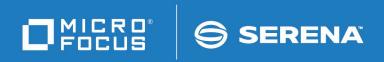

# ChangeMan<sup>®</sup> SSM Messages Guide

© Copyright 2022 Micro Focus or one of its affiliates.

The only warranties for products and services of Micro Focus and its affiliates and licensors ("Micro Focus") are set forth in the express warranty statements accompanying such products and services. Nothing herein should be construed as constituting an additional warranty. Micro Focus shall not be liable for technical or editorial errors or omissions contained herein. The information contained herein is subject to change without notice.

Contains Confidential Information. Except as specifically indicated otherwise, a valid license is required for possession, use or copying. Consistent with FAR 12.211 and 12.212, Commercial Computer Software, Computer Software Documentation, and Technical Data for Commercial Items are licensed to the U.S. Government under vendor's standard commercial license.

Product version: 8.6 Publication date: February 2022

## Contents

|           | Welcome to ChangeMan SSM          | 7  |
|-----------|-----------------------------------|----|
|           | Manual Organization               | 7  |
|           | ChangeMan SSM Documentation Suite | 8  |
|           | Using the Online Manuals          | 8  |
|           | Online Help                       | 9  |
| Chapter 1 | Introduction                      | 11 |
|           | LOG Data Set                      | 11 |
|           | Message Code Format               | 11 |
|           | Missing Messages                  | 12 |
| Chapter 2 | Messages                          | 13 |
|           | HPS000-HPS999                     | 13 |
|           | НРЅОООО-НРЅОО99                   | 14 |
|           | HPS0100-HPS0199                   | 19 |
|           | HPS0200-HPS0299                   | 29 |
|           | HPS0300-HPS0399                   | 32 |
|           | HPS0500-HPS0599                   | 33 |
|           | HPS0600-HPS0699                   | 40 |
|           | HPS0700-HPS0799                   | 42 |
|           | HPS0800-HPS0899                   | 45 |
|           | HPS0900-HPS0999                   | 46 |
|           | HPS1000-HPS1099                   | 51 |
|           | HPS1100-HPS1199                   | 53 |
|           | HPS1200-HPS1299                   | 54 |
|           | HPS1300-HPS1399                   | 55 |
|           | HPS1400-HPS1499                   | 62 |
|           | HPS1500-HPS1599                   | 64 |
|           | HPS1600-HPS1699                   | 65 |
|           | HPS1700-HPS1799                   | 68 |
|           | HPS1800-HPS1899                   | 71 |
|           | HPS1900-HPS1999                   | 72 |
|           | HPS2100-HPS2199                   | 74 |
|           | HPS2400-HPS2499                   | 77 |
|           | HPS2500-HPS2599                   | 78 |
|           | HPS2600-HPS2699                   | 80 |
|           | HPS3000-HPS3099                   | 80 |
|           | HPS3100-HPS3199                   | 81 |
|           | HPS3200-HPS3299                   | 82 |
|           | HPS3300-HPS3399                   | 82 |
|           | HPS3600-HPS3699                   | 84 |
|           | HPS4000-HPS4099                   | 87 |

| Appendix A | MVS System Codes            |
|------------|-----------------------------|
| Appendix B | Sernet Messages             |
|            | Locating SERNET Messages    |
|            | SERNET Message Format       |
|            | SERNET Message Descriptions |
|            | SER0001 SERSTACK 92         |
|            | SER0200 SERSUBMT            |
|            | SER0300 SERHFS              |
|            | SER0500 SERVFILE            |
|            | SER0600 SERVER 116          |
|            | SER1000 SERCOMM             |
|            | SER1100 SERSTMGR            |
|            | SER1200 SERLOGER 137        |
|            | SER1300 SERVXPCC 138        |
|            | SER1400 SERMODLR            |
|            | SER1600 SERVSRVC            |
|            | SER1700                     |
|            | SER1800 SERTCBM             |
|            | SER2000 SERMAIN             |
|            | SER2150 SERLFLSH            |
|            | SER2200 SERDB2CA            |
|            | SER2300 SERIMSCA            |
|            | SER2400 SERVMDUU            |
|            | SER2500 SERCHCV             |
|            | SER3100 SERPANEL            |
|            | SER4000 SERVDSNO            |
|            | SER4300 SERVMBRO            |
|            | SER4400 SERVSYSO            |
|            | SER4500 SERVMVSO            |
|            | SER5000 SERXSEND            |
|            | SER5050 SERXRECV            |
|            | SER5100 SERLSEND            |
|            | SER5150 SERLRECV            |
|            | SER5200 SERXFLSH            |
|            | SER5900 SERSMTPC            |
|            | SER5950 SERSMTPT            |
|            | SER6000 SERCLIEN            |
|            | SER6100 SERXMLBC            |
|            | SER6200 SERXMLCC            |
|            | SER6300 SERXMLAC            |
|            | SER6400 SERXMLDB            |
|            | SER6500 SEREXSRV            |
|            | SER6600 SERXMLRC            |
|            | SER6700 SERPMLOD            |
|            | SER7000 SERJES              |
|            | SER7100 SERXFLIO            |
|            | SER7200 SERXDATA            |
|            | JEN/200 JEN/DATA 193        |

| SER7900 |                                         | 196   |
|---------|-----------------------------------------|-------|
| 0 =     |                                         |       |
|         | SEROSTRM                                |       |
| SER8100 |                                         |       |
| SER8200 | SERUSER                                 | 199   |
| SER8300 | SERXMLO                                 | 202   |
| SER8400 | SERXMLI                                 | 204   |
| SER8500 | SERVAMH                                 | 205   |
| SER8600 | SERXMSIP                                | 206   |
| SER8650 | SERBUILD.                               | 207   |
| SER8700 | SERXMVS                                 | 208   |
| SER8800 | SERMMWD                                 | 210   |
| SER8850 | SERSCAN                                 | 211   |
| SER9200 | SERPRINT                                | 211   |
| SER9300 | SERREAL                                 | 212   |
| SER9400 | SERCOPY                                 | 213   |
| SER9500 | SERENQ                                  | 216   |
| SER9600 | SERVUSS                                 | 216   |
| SER9630 | SERVUTIL                                | 216   |
|         | SERNTFYR                                |       |
| SER9660 | SERNFYP                                 | 218   |
| SER9700 |                                         | 219   |
| SER9000 | ••••••••••••••••••••••••••••••••••••••• | 221   |
|         |                                         |       |
| Index   |                                         | . 223 |

## Welcome to ChangeMan SSM

This document describes  $ChangeMan^{\$}$  SSM (System Software Manager for z/OS), a product of SERENA Software, Inc., a Micro Focus company.

ChangeMan SSM detects and tracks changes within groups of applications or system data sets, synchronizes local or remote operating environments, and restores environments to a clean and working state. ChangeMan SSM detects changes to data sets, PDS members, or full DASD volumes using a unique fingerprinting technology.

Before You Begin See the ReadMe for the latest updates and corrections for this manual. You can access the ReadMe from the Micro Focus SupportLine website at:

https://supportline.microfocus.com/

Objective This manual contains information for:

- The most frequently encountered batch messages
- A select group of ISPF messages
- Common MVS system codes
- SERNET Messages

D

**NOTE** LIC\* messages are issued by the SER10TY licensing program; refer to the *SER10TY User's Guide* for these messages.

This manual helps you:

- Identify an error and take action to correct it.
- Obtain more information about error and informational messages.
- Audience This manual is intended for any user who wants a more detailed explanation of ChangeMan SSM error and informational messages.

Change Bars Change bars in the left margin identify text that has changed for SSM 8.4.

### **Manual Organization**

This document lists ChangeMan SSM error and informational messages in alphanumeric order. The message code, name, description, and appropriate action to take are provided.

### **ChangeMan SSM Documentation Suite**

The following manuals are available in Adobe Acrobat format. They can be downloaded from the Micro Focus SupportLine website at:

#### https://supportline.microfocus.com/

| Title                                             | Description                                                                                                    |
|---------------------------------------------------|----------------------------------------------------------------------------------------------------|
| ChangeMan SSM Getting<br>Started Guide            | <ul> <li>Introduces the Change Tracking, Detection and<br/>Synchronization, and Data Extraction components of<br/>ChangeMan SSM.</li> </ul>     |
|                                                   | <ul> <li>Explains how to set up your environment to<br/>get started quickly.</li> </ul>                                                         |
|                                                   | <ul> <li>Explains how to perform the most commonly<br/>used functions.</li> </ul>                                                               |
| ChangeMan SSM Change<br>Tracking User's Guide     | Gives instructions for using the Change Tracking Component.                                                                                     |
| ChangeMan SSM Detection and Synchronization Guide | Gives instructions for using the Detection and Synchronization Component.                                                                       |
| ChangeMan SSM Data<br>Extraction User's Guide     | Gives instructions for using the Data Extraction Component.                                                                                     |
| ChangeMan SSM Messages                            | Lists ChangeMan SSM error and informational messages and explains their meaning.                                                                |
| ChangeMan SSM Installation<br>Guide               | Provides instructions for installing the Change<br>Tracking, Detection and Synchronization, and Data<br>Extraction components of ChangeMan SSM. |

### **Using the Online Manuals**

The online manuals use the Adobe Portable Document Format (PDF). To view PDF files, use  $Adobe^{\mathbb{R}}$  Reader<sup> $\mathbb{R}$ </sup>, which is freely available from <u>https://www.adobe.com/</u>.

**NOTE** Be sure to download the full version of Reader. The more basic version does not include the search feature.

This section highlights some of the main Reader features. For more detailed information, see the Adobe Reader online help system.

The online manuals include the following features:

- Bookmarks. All of the online manuals contain predefined bookmarks that make it easy for you to quickly jump to a specific topic. By default, the bookmarks appear to the left of each online manual.
- Links. Cross-reference links within an online manual enable you to jump to other sections within the manual and to other manuals with a single mouse click. These links appear in blue.

- Printing. While viewing a manual, you can print the current page, a range of pages, or the entire manual.
- Advanced search. Starting with version 6, Adobe Reader includes an advanced search feature that enables you to search across multiple PDF files in a specified directory. (This is in addition to using any search index created by Adobe Catalog—see step 3 below.)

To search within multiple PDF documents at once, perform the following steps (requires Adobe Reader version 6 or higher):

- 1 In Adobe Reader, select Edit | Search (or press CTRL+F).
- 2 In the text box, enter the word or phrase for which you want to search.
- **3** Select the **All PDF Documents in** option, and browse to select the folder in which you want to search. (If you have a document open that has an Adobe Catalog index attached, you can leave the **In the index named...** option selected to search across all the manuals in the index.)
- 4 Optionally, select one or more of the additional search options, such as **Whole words** only and **Case-Sensitive**.
- **5** Click the **Search** button.

Optionally, you can click the **Use Advanced Search Options** link near the lower right corner of the application window to enable additional, more powerful search options. (If this link says **Use Basic Search Options** instead, the advanced options are already enabled.) For details, see Adobe Reader's online help.

### **Online Help**

| Attribute               | Description                                                                                                    |
|-------------------------|----------------------------------------------------------------------------------------------------|
| Guidance<br>Information | Press F1 in the command field to display an overview of the current panel.                                                                         |
| Index                   | A list of key words from which you can access detailed<br>information on each subject.<br>Press E1 from the main menu of each of the components to |

ChangeMan SSM includes an online help system that offers the following:

|                | information on each subject.<br>Press F1 from the main menu of each of the components to<br>access the menu. |
|----------------|----------------------------------------------------------------------------------------------------|
| Field          | Field sensitive help is available for every field on the ISPF panels.                                        |
| Sensitive Help | Place the cursor on the field and press F1 for help.                                                         |

## Chapter 1 Introduction

ChangeMan SSM displays and reports messages for the batch and ISPF functions.

- Batch messages have four digits and are written to the joblog output.
- ISPF messages have three digits and are displayed from within the ISPF interface to ChangeMan SSM. For warning or error messages, there is usually a related four-digit message written to the LOG data set.

This manual contains information for the most frequently encountered batch messages and a select group of ISPF messages. Additionally, common MVS system codes are described in *Appendix A*, "*MVS System Codes*," on page 89, and SERNET messages are documented in Appendix B, "Sernet Messages" on page 91.

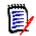

**NOTE** LIC\* messages are issued by the SER10TY licensing program; refer to the *Serena SER10TY User's Guide* for these messages.

### LOG Data Set

During a ChangeMan SSM ISPF session, each user is allocated a LOG data set, which has the recommended name of *Userid*.SSM.LOG. Most critical messages produced during an ISPF session are written to this LOG data set. The file is closed when you exit the ISPF session.

The LOG data set is allocated in the CLIST provided to invoke ChangeMan SSM. If the file is not allocated, the CLIST is exited when the error at *open* occurs. The data set is one track with LRECL of 121 characters and BLKSIZE of 6050 characters. Any other BLKSIZE is overlaid to this standard by the software.

If a problem occurs during the ISPF session, you must first exit the ChangeMan SSM ISPF facilities by pressing PF4; this allows the last messages to be written to your LOG file. Then, browse the LOG data set for aid in the analysis and resolution of the situation.

### Message Code Format

The format of the message code is: HPSnnnnX

- The first three characters are the constant HPS.
- The fourth through seventh characters (nnnn) are a unique number.

All batch messages are four digits; all ISPF messages are three digits.

- Abbreviation **Message Type** Description А Action Action is required. Е Error Processing terminates. Ι Information Information is furnished. W Processing attempts to continue. Warning Т Details of ChangeMan SSM operations. Trace
- The last character (X) is a suffix indicating the message type, as described in the following table:

### **Missing Messages**

If you are unable to find a message in this guide, refer to the MESSAGES member in the SAMPLES data set (one of the ChangeMan SSM distribution libraries). This member contains messages that were added after the documentation was printed.

## Chapter 2 Messages

The messages are grouped within their functional areas and then listed in ascending order by their unique number. System completion codes are described in Appendix A, "MVS System Codes" on page 89.

### HPS000-HPS999

Three-digit messages are used only for ISPF functions and are displayed from within the ISPF interface to ChangeMan SSM. Only a select group of ISPF messages is documented in this manual.

For warning or error messages, there is usually a related four-digit message written to the LOG data set. See "LOG Data Set" on page 11 for more information.

#### HPS003I Selected option is unavailable. You are not defined to this group.

**Explanation:** You are not authorized for the selected option.

HPS014E Not authorized to access Department *department* 

**Explanation:** You do not have SAF access to the selected Department. If you are a Site Administrator and received this message, please note that although your privileges allow you to see all defined Departments, you still need SAF authority to a given Department profile in order to administer that Department or its Groups.

**Solution:** Have the SAF administrator establish access to the selected Department.

HPS015E Not authorized to administer Department *department* 

**Explanation:** You do not have update access to the selected Department; you need update access to be able to administer a Department.

**Solution:** Have the SAF administrator establish update access to the selected Department.

HPS016E RACF ACCESS Request failed for Department department

**Explanation:** The selected Department has not been defined to the security facility. **Solution:** Have the SAF administrator create a resource profile with the same name as the department.

HPS051E Only one of the Date Range options can be specified.

HPS150I Requested data not found.

**Explanation:** The FIND command did not find the string being searched for.

**Solution:** Check the string you specified or scroll to the top of the data to search from the top. A successful FIND scrolls the entry containing the string to the top of the display, so the FIND command starts the search with the second row displayed.

| HPS152W            | <ul> <li>Invalid command parameter 'aaaaaaaaa'.</li> <li>Explanation: An invalid parameter 'aaaaaaaaa' was specified in a command.</li> <li>Solution: Verify that the command and parameters were entered correctly, and that all required parameters were specified.</li> </ul>                                                                                                    |
|--------------------|----------------------------------------------------------------------------------------------------|
| HPS169E            | No data set(s) matching supplied pattern(s) were found.                                                                                                    |
| HPS173E            | <pre>Department 'department' is not defined to SSM. RC='code'. Explanation: The specified department is not known to SSM. Solution: Verify that the department name was entered correctly.</pre>                                                                                                    |
| PS12               | <ul> <li>The Group cannot be deleted. Object count must be zero.</li> <li>Explanation: Before an Admin can delete a group using the ISPF interface, all of the objects that are defined to the group must be deleted. If the object count is zero and user count is not zero, the group will be deleted and the users are revoked.</li> <li>Solution: Delete all of the objects that are defined to the group first. Then, you can delete the group.</li> </ul> |
| HPS245I            | No new events detected.                                                                                                    |
| HPS268I            | COMPARE selection(s) completed. Sync='number of in-sync members',<br>OutSync='number of out-of-sync members'.<br>(S)elect pairs to COMPARE.                                                                                                    |
|                    | <b>Explanation:</b> The number of in-sync and/or out-of-sync members are displayed. Depending on the selection criteria set on the previous HPSDSYN1 panel, Sync (y/n) and                                                                                                    |
|                    | Outsync (y/n), members will be available for comparison.                                                                                                    |
|                    | Outsync (y/n), members will be available for comparison.<br><b>Solution:</b> Select two members (normally a base and target member), and press Enter to perform the COMPARE. Subsequently, other member pairs can be selected for additional member comparisons.                                                                                                    |
| HPS598E            | <b>Solution:</b> Select two members (normally a base and target member), and press Enter to perform the COMPARE. Subsequently, other member pairs can be selected for additional                                                                                                    |
| HPS598E            | <b>Solution:</b> Select two members (normally a base and target member), and press Enter to perform the COMPARE. Subsequently, other member pairs can be selected for additional member comparisons.                                                                                                    |
| HPS598E            | <ul> <li>Solution: Select two members (normally a base and target member), and press Enter to perform the COMPARE. Subsequently, other member pairs can be selected for additional member comparisons.</li> <li>Valid commands are FIND and LOCATE.</li> <li>Explanation: An invalid command was entered. The only valid commands are FIND and</li> </ul>                                                                                                    |
| HPS598E<br>HPS599E | <ul> <li>Solution: Select two members (normally a base and target member), and press Enter to perform the COMPARE. Subsequently, other member pairs can be selected for additional member comparisons.</li> <li>Valid commands are FIND and LOCATE.</li> <li>Explanation: An invalid command was entered. The only valid commands are FIND and LOCATE.</li> </ul>                                                                                               |
|                    | <ul> <li>Solution: Select two members (normally a base and target member), and press Enter to perform the COMPARE. Subsequently, other member pairs can be selected for additional member comparisons.</li> <li>Valid commands are FIND and LOCATE.</li> <li>Explanation: An invalid command was entered. The only valid commands are FIND and LOCATE.</li> <li>Solution: Verify that the command was entered correctly.</li> </ul>                             |

### HPS0000-HPS0099

| HPS0000I | Job Started: 'start time',<br>Job Ended : 'end time',<br>Warning cnt: 'nr'<br>Severe msgs: 'nr' |
|----------|-------------------------------------------------------------------------------------------------|
|          | Explanation: This message appears at the end of each job.                                       |
|          | Solution: This is an informational message that does not require any user action.               |

| HPS0008E | 'DD NAME' is not a valid snapfile. RECFM must be FB and LRECL<br>must be 'num'. Header must be valid.                                                                                                    |
|----------|----------------------------------------------------------------------------------------------------|
|          | Explanation: The file referenced by the DD statement is not a valid snapfile.                                                                                                    |
|          | <b>Solution:</b> Verify that the DD statement is pointing to the correct file.                                                                                                    |
| HPS0012E | Rejected command or Syntax error. "value" command "nr"-<br>"nr" Col. "nr".                                                                                                    |
|          | <b>Explanation:</b> The command was either rejected as invalid or contained an invalid parameter.                                                                                                    |
|          | <b>Solution:</b> Correct the command and/or parameter in error and resubmit the job.                                                                                                    |
| HPS0013E | Syntax error 65. Day-of-month cannot be zero<br>* Program return code = 'return code' *                                                                                                    |
| HPS0016E | 'DD NAME' open failure. R15='nr' Unable to open 'name'                                                                                                    |
|          | Explanation: The SYSUT1 or SYSUT2 data set cannot be opened.                                                                                                    |
|          | <b>Solution:</b> Check the JCL to ensure that the DD statements are pointing to the correct DSNs.                                                                                                    |
| HPS0020E | HPSPLIB DD is required. Not found: SYS1.PARMLIB                                                                                                    |
|          | Explanation: HPSPARMS member not found in indicated data set.                                                                                                    |
|          | <b>Solution:</b> Either add member HPSPARMS to the indicated data set, or supply an HPSPLIB statement which points to the library and member name of your SSM parameters.                                                                                                    |
| HPS0022I | PARMLIB in effect: 'parmlib'<br>Security Userid: 'AUTH id'                                                                                                    |
|          | <b>Explanation:</b> This message specifies the security entity under which the job is being run. <b>Solution:</b> This is an informational message that does not require any user action.                                                                                                |
| HPS0023E | HPSPLIB DD member name not specified.                                                                                                    |
|          | Explanation: The HPSPLIB member name is missing.                                                                                                    |
|          | Solution: Correct the error and resubmit.                                                                                                    |
| HPS0024E | Open failure of PARMLIB DD 'dismantle'                                                                                                    |
|          | Explanation: The specified PARMLIB failed to open.                                                                                                    |
|          | Solution: Correct the error and resubmit.                                                                                                    |
| HPS0025E | PARMLIB Dsn is not fixed blocked: 'dsn'                                                                                                    |
|          | <b>Explanation:</b> The PARMLIB data set does not have the correct data set attributes. It must be fixed-blocked with an LRECL of 80. Either the data set specified in the \$PARMSET job is incorrect or the HPSPLIB DD statement in your job is pointing to an incorrect data set name. |
|          | Solution: Correct the error and resubmit.                                                                                                    |
| HPS0026E | * Error * Site Master 1st record is invalid.<br>Key of record is 'Record key' and length='Record length'                                                                                                    |
|          | <b>Explanation:</b> The first record in the Site Master has an unexpected Record Type. This is an internal check to guarantee the integrity of the Site Master.                                                                                                    |
|          | <b>Solution:</b> If possible, restore the integrity of the Site Master. If this cannot be done, contact ChangeMan SSM Technical Support.                                                                                                    |

| HPS0027E | * Error * Site Master record length is invalid. Key of<br>record is 'Record key' and length='Record length'                                                                                                    |
|----------|----------------------------------------------------------------------------------------------------|
|          | <b>Explanation:</b> While reading the Site Master, an invalid record length was encountered. This may indicate an integrity problem on the Site Master.                                                                                                    |
|          | <b>Solution:</b> If possible, restore the integrity of the Site Master. If this cannot be done, contact ChangeMan SSM Technical Support.                                                                                                    |
| HPS0028E | * Invalid record type 'Record key' in Site Master.                                                                                                    |
|          | <b>Explanation:</b> While reading the Site Master, an invalid Record Type was encountered. This may indicate an integrity problem on the Site Master.                                                                                                    |
|          | <b>Solution:</b> If possible, restore the integrity of the Site Master. If this cannot be done, contact ChangeMan SSM Technical Support.                                                                                                    |
| HPS0029I | Successful open of Site Master: 'cluster name'                                                                                                    |
|          | Explanation: The Site Master has been opened.                                                                                                    |
|          | <b>Solution:</b> This is an informational message that does not require any user action.                                                                                                    |
| HPS0030E | * Error *Site Master record 'Record key' points to a non-<br>existent OM                                                                                                    |
|          | <b>Explanation:</b> A Site Master record refers to an Object Master that does not exist. This is a Site Master integrity problem. An Object Master may have been detached from the system without using the standard procedure provided in the ChangeMan SSM's ISPF component. |
|          | <b>Solution:</b> If the reason cannot be determined, contact ChangeMan SSM Technical Support.                                                                                                    |
| HPS0031E | * Failure of cluster name locate * for cluster 'Cluster name'                                                                                                    |
|          | <b>Explanation:</b> The Site Master or the Object Master are not cataloged data sets. They must both be VSAM data sets.                                                                                                    |
|          | <b>Solution:</b> Refer to the ChangeMan SSM Install Guide for the appropriate installation procedures.                                                                                                    |
| HPS0032E | <pre>* Initialization aborted * R0 = 'content'</pre>                                                                                                    |
|          | <b>Explanation:</b> The initialization process aborted because of a volume allocation error.<br>Register 0 contains the program Return Code.                                                                                                    |
|          | <b>Solution:</b> If the reason cannot be determined, contact ChangeMan SSM Technical Support.                                                                                                    |
| HPS0033E | Vsam cluster not found in VVDS.<br>Cluster name='cluster name'                                                                                                    |
|          | <b>Explanation:</b> The VSAM data component was found in the VVDS (VSAM Volume Data Set) but not in the VTOC (Volume Table of Contents). It is not a legitimate VSAM data set. (The product reports any possible integrity problems observed during its functions.)            |
|          | <b>Solution:</b> If the reason cannot be determined, contact ChangeMan SSM Technical Support.                                                                                                    |
| HPS0034I | * Site Master remains in sequential mode. *                                                                                                    |
|          | <b>Explanation:</b> The Site Master was opened for random processing. It was discovered to be a new file and then opened for sequential processing.                                                                                                    |
|          | Solution: This is an informational message that does not require any user action.                                                                                                    |

| HPS0035E | Record 0 has invalid object count 'number of tracked objects'                                                                                                    |
|----------|----------------------------------------------------------------------------------------------------|
|          | <b>Explanation:</b> The Site Master's indication of the total number of tracked Objects in the Object Master is incorrect. This may be an integrity problem.                                         |
|          | <b>Solution:</b> If possible, restore the integrity of the Site Master. If this cannot be done, contact ChangeMan SSM Technical Support.                                                             |
| HPS0036I | Volser = 'volser' Object = 'object name'                                                                                                    |
|          | <b>Explanation:</b> During Global Event Tracking (HPSGLOBE), the named Object was encountered and processed.                                                                                         |
|          | <b>Solution:</b> This is an informational message that does not require any user action.                                                                                                    |
| HPS0037I | M-lrecl = 'size' , M-datsi = 'size'<br>Max-lrec = 'maximum VSAM record size'                                                                                                    |
|          | <b>Explanation:</b> After a VSAM file is located in the VVDS (VSAM Volume Data Set), both the CI and Maximum Record Size are logged. This is associated with message HPS0036I when the file is VSAM. |
|          | Solution: This is an informational message that does not require any user action.                                                                                                    |
| HPS0038E | Site Master requires conversion.                                                                                                    |
|          | <b>Explanation:</b> The Site Master is at a level lower than V820. It must be converted to V820 format.                                                                                              |
|          | <b>Solution:</b> Use the JCL provided in the <i>somnode</i> .SSM.INSTALL(SSM8CONV) member to convert the Site Master to the new format.                                                              |
| HPS0039E | Site Master and Object Masters are not supported. At least<br>'site master level' is required. Current version, 'version<br>of the site master'                                                      |
|          | <b>Explanation:</b> The level of the Site Master is not at the proper level required by the current version of the software.                                                                         |
|          | Solution: Run the job to convert the Site Master and its associated Object Master.                                                                                                    |
| HPS0040E | PARMLIB Dsn lrecl is not 80 'dsn'                                                                                                    |
|          | Solution: Correct the error and resubmit.                                                                                                    |
| HPS0041W | Invalid parameter "parameter"                                                                                                    |
|          | <b>Explanation:</b> The override parameter in the JCL pointed by the //HPSPLIBO DD is invalid.                                                                                                    |
|          | Solution: Correct the override parameter.                                                                                                    |
| HPS0042W | Parameter is not unique.                                                                                                    |
|          | <b>Explanation:</b> The override parameter in the JCL is not unique.                                                                                                    |
|          | Solution: Check the data of the //HPSPLIBO DD.                                                                                                    |
| HPS0043W | Invalid numeric field specified in the override parameter.                                                                                                    |
|          | <b>Explanation:</b> The override parameter in the JCL has an invalid numeric field.                                                                                                    |
|          | <b>Solution:</b> Check the data of the //HPSPLIBO DD.                                                                                                    |

| HPS0044W | Invalid value in the override parameter.<br>Explanation: The override parameter in the JCL contains invalid data.<br>Solution: Check the value.                                                                                                    |
|----------|----------------------------------------------------------------------------------------------------|
| HPS0045E | Missing required parameter: "parameter"<br>Explanation: The HPSPARMS member lacks the required parameter.<br>Solution: Edit and save this member and resubmit the job.                                                                                                    |
| HPS0046E | <ul><li>DD HPSIN is required.</li><li>Explanation: The DD HPSIN is required.</li><li>Solution: Correct and resubmit the job.</li></ul>                                                                                                    |
| HPS0049I | *** TSO ID only has READ access to Master Files. ***                                                                                                    |
|          | <ul> <li>Explanation: This message may be issued for either of the follow reasons:</li> <li>The current TSO UserId does not have SAF authority to update the SSM SITE or OBJECT master files.</li> </ul>                                                                                                    |
|          | <ul> <li>Your environment does not have the RACF "protectall" option and there is no specific<br/>or generic profile in the DATASET class to protect the master files. RACF issues a<br/>return code of 4 and SSM handles this as an error and sets the master files to Read<br/>Only mode.</li> </ul>                                                                                                    |
| HPS0050E | <pre>** RLS has prevented access to the Master files. ** The RTO must be down, all ISPF users must be signed off, and all SSM batch jobs must have completed before starting the \$INTEG job. Change Tracking functions cannot be started while HPSINTEG is running.</pre>                                                                                                    |
| HPS0051E | Unable to allocate Site Master as defined in HPSPARMS:<br>SITEMASTER 'sitemaster-dsn'.                                                                                                    |
| HPS0052E | SSM appears to be active in another screen. Only one instance may<br>be active per ISPF userid.                                                                                                    |
| HPS0053E | <ul> <li>ISGQUERY error, Return=xxxxxx Reason=yyyyyyyy.</li> <li>Explanation: An attempt to open the site master file in RLS mode failed with a return code indicating that the dataset was open elsewhere in non-RLS mode. This message indicates that an ISGQUERY call, issued to report on enqueues outstanding against the site master, failed with the return and reason codes contained in the message.</li> <li>Solution: Contact ChangeMan SSM Technical Support.</li> </ul> |
| HPS0054I | Site Master is in use by: Jobname on sysname asid x'asid'.                                                                                                    |
|          | <b>Explanation:</b> An attempt to open the site master file in RLS mode failed with a return code indicating that the dataset was open elsewhere in non-RLS mode. This message reports on all enqueues outstanding against the site master.                                                                                                    |
|          | <b>Solution:</b> To allow the site master to be opened in RLS mode, the reported enqueues must be released. If the problem persists, contact ChangeMan SSM Technical Support.                                                                                                    |

#### HPS0060I SSM resource manager cleanup started.

**Explanation:** Normal recovery processing of the SSM STC either failed or was not allowed to execute, so the essential cleanup work is to be attempted by the SSM resource manager.

**Solution:** Examine why recovery is taking place and proceed accordingly. If necessary, contact ChangeMan SSM Technical Support.

#### HPS0061I SSM resource manager cleanup completed.

**Explanation:** Normal recovery processing of the SSM STC either failed or was not allowed to execute, so the essential cleanup work was performed by the SSM resource manager.

**Solution:** Examine why recovery took place and proceed accordingly. If necessary, contact ChangeMan SSM Technical Support.

### HPS0100-HPS0199

| HPS0100I | Dynamic allocation of: 'filename'<br>SVC99 error field = x'0000' info = x'0000'                                                                                                    |
|----------|----------------------------------------------------------------------------------------------------|
|          | <b>Explanation:</b> This is an informational message issued when TRACE is enabled in the \$INTEG job. No action is required as the error code from the dynamic allocation is zero.                                                                                                |
| HPS0100W | ** FAILURE ** DYNAMIC ALLOCATION OF FILE<br>'filename':SVC99 ERROR<br>FIELD = 'error code', INFO = 'reason code'                                                                                                    |
|          | <b>Explanation:</b> Dynamic allocation of the specified file failed. The error code and the reason code are given in the message. Refer to the " <i>Interpreting DYNALLOC Return Codes</i> " section of the Authorized Assembler Services Guide, or the ISPF tutorial as follows: |
|          | 1. Select Option Tutorial (T) from the ISPF main Menu.                                                                                                    |
|          | 2. Press Enter to go to the next page.                                                                                                    |
|          | 3. Select Table of Contents (TOC).                                                                                                    |
|          | 4. Select Appendix (A) for Dynamic Allocation Errors.                                                                                                    |
|          | 5. Select Appendix (A) for Dynamic Allocation Interface Routine (DAIR).                                                                                                    |
|          | 6. Press Enter to go to the next page. Use the second character in the reported error code as a class indicator. For example, error code 0210 is in class 2.                                                                                                    |
|          | 7. Select the class code determined above to see the detail of the message. Error code 0368, which is a common cause of SVC99 failure, indicates lost APF authorization.                                                                                                    |
|          | <b>Solution:</b> Determine the cause of the failure, and resubmit the job; or reinvoke the ISPF function.                                                                                                    |
|          |                                                                                                    |

| HPS0101E | ** FAILURE ** DYNAMIC ALLOCATION OF VOLUME<br>'volser':SVC99 ERROR<br>FIELD = 'error code'. INFO = 'reason code'                                                                                                    |
|----------|----------------------------------------------------------------------------------------------------|
|          | <b>Explanation:</b> Dynamic allocation of the specified volume failed. The error code and the reason code are given in the message.                                                                                                    |
|          | <b>Solution:</b> Follow the instructions described in message HPS0100W.                                                                                                    |
| HPS0102T | 'ACBTYPE' FILE OPENED CLUSTER, 'cluster name'<br>USING MACRF = 'macro format'                                                                                                    |
|          | <b>Explanation:</b> This is a trace (or logging) message. The named VSAM cluster was opened successfully.                                                                                                    |
|          | <b>Solution:</b> This is a trace message. User actions will depend on the purpose of ther trace.                                                                                                    |
| HPS0103E | <pre>** OPEN/CLOSE FAILURE ** ON 'ACB type' FILE CLUSTER = 'ACB cluster name' MACRF = 'ACB macro format' R15 = 'content' R0 = 'content' ERROR-CODE = 'ACB error field'</pre>                                                                                                    |
|          | <b>Explanation:</b> During an OPEN or CLOSE function for the named VSAM cluster, an error occurred. The cluster name, the MACRF used to open/close the cluster, the contents of register 15 and register 0, along with the error code extracted from the ACB are all logged to identify the exact cause of the error.                                   |
|          | <b>Solution:</b> Refer to the IBM <i>DFSMS Macro Instructions for Data Sets</i> manual, <i>VSAM Macro Return and Reason Codes</i> section. VSAM sets a reason code in the RPL. Reason codes are associated with a return code in register 15. For a listing of VSAM messages, see the IBM <i>System Messages and Codes</i> . Correct the ISPF function. |
| HPS0104E | <pre>HPSTRACK hh:mm:ss Key = 'key of record' ** Get Failure ** on SM file cluster 'cluster name', MACRF = 'macro form', RPL OPTCD = 'RPL option code', R15 = 'content of register 15' R0 = 'content of register 0' FDBK = 'reason code' * Program return code = 'return code' *</pre>                                                                   |
|          | <b>Explanation:</b> A VSAM error occurred. The RPL return code is in register 15, and the reason code (RPLERRCD) is in the FDBK field. Refer to the IBM manual, <i>DFSMS/MVS Macro Instructions for Data Sets</i> , for information about interpreting these fields.                                                                                    |
|          | <b>Solution:</b> Correct the cause of the error and re-try the operation. In some cases, the integrity check program HPSINTEG will need to be run to remove any vestigial entries from the failed operation. If the cause cannot be determined, contact ChangeMan SSM Technical Support.                                                                |
| HPS0105E | ** Open Error ** volser, 'volser'                                                                                                    |
|          | <b>Explanation:</b> An SVC 22, issued to open the VTOC (Volume Table of Contents) of the specified volume, failed.                                                                                                    |
|          | <b>Solution:</b> If the reason cannot be determined, contact ChangeMan SSM Technical Support.                                                                                                    |

| HPS0106E | ** OBTAIN ERROR ** VOLSER = 'volser' R15 = 'content'                                                                                                    |
|----------|----------------------------------------------------------------------------------------------------|
|          | <b>Explanation:</b> An Obtain request for a DSCB4 record in the VTOC (Volume Table of Contents) failed. The return code from the Obtain function is in register 15.                                                                     |
|          | Solution: Contact ChangeMan SSM Technical Support.                                                                                                    |
| HPS0107W | <pre>* I/O read failure on volume 'volser' at CCHH X'cchh'<br/>ECB = X'NN' IOB = X'type' X'ecb' X'work1' X'work2'<br/>X'chpgm' X'dcb' X'wkccw' X'mbb' X'cchh'<br/>Nr-bytes-read = 'read'</pre>                                          |
|          | <b>Explanation:</b> During a full-track read, an error condition was encountered. The Volser and the CCHH of the track, where the read failed, is reported. The contents of the IOB (40 bytes) is displayed for diagnosing the problem. |
|          | <b>Solution:</b> If the reason cannot be determined, contact ChangeMan SSM Technical Support.                                                                                                    |
| HPS0108W | 'nr' events were lost from following history record.                                                                                                    |
|          | <b>Explanation:</b> During the capture function, an inconsistent structure of events was encountered. The events are deleted.                                                                                                    |
|          | <b>Solution:</b> If the reason cannot be determined, contact ChangeMan SSM Technical Support.                                                                                                    |
| HPS0109W | *** Fingerprint Data Set is empty ***<br>DSname = 'data set name'<br>DDname = 'DD name'                                                                                                    |
|          | Explanation: Fingerprint Data Set is empty. Process should be evaluated.                                                                                                    |
|          | <b>Solution:</b> If the reason cannot be determined, contact ChangeMan SSM Technical Support.                                                                                                    |
| HPS0110E | ** Alloc Failure ** previously allocated volume, 'volser'                                                                                                    |
|          | <b>Explanation:</b> An SVC 99, request to allocate a volume, failed since it was already allocated.                                                                                                    |
|          | <b>Solution:</b> If the reason cannot be determined, contact ChangeMan SSM Technical Support.                                                                                                    |
| HPS0111T | Site Master, 'cluster name' -added- key, 'record key'                                                                                                    |
|          | <b>Explanation:</b> This is a trace (or logging) message. The record of the specified key was added successfully to the Site Master VSAM cluster.                                                                                       |
| HPS0112T | KEY 'Site Master Key' UPDATED IN THE SITE MASTER FILE,<br>'ACB cluster name'                                                                                                    |
|          | <b>Explanation:</b> This is a trace (or logging) message. The record of the specified key was updated successfully in the Site Master VSAM cluster.                                                                                     |
| HPS0113T | KEY 'Site Master Key' ERASED FROM THE SITE MASTER 'ACB<br>cluster name'                                                                                                    |
|          | <b>Explanation:</b> This is a trace (or logging) message. The record of the specified key was erased successfully from the Site Master VSAM cluster.                                                                                    |
| HPS0114T | KEY 'Object Master Key', ADDED TO THE OBJECT MASTER<br>'ACBCLUS'                                                                                                    |
|          | <b>Explanation:</b> This is a trace (or logging) message. The record of the specified key was added successfully to the Object Master VSAM cluster.                                                                                     |

| HPS0115T | KEY 'Object Master key' UPDATED IN THE OBJECT MASTER<br>'ACB cluster name'                                                                             |
|----------|----------------------------------------------------------------------------------------------------|
|          | <b>Explanation:</b> This is a trace (or logging) message. The record of the specified key was updated successfully in the Object Master VSAM cluster.  |
| HPS0116T | KEY 'Object Master key' ERASED FROM OBJECT MASTER 'ACB<br>cluster name'                                                                                |
|          | <b>Explanation:</b> This is a trace (or logging) message. The record of the specified key was erased successfully from the Object Master VSAM cluster. |
| HPS0117W | Object Master "name" does not exist.                                                                                                    |
|          | <b>Solution:</b> If the reason cannot be determined, contact ChangeMan SSM Technical Support.                                                          |
| HPS0118W | * REFERRED OBJECT MASTER ALREADY EXISTS * OBJECT MASTER<br>CLUSTER NAME 'cluster'                                                                      |
|          | <b>Explanation:</b> The attempt to attach this Object Master to the Site Master is denied because it already is attached.                              |
|          | Solution: Make sure the Object Master cluster name is correct as given.                                                                                |
| HPS0119W | * Error * OWNER NAME FIELD IS NULL                                                                                                    |
|          | <b>Explanation:</b> During the attach of an Object Master, the owner name was not provided.                                                            |
|          | <b>Solution:</b> Provide the name of the owner for the Object Master.                                                                                  |
| HPS0120W | * Error * null password field not flagged with "*"                                                                                                    |
|          | Solution: Provide the name of the owner for the Object Master.                                                                                         |
| HPS0121W | <pre>* Primary function cannot be selected. Userid is not a primary.</pre>                                                                             |
|          | Explanation: Userid must be a Site Master Administrator.                                                                                               |
|          | <b>Solution:</b> Contact the Site Administrator to perform the function.                                                                               |
| HPS0122W | * Admin function cannot be selected. Userid is not an administrator on this OM.                                                                        |
|          | <b>Explanation:</b> Userid must be an OM Administrator on the current OM. <b>Solution:</b> Contact the Site Administrator to perform the function.     |
| HPS0123W | * Group Admin function cannot be selected. Userid is not an Admin in this OM.                                                                          |
|          | <b>Explanation:</b> Userid must be a Group administrator to perform the function.                                                                      |
|          | Solution: Contact the Group Administrator to perform the function.                                                                                     |
| HPS0124W | * User function cannot be selected. Userid is not a user in current group.                                                                             |
|          | <b>Explanation:</b> Userid must be a user assigned by the Group Administrator.                                                                         |
|          | Solution: Ask the Group Administrator to add the user.                                                                                                 |

| HPS0125W | * Administrator/user functions cannot be selected.<br>OM IS not attached.                                                                                    |
|----------|----------------------------------------------------------------------------------------------------|
|          | <b>Explanation:</b> An Object Master must be attached before an Object Master Administrator, Group Administrator or a User can perform functions against it. |
|          | <b>Solution:</b> Have the authorized person attach the Object Master, and try the function then.                                                             |
| HPS0126W | * Setgrp failed. Not in Group Admin or User mode.                                                                                                    |
|          | Explanation: This is probably an internal error.                                                                                                    |
|          | <b>Solution:</b> If the reason cannot be determined, contact ChangeMan SSM Technical Support.                                                                |
| HPS0127W | Dsn is cataloged on a non-DASD device. Dsn: 'dsn'                                                                                                    |
|          | Solution: None. Non-DASD data sets are not supported.                                                                                                    |
| HPS0128E | Fingerprint Dsn 'dsn' failed the locate.                                                                                                    |
|          | Solution: Correct the probable error in the name.                                                                                                    |
| HPS0129E | Fingerprint Dsn 'dsn' is not dsorg=PS,recfm=FB<br>lrecl=512,blksize=4096                                                                                     |
|          | <b>Explanation:</b> This is not a Fingerprint Data Set.                                                                                                    |
|          | Solution: Correct the probable error in the name or the attributes.                                                                                          |
| HPS0130W | Data set not found in catalog. Dsn: 'dsn'                                                                                                    |
|          | Solution: Correct the probable error in the data set name.                                                                                                   |
| HPS0131W | Volume list conflicts with catalog on dsn, 'dsn'<br>Catalog-list User-list                                                                                   |
|          | <b>Explanation:</b> There is a conflict between what the catalog indicates and what the user assumes.                                                        |
|          | <b>Solution:</b> Resolve the conflict by checking the system catalog.                                                                                        |
| HPS0132W | Obtain failure on volume 'volser'<br>Object not defined. Dsn: 'dsn'                                                                                          |
|          | <b>Explanation:</b> The data set to be tracked failed the Obtain.                                                                                            |
|          | <b>Solution:</b> Check the catalog or the VTOC of the volume to find out the location of the data set, and correct the data set name or the supplied volser. |
| HPS0133W | Invalid multi-volume sequence list for Dsn, 'dsn'                                                                                                    |
|          | Explanation: The multi-volume data set does not have proper sequencing.                                                                                      |
|          | Solution: Check the system catalog and correct the volume list.                                                                                              |
| HPS0134E | Open failure on Fingerprint Data Set<br>Sname = 'Fingerprint Data Set name'<br>DDname = 'DD name pointing to the Fingerprint Data Set'                       |
|          | <b>Explanation:</b> Fingerprint Data Set did not open successfully.                                                                                          |
|          | <b>Solution:</b> Verify the dsname or the DD pointing to the Fingerprint Data Set.                                                                           |

| HPS0135E | Close failure on Fingerprint Data Set 'Data set name'                                                                                                    |
|----------|----------------------------------------------------------------------------------------------------|
|          | <b>Explanation:</b> The named Fingerprint Data Set could not be closed.<br><b>Solution:</b> If the reason cannot be determined, contact ChangeMan SSM Technical Support. |
| HPS0136I | Fingerprint Data Set created successfully containing tokens<br>for 'nr' data sets.<br>DSname = 'dsn'<br>DDname = 'dd'                                                    |
| HPS0137E | Locate failed with RC='code'                                                                                                    |
|          | Explanation: The locate macro failed.                                                                                                    |
|          | Solution: Check the spelling of the name.                                                                                                    |
| HPS0138I | Dsn selected and included, DSN                                                                                                    |
|          | <b>Explanation:</b> The data set specified was selected, by specification criteria, and was hashed successfully.                                                         |
| HPS0139I | * Dsn not selected, 'data set name'                                                                                                    |
|          | <b>Explanation:</b> The data set named in the message was a candidate for selection. It was not selected because it was a VSAM data set.                                 |
| HPS0140I | **Dsn not included** , 'Data set name'                                                                                                    |
|          | <b>Explanation:</b> The data set named could not be hashed successfully. This message is preceded by an HPS07nn message indicating the reason for the failure.           |
| HPS0141I | Volume selected, 'volser' Addr, 'cuu' Mounted-<br>'storage/private/public'                                                                                               |
|          | <b>Explanation:</b> The volume was selected using a VOLSER pattern.                                                                                                    |
| HPS0142I | Fingerprint Data Set loaded successfully.<br>'nr' data sets included.'<br>'nr' data sets excluded.'<br>Dsname = 'dsn'<br>DDname = 'dd'                                   |
| HPS0143E | Superdir already contains Todsn, 'data set name'                                                                                                    |
|          | <b>Explanation:</b> The Superdir data set already contains the information for this data set.                                                                            |
|          | Solution: This job may have been submitted before.                                                                                                    |
| HPS0144W | Inconsistent attributes in Multi-vol Dsn, 'dsn'                                                                                                    |
|          | <b>Solution:</b> Investigate the error. If the reason cannot be determined, contact ChangeMan SSM Technical Support.                                                     |
| HPS0145I | SM-Key= 'key'<br>(message indicating the Site Master key.)                                                                                                    |

| HPS0146E | Target Dsn='Data set name'<br>Lrecl='Lrecl' Blksize='Block size' Dsorg='Dsorg'<br>Recfm='RecFM'<br>Base Dsn='Data set name'<br>Lrecl='Lrecl' Blksize='Block size' Dsorg='Dsorg'<br>Recfm='RecFM<br>Target has unmatching attributes with base           |
|----------|----------------------------------------------------------------------------------------------------|
|          | <b>Explanation:</b> A request to synchronize two groups of data sets was made. The data set attributes of the target and base must match. For example, if the target data set is a load library, the base data sets must all be load libraries as well. |
|          | <b>Solution:</b> Correct the unmatched situations, and resubmit the job.                                                                                                    |
| HPS0147I | Targ-Dsn: 'dsn'                                                                                                    |
| HPS0148W | Open failure on dsn 'dsn'                                                                                                    |
|          | Solution: Correct the error.                                                                                                    |
| HPS0149E | Aborted. Resolve the conflicts using the REJECT parameter and resubmit the job.                                                                                                    |
|          | <b>Explanation:</b> During the EXTRACT process, some conflicts have been detected. These conflicts should be resolved.                                                                                                    |
|          | <b>Solution:</b> To run this function successfully, the identified conflicts must be resolved. Use the REJECT parameter.                                                                                                    |
| HPS0150I | Successful open of DSN 'Data set name'                                                                                                    |
|          | <b>Explanation:</b> The defined Object passed all security checks successfully. It was opened for READ access.                                                                                                    |
| HPS0151E | Fingerprint Data Set is Damaged or empty or had nothing<br>selected.<br>DSname = 'dsn'<br>DDname = 'dd'                                                                                                    |
|          | Solution: Correct the error and resubmit.                                                                                                    |
| HPS0152I | Pattern exclusion of dsn, 'dsname'                                                                                                    |
|          | <b>Explanation:</b> This data set is excluded due to the presence of the EXCLDSN parameter.                                                                                                    |
| HPS0153I | Not included by pattern. Dsn, 'dsname'<br>Explanation: The INCLDSN pattern was defined such that this data set was not selected.                                                                                                    |
|          |                                                                                                    |
| HPS0154W | <pre>Duplicate name rejection of dsn, 'dsname' Explanation: The INCLDSN pattern was defined such that this data set was not selected.</pre>                                                                                                    |
| HPS0155W | Targ-Dsn , 'DSN'                                                                                                    |
| HPS0156E | Target has multiple base but is not a PDS<br>Explanation: The target, when multiple, must be PDS.<br>Solution: Correct the error and resubmit the job.                                                                                                  |
| HPS0157W | Base-Dsn, 'DSN'                                                                                                    |

| HPS0158W | <ul><li>Like member names with unlike contents are conflicts.</li><li>Explanation: In the base group there were multiple members having the same name, but being different in contents.</li><li>Solution: Decide which member is the correct one and delete the undesirable modules.</li></ul> |
|----------|----------------------------------------------------------------------------------------------------|
| HPS0159W | Target Dsn already exists in Superdir 'DSN'.<br>Explanation: Probably the job has been submitted twice.                                                                                                    |
| HPS0160W | BASKET is empty, No action taken.<br>Explanation: The BASKET used in the EXPORT function was empty.<br>Solution: Create another BASKET and resubmit the job.                                                                                                    |
| HPS0161W | Empty data set, 'data set name'                                                                                                    |
| HPS0162W | Not a Superdir data set:<br>Solution: Correct the DD to point to the appropriate Superdir data set.                                                                                                    |
| HPS0163W | Damage type 'code'<br>Explanation: The Superdir data set was found to be invalid.<br>Solution: This code must be interpreted by ChangeMan SSM Technical Support.                                                                                                    |
| HPS0164E | Open failure for Superdir data set<br>DSname='dsn'<br>DDname='dd'<br><b>Solution:</b> Contact ChangeMan SSM Technical Support.                                                                                                    |
| HPS0165E | Close failure on Superdir data set 'data set name'<br>Explanation: This may be an internal problem.<br>Solution: Contact ChangeMan SSM Technical Support.                                                                                                    |
| HPS0166I | Superdir data set created successfully.                                                                                                    |
| HPS0167W | Duplicate Dsname is flushed.                                                                                                    |
| HPS0168I | Successful recall of Superdir data set.                                                                                                    |
| HPS0169W | Non-PDS data set Fingerprint is changed for Dsn = 'source<br>data set'                                                                                                    |
|          | <b>Explanation:</b> This is a non-partitioned data set. The Fingerprint token is different from what it is expected to be. Integrity question.                                                                                                    |
|          | <b>Solution:</b> Correct the condition and resubmit the job.                                                                                                    |
| HPS0170W | Member 'member name' has been updated.<br>From-DSN, 'base data set name'                                                                                                    |
|          | <b>Explanation:</b> During the EXPORT of a changed member, the Fingerprint token of the member to be exported was different from the one recorded in the super directory. There is a potential regression.                                                                                     |
|          | <b>Solution:</b> Determine the cause of the error and redo the EXTRACT, and REJECT these conflicting members. If REJECT is not wanted, re-Fingerprint the base environment.                                                                                                    |

| HPS0171W | Member 'member name' was deleted from base DSN 'base data<br>set name'                                                                                                    |
|----------|----------------------------------------------------------------------------------------------------|
|          | <b>Explanation:</b> During the EXPORT of a changed member, the member to be exported no longer exists in the base environment.                                                                                |
|          | <b>Solution:</b> Determine the cause of the error and redo the EXTRACT, and reject these conflicting members. If REJECT is not wanted, re-Fingerprint the base environment to establish a new representation. |
| HPS0172W | Close failure on dsn, 'dsn'                                                                                                    |
|          | Explanation: The data set did not close. This may be an internal problem.                                                                                                    |
|          | Solution: Contact ChangeMan SSM Technical Support.                                                                                                    |
| HPS0173W | HPSTRACK hh:mm:ss OPEN failed for 'cluster name'<br>R15=n ACB error field=x'nn'<br>Uninitialized VSAM files are not supported.                                                                                |
|          | <b>Explanation:</b> The data set did not open. An empty VSAM file is a common cause for the open failure when R15=8 and ACBERRF=x'A0'.                                                                        |
|          | <b>Solution:</b> Contact ChangeMan SSM Technical Support if you cannot solve the problem.                                                                                                    |
| HPS0174W | Defective history will have bytes removed between<br>displacement 'address' and 'address'                                                                                                    |
|          | <b>Explanation:</b> There were bad events in the structure. This may be an internal problem. <b>Solution:</b> Contact ChangeMan SSM Technical Support.                                                        |
| HPS0175E | Obtain DSCB1 error                                                                                                    |
|          | <b>Explanation:</b> The data set does not exist any more. There may be an invalid entry in the catalog that does not point to a valid data set.                                                               |
|          | Solution: Investigate the reason and correct the problem.                                                                                                    |
| HPS0176I | Basket created successfully.                                                                                                    |
|          | Solution: Proceed with the IMPORT function if wanted at this time.                                                                                                    |
| HPS0177E | Open failure for Basket.                                                                                                    |
|          | <b>Solution:</b> Check for the DD to make sure it is pointing to the correct data set.                                                                                                    |
| HPS0178E | Close failure for Basket.                                                                                                    |
|          | <b>Explanation:</b> This may be an internal problem.                                                                                                    |
|          | Solution: Contact ChangeMan SSM Technical Support.                                                                                                    |
| HPS0179E | Not in VSAM mode for 'dsn'                                                                                                    |
|          | Explanation: This may be an internal problem.                                                                                                    |
|          | Solution: Contact ChangeMan SSM Technical Support.                                                                                                    |
| HPS0180E | Open failure of DDSOURCE                                                                                                    |
|          | <b>Explanation:</b> This DD is used internally by the ChangeMan SSM to perform EXPORT or IMPORT. This may be an internal problem.                                                                             |
|          | Solution: Contact ChangeMan SSM Technical Support.                                                                                                    |
| HPS0181W | End of basket.                                                                                                    |
|          | <b>Solution:</b> Investigate the problem. Make sure the DD is pointing to the correct data set.                                                                                                    |

| HPS0182W | Not a Basket data set, 'data set name'                                                                                                    |
|----------|----------------------------------------------------------------------------------------------------|
|          | <b>Explanation:</b> The data structure of this file is not consistent with a basket data set format.                                                                                                    |
|          | <b>Solution:</b> Investigate the problem. Make sure the DD is pointing to the correct data set.                                                                                                    |
| HPS0183W | Basket damage type 'nn' "Damage type description"<br>Record nr: 'record_num'<br>Dsn:'dsn'<br>'basket_timestamp'<br>'basket_comment'<br>Basket ='basket_dsn'<br>DDname='basket_dd'                                                                                                    |
|          | <b>Explanation:</b> During creation or transfer of the basket, some unknown problem occurred. For information on how to prevent this from occuring, refer to the job SENDBSK in the SAMPLES library. For some damage type codes, the "basket timestamp" and "basket comment" may display instead of the DSN. |
|          | <b>Solution:</b> If you cannot eliminate this problem, contact ChangeMan SSM Technical Support.                                                                                                    |
| HPS0184E | Open failure for Basket data set 'data set name'                                                                                                    |
|          | <b>Explanation:</b> The basket data set failed to open. This may be an internal problem.<br><b>Solution:</b> Contact ChangeMan SSM Technical Support.                                                                                                    |
| HPS0185E | Close failure on Basket data set 'data set name'<br>Explanation: The basket data set failed to close. This may be an internal problem.<br>Solution: Contact ChangeMan SSM Technical Support.                                                                                                    |
| HPS0186E | Close failure on DD HPSWORK<br>Explanation: This internally-used DD failed to close. This may be an internal problem.<br>Solution: Contact ChangeMan SSM Technical Support.                                                                                                    |
| HPS0187I | Dsname is rejected <b>Explanation</b> : The data set did not match the Import pattern.                                                                                                    |
| HPS0188I | Import completed successfully for Basket 'data set name'                                                                                                    |
| HPS0189E | Close failure on data set 'data set name'<br>Explanation: This may be an internal problem.<br>Solution: Contact ChangeMan SSM Technical Support.                                                                                                    |
| HPS0190E | <b>Open failure of DD HPSWORK Explanation:</b> This is a required DD for the operation of the batch facilities. <b>Solution:</b> Make sure the HPSWORK DD has been provided.                                                                                                    |
| HPS0191I | OM-Key= 'object master key'<br>Explanation: The Object Master key involved is reported.                                                                                                    |
| HPS0192I | <pre>Pgmflags= 'program flags' Explanation: Program flags are set for debugging purposes.</pre>                                                                                                    |

| HPS0193I | 'FromDsn node' deleted from 'TargDsn node'<br>Explanation: The data set node in the FROM chain is deleted.                                                                                                    |
|----------|----------------------------------------------------------------------------------------------------|
| HPS0194E | Open failure for redundancy data set name'<br>Explanation: A DASDRED command refers to a DD that could not be opened.<br>Solution: Correct the DD to point to an appropriate physical sequential data set that will contain data set tokens.                                                                                                    |
| HPS0195E | Close failure on DD 'name'<br>Explanation: At the end of a DASDRED command the data set did not close successfully.<br>This may be an internal problem.<br>Solution: Contact ChangeMan SSM Technical Support.                                                                                                    |
| HPS0196E | <ul> <li>File on DD 'name' is damaged.</li> <li>Explanation: The redundancy data set referred to in the DASDRED command does not have a valid data structure. The DD points to the wrong redundancy file or the file has been damaged.</li> <li>Solution: If the reason cannot be determined, contact ChangeMan SSM Technical Support.</li> </ul> |
| HPS0197I | <ul> <li>File successfully created on DD 'name'</li> <li>Explanation: The redundancy data set referred to by the DASDRED command has successfully been created.</li> <li>Solution: Proceed with the other steps required to identify the redundant data sets or data set members.</li> </ul>                                                      |
| HPS0198W | Jarea is damaged and object will not be updated.<br>Explanation: There was an error in the structure of an event in the Site Master.<br>Solution: Contact ChangeMan SSM Technical Support.                                                                                                    |
| HPS0199E | Vsam data sets are rejected.<br>Explanation: VSAM files are not fingerprinted.                                                                                                    |

### HPS0200-HPS0299

 HPS0200E Object record damaged: 'object name' Object will not be updated.
 Explanation: The Site Master type 9 records (in the P-Area), for this object, may be damaged.
 Solution: Delete and redefine the object to Change Tracking.
 HPS0201W Delta-tracking of PS or VS files is not supported.
 Explanation: The dataset has been defined to Change Tracking, however Delta Tracking has been set to NO.

#### HPS0250I PDS has no tracked members: 'dsname'

**Explanation:** The ZRF report issues this message. The specified library does not have any member names that match an existing MRT tracking entry, rc = 0.

**Solution:** Since this is informational only, the action depends on the user's intention in running the job. Take the appropriate action.

HPS0251W PDS is not accessible: 'dsname' 'reason' 'condition'

**Explanation:** The ZRF report issues this message. The specified library could not be accessed, rc = 4.

There are three possible *reasons* why the library could not be accessed: Unable to allocate this library. User does not have READ access. OPEN error or abend occurred.

The possible *condition* is:

Activity not reported; at least one member reference found.

If condition displays, it indicates that one or more members in the library *have* been referenced, but ChangeMan SSM could not access the PDS to list the members that have *not* been referenced.

**Solution:** If ChangeMan SSM is unable to allocate the library, it is likely that another job has exclusive use of the dataset; verify that the user can have access to the dataset. If the user does not have READ access, verify that the user has the necessary security permissions to access the dataset. If there is an OPEN error or an abend, it is probable that the dataset has been corrupted; verify that the dataset is valid.

#### HPS0252I OBTAIN failed for: 'dsname' Dataset missing (no format-1 DSCB found)

**Explanation:** The ZRF report issues this message. The dataset cannot be found, rc = 0. **Solution:** Since this is informational only, the action depends on the user's intention in running the job. Take the appropriate action.

#### HPS0253E MRT table not found.

**Explanation:** The ZRF report issues this message. No MRT tracking entries were found in the Site Master file, rc = 8.

**Solution:** MRT requires at least one entry in the MRT table; ensure that tracking is enabled and there is something to track.

#### HPS0254E (internal) Catlg work area empty

**Explanation:** The ZRF report issues this message. This is an internal error, rc = 8. **Solution:** Contact ChangeMan SSM Technical Support.

#### HPS0255W Current PDS - 'dsname' contains more than 524287 members Remaining member names not included.

**Explanation:** The ZRF report issues this message. The specified library has more members than can be reported, rc = 4.

**Solution:** To report on all the members, the dataset must be split into smaller datasets.

| HPS0256E | Wrong version (nnn) of the Site Master file.<br>Explanation: The ZRF report issues this message. The job cannot use the specified                                                                                                    |
|----------|----------------------------------------------------------------------------------------------------|
|          | version (nnn) of the SITEMSTR file, $rc = 12$ .                                                                                                    |
|          | <b>Solution:</b> Ensure that the release level of the Site Master file matches that of                                                                                                    |
|          | ChangeMan SSM.                                                                                                    |
| HPS0257E | SITEMSTR file empty or not valid.                                                                                                    |
|          | <b>Explanation:</b> The ZRF report issues this message. The job cannot use the SITEMSTR file, it is not a valid ChangeMan SSM Site Master, rc = 12.                                                                                           |
|          | <b>Solution:</b> Verify that a valid SITEMSTER file is available to ChangeMan SSM.                                                                                                    |
| HPS0258E | Unable to open MRTAUX3 file.                                                                                                    |
|          | <b>Explanation:</b> Either the ZRF report or the MRT report issues this message. The MRTAUX3 file cannot be accessed by the job; the VSAM file containing captured member references is missing, damaged, or held by another job, $rc = 12$ . |
|          | <b>Solution:</b> Verify that a valid MRTAUX3 file, not held by any other job, is available to ChangeMan SSM.                                                                                                    |
| HPS0259E | Unable to open SITEMSTR file.                                                                                                    |
|          | <b>Explanation:</b> The ZRF report issues this message. The SITEMSTR file cannot be opened by the job; it is missing, damaged, or held by another job, $rc = 12$ .                                                                            |
|          | <b>Solution:</b> Verify that a valid SITEMSTR file, not held by any other job, is available to ChangeMan SSM.                                                                                                    |
| HPS0260I | PDS has no referenced members: 'dsname'                                                                                                    |
|          | <b>Explanation:</b> The ZRF report issues this message. All members within the specified library remain unreferenced, $rc = 0$ .                                                                                                    |
|          | <b>Solution:</b> Since this is informational only, the action must depend on the user's intention in running the job. Take the appropriate action.                                                                                            |
| HPS0261E | Unrecognized Parameter: 'parameter input'                                                                                                    |
|          | or<br>Invalid FROM or TO date.                                                                                                    |
|          | or<br>Invalid date range.                                                                                                    |
|          | or                                                                                                    |
|          | INCLUSIVE requires a date range.                                                                                                    |
|          | <b>Explanation:</b> This message displays when there is a validation error with the MRTRP input parameters.                                                                                                    |
|          | <ul> <li>In the first case, a parameter has been found which is not recognized by the MRTRP<br/>job. See the Change Tracking User's Guide for the list of possible parameters.</li> </ul>                                                     |
|          | <ul> <li>In the second case, either the FROM or the TO date has been specified with an invalid<br/>value. See the Change Tracking User's Guide for the required date format.</li> </ul>                                                       |
|          | <ul> <li>In the third case, either the FROM date/time is later than the TO date/time, or the<br/>FROM or TO date is beyond the range of supported dates.</li> </ul>                                                                           |
|          | <ul> <li>In the fourth case, INCLUSIVE was specified and either a FROM or a TO date was not<br/>specified.</li> </ul>                                                                                                    |

### HPS0300-HPS0399

| HPS0326E | * Error * Object Master 1st record is invalid. Key of<br>record is 'record key' and length='record length'                                                                                                    |
|----------|----------------------------------------------------------------------------------------------------|
|          | <b>Explanation:</b> The first record (Record Type 0) of the Object Master was invalid. This may be an integrity problem.                                                                                                 |
|          | Solution: Contact ChangeMan SSM Technical Support.                                                                                                    |
| HPS0327W | * Error * Object Master record length is invalid. Key of<br>record is 'record key' and length='record length'                                                                                                    |
|          | <b>Explanation:</b> The first record (Record Type 0) of the Object Master was found with an invalid length. This may be an integrity problem.                                                                            |
|          | Solution: Contact ChangeMan SSM Technical Support.                                                                                                    |
| HPS03291 | Successful open of Object Master: 'cluster'                                                                                                    |
| HPS0330E | * Failure to locate cluster 'cluster name'                                                                                                    |
|          | Explanation: The named Object Master could not be located in the system catalog.                                                                                                    |
|          | Solution: The Object Master must be a VSAM data set.                                                                                                    |
| HPS0331E | <pre>* Initialization aborted * R0 = 'content'</pre>                                                                                                    |
|          | <b>Explanation:</b> The initialization process is aborted due to a volume allocation error. Register 0 contains the program return code.                                                                                 |
|          | <b>Solution:</b> If the reason cannot be determined, contact ChangeMan SSM Technical Support.                                                                                                    |
| HPS0332E | OM data component not found in VVDS.<br>Cluster name='cluster name'                                                                                                    |
|          | <b>Explanation:</b> Since the VSAM data component of the Object Master was not found in the VVDS (VSAM Volume Data Set), it is not a legitimate VSAM data set.                                                           |
|          | <b>Solution:</b> If the reason cannot be determined, contact ChangeMan SSM Technical Support.                                                                                                    |
| HPS0333I | * Object Master remains in sequential mode.*                                                                                                    |
|          | <b>Explanation:</b> The Object Master was opened for random processing; it was discovered to be a new file and then opened for sequential processing.                                                                    |
| HPS0334I | Max-lrecl = 'maximum relic'<br>Max-data = 'maximum data size'                                                                                                    |
|          | <b>Explanation:</b> After a VSAM file (the Object Master) is located in the VVDS (VSAM Volume Data Set), both the CI and Maximum Record Size are logged. This is associated with message HPS0333I when the file is VSAM. |

### HPS0500-HPS0599

| HPS0500E | Delta Master was not specified in the HPSPARMS member.                                                                                                    |
|----------|----------------------------------------------------------------------------------------------------|
|          | <b>Explanation:</b> The name of the Delta Master must be specified in the HPSPARMS member.                                                                                                    |
|          | <b>Solution:</b> Edit the HPSPRAMS member to include this parameter. Refer to the <i>ChangeMan SSM Installation Guide</i> for details.                                                                                               |
| HPS0501E | IEBCOPY failed with 'S'                                                                                                    |
|          | <b>Solution:</b> Determine the cause of IEBCOPY failure. Correct the problem and resubmit the job.                                                                                                    |
| HPS0501W | IEBCOPY failed with RC= 'return code'                                                                                                    |
|          | <b>Explanation:</b> A return code of 24 may indicate that the HPSWORK or HPSWORK2 DDs are missing from the JCL. Refer to the <i>ChangeMan SSM Detection and Synchronization Guide</i> for information on coding these DD statements. |
|          | <b>Solution:</b> Determine the cause of IEBCOPY failure. Correct the problem and resubmit the job.                                                                                                    |
| HPS0502I | Delta Master cluster has been initialized.                                                                                                    |
|          | Max-lrecl = 'maximum lrecc'<br>Max-data size = 'maximum data size'                                                                                                    |
|          | <b>Explanation:</b> The first time the Delta Master is opened for output, it is initialized.                                                                                                    |
| HPS0503E | Delta Master first record is invalid.                                                                                                    |
|          | <b>Explanation:</b> The integrity of Delta Master is questionable.                                                                                                    |
|          | <b>Solution:</b> Execute the HPSMAINT program (\$MAINT JCL) with no parms to identify and correct the database. Contact ChangeMan SSM Technical Support.                                                                             |
| HPS05041 | Successful open of Delta Master, 'database name'                                                                                                    |
| HPS0505E | * Failure of cluster name locate * for cluster<br>'cluster name'                                                                                                    |
|          | <b>Solution:</b> Determine the problem. Contact SSM Technical Support.                                                                                                    |
| HPS0506E | Delta Master cluster not found in VVDS.                                                                                                    |
|          | Solution: Contact ChangeMan SSM Technical Support.                                                                                                    |
| HPS0507E | Volume 'volser' is not online.                                                                                                    |
|          | Explanation: The pattern specified indicated a volume that is off-line.                                                                                                    |
|          | <b>Solution:</b> Bring the volume on-line or use EXCLVOL command to exclude such volumes.                                                                                                    |
| HPS0508E | Obtain failure on volume 'volser'<br>Failure to update Dsn, 'dsn'                                                                                                    |
|          | <b>Explanation:</b> The data set did not exist. The data set name may have been specified incorrectly.                                                                                                    |
|          | <b>Solution:</b> Correct the problem and repeat the function.                                                                                                    |

| HP S0 509W | <pre>=&gt; Basket should not be used. &lt;== ***********************************</pre>                                                                                                    |
|------------|----------------------------------------------------------------------------------------------------|
| HPS0510W   | <pre>Import was completed with some warnings. Review the<br/>warning messages, and perform a subsequent IMPORT/APPLY<br/>for the identified data sets as required.<br/>Explanation: Time-stamp. One or more warnings were encountered during IMPORT.<br/>Solution: Check the SYSPRINT for those failed data sets. Resubmit the job and INCLUDE<br/>the data sets that need to be IMPORTED again.</pre> |
| HPS0511T   | ** Delta Master: name updated key: value                                                                                                    |
|            | <b>Explanation:</b> This is a trace (or logging) message.                                                                                                    |
| HPS0512T   | ** Delta Master: name removed key: val                                                                                                    |
|            | <b>Explanation:</b> This is a trace (or logging) message.                                                                                                    |
| HPS0513W   | ** Failure ** Dynamic de-allocation of DD 'ddname'<br>SVC 99 error field = 'error code' info = 'information code'                                                                                                    |
|            | <b>Explanation:</b> Failure to deallocate the DD.                                                                                                    |
|            | <b>Solution:</b> Follow the instructions described in message HPS0100W to determine the cause of the error. If the cause cannot be determined, contact ChangeMan SSM Technical Support.                                                                                                    |
| HPS0514E   | <pre>** Delta Master cluster initialization aborted. R0 =' '</pre>                                                                                                    |
|            | Explanation: First-time initialization of Delta Master failed.                                                                                                    |
|            | <b>Solution:</b> If the reason cannot be determined, contact ChangeMan SSM Technical Support.                                                                                                    |
| HPS0515W   | Tracking rejected for 'data set name'<br>It is cataloged to pseudo volume 'volser'                                                                                                    |
|            | <b>Explanation:</b> The data set has been either migrated (HSM) or archived (SAMS:DISK or DMS). These data sets are identified in the report.                                                                                                    |
|            | <b>Solution:</b> Recall the data set if required, or rerun the job with AUTORECALL=Y specified                                                                                                    |

| HPS0516W | Cataloged dsn, 'data set name' is currently pointing to<br>pseudo volume 'volser' Object is unavailable for tracking.                                                                                                    |
|----------|----------------------------------------------------------------------------------------------------|
|          | <b>Explanation:</b> The data set has been either migrated (HSM) or archived (SAMS:DISK or DMS); therefore, it is not available for tracking.                                                                                    |
|          | Solution: Recall the data sets, if required, and restart the CAPTURE function.                                                                                                    |
| HPS0518E | Dsn is not cataloged, 'data set name'                                                                                                    |
|          | <b>Explanation:</b> During the IMPORT function, the parameter TOVOL=* was specified. The specified data set, which is to be updated in the target environment, is expected to be cataloged.                                     |
|          | <b>Solution:</b> Determine the cause of the error. Specify OLDDSNTOVOL=volser parameter to point to the volume where the data set is to be updated.                                                                             |
| HPS0519W | <pre>Invalid DSCB1 attribute combination. Dsname = 'dsn' Volser = 'volser' DS1DSORG = 'ds1dsorg' DS1RECFM = 'ds1recfm' DS1LRECL = 'ds1lrecl' DS1BLKL = 'ds1blkl'</pre>                                                          |
|          | Solution: Correct the error and resubmit.                                                                                                    |
| HPS0520W | Incompatible mask. Rejected: 'mask'                                                                                                    |
|          | <b>Solution:</b> Correct the error and resubmit.                                                                                                    |
| HPS0521W | Structure verification failure on track 'cchh' of volume<br>'volser' CKD failed. 'cchh' expected but 'cache' was found.                                                                                                    |
|          | Solution: Do an analysis on CCHH.                                                                                                    |
| HPS0522W | Dsn: 'dsn'                                                                                                    |
|          | Explanation: Non-PDS data sets are rejected with masking in effect.                                                                                                    |
|          | <b>Solution:</b> If the reason cannot be determined, contact ChangeMan SSM Technical Support.                                                                                                    |
| HPS0523W | Import was completed with exceptions for BASKET<br>DSNAME=DSN<br>DDNAME=BASKETDD                                                                                                    |
|          | Solution: Review report to find DSN issuing warning and take necessary action.                                                                                                    |
| HPS0524W | Cataloged dsn 'dsn'<br>is currently pointing to pseudo volume 'volser'                                                                                                    |
|          | <b>Explanation:</b> The data set is migrated or archived, and is skipped.                                                                                                    |
|          | <b>Solution:</b> To process migrated and archived data sets, specify the AUTORECALL=Y command.                                                                                                    |
| HPS0525E | Catalog Search Interface failure.<br>MODID= 'module ID'<br>RETURNCODE= 'return code'<br>REASONCODE= 'reason code'<br>* Program return code = 0525 *<br><b>Explanation:</b> There was a CSI error due to an invalid DSN pattern. |
|          |                                                                                                    |

| HPS0525W | Catalog Search Interface failure for this DSN.<br>Dsn: 'dsn'<br>MODID= 'module ID'<br>RETURNCODE= 'return code'<br>REASONCODE= 'reason code'                                           |
|----------|----------------------------------------------------------------------------------------------------|
|          | <b>Explanation:</b> There was a CSI error for a single DSN entry.                                                                                                    |
| HPS0526W | Catalog search work area too small for results from<br>requested DSN pattern: 'pattern'<br>Last entry processed was Dsn: 'dsn'<br>Use multiple DSN patterns that return fewer results. |
|          | <b>Explanation:</b> A partial DSN list has been returned due to insufficient storage.                                                                                                  |
| HPS0527E | Insufficient storage, retry with larger region size.                                                                                                    |
|          | <b>Explanation:</b> SSM could not obtain the storage requested for the catalog work area.                                                                                              |
| HPS0528E | Unable to load IGGCSI00 - Catalog Search Interface.                                                                                                    |
|          | Explanation: The IGGCSI00 (CSI API) module could not be loaded.                                                                                                    |
| HPS0529E | Conflict of transformed names: 'transform'<br>Pretransformed original 1st name : 'transform1'<br>Pretransformed original 2nd name : 'transform2'                                       |
|          | Solution: Correct the error and resubmit.                                                                                                    |
| HPS0530E | Open failure on DD HPSSCR<br>DSN = 'dsn'                                                                                                    |
|          | Solution: Correct the error and resubmit.                                                                                                    |
| HPS0531E | HPSSCR was supplied but SCRATCH option was not.<br>Solution: Remove HPSSCR if it is not needed, or specify SCRATCH.                                                                    |
| HPS0532E | Option SCRATCH was specified, but DD HPSSCR was not.                                                                                                    |
|          | <b>Solution:</b> Supply the DD and resubmit the job.                                                                                                    |
| HPS0532W | **Failure** Dynamic deallocation of DD RECALLDD SVC99 error<br>field = "error code", info = "info code",                                                                               |
|          | Solution: Check the DD and resubmit the job.                                                                                                    |
| HPS0533E | Close failure on dd HPSSCR.                                                                                                    |
|          | Solution: Contact ChangeMan SSM Technical Support.                                                                                                    |
| HPS0534I | 'nr' scratch commands written to file: 'dsn'                                                                                                    |
| HPS0535E | Obtain DSCB1 error.<br>DSname = 'dsn'<br>Volser = 'volser'                                                                                                    |
|          | Solution: Contact ChangeMan SSM Technical Support.                                                                                                    |
| HPS0536I | Reverse Basket created successfully.                                                                                                    |
|          | Explanation: The Reverse Change Basket has been created successfully.                                                                                                    |

| HPS0537E | Open failure for Reverse Basket<br>Dsname= 'Reverse basket DSN'<br>Ddname= 'DDNAME'                                                                                 |
|----------|----------------------------------------------------------------------------------------------------|
|          | <b>Explanation:</b> The Reverse Change Basket failed to open.                                                                                                    |
|          | <b>Solution:</b> Check the DD to determine the cause.                                                                                                    |
| HPS0538E | Close failure on Reverse Basket                                                                                                    |
|          | <b>Explanation:</b> The Reverse Change Basket failed to close. This may be an internal error.                                                                       |
|          | Solution: Contact ChangeMan SSM Technical Support.                                                                                                    |
| HPS0539E | Open failure of 'Reverse basket DD'                                                                                                    |
|          | <b>Explanation:</b> The Reverse Change Basket failed to open.                                                                                                    |
|          | <b>Solution:</b> Check the DD to determine the cause.                                                                                                    |
| HPS0540W | ==> Reverse Basket should not be used. <==<br>* * * * * * * * * * * * * * * * * * *                                                                                 |
|          | <pre>* Warning or Errors have occurred. * * * * * * * * * * * * * * * * * * *</pre>                                                                                 |
|          | <b>Explanation:</b> The Reverse Change Basket should not be used. Its integrity is not assured.                                                                     |
|          | <b>Solution:</b> If the reason cannot be determined, contact ChangeMan SSM Technical Support.                                                                       |
| HPS0541W | Allocation of volume "volser" failed. not ONLINE.                                                                                                    |
|          | Solution: Check the referenced volser for its availability.                                                                                                    |
| HPS0542W | Volume "volser" is not online. Object cannot be defined for<br>tracking: "dsname"                                                                                   |
|          | Solution: Check the referenced volser for its availability.                                                                                                    |
| HPS0543I | Tracking of ChangeMan SSM data bases is rejected.                                                                                                    |
|          | <b>Explanation:</b> The VSAM data set being defined to the Audit component is a ChangeMan SSM data base. It is, therefore, rejected.                                |
| HPS0544W | **Failure** Dynamic allocation of member: "member name" DS<br>name:"dsname". SVC99 error field ="error code"<br>info = "info code"                                  |
|          | <b>Solution:</b> Follow the instructions described in message HPS0100W to determine the cause of the error.                                                         |
| HPS0545I | Selective Fingerprinting for cluster:"cluster name"                                                                                                    |
| HPS0546W | **Failure** Dynamic deallocation of DD "ddname"<br>SVC99 error field = "error code" info = "info code"                                                              |
|          | <b>Solution:</b> Follow the instructions described in message HPS0100W to determine the cause of the error.                                                         |
| HPS0547W | COMPAREX failed with "system RC"                                                                                                    |
|          | <b>Solution:</b> Check to see if COMPAREX load library is in the STEPLIB concatenation. If the cause cannot be determined, contact ChangeMan SSM Technical Support. |

| HPS0548W | COMPAREX failed with RC="COMPAREX RC"<br>Solution: Contact ChangeMan SSM Technical Support.                                                                                                 |
|----------|----------------------------------------------------------------------------------------------------|
| HPS0549W | SUPERC failed with "System RC"<br>Explanation: IBM SuperC may not be in a linklisted library.<br>Solution: If the reason cannot be determined, contact ChangeMan SSM Technical Support.     |
| HPS0550W | SUPERC failed with RC= "SuperC RC"<br>Solution: Contact ChangeMan SSM Technical Support.                                                                                                    |
| HPS0551I | <ul><li>TYPE exclusion of dsn: "dsname"</li><li>Explanation: The type of the excluded data set does not match the TYPE parameter requested.</li><li>Solution: No action required.</li></ul> |
| HPS0552E | FGP was created with a previous version of SSM.<br>Process only with previous version of software.<br>DSN= 'DSN'                                                                            |
|          | <b>Solution:</b> Apply the FGP with the earlier version of ChangeMan SSM, or recreate the FGP using the new version.                                                                        |
| HPS0553E | FGP has been altered.<br>Rejected DSN: 'DSN'                                                                                                    |
|          | <b>Solution:</b> Verify the integrity of the FGP data set.                                                                                                    |
| HPS0553W | New DSN cannot be created. Duplicate DSN on volume.<br>Volume: 'volser' Dsn: 'dsn'                                                                                                    |
|          | <b>Explanation:</b> A new data set could not be applied from the basket because a data set of the same name already exists on the volume.                                                   |
|          | <b>Solution:</b> Specify the REPLACE parameter to allow the new data set to replace the existing data set.                                                                                  |
| HPS0554W | Change Basket could not be created, DSN already cataloged.<br>Solution: If you are unable to resolve the problem, contact ChangeMan SSM Technical Support.                                  |
| HPS0555I | Base Target<br>'num' 'num' Member name matches<br>'num' 'num' Synchronized members<br>'num' 'num' Out of sync members<br>'num' 'num' Member name mismatches                                 |
| HPS0555W | Base Target<br>'num' 'num' Member name matches<br>'num' 'num' Synchronized members<br>'num' 'num' Out of sync members<br>'num' 'num' Member name mismatches                                 |
|          | <b>Explanation:</b> Some members were out of sync, or had name mismatches.                                                                                                    |
|          | <b>Solution:</b> Evaluate the reason for the discrepancy.                                                                                                    |

- HPS0556I Volume 'SOURCE' replaced with 'TARGET'
- HPS0557W SCRATCH failed on DSN 'DSNNAME' Rename required for 'DSN'
- HPS0558WRENAME of TEMP Dsn 'DSN' to original name 'OLDNAME'<br/>failed. Use standard rename before it is available.Solution:Rename the DSN manually so that it may be used.
- HPS0559I Attempting INFO API connect.
- HPS0560I INFO Connection complete.
- HPS0561I Disconnecting from INFO API.
- HPS0562I Unable to load BLGYSRVR INFO API INFO Connection disabled.
- HPS0563I PIDT 'pidt' creation successful.
- HPS0564W Not a real PIDT AbaNone.
- HPS0565W INFO; Structure word not found, SWORD='hhhhhhhh'
- HPS0566W INFO; Tran= 'tran' RC= 'nn' REASON= 'nn'
- HPS0567I Replaced Alias name: 'ALIASDSN' with "Real" DSName: 'DSN'
- HPS0568W
   IEBCOPY completed with RC='num'

   Solution:
   Determine the reason for the IEBCOPY failure and resubmit the job.
- HPS0569W Basket created with EXCEPTIONS. Use only with caution! At IMPORT time the questionable data sets could be excluded. 'BASKET' 'COMMENT'

**Explanation:** Exceptions were encountered during the creation of the Basket. **Solution:** Determine the problem. If assistance is required, contact ChangeMan SSM

Technical Support.

- HPS0570I 'MEMBER' <REJECTED> 'TARGDSN'
- HPS0571I Reverse Basket Entry: 'REV\_TYPE = REV\_DSN'
- HPS0572E
   CHECKSUM failure loading DSN: 'DSN'

   Can continue only if EXCLDSN parameter is supplied.

   Explanation:
   The CHECKSUM for the DSN did not match.

   Solution:
   Use the EXCLDSN parameter to exclude the DSN, or determine the cause of the problem.
- HPS0573I Duplicate DSN rejected. Volser='VOLSER' DSN='DSN' Already on tree Volser='VOLSER' DSN='DSN'

| HPS0575I | Fingerprints loaded for DSN: 'DSN'                                                                                                    |
|----------|----------------------------------------------------------------------------------------------------|
| HPS0577W | Dsn 'data set name'<br>has invalid attributes for an FGP data set.<br>Attribute Required Actual<br>Dsorg PS 'dsorg'<br>Recfm FB 'recfm'<br>Lrecl 512 'lrecl'<br>BlkSize 4096 'BlkSize'                                                                                          |
| HPS0578W | OPEN failed. READ access not authorized.<br>Volume: 'volser', DSN: 'dsn'                                                                                                    |
|          | <b>Explanation:</b> The user does not have authorization to read the data set, so it cannot be fingerprinted or defined to Change Tracking.                                                                                                    |
| HPS0579I | Data set is already defined to an object by another type. Objects<br>with a specific VOLSER take priority over objects defined by<br>catalog.<br>Object: 'data set name' 'volser'                                                                                               |
|          | <b>Explanation:</b> If the same physical data set is defined both by catalog and by VOLSER, then the object defined by VOLSER will take precedence and have the events attributed to it. Only the batch/online/global capture events will update the object defined by catalog. |
| HPS0580W | The DSORG for data set 'data set name' has changed and it will no<br>longer be tracked. To continue tracking this data set, delete and<br>redefine the object.                                                                                                    |
|          | <b>Explanation:</b> When the DSORG changes for a data set that is already being tracked (and is not pending), it will no longer be tracked.                                                                                                    |
|          | <b>Solution:</b> To continue tracking this data set, delete and redefine the object.                                                                                                    |
| HPS0599W | PDS/PDSE object 'data set name' appears to be damaged (zero-length<br>PAREA).                                                                                                    |
|          | Explanation: The named object appears to be damaged.                                                                                                    |
|          | Solution: Delete the object and redefine to Change Tracking.                                                                                                    |

### HPS0600-HPS0699

HPS0600W

\* Warning \* Volume 'volser' has more than one VVDS

**Explanation:** During the allocation of the named volume, more than one VVDS (VSAM Volume Data Set) was detected on the volume. This may be an integrity problem.

**Solution:** Determine the problem. If assistance is required, contact ChangeMan SSM Technical Support.

| HPS0601W | <pre>* Warning * VVDS SYS1.VVDS.Vvolser CCHHR X'cccchhhhrr'<br/>disp X'nnnn' has a zero length entry. Rest of CI is<br/>skipped.</pre>                                                                                                    |
|----------|----------------------------------------------------------------------------------------------------|
|          | <b>Explanation:</b> During the allocation of the named volume, a zero-length entry was found on the VVDS (VSAM Volume Data Set). This may be an indication of an integrity problem in the VVDS.                                                  |
|          | <b>Solution:</b> Determine the problem. If assistance is required, contact ChangeMan SSM Technical Support.                                                                                                    |
| HPS0602T | * Warning * VVDS SYS1.VVDS.VVOLSER CCHH-R "value" DISP<br>"value" has invalid entry type "type".                                                                                                    |
|          | <b>Explanation:</b> This is a trace (or logging) message.                                                                                                    |
|          | Solution: Contact your DASD Administrator.                                                                                                    |
| HPS0603W | <pre>* Warning * VVDS SYS1.VVDS.Vvolser CCHHR X'cccchhhhrr'<br/>disp X'nnnn' has invalid entry format.</pre>                                                                                                    |
|          | <b>Explanation:</b> During the allocation of the named volume, an unknown entry format was found on the VVDS (VSAM Volume Data Set). This may be an integrity problem.                                                                           |
|          | Solution: Contact ChangeMan SSM Technical Support.                                                                                                    |
| HPS0604I | Clus-name = "name"<br>Comp-name = "name"<br>Time-stamp "value"<br>"rba" High-used-RBA<br>"rba" Component-RBA<br>"nr" Total-recs<br>"nr" Deleted-recs<br>"nr" Deleted-recs<br>"nr" Updated-recs<br>"nr" Relative-key-position<br>"nr" Key-length' |
| HPS0605W | VOLSER 'volser' is not online.                                                                                                    |
|          | <b>Explanation:</b> The named volume is not online.                                                                                                    |
|          | <b>Solution:</b> If specified incorrectly, correct the volume specification, and resubmit the job. Or, vary the volume online and resubmit the job.                                                                                              |
| HPS0607E | <pre>* I/O read failure on volume 'volser' at CCHH X'cchh' ECB =<br/>X'NN'<br/>IOB = X'type' X'ecb' X'work1' X'work2' X'chpgm'<br/>X'dcb' X'wkccw' X'mbb' X'cchh'<br/>NR-BYTES-READ = 'read'</pre>                                               |
|          | <b>Explanation:</b> During a full-track read, an error condition was encountered. The Volser and the CCHH of the track where the read failed is reported. The contents of the IOB (40 bytes) are displayed for diagnosing the problem.           |
|          | <b>Solution:</b> If the reason cannot be determined, contact ChangeMan SSM Technical Support.                                                                                                    |
| HPS0608W | Volser 'VOLSER' is not an MVS device.                                                                                                    |
|          | <b>Explanation:</b> The volume is not recognized as an MVS DASD.                                                                                                    |
|          | <b>Solution:</b> If the reason cannot be determined, contact ChangeMan SSM Technical Support.                                                                                                    |

### HPS0700-HPS0799

| HPS0700W | * Warning * DSCB1 does not exist for 'data set name'<br>Volser = 'VOLSER' FGP Tokens not generated.                                                                                                    |
|----------|----------------------------------------------------------------------------------------------------|
|          | <b>Explanation:</b> There may be an invalid entry in the catalog; however, the actual data set does not exist on the volume.                                                                                |
|          | <b>Solution:</b> Determine the cause of the problem, or contact ChangeMan SSM Technical Support.                                                                                                    |
| HPS0701W | * Warning * Cluster does not exist for 'data set name'                                                                                                    |
|          | <b>Explanation:</b> The named data set must be a VSAM data set. This data set has no entry in the VVDS (VSAM Volume Data Set). This is not a valid VSAM file.                                               |
|          | <b>Solution:</b> Ensure that the named data set is a legitimate VSAM file. If not, correct the JCL, and resubmit the job.                                                                                   |
| HPS0702W | DSN = 'Data set name'                                                                                                    |
|          | * Error * relative TRK nr is too large 'cchh'<br>FGP Tokens not generated.                                                                                                    |
|          | <b>Explanation:</b> An extent for the named data set is not a valid track number. The relative track address is too large and does not exist. The data set is probably opened for update by some other job. |
|          | <b>Solution:</b> Resubmit the job or execute the function when the data set is not in use.                                                                                                    |
| HPS0703E | Duplicate key detected.<br>DSN = 'data set name'                                                                                                    |
|          | Explanation: A duplicate key was detected during Fingerprinting of a Keyed Flat File.                                                                                                    |
|          | Solution: Verify that the KEY field is properly specified and is unique.                                                                                                    |
| HPS0703W | Begin TTR not found 'cchhr' Member 'Nr' OF 'Total count'<br>member name 'member' of DSN 'data set name'                                                                                                    |
|          | <b>Explanation:</b> The beginning address of the extent (TTR) for the named member of this PDS is invalid. The data set is probably opened for update by some other job.                                    |
|          | <b>Solution:</b> Resubmit the job or execute the function when the data set is not in use.                                                                                                    |
| HPS0704W | CCHHR 'cchhr' of DSN 'data set name' has an invalid segment<br>length. FGP Tokens not generated                                                                                                    |
|          | <b>Explanation:</b> In a variable blocked (VB) data set, the length of the block does not conform with the RDW of the record. The data set cannot be processed.                                             |
|          | <b>Solution:</b> Investigate and correct the cause of the inconsistency, and resubmit the job.                                                                                                    |
| HPS0705W | Member-name = 'member' DSN = 'data set name' * Error *<br>Relative TRK nr is too large 'ttr'                                                                                                    |
|          | <b>Explanation:</b> An extent for the named data set member is not a valid track number. The relative track address is too large and does not exist. Data set integrity is questionable.                    |
|          | <b>Solution:</b> Investigate and correct the cause of the integrity problem and resubmit the job.                                                                                                    |

| HPS0706W | CCHHR 'cchhr' OF DSN , 'Data set name' has an LRECL X'nnnn'<br>and a block of length X'nnnn'<br>FGP tokens not generated.                                                                                                    |
|----------|----------------------------------------------------------------------------------------------------|
|          | <b>Explanation:</b> In a fixed blocked (FB) data set, the block size was not found to be a multiple of the record size. The track address of the inconsistency is reported. Data set integrity is questionable.                                                                            |
|          | <b>Solution:</b> Investigate and correct the cause of the integrity problem and resubmit the job.                                                                                                    |
| HPS0707W | CCHHR 'cchhr' of DSN , 'Data set name' has a blk-descriptor<br>X'nnnn' and a blk-length of X'nnnn'                                                                                                    |
|          | <b>Explanation:</b> In a variable blocked (VB) data set, the block descriptor word does not conform with the actual number of bytes in the record. Data set integrity is questionable. FGP Tokens are not generated.                                                                       |
|          | <b>Solution:</b> Investigate and correct the cause of the integrity problem and resubmit the job.                                                                                                    |
| HPS0708W | CCHHR 'cchhr' OF DSN , 'Data set name' HAS A SEGMENT<br>DESCRIPTOR OF X'nnnn'<br>FGP tokens not generated.                                                                                                    |
|          | <b>Explanation:</b> In a variable blocked (VB) data set, the segment descriptor word does not conform with the actual number of bytes in the record. Data set integrity is questionable. <b>Solution:</b> Investigate and correct the cause of the integrity problem and resubmit the job. |
| HPS0709W | Volume 'volser' allocation failed. RC='rc'                                                                                                    |
|          | Solution: Correct the error and resubmit.                                                                                                    |
| HPS0710W | DSN is not PS, DA or PO Dsn='data set name'<br>FGP tokens not generated.                                                                                                    |
|          | <b>Explanation:</b> Fingerprinting of a non-Vsam data set was encountered. To fingerprint a data set, it must be any of the above DSORGs.                                                                                                    |
|          | <b>Solution:</b> Investigate the source of the problem and resubmit the job.                                                                                                    |
| HPS0711I | No volume list supplied                                                                                                    |
|          | <b>Explanation:</b> Processing a multi-volume data set, the list was not supplied to the program. This is probably an internal error.                                                                                                    |
|          | Solution: Contact ChangeMan SSM Technical Support.                                                                                                    |
| HPS0711W | No volume list supplied                                                                                                    |
|          | <b>Explanation:</b> While processing a multi-volume data set, the list was not supplied to the program. This is probably an internal error.                                                                                                    |
|          | Solution: Contact ChangeMan SSM Technical Support.                                                                                                    |
| HPS0712E | short key found:<br>Dsn= 'data set name'                                                                                                    |
|          | <b>Explanation:</b> The record was not long enough to allow a complete key.                                                                                                    |
|          | Solution: Verify that the correct KEY field has been specified.                                                                                                    |

| HPS0713W | PDS directory is damaged for dsn 'data set name'.                                                                                                    |
|----------|----------------------------------------------------------------------------------------------------|
|          | <b>Explanation:</b> The directory of the PDS does not have a valid structure.                                                                                                    |
|          | <b>Solution:</b> Exclude this data set by providing the EXCLDSN parameter of the BASE or TARGET command. If this does not solve the problem, contact ChangeMan SSM Technical Support.                                                                                                 |
| HPS0714W | Obtain error for continuation DSCB in 'data set name'.<br>FGP Tokens not generated.                                                                                                    |
|          | Explanation: The OBTAIN macro encountered an error.                                                                                                    |
|          | <b>Solution:</b> Exclude this data set by providing the EXCLDSN parameter. If this does not solve the problem, contact ChangeMan SSM Technical Support.                                                                                                    |
| HPS0715W | ChangeMan SSM will consider member "name" to be an alias of member "name", since they share the same TTR "ttr"                                                                                                    |
|          | Solution: Investigate to verify that this member is an alias.                                                                                                    |
| HPS0716W | Vsam component is disallowed. Comp, 'component name'<br>Specify the cluster name.                                                                                                    |
|          | Solution: Cluster name must be specified. Correct and resubmit.                                                                                                    |
| HPS0717E | Failure to define for Delta tracking. Object="dsname"                                                                                                    |
|          | <b>Solution:</b> If the reason cannot be determined, contact ChangeMan SSM Technical Support.                                                                                                    |
| HPS0718T | Delta Master:"cluster name" key zero updated.                                                                                                    |
|          | Explanation: This is a trace (or logging) message.                                                                                                    |
| HPS0719T | Delta Master:"cluster name" added comp/expan-key:"value"                                                                                                    |
|          | Explanation: This is a trace (or logging) message.                                                                                                    |
| HPS0720I | File is too small for compression. Size= 'size' No<br>comp/expand table generated' for dsn, 'dsn'                                                                                                    |
|          | <b>Explanation:</b> The PDS being defined for delta tracking was less than 32k in size; therefore, the members are not compressed. When the data set grows beyond 32k, it will be compressed. The members, however, are still backed up in the Delta Master.                          |
| HPS0720T | File is too small for compression.<br>Size= 'size' No<br>comp/expand table generated' for dsn, 'dsn'                                                                                                    |
|          | <b>Explanation:</b> This is a trace message. The PDS being defined for delta tracking was less than 32k in size; therefore, the members are not compressed. When the data set grows beyond 32k, it will be compressed. The members, however, are still backed up in the Delta Master. |
|          | Solution: None. If these messages need to be suppressed, specify TRACE OFF.                                                                                                    |
| HPS0721I | HPSDSFTP hh:mm:ss Compression is less than 'value'%.<br>No comp/exp table generated for dsn: 'dsn'                                                                                                    |
|          | <b>Explanation:</b> During a DEFINEDS operation, the PDS being defined for delta tracking was less than 32k in size; therefore, the members are not compressed. When it grows beyond 32k it will be compressed at that time. The members, however, are backed up in the Delta Master. |

| HPS0722W | No extents in DSN 'data set name'<br>This is an invalid data set.                                                                                |
|----------|----------------------------------------------------------------------------------------------------|
|          | <b>Solution:</b> Determine the cause of the problem. If the cause cannot be determined, contact ChangeMan SSM Technical Support.                 |
| HPS0723I | VTOC index files will not be fingerprinted: 'dsn'                                                                                                |
| HPS0724I | VVDS files will not be tracked: 'dsn'                                                                                                    |
| HPS0725I | Unloadable load module: 'Module name'<br>in library: 'Library name'<br>Re-link of the module may be required.                                    |
|          | <b>Explanation:</b> The load module size from the attribute fields is smaller than the true size of the load module.                             |
|          | <b>Solution:</b> Re-link the module to correct the size specified in the user field.                                                             |
| HPS0727W | Lrecl=0 Blksize=0 DSN = 'data set name'<br>FGP Tokens not generated                                                                              |
|          | <b>Explanation:</b> The data set has invalid attributes, and was not Fingerprinted.<br><b>Solution:</b> Verify the validity of the data set.     |
| HPS0728E | Directory entry 'directory entry' is out of sequence.<br>Dsn: 'data set name',<br>Data set processing is incomplete.                             |
|          | <b>Explanation:</b> The directory of the data set contains two entries with the same name, or the entries are not in ascending sequence by name. |

### HPS0800-HPS0899

| HPS0800I | <pre>Output file successfully created. Explanation: The intermediate file for Redundancy Management is created successfully.</pre> |
|----------|----------------------------------------------------------------------------------------------------|
| HPS0801E | Input file is damaged.                                                                                                    |
| HPS0802E | <b>Open failure on input file</b><br><b>Solution:</b> Correct the error and resubmit the job.                                      |
| HPS0803E | Close failure on input file<br>Solution: Correct the error and resubmit the job.                                                   |
| HPS0804E | Unrecognized parm in execute parm<br>Solution: Correct the error and resubmit the job.                                             |
| HPS0805E | Duplicate parm in execute parm <b>Solution:</b> Correct the error and resubmit the job.                                            |
| HPS0806E | Execute parm exists but has no parameters <b>Solution:</b> Correct the error and resubmit the job.                                 |

| HPS0807I | '** R E D U N D A N C Y S U M M A R Y (DSN) **<br>nr Redundant groups<br>nr Included dsns<br>nr Highest redundancy level<br>nr Total allocated tracks in all groups<br>nr Total used tracks in all groups<br>nr Recoverable tracks from all groups |
|----------|----------------------------------------------------------------------------------------------------|
|          | <b>Explanation:</b> The parameter DSN indicated that a "data set level" report was requested.                                                                                                    |
| HPS0808I | '** R E D U N D A N C Y S U M M A R Y (MEM) **<br>nr Redundant groups<br>nr Included members<br>nr Highest redundancy level<br>nr Total bytes in all groups<br>nr Total used tracks in all groups<br>nr Recoverable tracks from all groups         |
|          | <b>Explanation:</b> The parameter MEM indicated that a "member-level" report was requested.                                                                                                    |

#### HPS0900-HPS0999

| HPS09001 | EOF HPSIN, Cards read='count' with 'nn' commands.                                                                                                    |
|----------|----------------------------------------------------------------------------------------------------|
|          | <b>Explanation:</b> The message indicates the end-of-file status of the SYSIN data set for the batch synchronization function.                                         |
| HPS0901I | HPSTRANS <i>hh:mm:ss</i> Cumulative totals for Base:<br><i>n</i> PDS data sets in group.<br><i>n</i> Non-PDS data sets in group.<br><i>n</i> Total data sets in group. |
|          | <i>n</i> Data sets not included.<br><i>n</i> Data sets excluded.                                                                                                    |
|          | <b>Explanation:</b> This summary message is printed at the end of each BASE=VOL= or TARG=VOL= command.                                                                 |
| HPS0902I | Volume "volser" selected.'                                                                                                    |
|          | Explanation: The named volume was selected for processing.                                                                                                    |
| HPS0903T | Dsorg= "value" Recfm="value" Selected-DSN="dsname"                                                                                                    |
|          | <b>Explanation:</b> This is a trace (or logging) message.                                                                                                    |
| HPS0904I | "dsname" DSN added to "base/target" environment.                                                                                                    |
|          | <b>Explanation:</b> The specified data set is successfully Fingerprinted and the tokens are added into memory above the line.                                          |
| HPS0905I | 'base/Target' Fingerprint Data Set saved successfully.                                                                                                    |
|          | <b>Explanation:</b> The specified data set is successfully Fingerprinted and the tokens are added into memory above the line.                                          |

Fingerprint Data Set loaded to the 'base/target' HPS0906I **Explanation:** The named Fingerprint Data Set, requested by the LOAD parameter, was recalled and utilized in establishing the base or target Group. HPS0907I DSN not included by pattern on 'base/target' 'data set name' **Explanation:** In establishing the base or target environments, the INCLDSN parameter was provided. The data sets not included are reported for verification only. Pattern exclude of DSN on 'base/target' 'data set name' HPS0908I **Explanation:** In establishing the base or target environments, the EXCLDSN parameter was provided. The data sets thus excluded are reported for verification only. HPS0909W New DSN is already in Superdir, 'data set name' Explanation: During the execution of the EXTRACT command, the NEWDSN parameter was specified. The new data set was found; it already exists in the super directory. **HPS0910E** Memtomem target DSN not found. **Explanation:** The data set specified for processing from the target Group was not found. A compare mode of MEMTOMEM refers to two data sets, one in the base Group and the other in the target Group. **Solution:** Ensure that the data set name is specified correctly. If the target Group was built by loading a Fingerprint Data Set and the contents are unknown, run the job with LIST=TARGET to determine the data sets on the Fingerprint Data Set. HPS0911I "nr' of "nr" Data sets Fingerprinted.

| HPS0912I | HPSTRANS <i>hh:mm:ss</i> Base:<br><i>n</i> PDS data sets in group.                                                                                                    |
|----------|----------------------------------------------------------------------------------------------------|
|          | <i>n</i> Non-PDS data sets in group.<br><i>n</i> Total data sets in group.                                                                                                    |
|          | <i>n</i> PDS members in group.<br><i>n</i> Identical member sets.<br><i>n</i> Redundant members in the identical member sets.                                                                                                    |
|          | <i>n</i> Total PDS hashed bytes.<br><i>n</i> Total non-PDS hashed bytes.                                                                                                    |
|          | <i>n</i> Orphaned aliases.<br><i>n</i> Non-orphaned aliases.                                                                                                    |
|          | <b>Explanation:</b> Base/Target=LIST was requested. The above statistics are reported. For a explanation of the redundancy statistics, refer to the message HPS0913I.                                                                                                    |
| HPS0913I | Base(+) Target(-)                                                                                                    |
|          | nr nr Nr of DSNs in group.                                                                                                    |
|          | nr nr Nr of non-PDS DSNs in group.<br>nr nr Total non-PDS hashed bytes.                                                                                                    |
|          | nr nr Nr of PDS DSNs in group                                                                                                    |
|          | nr nr Total PDS hashed bytes.                                                                                                    |
|          | nr nr Nr of PDS members in group.                                                                                                    |
|          | nr nr Nr of identical sets.<br>nr nr Total bytes of 1st elements in identical sets.                                                                                                    |
|          | nr nr Nr of redundant entries in identical sets.                                                                                                    |
|          | nr nr Total redundant bytes in identical sets.                                                                                                    |
|          | nr nr In sync occurrences.                                                                                                    |
|          | nr nr Out of sync occurrences.<br>nr nr Non Orphaned aliases.                                                                                                    |
|          | nr nr Orphaned aliases.                                                                                                    |
|          | <ul> <li>Explanation: During synchronization of the base and target Groups, the above statistic were accumulated. If redundancy management was the purpose of this job, then refer to the redundancy information. Data sets or data set members with identical tokens create set of identicals. The number of such sets, as well as the total number of redundant members (content duplicate regardless of name), are reported. It is assumed that within each set only one needs to be kept and the rest can be discarded. The total bytes of such first members are reported along with the total for all other members in the set. Also, the number of data sets or data set members that are in sync and outsync are reported.</li> <li>Solution: Since this is informational only, the action must depend on the user's intention in running the job. Take the appropriate action.</li> </ul> |
| HPS0915I | Superdir data set saved successfully on DD 'ddname'.                                                                                                    |
|          | <b>Explanation:</b> The super directory, the road map for synchronization, was successfully created in memory and saved on the external file pointed to by the DD.                                                                                                    |
| HPS0916I | Added to Superdir: NewDSN = "dsname"                                                                                                    |
| HPS0916W | Not added to Superdir: NewDSN = "dsname"                                                                                                    |
|          | <b>Explanation:</b> Duplicate-name data sets were encountered in the base/target command: A data set is only added once.                                                                                                    |

| HPS0917I | Unmovable DSN rejected from Superdir, 'data set name'                                                                                                    |
|----------|----------------------------------------------------------------------------------------------------|
|          | <b>Explanation:</b> During the execution of the EXTRACT command, the NEWDSN parameter was specified. A new data set was found; however, its attributes indicated that it was an unmovable data set. Such data sets will not be placed in the super directory.                                                                                         |
| HPS0918I | Added to Superdir, Olddsn = 'dsn'                                                                                                    |
|          | <b>Explanation:</b> The data set being extracted is added to the super directory for later export.                                                                                                    |
| HPS0919W | *CLOCK TIME EXPIRED*'                                                                                                    |
|          | <b>Explanation:</b> During the Fingerprinting of a group of data sets, a volume or a pool of volumes, the CLOCK command was specified. Once the specified clock time is expired, the job terminates normally. The process can later be resumed by the RESTART command. <b>Solution:</b> Resume the process at a later time using the RESTART command. |
| HPS0920I | Partitioned Data Sets compared, nr<br>Base                                                                                                    |
|          | TargetSummarynnnnnnnnnnSynchronized MembersnnnnOut of Sync membersnnnnMember name mismatchesnnnnAliases (Non Orphaned)nnnnOrphaned aliases                                                                                                    |
|          | <b>Explanation:</b> During the compare mode DSNbyDSN, the above statistics are produced. <b>Solution:</b> Since this is informational only, the action must depend on the user's intention in running the job. Take the appropriate action.                                                                                                    |
| HPS0921W | Volume 'volser' is not online.                                                                                                    |
|          | Solution: Bring the volume online, and resubmit the job.                                                                                                    |
| HPS0922E | Pgm is terminated. Required volume is not available.                                                                                                    |
|          | Solution: Bring the volume online if desired.                                                                                                    |
| HPS0924I | nn Data sets in Base<br>nn Data sets in Target<br>nn Data set name matches<br>nn In-Sync data sets<br>nn Out-of-Sync data sets<br>nn data set name mismatches                                                                                                    |
|          | <b>Explanation:</b> A compare mode of DSNtoDSN refers to two data sets, one in the base Group and the other in the target Group. The primary element for this comparison is data set name. Once a name match is determined, the token values (contents) are examined to specify a sync or outsync condition.                                          |
|          | <b>Solution:</b> Since this is informational only, the action must depend on the user's intention in running the job. Take the appropriate action.                                                                                                    |
| HPS0926I | Volser = 'volser' Dsn=' '                                                                                                    |
| HPS0927I | Dsn has 'nr' aliases and 'nr' orphans                                                                                                    |

| HPS0928I | Alias / Orphan report Summary:<br>nr dsn in Base/Target<br>nr dsns have aliases<br>nr total orphaned aliases<br>nr total non-orphaned aliases |
|----------|----------------------------------------------------------------------------------------------------|
| HPS0929I | Dsn has 'nr' non-standard member name                                                                                                    |
| HPS0930I | Non-standard member name Summary<br>nr dsns in Base/Target<br>nr dsns have non-standard member names<br>nr TOTAL Non-standard member names    |
| HPS0931W | No data sets added to 'base or target'<br>from generic pattern 'pattern'                                                                      |
|          | <b>Explanation:</b> The pattern did not resolve to any available data set.                                                                    |
|          | <b>Solution:</b> Correct the pattern and resubmit the job.                                                                                    |
| HPS0932I | Short DsnByDsn Summary report:<br>UnMatched data sets<br>'number' UnMatched Base data sets with                                               |
|          | 'number' members<br>'number' UnMatched Target data sets with<br>'number' members                                                              |
|          | Matched data sets:<br>'number' Total matched data sets                                                                                        |
|          | 'number' Total in sync data sets                                                                                                    |
|          | 'number' Total out of sync data sets                                                                                                    |
|          | 'number' Total in sync members<br>'number' Total out sync members                                                                             |
|          | 'number' Total base member mismatches                                                                                                    |
|          | 'number' Total target member mismatches                                                                                                    |
| HPS0933W | *Rejected* HSM-migrated DSN, 'data set name'                                                                                                  |
|          | Explanation: An HSM-migrated data set was encountered.                                                                                        |
|          | Solution: Recall the data set, if desired, and re-submit the job.                                                                             |
| HPS0934W | *Rejected* DMS-archived DSN, 'data set name'                                                                                                  |
|          | <b>Explanation:</b> A SAMS:DISK migrated data set was encountered.                                                                            |
|          | Solution: Recall the data set, if desired, and re-submit the job.                                                                             |
| HPS0935I | "Base" "Target"                                                                                                    |
|          | nr nr Members rejected                                                                                                    |
|          | nr nr Members selected                                                                                                    |
|          | nr nr Member name matches<br>nr nr Synchronized members                                                                                       |
|          | nr nr Synchronized members<br>nr nr Out of sync members                                                                                       |
|          | nr nr Member name mismatches                                                                                                    |
|          | nr nr Non-orphaned aliases                                                                                                    |
|          | nr nr Orphaned aliases                                                                                                    |
| HPS0936W | Scratch DSN is already in Superdir: 'dsn'                                                                                                    |
| HPS0937I | Added to Superdir: ScrDSN = 'dsn'                                                                                                    |

| HPS0938W | IEBCOPY incompatible member in Dsn: 'dsn'                                                                                                    |
|----------|----------------------------------------------------------------------------------------------------|
|          | <b>Solution:</b> If the reason cannot be determined, contact ChangeMan SSM Technical Support.                                                                                                    |
| HPS0939I | Added to Super Directory: EncDSN = 'dsn'                                                                                                    |
| HPS0941I | Note:<br>SETPRINT parameters "MATCH" and "DSNMATCH" are ignored.<br>These would have caused conflicts with the "SYNC" and<br>"DSNSYNC" settings in which the member or data set matching<br>are the prerequisites.<br>Solution: Modify the SETPRINT parameters to eliminate the warning message.    |
| HPS0942I | Function REFTARG completed:<br>'nr' Datasets Fingerprinted and added to base.<br>'nr' Datasets were not found, duplicate or err.                                                                                                    |
| HPS0943I | REFTARG has added to base DSN: 'dsn'                                                                                                    |
| HPS0944I | REFTARG fgp f<br>ilure DSN: 'dsn'<br>RC= 'nr'                                                                                                    |
| HPS0945I | REFTARG duplicate name rejected DSN: 'dsn'                                                                                                    |
| HPS0946I | REFTARG 'VOLSER' is not the first<br>volume of multivolume dataset DSN: 'dsn'                                                                                                    |
| HPS0947I | REFTARG cannot find DSN: 'dsn'                                                                                                    |
| HPS0948I | LONG DSNbyDSN REPORT - EXCEPTIONSONLY<br>Out-of-Sync Data Sets compared:<br>Base Target S u m m a r y<br>nnn nnn Member name matches<br>nnn nnn Synchronized members<br>nnn nnn Out of sync members<br>nnn nnn Member name mismatches<br>nnn nnn Aliases (Non Orphaned)<br>nnn nnn Orphaned aliases |
| HPS0950I | Extended VSAM file detected, switching to STANDARD I/O mode.<br>DSN: 'data set name'                                                                                                    |
|          | <b>Explanation:</b> The VSAM file is not being fingerprinted with the requested FULTRACK I/O method, but instead with the standard VSAM I/O routines.                                                                                                    |

### HPS1000-HPS1099

**HPS1000E** 

\* Error \* No parm field supplied on EXECute statement

**Explanation:** The program HPSGLOBE must have a parm value. These values are documented In the ChangeMan SSM Installation Guide.

**Solution:** Provide the PARM value as documented in the ChangeMan SSM Installation Guide.

| HPS1001E | Unrecognized parm, Valid=GLOBAL                                                                                                    |
|----------|----------------------------------------------------------------------------------------------------|
|          | <b>Explanation:</b> The program HPSGLOBE was invoked with an invalid parm field.<br><b>Solution:</b> Provide the PARM value as documented in the ChangeMan SSM Installation Guide.                                                                                                    |
|          | Guide.                                                                                                    |
| HPS1002E | Duplicate or mutually-exclusive parameters                                                                                                    |
|          | <b>Explanation:</b> The parms supplied to the program HPSGLOBE are in conflict.                                                                                                    |
|          | <b>Solution:</b> Provide the PARM value as documented in the ChangeMan SSM Installation Guide.                                                                                                    |
| HPS1026E | The OM referred in the Site Master does not exist; 'OM name'                                                                                                    |
|          | <b>Explanation:</b> During the execution of HPSGLOBE (Global Event Tracking), an Object being tracked in multiple Object Masters was encountered. The Site Master (Record Type 6) indicates an Object Master that is not present in the list of Object Masters derived from the Object Masters themselves. |
|          | Solution: Contact ChangeMan SSM Technical Support.                                                                                                    |
| HPS1027I | **** Global update **** 'Object'                                                                                                    |
|          | <b>Explanation:</b> During the execution of HPSGLOBE (Global Event Tracking), the named Object was examined for new Events.                                                                                                    |
| HPS1028W | Capture failure. RC='code'                                                                                                    |
|          | <b>Explanation:</b> During the execution of HPSGLOBE (Global Event Tracking), the capture process failed for the named Object. The program continues with the next object. The program return code is given.                                                                                               |
|          | <b>Solution:</b> If the reason cannot be determined, contact ChangeMan SSM Technical Support.                                                                                                    |
| HPS1030I | AT ADMOPN                                                                                                    |
| HPS1030W | Object view failure. RC='code'                                                                                                    |
|          | <b>Explanation:</b> During the execution of HPSGLOBE (Global Event Tracking), the data in the named Object was not retrieved successfully from the Object Master. The program return code is given.                                                                                                    |
|          | Solution: Contact ChangeMan SSM Technical Support.                                                                                                    |
| HPS1032I | Global capture time stamp 'yy/mm/dd hh,mm,ss'                                                                                                    |
|          | <b>Explanation:</b> This time stamp indicates when Global Event Tracking was begun for all tracked Objects in the software. The format is year/month/day hour, minute, second.                                                                                                    |
| HPS1038W | 'volser' VOLSER not online. Rename thru tracking is<br>suspended.<br>Old object 'dsn'<br>New object 'dsn'                                                                                                    |
|          | <b>Explanation:</b> Volume where the renamed data set resides is not online.                                                                                                    |
|          | <b>Solution:</b> Bring the volume on-line. Next time HPSGLOBE runs, it will try the same function again.                                                                                                    |

| HPS1039W | New name not found on 'volser'. Rename thru tracking is<br>suspended.<br>Old object 'dsn'<br>New object 'dsn'                     |
|----------|----------------------------------------------------------------------------------------------------|
|          | <b>Explanation:</b> Volume where the new data set resides is not on-line.                                                         |
|          | <b>Solution:</b> Bring the volume on-line. Next time HPSGLOBE runs it will try the same function again.                           |
| HPS1040I | AT BEFORE CLEAN                                                                                                    |
| HPS1040W | Renamed object still exists 'oldname'<br>Tracking thru rename is suspended for 'newname'                                          |
|          | <b>Explanation:</b> Next time HPSGLOBE runs it will try the same function again.                                                  |
| HPS1041W | Object renamed from, 'oldname'<br>To, 'newname'<br>Which is already defined to tracking. Rename through<br>tracking is suspended. |
|          | <b>Solution:</b> Next time HPSGLOBE runs it will try the same function again.                                                     |
| HPS1042I | 'number' objects defined.                                                                                                    |
|          | <b>Explanation:</b> The number of data sets defined to the tracking is reported.                                                  |
| HPS1043I | 'number' new events in 'number' clusters.<br>Global capture time stamp 'TIMESTAMP'.                                               |
|          | <b>Explanation:</b> The number of new events detected is reported.                                                                |
| HPS1050I | System Symbolic resolved.<br>Original: <i>dsn with symbolic</i><br>Resolved: <i>resolved dsn</i>                                  |
| HPS1051W | Unable to resolve System Symbolic. RC= <i>nn</i>                                                                                  |

#### HPS1100-HPS1199

HPS1101W Maintenance is required on OM 'object master cluster' Object 'object name' exists for undefined group 'group' 'userid' Explanation: ChangeMan SSM detected an inconsistent data structure for this object. Solution: Run the JCL \$MAINT in the "node.HPS.INSTALL" data set to correct the problem. HPS1102E \*\* Get failure \*\* on 'acb' file cluster 'cluster', 'macro form = ' 'acb macro form' RPL OPTCD=('values') R15 = 'rc' R0 = 'rc' FDBK = 'feedback code' Key = 'basekey'

**Solution:** Contact ChangeMan SSM Technical Support.

| HPS1103E | <pre>** Put failure ** on 'acb' file cluster 'cluster','macro form' 'acb macro form' RPL OPTCD=('values') R15 = 'rc' R0 = 'rc' FDBK = 'feedback code' Key = 'basekey' Solution: Contact ChangeMan SSM Technical Support.</pre>                                                                                                    |
|----------|----------------------------------------------------------------------------------------------------|
| HPS1104E | <pre>** Put failure ** on 'acb type' file cluster 'cluster','macro form' 'acb macro form' RPL OPTCD=('values') R15 = 'rc' R0 = 'rc' FDBK = 'feedback code' Key = 'omkey' Solution: Contact ChangeMan SSM Technical Support.</pre>                                                                                                    |
| HPS1105E | <pre>Append failed for OM 'object master cluster' R0 = ' ' Explanation: The Object Master could not be attached to the Site Master and initialized successfully. The Object Master must be an existing VSAM data set before it can be attached. Solution: Use the sample \$INIT JCL to define an Object Master. This JCL is provided in the INSTALL data set. Refer to the ChangeMan SSM Install Guide.</pre> |

# HPS1200-HPS1299

| HPS1200I | Output file successfully created                                                                                                    |
|----------|----------------------------------------------------------------------------------------------------|
| HPS1201E | <ul><li>Input file is damaged</li><li>Explanation: The token data set, input for a redundancy report, is not a valid data set.</li><li>Solution: Check the file name or contact ChangeMan SSM Technical Support for assistance.</li></ul> |
| HPS1202E | <b>Open failure on input file Solution:</b> Contact ChangeMan SSM Technical Support.                                                                                                    |
| HPS1203E | Close failure on input file Solution: Contact ChangeMan SSM Technical Support.                                                                                                    |
| HPS1204E | <b>Open failure on output file Solution:</b> Contact ChangeMan SSM Technical Support.                                                                                                    |
| HPS1205E | Close failure on output file<br>Explanation: The output token data set did not close successfully.<br>Solution: Contact ChangeMan SSM Technical Support.                                                                                  |
| HPS1206E | <ul><li>Input file is not sorted</li><li>Explanation: The token data set being input for redundancy is not sorted.</li><li>Solution: If the problem cannot be solved, contact ChangeMan SSM Technical Support</li></ul>                   |

### HPS1300-HPS1399

| HPS1300I | EOF HPSIN, Cards read='count' with 'nn' commands.<br>Explanation: The message indicates the end-of-file status of the SYSIN data set for Batch Synchronization Facility.                                                        |
|----------|----------------------------------------------------------------------------------------------------|
| HPS1301W | Specified volume 'volser' is not available.                                                                                                    |
|          | <b>Explanation:</b> The requested volume is currently off line.                                                                                                    |
| HPS1302I | Volume 'volser' selected.'                                                                                                    |
|          | Explanation: The named volume was selected for processing.                                                                                                    |
| HPS1303I | Dsorg='dsorg' Recfm='recfm' Selected-DSN='data set name'                                                                                                    |
|          | <b>Explanation:</b> The named data set was selected using a pattern specified.                                                                                                    |
| HPS1304E | Set group administrator mode failed. RC='rc'                                                                                                    |
|          | <b>Explanation:</b> The userid of the job being submitted is not known to the tracking component as a group administrator.                                                                                                    |
|          | <b>Solution:</b> Contact the Object Master Administrator (or the installer) to define this user as a Group Administrator.                                                                                                    |
| HPS1305W | Not authorized to update Department department                                                                                                    |
| HPS1307E | 'TSO user id' is not defined as a user in this group.                                                                                                    |
|          | <b>Explanation:</b> The userid of the job being submitted is not known as a user of the group specified.                                                                                                    |
|          | Solution: Contact the Group Administrator or the installer.                                                                                                    |
| HPS1308I | Defined to the group. Object, 'object name'                                                                                                    |
|          | <b>Explanation:</b> The object is successfully defined for tracking.                                                                                                    |
| HPS1309I | Already defined to the group. Object, 'dsn'                                                                                                    |
|          | <b>Explanation:</b> The object being defined has already been defined in this group or another group. A connection to this group is now established.                                                                            |
| HPS1310W | HPSTRACK Define object failed: RC= 'rc', R0= 'value'                                                                                                    |
|          | Group: 'group'<br>Object: 'dsn'                                                                                                    |
|          | See previous message for the cause of this failure.                                                                                                    |
|          | <b>Explanation:</b> Definition of the object by ChangeMan SSM failed. The return code is displayed in RC=.                                                                                                    |
|          | <ul> <li>For return code 25, an HPS0104E message will also be displayed<br/>and provides additional information.</li> </ul>                                                                                                    |
|          | <ul> <li>For return codes 05, 06, or 07, see the previous message in the log<br/>for the reason for failure.</li> </ul>                                                                                                    |
|          | <ul> <li>Return code 130 means that SSM was unable to locate the data set<br/>through the catalog. It could be that it is an uncataloged data set<br/>that requires a VOLSER; or the catalog entry could be invalid.</li> </ul> |
|          | <b>Solution:</b> If the reason cannot be determined, contact ChangeMan SSM Technical Support.                                                                                                    |

| HPS1311E | Group does not exist or you are not defined as a user in the group.                                                                                                    |
|----------|----------------------------------------------------------------------------------------------------|
|          | <b>Solution:</b> Contact the Group Administrator first to define you as a user of this group. If unable to resolve the problem, contact ChangeMan SSM Technical Support. |
| HPS1312E | Set user mode failed. RC='rc'                                                                                                    |
|          | Explanation: This is probably an internal error.                                                                                                    |
|          | Solution: Contact ChangeMan SSM Technical Support.                                                                                                    |
| HPS1313W | Group "name" is not unique for user "tso userid"<br>Specify: ADMIN="group admin"                                                                                         |
|          | <b>Solution:</b> Group must be uniquely identified, accomplished by concatenating the Group Admin and Group name (ADMIN+GROUP).                                          |
| HPS1314E | "tso userid" is not in any group of "group name"                                                                                                    |
|          | <b>Solution:</b> If the reason cannot be determined, contact ChangeMan SSM Technical Support.                                                                            |
| HPS1315W | Capture failure. RC='rc', - object, 'object name'                                                                                                    |
|          | Explanation: Capture function failed.                                                                                                    |
|          | Solution: Contact ChangeMan SSM Technical Support.                                                                                                    |
| HPS1316W | View failure. RC='rc' - object, 'object name'                                                                                                    |
|          | Explanation: View function failed.                                                                                                    |
|          | Solution: Contact ChangeMan SSM Technical Support.                                                                                                    |
| HPS1317I | Summary of group= 'group name' Admin='admin'                                                                                                    |
|          | nr objects selected.<br>nr objects not selected.                                                                                                    |
|          | nr total objects in group.                                                                                                    |
|          | nr new events detected in selected objects.                                                                                                    |
| HPS1318I | Summary of group= 'group name' Admin='admin'                                                                                                    |
|          | nr objects selected.<br>nr objects not selected.                                                                                                    |
|          | nr total objects in group.                                                                                                    |
|          | nr new events detected in selected objects.<br>Cumulated events by selectable type and category: 'statistics                                                             |
|          | for each type follows'.                                                                                                    |
| HPS1319I | 'nr' selected events in report.                                                                                                    |
| HPS1320E | Delta Master could not be used.                                                                                                    |
|          | <b>Solution:</b> If the reason cannot be determined, contact ChangeMan SSM Technical Support.                                                                            |
| HPS1321E | Delta Master has no backup under token.                                                                                                    |
|          | Solution: Contact ChangeMan SSM Technical Support.                                                                                                    |
| HPS1322E | Object, 'object name' is not in group 'group name'                                                                                                    |
|          | <b>Solution:</b> Specify the correct group name and resubmit the job. If this does not resolve the problem, contact ChangeMan SSM Technical Support.                     |

| HPS1323E | Object, 'object name' is not defined for delta tracking                                                                                                    |
|----------|----------------------------------------------------------------------------------------------------|
|          | Solution: Contact ChangeMan SSM Technical Support.                                                                                                    |
| HPS1324E | Search time<br>Backup event time was before tracking was defined.                                                                                                    |
|          | <b>Explanation:</b> This may be the result of SECONDS or MINUTES not having been included. The time stamp specified is probably wrong.                                                                          |
|          | Solution: Correct the time stamp and submit the job again.                                                                                                    |
| HPS1325E | Dscb1 does not exist for pds 'dsn' on volume 'volser'                                                                                                    |
|          | <b>Explanation:</b> The data set to be recovered is not specified correctly.                                                                                                    |
|          | Solution: Correct the error and submit the job again.                                                                                                    |
| HPS1326E | No backup exists for this member.                                                                                                    |
|          | Explanation: The requested member does not have any backup in the Delta Master.                                                                                                    |
|          | Solution: Correct the error and submit the job again.                                                                                                    |
| HPS1327W | Request to recover current version is unnecessary                                                                                                    |
|          | <b>Explanation:</b> User has requested a version from Delta Master. A member with an identical token already exists in the target data set.                                                                     |
|          | Solution: Check the version number you have requested.                                                                                                    |
| HPS1328T | XHOBJECT = 'xhobject'<br>XGGRPNAM = 'xggrpnam'<br>XGCONUID = 'xgconuid'<br>DDNAME = 'ddname'<br>DSN = 'dsn'<br>DATETIME = 'datetime'<br>OLDMEMNA = 'oldmemna'<br>NEWMEMNA = 'newmemna'<br>RECVOLSR = 'recvolsr' |
|          | <b>Explanation:</b> This is a trace (or logging) message.                                                                                                    |
| HPS1329E | Expansion failed rc= 'rc'                                                                                                    |
|          | Solution: Contact ChangeMan SSM Technical Support.                                                                                                    |
| HPS1330W | No new DSNs tracked using the generic pattern 'pattern'<br>'nr' were previously defined.<br>'nr' have been archived or migrated.                                                                                |
|          | <b>Explanation:</b> An DEFINEDS was initiated; however, no new data sets were defined. They are all defined already.                                                                                            |
| HPS1331E | View failure of object 'object' with RC= 'rc'                                                                                                    |
|          | <b>Solution:</b> If the reason cannot be determined, contact ChangeMan SSM Technical Support.                                                                                                    |
| HPS1332E | Set Primary administrator mode failed. RC='rc'                                                                                                    |
|          | <b>Solution:</b> If the reason cannot be determined, contact ChangeMan SSM Technical Support.                                                                                                    |

| HPS1333E | Set OM administrator mode failed. RC=',(R15)                                                                                                    |
|----------|----------------------------------------------------------------------------------------------------|
|          | <b>Explanation:</b> If you are using TSO userids to control authority levels for SSM, an attempt to set the OM administrator mode was not successful; if the return code = 5, then the number of users or administrators specified may be insufficient. If you are using RACF to control authority levels for SSM (the preferred method), this message indicates that the user running the job does not have ALTER authority for the RACF Profile with the Department name that he orshe is trying to update. |
|          | <b>Solution:</b> If the return code = 5, increase the number of users or administrators if you are using TSO userids to control authority levels for SSM. If you are using RACF to control authority levels for SSM, grant ALTER authority for the Department-named profile to the TSO userid of the user.                                                                                                    |
| HPS1334I | OMATTACH function successful.                                                                                                    |
| HPS1335W | OMATTACH 'reason' RC='rc'                                                                                                    |
|          | <b>Explanation:</b> The <i>reason</i> field contains an explanation of the return code in the <i>RC</i> = field.                                                                                                    |
|          | <b>Solution:</b> If the reason cannot be determined, contact ChangeMan SSM Technical Support.                                                                                                    |
| HPS1336I | GRPADMADD - Group Administrator added: 'userid'                                                                                                    |
| HPS1337W | GRPADMADD 'reason' RC='rc'                                                                                                    |
|          | <b>Explanation:</b> The <i>reason</i> field contains an explanation of the return code in the <i>RC</i> = field.                                                                                                    |
|          | <b>Solution:</b> If the reason cannot be determined, contact ChangeMan SSM Technical Support.                                                                                                    |
| HPS1338I | GRPADD - Group added: 'AdminID.Group'                                                                                                    |
| HPS1339W | GRPADD 'reason' RC='rc'                                                                                                    |
|          | <b>Explanation:</b> The <i>reason</i> field contains an explanation of the return code in the <i>RC</i> = field.                                                                                                    |
|          | Solution: Correct the error and resubmit.                                                                                                    |
| HPS1340I | GRPUPD - Group updated: 'AdminID.Group'                                                                                                    |
| HPS1341W | GRPUPD 'reason' RC='rc'                                                                                                    |
|          | <b>Explanation:</b> The <i>reason</i> field contains an explanation of the return code in the <i>RC</i> = field.                                                                                                    |
|          | To determine the cause of the error, view the contents of R15:                                                                                                    |
|          | R15=0NormalR15=4The record did not previously existR15=8Function DisallowedR15=17,18,19Put Failure to Object MasterR15=20Setting the Group FailedR15=21Adding the User FailedSolution:Correct the order and resubmit. If you cannot determine the cause of the                                                                                                    |

**Solution:** Correct the error and resubmit. If you cannot determine the cause of the problem, contact SSM Technical Support.

- HPS1342I GRPDEL Group deleted: 'AdminID.Group'
- HPS1343W GRPDEL 'reason' RC='rc'

**Explanation:** The *reason* field contains an explanation of the return code in the *RC*= field.

Solution: Correct the error and resubmit.

- HPS1344I User 'userid' revoked from group 'group name'
- HPS1345I User 'userid' name updated in group 'group name'
- HPS1345WRevoke user: 'userid' from group 'group name' 'reason' RC='rc'Explanation: The reason field contains an explanation of the return code in the RC=<br/>field.

**Solution:** Correct the error and resubmit.

- HPS1346I Update user name: 'userid' in group 'group name' RC='rc'
- HPS1347WUpdate user name: 'userid' in group 'group name' 'reason' RC='rc'Explanation: The reason field contains an explanation of the return code in the RC=field.

Solution: Correct the error and resubmit.

- HPS1348I User 'userid' authorized to group 'group name'
- HPS1349WAuthorize user: 'userid' to group 'group name' 'reason' RC='rc'Explanation: The reason field contains an explanation of the return code in the RC=<br/>field.

Solution: Correct the error and resubmit.

- HPS1350I Object 'object' deleted from group 'group name'
- HPS1351WDelete object: 'dsn' from group 'group name' 'reason' RC='rc'Explanation: The reason field contains an explanation of the return code in the RC=<br/>field.

**Solution:** Correct the error and resubmit.

HPS1352W Set Group function, group not found. RC='rc'

**Explanation:** The Set Group function failed. For RC=05, either the group was not found, or the submitter is not an administrator for this group.

- Solution: Correct the error and resubmit.
- HPS1353I OMMODIFY function successful.

HPS1354W OMMODIFY 'reason' RC='rc'

**Explanation:** The *reason* field contains an explanation of the return code in the *RC*= field.

Solution: Correct the error and resubmit.

| HPS1355I | OMDETACH function successful.                                                                                    |
|----------|----------------------------------------------------------------------------------------------------|
| HPS1356W | OMDETACH 'reason' RC='rc'                                                                                        |
|          | <b>Explanation:</b> The <i>reason</i> field contains an explanation of the return code in the <i>RC</i> = field. |
|          | Solution: Correct the error and resubmit.                                                                        |
| HPS1357I | GRPADMUPD function successful.                                                                                   |
| HPS1358W | GRPADMUPD 'reason' RC='rc'                                                                                       |
|          | <b>Explanation:</b> The <i>reason</i> field contains an explanation of the return code in the <i>RC</i> = field. |
|          | Solution: Correct the error and resubmit.                                                                        |
| HPS1359I | GRPADMDEL function successful.                                                                                   |
| HPS1360W | GRPADMDEL 'reason' RC='rc'                                                                                       |
|          | <b>Explanation:</b> The <i>reason</i> field contains an explanation of the return code in the <i>RC</i> = field. |
|          | Solution: Correct the error and resubmit.                                                                        |
| HPS1361I | OMADMADD ( <i>id</i> ) function successful.                                                                      |
| HPS1362W | OMADMADD ( <i>id</i> )'reason' RC='rc'                                                                           |
|          | <b>Explanation:</b> The <i>reason</i> field contains an explanation of the return code in the <i>RC</i> = field. |
|          | Solution: Correct the error and resubmit.                                                                        |
| HPS1363I | OMADMUPD ( <i>id</i> ) function successful.                                                                      |
| HPS1364W | OMADMUPD ( <i>id</i> ) 'reason' RC='rc'                                                                          |
|          | <b>Explanation:</b> The <i>reason</i> field contains an explanation of the return code in the <i>RC</i> = field. |
|          | Solution: Correct the error and resubmit.                                                                        |
| HPS1365I | OMADMDEL ( <i>id</i> ) function successful.                                                                      |
| HPS1366W | OMADMDEL ( <i>id</i> ) 'reason' RC='rc'                                                                          |
|          | <b>Explanation:</b> The <i>reason</i> field contains an explanation of the return code in the <i>RC</i> = field. |
|          | Solution: Contact ChangeMan SSM Technical Support.                                                               |
| HPS1367W | Rejected 'dsn'                                                                                                   |
|          | Cataloged to volume 'volser'<br>Solution: Contact ChangeMan SSM Technical Support.                               |
| HPS1368I | Successful restore of dsn : 'dsn'                                                                                |
|          |                                                                                                    |
| HPS1369W | Failure in restore of dsn : 'dsn'<br>Solution: Contact ChangeMan SSM Technical Support.                          |
|          |                                                                                                    |

| HPS1370I | Object Master: 'cluster'<br>Owner name : 'name'<br>Created : 'date'                                                                                                    |
|----------|----------------------------------------------------------------------------------------------------|
| HPS1371W | Group 'GRPUID,GRPNAME' already exists.                                                                                                    |
| HPS1372W | Entity already exists. Define rc=n<br>Member='member name' DSN='data set name'                                                                                                    |
| HPS1373W | Entity define failure.<br>Member='member name' DSN='data set name'                                                                                                    |
| HPS1374I | Entity successfully defined to MLS<br>Member='member name' DSN='data set name'                                                                                                    |
| HPS1375W | Entity does not exist. Delete rc=4<br>Member='member name' DSN='data set name'                                                                                                    |
| HPS1376W | Entity delete failure.<br>Member='member name' DSN='data set name'                                                                                                    |
| HPS1377I | Entity successfully deleted from MLS<br>Member='member name' DSN='data set name'                                                                                                    |
| HPS1378I | History file on DD = 'DD name'<br>DSN = 'data set name'                                                                                                    |
| HPS1379I | 'nn' event records written                                                                                                    |
| HPS1380W | MRT dsn-member pattern 'pattern'<br>is already present.                                                                                                    |
|          | <b>Explanation:</b> The MRT dsn-member inclusion pattern specified in the MRTDEF command already exists in the MRT list.                                                                                                   |
|          | Solution: Correct the error and resubmit your request.                                                                                                    |
| HPS1381I | MRT dsn-member pattern 'pattern'<br>added.                                                                                                    |
| HPS1382W | MRT dsn-member pattern 'pattern'<br>is not present.                                                                                                    |
|          | <b>Explanation:</b> The MRT dsn-member inclusion pattern specified in the MRTDEL command was not found in the MRT list. The dsn (and member) pattern supplied must match the existing entry exactly - including asterisks. |
|          | Solution: Correct the error and resubmit your request.                                                                                                    |

| HPS1383I | MRT dsn-member pattern 'pattern'<br>deleted.                                                                                                    |
|----------|----------------------------------------------------------------------------------------------------|
| HPS1385W | No new DSNs tracked from specified parameters.                                                                                                    |
|          | <b>Explanation:</b> HPSTRACK did not find any additional objects to track.                                                                                  |
| HPS1393I | 'type comment' completed successfully.<br>DSN: 'dsn'                                                                                                    |
|          | Member: 'member'                                                                                                    |
|          | Stamp: 'timestamp'                                                                                                    |
| HPS1398E | ADMIN+GROUP combination does not exist.                                                                                                    |
|          | <b>Explanation:</b> Make sure the ADMIN and GROUP are both specified properly. The combination identifies a group.                                          |
|          | <b>Solution:</b> Run the SHOWOM job to see the defined groups in your data base. If unable to resolve the problem, contact ChangeMan SSM Technical Support. |
| HPS1399I | Alternate Admin added successfully.                                                                                                    |
| HPS1399W | Duplicate Group Alternate Admin.                                                                                                    |

# HPS1400-HPS1499

| HPS1400I | Alternate Admin deleted successfully.                                                                                                    |
|----------|----------------------------------------------------------------------------------------------------|
| HPS1400T | <pre>'member' % compressed Explanation: This is a trace (or logging) message.</pre>                                                                                                    |
| HPS1400W | Alternate Group Admin not found.                                                                                                    |
| HPS1401I | Alternate Admin updated successfully.                                                                                                    |
| HPS1401T | <pre>'member' already backed up. Occurrence 'value' Explanation: This is a trace (or logging) message. The named member already has a backup in the Delta Master. Connection established.</pre> |
| HPS1401W | Alternate Group Admin not found.                                                                                                    |
| HPS1402T | <pre>'member' empty members are not backed up. Explanation: This is a trace message. The named member is empty and it is not backed up.</pre>                                                   |
| HP51403W | Begin TTR not found 'cchhr' member 'name' of dsn 'name' Explanation: Integrity of the named member needs to be confirmed.                                                                       |
| HPS1404W | CCHHR 'value' of dsn 'dsn' has an invalid segment length.<br>Explanation: The integrity of the data set needs to be confirmed.<br>Solution: Contact ChangeMan SSM Technical Support.            |

| HPS1405W | Object may be damaged: 'object name'<br>Run HPSINTEG to verify object integrity.                                  |
|----------|----------------------------------------------------------------------------------------------------|
|          | <b>Explanation:</b> An inconsistency was detected when reading events for this object.                            |
|          | <b>Solution:</b> Back up the Site, Object, and Delta master files, and then run HPSINTEG to correct any errors.   |
| HPS1406W | CCHHR 'value' of dsn 'dsn' has an lrecl 'value' and a block<br>length 'value'                                     |
|          | Explanation: The integrity of the data set needs to be confirmed.                                                 |
|          | Solution: Contact ChangeMan SSM Technical Support.                                                                |
| HPS1407W | CCHHR 'value' of dsn 'dsn' has a blk-descriptor of 'value'                                                        |
|          | <b>Explanation:</b> The integrity of the data set needs to be confirmed.                                          |
|          | Solution: Contact ChangeMan SSM Technical Support.                                                                |
| HPS1408W | CCHHR 'value' of dsn 'dsn' has an RDW descriptor of 'value'                                                       |
|          | <b>Explanation:</b> The integrity of the data set needs to be confirmed.                                          |
|          | Solution: Contact ChangeMan SSM Technical Support.                                                                |
| HPS1410I | MOVEOBJ * successful * , RC=0.<br>From: 'department/group' To: 'department/group'<br>Object: 'object name'        |
| HPS1411W | MOVEOBJ 'reason for failure' RC='nn'.<br>From: 'department/group' To: 'department/group'<br>Object: 'object name' |
|          | Explanation: Return codes and reasons:                                                                            |
|          | 05 - From group not found                                                                                         |
|          | 06 - To group not found                                                                                           |
|          | 07 - Object not found                                                                                             |
| HPS1417E | Delta Master open failure. Cluster= 'Delta Master Cluster'                                                        |
|          | Explanation: Delta Master failed to open.                                                                         |
|          | Solution: Contact ChangeMan SSM Technical Support.                                                                |
|          |                                                                                                    |
| HPS1418T | Delta Master: "cluster name" -added-key: "value"                                                                  |
|          | <b>Explanation:</b> This is a trace (or logging) message.                                                         |
| HPS1419T | Delta Master: "cluster name" updated key: "value"                                                                 |
|          | <b>Explanation:</b> This is a trace (or logging) message.                                                         |
| HPS1470W | MRE dsn-member pattern 'pattern'<br>is already present.                                                           |
|          | <b>Explanation:</b> The MRT dsn-member exclusion pattern specified in the MREDEF command                          |
|          | already exists in the MRE list.                                                                                   |
|          | Solution: Correct the error and resubmit your request.                                                            |
| HPS1471I | MRE dsn-member pattern 'pattern'<br>added.                                                                        |

| HPS1472W | MRE dsn-member pattern 'pattern'<br>is not present.                                                                                                    |
|----------|----------------------------------------------------------------------------------------------------|
|          | <b>Explanation:</b> The MRT dsn-member exclusion pattern specified in the MREDEL command was not found in the MRE list. The dsn (and member) pattern supplied must match the existing entry exactly - including asterisks. |
|          | Solution: Correct the error and resubmit your request.                                                                                                    |
| HPS1473I | MRE dsn-member pattern 'pattern'<br>deleted.                                                                                                    |
| HPS1480W | MRX member pattern 'pattern'<br>is already present.                                                                                                    |
|          | <b>Explanation:</b> The MRT global member exclusion pattern specified in the MRXDEF command already exists in the MRX list.                                                                                                |
|          | Solution: Correct the error and resubmit your request.                                                                                                    |
| HPS1481I | MRX member pattern 'pattern'<br>added.                                                                                                    |
| HPS1482W | MRX member pattern 'pattern'<br>is not present.                                                                                                    |
|          | <b>Explanation:</b> The MRT global member exclusion pattern specified in the MRXDEL command was not found in the MRX list. The member pattern supplied must match the existing entry exactly - including any asterisk.     |
|          | Solution: Correct the error and resubmit your request.                                                                                                    |
| HPS1483I | MRX dsn-member pattern 'pattern'<br>deleted.                                                                                                    |

# HPS1500-HPS1599

| HPS1500E | Invalid input parm. Error type= 'rc'<br>Solution: Correct the error and resubmit.                                                                                                    |   |
|----------|----------------------------------------------------------------------------------------------------|---|
| HPS1501E | Capture did not precede this recovery.'<br>Solution: Contact ChangeMan SSM Technical Support.                                                                                                    |   |
| HPS1502E | Backup event not found for object, 'object name'<br>Solution: Correct the RECOVERY parameters and resubmit.                                                                                                    |   |
| HPS1503W | XXXXXXX hh:mm:ss An alias is not recoverable or viewable<br>because its base cannot be located.<br>Alias: yyyyyyy Base: zzzzzzz                                                                                                    |   |
|          | Explanation: An alias is not recoverable or viewable, where:                                                                                                    |   |
|          | XXXXXXXThe name of the issuing program: HPSRBLD or HPSEXPAhh:mm:ssThe time of the attempt to recover or viewyyyyyyyyThe name of the alias memberzzzzzzzzThe name of the baseSolution:Verify that the alias member name is correct. | N |

| HPS1509W | Not defined to group 'gr<br>Explanation: The object is not | <pre>oup name'. Object: 'object name' defined to the group.</pre>                                                                                                    |
|----------|------------------------------------------------------------|----------------------------------------------------------------------------------------------------|
| HPS1598W |                                                            | files tracked from specified parameters.<br>eviously defined                                                                                                    |
|          | •                                                          | ame was specified or resolved; it could be that a pattern all files were already defined where:                                                                                                    |
|          | hh:mm:ss The time                                          | e of the issuing program: HPSTRACK<br>of the attempt to define the new object name<br>ied file name or pattern is correct.                                                                                                    |
| HPS1599I |                                                            | of group=YYYYYY Department=ZZZZZZZZ.<br>n objects selected.<br>n objects not selected.<br>n total objects in group.<br>n events detected in selected objects<br>Accumulated Events by selectable<br>type and category:<br>n Added<br>n Update<br>n Delete<br>n HFS |

**Explanation:** This message displays the object events statistics for a specific group where:

| XXXXXXX  | The name of the issuing program: HPSTRACK                        |
|----------|------------------------------------------------------------------|
| hh:mm:ss | The time of the attempt to define the new object name            |
| YYYYYY   | The name of the group being summarized                           |
| ZZZZZZZ  | The name of the department to which the group belongs            |
| n        | The number of objects or events summarized, including HFS events |

**Solution:** This is an informational message; no user action is required.

### HPS1600-HPS1699

| HPS1600E | 'dd' DDNAME is missing.                                                                                                    |
|----------|----------------------------------------------------------------------------------------------------|
|          | Solution: Correct the error and resubmit.                                                                                   |
| HPS1601E | Open failure on DD 'dd'<br>DSN 'dsn'                                                                                        |
|          | Solution: Correct the error and resubmit.                                                                                   |
| HPS1603E | VSAMBASE is not a VSAM Fingerprint data set.<br>Not a keyed Fingerprint data set.<br>Not a Positional Fingerprint data set. |
|          | Solution: Correct the error and resubmit.                                                                                   |
| HPS1604E | Load modules and non-load modules cannot be compared.                                                                       |
|          | Solution: Correct the specification and resubmit.                                                                           |

| HPS1605E | <pre>'target' is not a VSAM fingerprint data set. Solution: Correct the error and resubmit.</pre>                                                                                                    |
|----------|----------------------------------------------------------------------------------------------------|
| HPS1606E | Targ Cluster is not compatible with Base Cluster.<br>Solution: Correct the error and resubmit.                                                                                                    |
| HPS1607E | Base VSfgp is empty: 'dsn'<br>Solution: Correct the error and resubmit.                                                                                                    |
| HPS1608E | Target VSfgp is empty: 'dsn'<br>Solution: Correct the error and resubmit.                                                                                                    |
| HPS1609E | Close failure on 'DD'<br>Solution: Contact ChangeMan SSM Technical Support.                                                                                                    |
| HPS1610E | Close failure on cluster 'cluster' was taken.<br>Solution: Contact ChangeMan SSM Technical Support.                                                                                                    |
| HPS1611W | Following KEY was added since Fingerprint was taken.<br>Explanation: An add-regression was detected.<br>Solution: Determine the cause. To force it to continue, specify REGRESSIONCHECK=N.                                                                                                    |
| HPS1612W | Following KEY was deleted since Fingerprint was taken.<br>Explanation: A delete-regression was detected.<br>Solution: Determine the cause. To force it to continue specify REGRESSIONCHECK=N.                                                                                                    |
| HPS1613W | Following KEY was added since Fingerprint was taken.<br>Explanation: An update-regression was detected.<br>Solution: Determine the cause. To force it to continue, specify REGRESSIONCHECK=N.                                                                                                    |
| HPS1614E | Selective Fingerprinting mismatches for Base and Targ.<br>Explanation: When VSAM Selective Fingerprinting is in effect, both files must have been<br>Fingerprinted with the same rules.<br>Solution: If you cannot resolve the problem, contact ChangeMan SSM Technical Support.                             |
| HPS1615E | nr "HPS1611W" ADD-regression msgs<br>nr "HPS1612W" DELETE-regression msgs<br>nr "HPS1613W" UPDATE-regression msgs                                                                                                    |
|          | <ul><li>Explanation: The scope of regression is indicated in this message. There is a potential user error of specifying the wrong target cluster.</li><li>Solution: Resolve the error and retry the job. Or, specify the parameter REGRESSIONCHECK=N to allow it to continue if it is acceptable.</li></ul> |
| HPS1615I | nr "HPS1611W" ADD-regression msgs<br>nr "HPS1612W" DELETE-regression msgs<br>nr "HPS1613W" UPDATE-regression msgs                                                                                                    |
|          | <b>Explanation:</b> The scope of regression is indicated in this message. There is a potential user error of specifying the wrong target cluster.                                                                                                    |
|          | <b>Solution:</b> Resolve the error and retry the job. Or, specify the parameter REGRESSIONCHECK=N to allow it to continue if it is acceptable.                                                                                                    |

| HPS1616I | Comparison Summary:<br>ADD_CNT Dsects Inserted<br>DEL_CNT Dsects Deleted<br>UPD_CNT Dsects Updated<br>EQU_CNT Dsects Unchanged                                                                                                    |
|----------|----------------------------------------------------------------------------------------------------|
| HPS1616W | **"rpl type" Failure** on:<br>File cluster" cluster"<br>MACRF = "value" RPL OPTCD-("code")<br>R15 = "code" RO="code" FDBK ="code"                                                                                                    |
|          | Solution: Contact ChangeMan SSM Technical Support.                                                                                                    |
| HPS1617I | Comparison Summary<br>"nr" Added   Inserted =><br>"nr" Deleted <=<br>"nr" Updated <> or ""<br>"nr" Moved ~~<br>"nr" Unchanged                                                                                                    |
| HPS1617W | Comparison Summary<br>"nr" Added   Inserted =><br>"nr" Deleted <=<br>"nr" Updated <> or ""<br>"nr" Moved ~~<br>"nr" Unchanged   <br>Explanation: Message HPS1617 is issued with suffix W and the return code is 4 if<br>differences between the base and target files are found and the WARN subparameter is |
|          | specified for the REPORT parameter of the DATACOMPARE command.                                                                                                    |
| HPS1618I | VSAM ¦ keyed Change Basket created:<br>"nr" Add records<br>"nr" Delete records<br>"nr" Update records<br>"nr" Moved records                                                                                                    |
| HPS1619E | No member name supplied for PDS: 'data set name'<br>Solution: Supply the member name to be compared.                                                                                                    |
| HPS1620I | REPORT CSECT option is turned off for PDSE objects.                                                                                                    |
|          |                                                                                                    |
| HPS1621E | DSN is not PO PS or DA: FILENAME<br>Solution: Make sure you have specified the correct DSN.                                                                                                    |
| HPS1622E | Invalid member name: MEMBER<br>for a non-PDS: FILENAME<br><b>Explanation:</b> Make sure you specified the correct DSN.                                                                                                    |
|          |                                                                                                    |
| HPS1623E | Member MEMBER not found in<br>DSN: FILENAME                                                                                                    |
|          | Solution: Verify the correct DSN and MEMBER name.                                                                                                    |
| HPS1628E | FGP File is damaged: 'dsn'                                                                                                    |
|          | <b>Explanation:</b> The FGP file appears to be damaged.                                                                                                    |
|          | Solution: Verify that the FGP file was correctly created.                                                                                                    |

 HPS1671W
 DSN from FGP Header is uncataloged: DSN

 Explanation:
 Ensure that the named data set is a legitimate file.

 Solution:
 If not, correct the JCL, and resubmit the job.

### HPS1700-HPS1799

**HPS1700E** Module HPSPARMS does not exist! **Explanation:** The specified HPSPARMS does not exist. **Solution:** Specify an existing HPSPARMS. **HPS1702E** You are not the site administrator! **Explanation:** You must be the site administrator to perform this function. **Solution:** Ask the site administrator to perform this function. If you are the site administrator, contact ChangeMan SSM Technical Support. HPS1703I Delta Master was not specified in the parms list. Delta maintenance is suspended. HPS1704I Delta Master has vestige entry key 'key' Record is scheduled for removal. **Explanation:** There are backup versions that are not accounted for by any object or member. They are removed at end of the job. HPS1705I Delta Master key is damaged Record is scheduled for removal. **Explanation:** There are backup versions that are not accounted for by any object or member. They are removed at end of the job. HPS1706I Delta Master cluster is not initialized: Delta maintenance is suspended. **HPS1708T** Delta Master backup token record 'key' is no longer Record is scheduled for removal. referenced. **Explanation:** This is a trace (or logging) message. Solution: None. Record will be removed. **HPS1709T** Delta Master backup token record: key references a nonexistent comp/exp key: value. Record is scheduled for removal. **Explanation:** This is a trace (or logging) message. Delta Master key "value" updated. HPS1710T **Explanation:** This is a trace (or logging) message. Delta Master key "value" erased. HPS1711T **Explanation:** This is a trace (or logging) message.

| HPS1712E | Site Master cluster is not initialized!                                                                                                    |
|----------|----------------------------------------------------------------------------------------------------|
|          | <b>Explanation:</b> The Site Master cluster must have been initialized during the installation. The HPSPARMx may indicate a Site Master that has never been initialized. |
|          | Solution: Correct the problem or contact ChangeMan SSM Technical Support.                                                                                                |
| HPS1713E | * Error * Site Master 1st record is invalid.<br>Key of record is 'key' and length='len'                                                                                  |
|          | <b>Explanation:</b> The first record in the Site Master is invalid.                                                                                                    |
|          | Solution: Contact ChangeMan SSM Technical Support.                                                                                                    |
| HPS1714E | Site Master and Object Masters require conversion. At<br>least 'site master level' is required. Current version,<br>'version'                                            |
|          | <b>Explanation:</b> The level of the Site Master is not at the proper level required by the current version of the software.                                             |
|          | Solution: Run the job to convert the Site Master and its associated Object Master.                                                                                       |
| HPS1715I | Site Master record length is invalid. Key of record is<br>'key' and length='length'. Record is scheduled for removal.                                                    |
|          | Explanation: An invalid record was found in the Site Master. It will be erased.                                                                                          |
| HPS1716I | Site Master record references a non-existent OM. Key of record is 'key'. Record is scheduled for removal.                                                                |
|          | Explanation: An invalid record was found in the Site Master. It will be erased.                                                                                          |
| HPS1717I | Volser = 'volser' Object = 'object'                                                                                                    |
|          | <b>Explanation:</b> The object (and its volser) is reported, as it is encountered.                                                                                       |
| HPS1718T | Site Master has vestige entry key "value"<br>Record is scheduled for removal.                                                                                            |
|          | <b>Explanation:</b> This is a trace (or logging) message.                                                                                                    |
| HPS1719T | Site Master has invalid key "object name"<br>Record is scheduled for removal.                                                                                            |
|          | <b>Explanation:</b> This is a trace (or logging) message.                                                                                                    |
| HPS1720T | Site Master has incomplete object "key"<br>Record is scheduled for removal.                                                                                              |
|          | <b>Explanation:</b> This is a trace (or logging) message.                                                                                                    |
| HPS1721T | Site Master has incomplete object "key"<br>sequences :begin" thru "end"<br>Record(s) are scheduled for removal.                                                          |
|          | Explanation: This is a trace (or logging) message.                                                                                                    |
| HPS1722I | SUMMARY REPORT:<br>nr Delta master records updated<br>nr Delta master records erased<br>nr Site master records updated<br>nr Files are being tracked                     |

| HPS1723E | Unrecognized execute parameter.<br>Solution: Verify the execute parameters and resubmit the job.                                              |
|----------|----------------------------------------------------------------------------------------------------|
| HPS1724E | Duplicate execute parameter.<br>Solution: Verify the execute parameters and resubmit the job.                                                 |
| HPS1725E | Valid formats: DDMMMCCCYY or DDMMMYY or CCYY/MM/DD or YY/MM/DD followed by _HH:MM:SS<br>Solution: Specify the date using the correct format.  |
| HPS1726E | Year must be greater than 1995 and less than 2096. Solution: Specify a year in the allowable range.                                           |
| HPS1727E | Month must be greater than zero and less than 13. Solution: Specify a valid month.                                                            |
| HPS1728E | Month is required.<br>Solution: Specify a valid month.                                                                                        |
| HPS1729E | Day-of-month is required.<br>Solution: Specify a valid day of the month.                                                                      |
| HPS1730E | <pre>'/' required between month and day-of-month. Solution: Specify the day and month in a valid format.</pre>                                |
| HPS1731E | <pre>Month text must be JAN,FEB,MAR,APR,MAY,JUN,JUL,AUG,SEP,<br/>OCT,NOV, or DEC.<br/>Solution: Specify the month in an allowed format.</pre> |
| HPS1732E | Day of the month cannot be zero.<br>Solution: Specify a valid day of the month.                                                               |
| HPS1733E | Day of the month too large.<br>Solution: Specify a valid day of the month.                                                                    |
| HPS1734E | Date and time must be separated by "_"<br>Solution: Specify the date/time in the valid format.                                                |
| HPS1735E | Hours, Minutes and Seconds must be separated by ":" Solution: Specify the time in a valid format.                                             |
| HPS1736E | Hours cannot exceed 23, and Minutes or Seconds cannot exceed 59<br>Solution: Specify a valid time.                                            |
| HPS1737E | Level contains non-numeric character.<br>Solution: Specify a valid level. (1-99)                                                              |
| HPS1738E | Level must be at least one.<br>Solution: Specify a valid level. (1-99)                                                                        |

HPS1739ELevel must be less than 100.<br/>Solution: Specify a valid level. (1-99)HPS1740IParms in effect 'parm list'HPS1741EIncompatible parms.<br/>\* Program return code = 'return code' \*HPS1744EAge contains non-numeric character<br/>\* Program return code = 'return code' \*HPS1745EInvalid Object Dataset name or pattern.<br/>Explanation: Data set name or pattern in HPSIN control statement is not valid or<br/>contains leading spaces.

**Solution:** Correct the control statement and re-submit the job.

#### HPS1800-HPS1899

| HPS1800W | <pre>* Warning * DSCB1 does not exist for 'dsn'</pre>                                                                                                 |
|----------|----------------------------------------------------------------------------------------------------|
| HPS1802W | Dsn = 'dsn'<br>* Error * Relative TRK nr is too large 'ttr'<br>Solution: Contact ChangeMan SSM Technical Support.                                     |
| HPS1803W | Begin TTR not found 'cchhr' member 'cnt'<br>'cnt' member name 'member' of dsn 'dsn'<br>Solution: Contact ChangeMan SSM Technical Support.             |
| HPS1804W | CCHHR 'cchhr' of dsn 'dsn' has an invalid segment length.<br>Solution: Contact ChangeMan SSM Technical Support.                                       |
| HPS1805W | <pre>Member-name = 'member' dsn = 'dsn' * Error * Relative TRK nr is too large Solution: Contact ChangeMan SSM Technical Support.</pre>               |
| HPS1807W | CCHHR 'cchhr' of dsn : 'dsn'<br>has a blk-descriptor 'value' and a blk-length of 'value'<br><b>Solution:</b> Contact ChangeMan SSM Technical Support. |
| HP51808W | CCHHR 'cchhr' of dsn : 'dsn'<br>has an RDW descriptor of 'value'<br><b>Solution:</b> Contact ChangeMan SSM Technical Support.                         |
| HPS1810I | Dsn is not PS, DA OR PO Dsn='dsn'<br>Solution: Correct the error and resubmit.                                                                        |
| HPS1811W | No volume list supplied.'dsn'<br>Solution: Correct the error and resubmit.                                                                            |

| HPS1813W | PDS directory is damaged for dsn 'dsn'<br>Solution: Contact ChangeMan SSM Technical Support.                                                                               |
|----------|----------------------------------------------------------------------------------------------------|
| HPS1814W | Obtain error for continuation DSCB in 'dsn'<br>Solution: Contact ChangeMan SSM Technical Support.                                                                          |
| HPS1815W | ChangeMan SSM will consider member 'member' to be an alias<br>of member 'member' since they share the same ttr 'ttr'<br>Solution: Contact ChangeMan SSM Technical Support. |
| HPS1816W | Not a load library: 'dsn'<br>Solution: Correct the error and resubmit.                                                                                                    |
| HPS1822W | No extents in Dsn: 'dsn'<br>Solution: Correct the error and resubmit.                                                                                                    |
| HPS1823I | VTOC index files will not be fingerprinted: 'dsn'                                                                                                    |
| HPS1824I | VVDS files will not be tracked: 'dsn'                                                                                                    |

#### HPS1900-HPS1999

| HPS1900E | DD 'DD' is missing.                                                                                                    |
|----------|----------------------------------------------------------------------------------------------------|
|          | Explanation:<br>Solution: Correct the error and resubmit.                                                                                                    |
| HPS1901E | Open failure on DD 'DD'                                                                                                    |
|          | Solution: Correct the error and resubmit.                                                                                                    |
| HPS1902E | 'DDIMPORT is not a VSAM basket data set.'                                                                                                    |
|          | Solution: Correct the error and resubmit.                                                                                                    |
| HPS1903E | VSBASKET is damaged. TYPE = 'r15'<br>Blk nr = 'nr'<br>Displacement = 'value'<br>Record nr = 'nr'<br>Record len = 'length'<br>Record type = 'type'<br>File seq nr = 'seq' |
|          | Solution: Contact ChangeMan SSM Technical Suppprt.                                                                                                    |
| HPS1904W | <pre>** 'rpltype' Failure ** on 'acbtype' file cluster 'cluster' MACRF = 'acbmacrf' RPL OPTCD=('rploptcd') R15 = 'value' R0 = 'value' FDBK = 'code'</pre>                |
|          | Solution: Contact ChangeMan SSM Technical Support.                                                                                                    |

| HPS1905I | Verification Prepass:<br>Cluster: 'cluster'                                                                                                    |  |  |
|----------|----------------------------------------------------------------------------------------------------|--|--|
|          | Records Original                                                                                                    |  |  |
|          | Processed Summary in Basket                                                                                                    |  |  |
|          | 'cnt' 'cnt' update                                                                                                    |  |  |
|          | 'cnt' 'cnt' add                                                                                                    |  |  |
|          | 'cnt' 'cnt' delete                                                                                                    |  |  |
|          | 'cnt' 'cnt' total                                                                                                    |  |  |
|          | Current status                                                                                                    |  |  |
|          | 'cnt' regressed records<br>'cnt' previously applied                                                                                            |  |  |
|          | cit previously applied                                                                                                    |  |  |
| HPS1905W | Verification Prepass:                                                                                                    |  |  |
|          | Cluster: 'cluster'                                                                                                    |  |  |
|          | Records Original                                                                                                    |  |  |
|          | Processed Summary in Basket<br>'cnt' 'cnt' update                                                                                              |  |  |
|          | 'cnt' 'cnt' update<br>'cnt' 'cnt' add                                                                                                    |  |  |
|          | 'cnt' 'cnt' delete                                                                                                    |  |  |
|          | 'cnt' 'cnt' total                                                                                                    |  |  |
|          | Current status                                                                                                    |  |  |
|          | 'cnt' regressed records                                                                                                    |  |  |
|          | 'cnt' previously applied                                                                                                    |  |  |
|          | <b>Explanation:</b> The file is not healthy.                                                                                                   |  |  |
| HPS1906I | 'cluster'                                                                                                    |  |  |
|          | 'simulated'                                                                                                    |  |  |
|          | 'cnt' updated                                                                                                    |  |  |
|          | 'cnt' added                                                                                                    |  |  |
|          | 'cnt' deleted<br>'cnt' previously applied                                                                                                    |  |  |
|          | 'cnt' previously applied                                                                                                    |  |  |
| HPS1907W | Some regression has occurred. Force not specified.                                                                                             |  |  |
|          | <b>Explanation:</b> There is a potential user error of specifying the wrong target cluster.                                                    |  |  |
|          | Solution: Resolve the error and retry the job. Or, specify the parameter                                                                       |  |  |
|          | REGRESSIONCHECK=N to allow the job to continue provided it is acceptable. Contact                                                              |  |  |
|          | ChangeMan SSM Technical Support if you cannot determine the cause.                                                                             |  |  |
| HPS1908I | Reverse Basket created in 'dsn'                                                                                                    |  |  |
| HPS1909E | Close failure on 'dd'                                                                                                    |  |  |
|          | Solution: Correct the error and resubmit.                                                                                                    |  |  |
| HPS1910E | Close failure on cluster 'cluster'                                                                                                    |  |  |
|          | Solution: Correct the error and resubmit.                                                                                                    |  |  |
| HPS1911E | VSAM record was updated since the base fingerprint.                                                                                            |  |  |
|          |                                                                                                    |  |  |
|          | <b>Explanation:</b> There is a potential user error of specifying the wrong target cluster.                                                    |  |  |
|          | <b>Solution:</b> Resolve the error and retry the job. Or, specify the parameter                                                                |  |  |
|          | REGRESSIONCHECK=N to allow the job to continue if it is acceptable. Contact ChangeMan SSM Technical Support if you cannot determine the cause. |  |  |
|          |                                                                                                    |  |  |
| HPS1912E | VSAM record has been added since the base fingerprint.                                                                                         |  |  |
|          | Solution: Correct the error and resubmit.                                                                                                    |  |  |
|          |                                                                                                    |  |  |

- HPS1913IApply pass is prevented. Nothing to do.Solution:Correct the error and resubmit.
- HPS1914EDDIMPORT is not a VSAM REVERSE basket data set.Solution:Correct the error and resubmit.

### HPS2100-HPS2199

HPS2101E Object Master is missing.

**Solution:** Contact ChangeMan SSM Technical Support.

- HPS21011Global Capture delayed; already active on 'lparname'Explanation:SSM allows the global capture feature to run on only one LPAR at a time.
- HPS2102I SERNET task (SERH) row: "address"

HPS2103E Module "name" is not from LPA/MLPA library.

**Explanation:** The intercept modules HPSISTOW, HPSICLOS, HPSIATCH, HPSIBLDL, HPSILINK, HPSILOAD, HPSIXCTL must be loaded from LPA or MLPA during the IPL.

**Solution:** Rename these modules in the ChangeMan SSM authorized library to prevent them from being loaded from the data set pointed to by the STEPLIB DD.

- HPS2104I Module "name" located: "address"
- HPS2105E Module "name" not found.

**Solution:** Contact ChangeMan SSM Technical Support.

- HPS2106I SERH field "name": "value".
- HPS2107I SERH field "name" "value" changed to "value".

**Solution:** None. This is part of the dynamic intercept process.

HPS2108I SVC- "code" already intercepted.

**Solution:** None. It indicates that the RTO has been restarted after an improper or forced shutdown. The previous intercept slots will be re-used. This is normal.

HPS2109E No Objects Defined.

**Explanation:** The RTO will not start if no objects have been defined for tracking. **Solution:** Define an object for tracking, and restart the RTO.

HPS2110I ENQ SVC table resource. rc="code"

Solution: None. It indicates that the RTO has been restarted.

HPS2111I SVC- "code" table entry updated: Original: "address" "SVC type" Current: "address" "SVC type"

**Solution:** None. It shows the original address that the SVC was pointing to, and the new forward address.

HPS2112I DEQ SVC table resource. rc="code"

| HPS2113I | Quiesce and backout started.                                                                                                    |  |  |
|----------|----------------------------------------------------------------------------------------------------|--|--|
| HPS2114W | View failed RC= 'nn' Object: 'object name'                                                                                                    |  |  |
| HPS2115I | SVC-"code" points to "original address"                                                                                                    |  |  |
| HPS2116I | Backout bypassed.                                                                                                    |  |  |
| HPS2117I | RTOSYSPRINT= 'echo print' DEBUGG= 'echo debug'<br>RTOCONSOLE = 'echo wto' TRACE = 'echo trace'                                                                                                    |  |  |
| HPS2118I | DDname = SYSPLEX<br>Dsname = 'data set name'<br>Volser = 'volser'<br>BlkSiz = 'block sixe'<br>ExtCnt = 'num extents'<br>TrkCNT = 'num tracks'                                                                                                    |  |  |
| HPS2119W | DDname = SYSPLEX OPEN failure. Rc= 'nn'                                                                                                    |  |  |
|          | <b>Solution:</b> Verify that the SYSPLEX file exists and has the proper attributes.                                                                                                    |  |  |
| HPS2120W | DDname = SYSPLEX has more than one extent.<br>File will not be used.                                                                                                    |  |  |
|          | <b>Solution:</b> Re-allocate the SYSPLEX file with a single extent.                                                                                                    |  |  |
| HPS2121W | DDname = SYSPLEX must have more than one track.<br>File will not be used.                                                                                                    |  |  |
|          | <b>Solution:</b> Re-allocate the SYSPLEX file with one track more than the number of concurrently-active LPARs running the RTO.                                                                                                    |  |  |
| HPS2122I | SYSPLEX-RTO System is not Activated.                                                                                                    |  |  |
| HPS2123I | SYSPLEX-RTO System is Activated.                                                                                                    |  |  |
| HPS2124W | DDname = SYSPLEX All logon slots are taken.<br>Suggest increasing file size.                                                                                                    |  |  |
|          | <b>Solution:</b> Re-allocate the SYSPLEX file with one track more than the number of concurrently-active LPARs running the RTO.                                                                                                    |  |  |
| HPS2125I | System 'system id' promoted to SYSTEM-n                                                                                                    |  |  |
|          | <b>Explanation:</b> This is due to an RTO being stopped and another moving up in the hierarchy to take its slot.                                                                                                    |  |  |
| HPS2126I | System 'system id' LPAR-n logon as SYSTEM-n                                                                                                    |  |  |
|          | <b>Explanation:</b> An RTO task has become active within the SYSPLEX system. The "system-<br>id" is the name of the plex in a SYSPLEX environment. The LPAR-n is the nth LPAR that<br>has just started the RTO. For example:<br>System BH3PLEX1 LPAR-01 just started the RTO. |  |  |
| HPS2127I | SYSPLEX RTO logons reduced to 'number of logons'                                                                                                    |  |  |
|          | <b>Explanation:</b> An RTO task has been shut down, and was logged off.                                                                                                    |  |  |
| HPS2128I | Notification System is Activated.                                                                                                    |  |  |
|          | <b>Explanation:</b> The shared memory region is available for the SSMNOTE or SSMMAIL procs.                                                                                                    |  |  |

HPS2129I Waiting for TASK- 'nr' to complete.

- HPS2130I TASK- 'nr' detached.
- HPS2131I SSMNOTE Info collection started.
- HPS2132I Initial Global Processing started.

**Explanation:** Global Processing is automatically performed when the RTO task is first started unless RTOGLOBE is set to "2".

- HPS2133I Initial Global Processing completed.
- HPS2134I Member Reference Tracking files:

#### DDNAME VOLSER DSN MRTAUX1 'volser' 'dsn' MRTAUX2 'volser' 'dsn' MRTAUX1 'volser' 'dsn'

**Explanation:** Lists the files in use by Member Reference Tracking.

HPS2135E SERNET subsys 'subsys' not found in SSCT.

**Explanation:** The SERNET started task was unable to add itself to the SSCT. This is most likely an internal SERNET error.

**Solution:** Contact ChangeMan SSM Technical Support.

HPS21351 Global Capture proceeding . . . 'n' of 'm' objects processed, last data set completed was: 'object name'

**Explanation:** The RTO global capture is in progress. 'n' data sets out of the total 'm' data sets defined for tracking have been processed. The last one processed was 'object name'.

HPS2136E SSM subsys list full.

**Explanation:** The limit of five HPSRTO started tasks on a single LPAR has been reached. **Solution:** In general, SERENA recommends a single HPSRTO started task per LPAR.

HPS2137E SSM subsys list error. Retry later.

**Explanation:** The HPSRTO started task was unable to modify the SSM sybsystem list because it was in use by another started task.

**Solution:** Stop the started tasked, and then restart it.

HPS2138W SVC-'svcnr' intercept in place with no thru address. Intercept skipped.

**Explanation:** An error has occurred with the ChangeMan SSM SVC intercept processing. **Solution:** IPL the system before starting the HPSRTO started task.

HPS2139E Module 'modname' located: PTRMOD is an incompatible version.
 Explanation: The intercept module in the LPA library is from an incompatible version of ChangeMan SSM.
 Solution: Refresh the LPA library before bringing up the started task.

HPS2140E Thru address in place from incompatible version. Explanation: Most likely, a prior version of ChangeMan SSM has been brought down, but not all of the SVC intercepts were backed out. **Solution:** An IPL is required before starting a newer version of the HPSRTO started task.

MRTSWAP received. MRTAUX1/2 file swap completed. HPS2152I

### HPS2400-HPS2499

| HPS2400E | Directory must be empty.<br>Solution: Correct the error and resubmit.                                                                                                    |
|----------|----------------------------------------------------------------------------------------------------|
| HPS2404E | Delta Master damage. Type= 'code'<br>Solution: Contact ChangeMan SSM Technical Support.                                                                                                    |
| HPS2405E | Obtain of DD 'dd' Failed with RC='rc'<br>Solution: Correct the error and resubmit.                                                                                                    |
| HPS2406E | DD: 'dd' is not supplied.<br>Solution: Correct the error and resubmit.                                                                                                    |
| HPS2407E | Cannot allocate recall dsn: 'dsn' Solution: Correct the error and resubmit.                                                                                                    |
| HPS2408I | Request to recover 'member' with token 'token' in object<br>'dsn' is rejected because it is the same as the current<br>member.                                                                                                |
| HPS2409E | Update access denied for restore dsn: 'dsn'<br>Explanation: The security software prevented the update of the target data set.<br>Solution: Restore to a different data set, or get update authority for the target data set. |
| HPS2410E | Recall data set is not a pds.<br>Solution: Correct the error and resubmit.                                                                                                    |
| HPS2411E | Output file block size has not been initialized.<br>Solution: Correct the error and resubmit.                                                                                                    |
| HPS2412E | Output file RECFM has not been initialized.<br>Solution: Correct the error and resubmit.                                                                                                    |
| HPS2413E | Recall needs an LRECL at least 'lrecl' but is only 'lrecl'.<br>Solution: Correct the error and resubmit.                                                                                                    |
| HPS2414E | Directory failed to open for pds 'dsn'<br>Solution: Correct the error and resubmit.                                                                                                    |
| HPS2415E | Open failure for pds 'dsn'<br>Solution: Correct the error and resubmit.                                                                                                    |

| HPS2416E | Directory has only 'nr' blocks but needs at least 'nr' blocks.<br>Blocks.<br>Solution: Correct the error and resubmit.                                         |
|----------|----------------------------------------------------------------------------------------------------|
| HPS2417E | Expansion error. Type='code'<br>Solution: Contact ChangeMan SSM Technical Support.                                                                             |
| HPS2418I | Member 'member' added to dsn 'dsn'.                                                                                                    |
| HPS2419I | Member 'member' replaced in dsn 'dsn'.                                                                                                    |
| HPS2420E | Member 'member' failed to stow with rc='rc'<br>parmflag='flag' in dsn 'dsn'                                                                                    |
|          | Explanation: The recovery data set does not have enough directory space.                                                                                       |
|          | <b>Solution:</b> Exit the SSM ISPF interface, compress the recovery PDS. Or, reallocate the recovery PDS with a larger directory space and retry the function. |
| HPS2421E | Recall needs a blksize of at least 'blksize' but is only<br>'blksize'                                                                                          |
|          | Solution: Correct the error and resubmit.                                                                                                    |
| HPS2422E | Load/Object modules can be recovered only to DD SYSUT2                                                                                                    |
|          | Solution: Specify the recovery PDS on the SYSUT2 DD and resubmit.                                                                                              |
| HPS2425I | 'member' added to dsn 'dsn'                                                                                                    |
| HPS2426W | 'member' failed to stow with rc= 'rc'                                                                                                    |
|          | Solution: Correct the cause of the failed stow.                                                                                                    |

### HPS2500-HPS2599

| HPS2501E | KEYLEN>250 not supported with AM=FULLTRACK use instead<br>"AM=STANDARD"                               |
|----------|----------------------------------------------------------------------------------------------------|
|          | <b>Solution:</b> If the reason cannot be determined, contact ChangeMan SSM Technical Support.         |
| HPS2502E | Cluster not cataloged: 'cluster'                                                                      |
|          | Solution: Correct the error and resubmit.                                                             |
| HPS2503W | Cluster 'cluster' is cataloged to volume 'volser'                                                     |
|          | Solution: Contact ChangeMan SSM Technical Support.                                                    |
| HPS2505W | Association error of cluster 'cluster' with data component<br>'component'                             |
|          | Solution: Contact ChangeMan SSM Technical Support.                                                    |
| HPS2506E | VSAM cluster 'cluster' Data component 'component' has an invalid control extension at cchhr 'address' |
|          | <b>Solution:</b> Contact ChangeMan SSM Technical Support.                                             |

| HPS2507E | VSAM cluster: "name"<br>Data component: "name" has a missing control extension at<br>cchhr: "value:<br><b>Solution:</b> Contact ChangeMan SSM Technical Support |  |  |  |
|----------|----------------------------------------------------------------------------------------------------|--|--|--|
| HPS2508E | VSAM cluster 'cluster'<br>Data component 'component' has continuation CI required at<br>cchhr 'address'                                                         |  |  |  |
|          | Solution: Contact ChangeMan SSM Technical Support.                                                                                                    |  |  |  |
| HPS2509E | VSAM cluster 'cluster'<br>Data component 'component' continuation CI not expected at<br>cchhr 'address'                                                         |  |  |  |
|          | Solution: Contact ChangeMan SSM Technical Support.                                                                                                    |  |  |  |
| HPS2510E | VSAM cluster 'cluster'<br>Data component 'component' has an invalid control field at<br>cchhr 'address'                                                         |  |  |  |
|          | <b>Solution:</b> Verify the integrity of the VSAM cluster.                                                                                                    |  |  |  |
| HPS2511E | VSAMWORK DD required.<br>Solution: Correct the error and resubmit.                                                                                              |  |  |  |
| HPS2512E | DD VSAMWORK open failure.<br>Solution: Correct the error and resubmit.                                                                                          |  |  |  |
| HPS2513E | Sort Volser 'volser' is not online.<br>Solution: Correct the error and resubmit.                                                                                |  |  |  |
| HPS2514E | Not a KSDS cluster: 'cluster'<br>Solution: Verify that the correct VSAM file name was specified.                                                                |  |  |  |
| HPS2515T | "nr" Trks/Seg - "value" bytes in sort tree'<br>Explanation: This is a trace (or logging) message.                                                               |  |  |  |
| HPS2516T | "value" bytes in merge tree'<br>Explanation: This is a trace (or logging) message.                                                                              |  |  |  |
| HPS2529E | FGPDD read job file control block failure.<br>Solution: Verify that FGPDD is specified correctly.                                                               |  |  |  |
| HPS2530E | FGP Volser 'VOLSER' is not online.<br>Solution: Verify that the VOLSER was specified correctly.                                                                 |  |  |  |

### HPS2600-HPS2699

| HPS2601I | RKP= "value" KEYLEN="value" EOF "name"                                                       |  |
|----------|----------------------------------------------------------------------------------------------|--|
| HPS2602I | FGP successfully written to: "name"                                                          |  |
| HPS2603W | Cluster "name" is cataloged to volume "volser"                                               |  |
|          | Explanation: A potential file problem.                                                       |  |
|          | <b>Solution:</b> Contact your DASD Administrator or contact ChangeMan SSM Technical Support. |  |
| HPS2604E | Cluster not found "name"                                                                     |  |
|          | Solution: Resolve the problem and resubmit the job.                                          |  |
| HPS2606E | Not a KSDS cluster: "name"                                                                   |  |
|          | <b>Explanation:</b> Currently, only VSAM KSDS files can be Fingerprinted.                    |  |

### HPS3000-HPS3099

| HPS3000E | No Object Master is appended to system.<br>Solution: Contact ChangeMan SSM Technical Support.    |
|----------|--------------------------------------------------------------------------------------------------|
| HPS3000I | Member Reference Tracking started.                                                               |
| HPS3001E | Multiple Object Master appended to system.<br>Solution: Contact ChangeMan SSM Technical Support. |
| HPS3001I | *Rejected* HSM migrated data set: 'DSN'                                                          |
| HPS3002I | *Rejected* DMS migrated data set: 'DSN'<br>message.                                              |
| HPS3002T | Scheduled to be erased. Key: "value"<br>Explanation: This is a trace (or logging) message.       |
| HPS3003I | *Rejected* Multi-volume d/s support in batch only                                                |
| HPS3003T | Scheduled to be erased. Key: "value"<br>Explanation: This is a trace (or logging) message.       |
| HPS3004I | DSN Fingerprinted and added to Base: 'DSN'                                                       |
| HPS3005I | 'nr' records in Object Master.                                                                   |
| HPS3006I | 'nr' records in Delta Master.                                                                    |
| HPS3007T | Scheduled to be erased. Key: "value"<br>Explanation: This is a trace (or logging) message.       |

| HPS3008T | Site Master key updated: "value"<br>Explanation: This is a trace (or logging) message.                                        |
|----------|----------------------------------------------------------------------------------------------------|
| HPS3009T | Site Master key removed: "value"<br>Explanation: This is a trace (or logging) message.                                        |
| HPS3010T | Site Master key added: "value"<br>Explanation: This is a trace (or logging) message.                                          |
| HPS3011T | Object Master key added: "value"<br>Explanation: This is a trace (or logging) message.                                        |
| HPS3012T | Object Master key removed: "value"<br>Explanation: This is a trace (or logging) message.                                      |
| HPS3013T | Delta Master key removed: "value"<br>Explanation: This is a trace (or logging) message.                                       |
| HPS3014T | Delta Master key updated: "value"<br>Explanation: This is a trace (or logging) message.                                       |
| HPS3015I | Action summary:<br>Cluster adds deletes updates<br>Site master: nr nr nr<br>Object master: nr nr nr<br>Delta Master: nr nr nr |
| HPS3031I | 'nr' records in Site Master.                                                                                                  |

### HPS3100-HPS3199

| HPS3100W | <pre>** Failure ** Dynamic allocation of file: 'data set name' SVC99 error field = 'hhhhhhhh' info = 'hhhhhhhh' Solution: Determine the cause of the allocation failure.</pre>                                  |
|----------|----------------------------------------------------------------------------------------------------|
| HPS3107W | * I/O read failure on volume 'volser' at CCHH 'REFCCHH'<br>ECB = 'ECB' IOB = 'IOBTYPE' 'IOBECB' 'IOBWRK1' 'IOBWRK2'<br>'IOBCHPS' 'IOBDCB' 'IOBPCCW' 'IOBMBB' 'IOBCCHH'<br>CCW = 'DCCW1' 'DCCW2' 'DCCW3' 'DCCW4' |
|          | <b>Solution:</b> Determine the cause of the I/O read failure.                                                                                                    |
| HPS3108W | Not Quiescent! Cluster: 'cluster name'                                                                                                    |
|          | <b>Explanation:</b> Some activity was detected on the cluster during the backup operation. Updates occurring during the backup may not be detected until the next backup.                                       |
| HPS3109W | Not Quiescent! Cluster: 'cluster name'<br>CA split has occurred during backup.                                                                                                    |
|          | <b>Explanation:</b> A CA split was detected on the cluster during the backup operation.                                                                                                    |
|          | Solution: Re-run the job when the cluster has less activity.                                                                                                    |

HPS3113E 'variable message text' Backup has been aborted. File: 'file name' Run a backup of this cluster only with DEBUG=ON And TRACE=ON for Problem Resolution. Reason='nn' \* Program return code = 3113 \*

**Explanation:** The first line of the message depends on the reason code in the Reason field.

Reason code 20 displays "0 index records were read" Reason code 21 displays "CA size cannot be zero"

### HPS3200-HPS3299

HPS3200I 'nr' DSNs 'nr' Clusters on Volser 'VOLSER'

HPS3201I 'nr' DSNs 'nr' Clusters on 'nr' Volumes Output file name: 'name' Output DD name: 'name'

HPS3202I 'nr' members in 'nr' data sets. Written to Dsn: 'data set name'

HPS3220ERead job file control block failure. RC='rc' DDNAME: 'out dd'Solution: Verify that the DD is present.

### HPS3300-HPS3399

| HPS3300W | Open failure for Basket data set.<br>DSname=DSN<br>DDname=DDNAME      |
|----------|-----------------------------------------------------------------------|
|          | <b>Solution:</b> Verify that the correct DSN or DD name is specified. |
| HPS3301W | Empty Basket Data Set.<br>DSname=DSN<br>DDname=DDNAME                 |
|          | <b>Solution:</b> Verify that the correct DSN or DD name is specified. |
| HPS3302W | Close failure on basket data set.<br>DSname=DSN<br>DDname=VOLDDNAM    |
|          | Solution: Resubmit the job.                                           |

| HPS3303I | Input file attributes<br>DSname=DSN                                                                                                    | :                                                    |  |
|----------|----------------------------------------------------------------------------------------------------|------------------------------------------------------|--|
|          | DDname=VOLDDNAM Dsor<br>Recfm =MSGRECFM Lrec                                                                                                    | g=DSORG<br>l=nr, Blkl=nr                             |  |
| HPS3304W | Basket file is not RECFM=U,BLKSIZE=4096.<br>Explanation: The Basket file specified has the wrong RECFM; it is not a Bask<br>Solution: Correct the Basket file reference and resubmit the job. |                                                      |  |
|          |                                                                                                    |                                                      |  |
| HPS3305W | A record segment has a length of nr bytes.<br>The record is not complete and the block is not full.<br>Physical-rec-nr= PHYRECNR,<br>Logical-rec-nr = LOGRECNR                                |                                                      |  |
|          | <b>Solution:</b> Correct the data                                                                                                    | set or remove it from the process.                   |  |
| HPS3306W | A physical record exc<br>Physical-rec-nr= PHYR<br>Logical-rec-nr = LOGR                                                                                                    |                                                      |  |
|          | Solution: Correct the data                                                                                                    | set or remove it from the process.                   |  |
| HPS3307W | Physical EOF reached but not Logical EOF.<br>Physical-rec-nr= nr<br>Logical-rec-nr = nr                                                                                                    |                                                      |  |
|          | <b>Explanation:</b> The Basket file may be damaged.                                                                                                    |                                                      |  |
|          | <b>Solution:</b> Verify that the Ba                                                                                                    | asket file was created and transferred successfully. |  |
| HPS3308W | File is neither a Basket nor a Reverse Basket.<br>DSname='DSN'<br>DDname = 'VOLDDNAM'                                                                                                    |                                                      |  |
|          | Explanation: The Basket file was not specified correctly.                                                                                                    |                                                      |  |
|          | Solution: Verify that the Basket DSN is correctly specified.                                                                                                    |                                                      |  |
| HPS3309W | HFS Basket file is no                                                                                                    | t RECFM=U,BLKSIZE=4096.                              |  |
|          | <b>Explanation:</b> The HFS Basket file specified has the wrong RECFM; it is not an HFS Basket file.                                                                                          |                                                      |  |
|          | Solution: Correct the HFS Basket file reference and resubmit the job.                                                                                                    |                                                      |  |
| HPS3332I | SUMMARY:<br>SYSUT1 SYSUT2<br>nr nr DS                                                                                                    | Ns read                                              |  |
|          |                                                                                                    | Ns selected                                          |  |
|          |                                                                                                    | Ns not matched                                       |  |
|          |                                                                                                    | Ns matches<br>forence Date migmatches                |  |
|          | nr nr Re                                                                                                    | ference Date mismatches                              |  |

### HPS3600-HPS3699

| HPS3601I | LOAD FGP: 'dsn'<br>VERSION:'version'<br>CREATED: 'date'                                                                                                    |
|----------|----------------------------------------------------------------------------------------------------|
| HPS3602I | HFS file comparison report summary<br>Base Target<br>nr nr Total number of files<br>nr nr Mis-matched files<br>nr nr Matched files<br>nr nr Synchronized files<br>nr nr Out-of-sync files |
| HPS3603I | HFS Change Basket import summary<br>Basket DSN:'dsn'<br>nr Total files<br>nr Added files<br>nr Updated files<br>nr Deleted files<br>nr Excluded files                                     |
| HPS3604E | Error closing change basket data set<br>Basket DSN:'dsn'<br>Solution: Contact ChangeMan SSM Technical Support.                                                                            |
| HPS3605W | HFS Change Basket is empty or damaged<br>Basket DSN:'dsn'<br>Solution: Recreate the change basket and retry the function.                                                                 |
| HP53606I | Change Basket data set created successfully.<br>Basket DSN: 'dsn'<br>nr Add<br>nr Update<br>nr Delete                                                                                     |
| HPS3607I | Export to HFS Change Basket:<br>Basket DSN: 'dsn'<br>Comment:'comment text'                                                                                                    |
| HPS3608I | Export to Reverse HFS Change Basket:<br>Basket DSN: 'dsn'<br>Reverse:'comment text'                                                                                                    |
| HP53609W | Basket data set is empty:<br>Basket DSN: 'dsn'<br>Comment:'comment text'<br>Solution: Recreate the change basket and retry the function.                                                  |

| HPS3610W | Error closing basket data set:<br>Basket DSN: 'dsn'<br>Comment:'comment text'                                                                                                    |
|----------|----------------------------------------------------------------------------------------------------|
|          | <b>Explanation:</b> The basket data set did not close correctly. The comment text is the text entered in the Basket Comment field on the Package Changes panel (Detection & Synchronization). |
|          | Solution: Note the Comment text and contact ChangeMan SSM Technical Support.                                                                                                    |
| HPS3613E | HFS Error, Return Code:'register 15 contents'                                                                                                    |
|          | <b>Explanation:</b> There was an error processing HFS files. The Return Code specifies the contents of register 15.                                                                           |
|          | Solution: Note the Return Code and contact ChangeMan SSM Technical Support.                                                                                                    |
| HPS3613W | HFS Error, Return Code:'register 15 contents'                                                                                                    |
|          | <b>Explanation:</b> There was an error processing HFS files. The Return Code specifies the contents of register 15.                                                                           |
|          | Solution: Note the Return Code and contact ChangeMan SSM Technical Support.                                                                                                    |
| HPS3614E | Cannot create file, directory does not exist. Use<br>the FORCE parameter, or create the missing directory.                                                                                    |
|          | Explanation: The specified directory does not exist, so the file cannot be created.                                                                                                    |
|          | <b>Solution:</b> Use the FORCE parameter to create the file, or create the missing directory and then create the file.                                                                        |
| HPS3614W | Directory does not exist, creating:<br>'path/file name'                                                                                                    |
|          | Explanation: The specified directory does not exist and is being created.                                                                                                    |
|          | <b>Solution:</b> This is a warning message indicating that a new path and file are being created; no user action is required.                                                                 |
| HPS3615W | Character Special files are not supported:<br>'directory/filename'                                                                                                    |
|          | Explanation: The displayed <i>filename</i> will be skipped during fingerprinting.                                                                                                    |
|          | <b>Solution:</b> This is a warning message indicating that a file will not be processed. To prevent the warning message from being issued, exclude the displayed <i>filename</i> .            |
| HPS3616W | FIFO (named pipe) files are not supported:<br>'directory/filename'                                                                                                    |
|          | Explanation: The displayed <i>filename</i> will be skipped during fingerprinting.                                                                                                    |
|          | <b>Solution:</b> This is a warning message indicating that a file will not be processed. To prevent the warning message from being issued, exclude the displayed <i>filename</i> .            |
| HPS3617W | Block Special files are not supported:<br>'directory/filename'                                                                                                    |
|          | Explanation: The displayed <i>filename</i> will be skipped during fingerprinting.                                                                                                    |
|          | <b>Solution:</b> This is a warning message indicating that a file will not be processed. To prevent the warning message from being issued, exclude the displayed <i>filename</i> .            |
|          |                                                                                                    |

| HPS3618W | Socket files are not supported:<br>'directory/filename'                                                                                                    |
|----------|----------------------------------------------------------------------------------------------------|
|          | Explanation: The displayed <i>filename</i> will be skipped during fingerprinting.                                                                                                    |
|          | <b>Solution:</b> This is a warning message indicating that a file will not be processed. To prevent the warning message from being issued, exclude the displayed <i>filename</i> .                                                                                                    |
| HPS3619W | Error listing directory: R15=nnn<br>'directory name'                                                                                                    |
|          | <b>Explanation:</b> The displayed <i>directory</i> will be skipped during fingerprinting. The return code is in register 15 (R15=nnn).                                                                                                    |
|          | <b>Solution:</b> This is a warning message indicating that a directory will not be processed. To include the directory, give the user READ access to the directory. For more information, refer to the IBM manual <i>z/OS UNIX System Services User's Guide</i> , in the section "Handling Security for Your Files". |
| HPS3620W | Directory not found. Check specification and case.<br>'directory name'                                                                                                    |
|          | <b>Explanation:</b> The displayed <i>directory</i> will be skipped during fingerprinting.                                                                                                    |
|          | <b>Solution:</b> This is a warning message indicating that a directory cannot be found. Verify that the directory specification is correct (it is case-sensitive), and that it exists.                                                                                                    |
| HPS3621E | HFS Basket Dsn: 'dsn' is not dsorg=PS,recfm=FB.                                                                                                    |
|          | <b>Explanation:</b> The specified data set does not have the correct data set organization and record format for an HFS Basket data set.                                                                                                    |
|          | Solution: Verify that the correct data set name (dsn) has been being specified.                                                                                                    |
| HPS3622E | HFS Basket Dsn: 'dsn' is not a Basket file.                                                                                                    |
|          | Explanation: The specified data set is not a valid HFS Basket data set.                                                                                                    |
|          | Solution: Verify that the correct data set name (dsn) has been being specified.                                                                                                    |
| HPS3623E | HFS Fingerprint Dsn: 'dsn' is not dsorg=PS,recfm=FB.                                                                                                    |
|          | <b>Explanation:</b> The specified data set does not have the correct data set organization and record format for an HFS Fingerprint data set.                                                                                                    |
|          | Solution: Verify that the correct data set name (dsn) has been being specified.                                                                                                    |
| HPS3624E | HFS Fingerprint Dsn: 'dsn' is not a Fingerprint file.                                                                                                    |
|          | Explanation: The specified data set is not a valid HFS Fingerprint data set.                                                                                                    |
|          | Solution: Verify that the correct data set name (dsn) has been being specified.                                                                                                    |
| HPS3636I | Fingerprint data set created successfully<br>containing tokens for 'cnt' HFS files.<br>DSname = 'dsn'<br>DDname = 'ddname'                                                                                                    |
|          | Explanation: The Fingerprint data set has been successfully created.                                                                                                    |
|          | <b>Solution:</b> This is an informational message; no user action is required.                                                                                                    |

| HPS3642I | <pre>Fingerprint data set loaded successfully. nr HFS files added to 'base/targ' DSname = 'dsn' DDname = 'ddname' Explanation: The Fingerprint data set has been successfully loaded. Solution: This is an informational message; no user action is required.</pre>                                                                                                    |
|----------|----------------------------------------------------------------------------------------------------|
| HPS3651W | Fingerprint data set is damaged, empty, or had<br>nothing selected.<br>DSname = 'dsn'<br>DDname = 'ddname'                                                                                                    |
|          | <b>Explanation:</b> The Fingerprint data set is not usable.<br><b>Solution:</b> Change the specified INCLUDE or EXCLUDE mask(s) to ensure that at least one file is included. If no masks were used, recreate the fingerprint data set and retry the function.                                                                                                    |
| HPS3680I | File(s) added to 'base/targ'<br>'path/file name'<br>'path/file name'<br>etc.                                                                                                    |
|          | <b>Explanation:</b> One or more files have been added as specified.<br><b>Solution:</b> This is an informational message; no user action is required.                                                                                                    |
| HPS3901I | HPSISTOW Protected member 'name' cannot be [added/updated/deleted/<br>renamed].                                                                                                    |
|          | <ul> <li>Explanation: The displayed MLS-protected member <i>name</i> cannot be added, updated, deleted, or renamed.</li> <li>The MLSABEND parameter of HPSPARMS determines if an ABEND will occur.</li> <li>MLSABEND YES will cause a User ABEND U913-38.</li> <li>MLSABEND NO will result in a return code of 16, reason code 52, but the job will not ABEND.</li> <li>Solution: This is an informational message; no user action is required.</li> </ul> |

### HPS4000-HPS4099

HPS4001EChangeMan SSM Synchronization Components not licensed.<br/>Explanation: The Synchronization Components of ChangeMan SSM has not been<br/>licensed.<br/>Solution: Contact ChangeMan SSM Technical Support.HPS4002EChangeMan SSM Change Tracking Component has not been<br/>licensed.<br/>Explanation: The Change Tracking Component of ChangeMan SSM has not been<br/>licensed.<br/>Solution: Contact ChangeMan SSM Technical Support.

| HPS4003E | ChangeMan SSM Change Detection Component is not licensed.                                                                                            |
|----------|----------------------------------------------------------------------------------------------------|
|          | <b>Explanation:</b> The Change Detection Component of ChangeMan SSM has not been licensed.                                                           |
|          | Solution: Contact ChangeMan SSM Technical Support.                                                                                                   |
| HPS4004E | Neither the Synchronization nor the Change Detection<br>Components are licensed.                                                                     |
|          | <b>Explanation:</b> Both the Synchronization Components of ChangeMan SSM and the Change Detection Component of ChangeMan SSM have not been licensed. |
|          | Solution: Contact ChangeMan SSM Technical Support.                                                                                                   |
| HPS4005E | Delta Tracking function has not been licensed.                                                                                                    |
|          | Explanation: The Delta Tracking function has not been licensed.                                                                                      |
|          | Solution: Contact ChangeMan SSM Technical Support.                                                                                                   |

# Appendix A MVS System Codes

This appendix describes common MVS system compilation codes that you may encounter while using ChangeMan SSM.

**16D Explanation:** A system completion code of 16D, with a reason code=0000008, is usually encountered upon entering the ChangeMan SSM ISPF facilities. It means that the \$AUTH job was not activated on the system after IPL.

**Solution:** Contact your ChangeMan SSM administrator to run the \$AUTH job. To prevent future 16D abends, it is recommended that the \$AUTH job be included in the group of jobs executed after an IPL.

**S047 Explanation:** An S047 error indicates that, during startup, a library was not authorized. It could be a STEPLIB, JOBLIB, ISPFLIB, or an unuthorized library in a concatenation.

**Solution:** Verify that all necessary libraries are authorized.

# Appendix B Sernet Messages

This appendix describes messages issued by a SERNET started task.

### **Locating SERNET Messages**

SERNET messages are displayed in the SERPRINT sysout dataset of the started task. Some of messages are also displayed in the JES messages sysout dataset.

### **SERNET Message Format**

SERNET messages are displayed in the following format:

yyyymmdd hh:mm:ss SERnnnnt [message text]

The following table explains the SERnnnnt message number:

| SER  | SERNET mnemonic.                                                                                                    |  |
|------|----------------------------------------------------------------------------------------------------|--|
| nnnn | A number that uniquely identifies the message. Automated operations software can use this number to trigger action or to suppress messages that clutter the operator console. |  |
| t    | Type of message. Indicates whether action is required.                                                                                                    |  |
|      | E Error message - Requires action to resolve the error condition.                                                                                                    |  |
|      | I Informational message - No action required.                                                                                                    |  |
|      | T TRACE message - Displayed only when TRACE is activated on instructions from Micro Focus Customer Care to diagnose a problem.                                                |  |
|      | W Warning message.                                                                                                    |  |

**IMPORTANT!** Merge and Reconcile (M&R) messages begin with SER followed by 3 digits. Sernet messages begin with SER followed by 4 digits SER*nnn*.

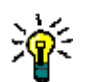

**NOTE** Italicized text in a message is replaced at runtime with a variable.

### **SERNET Message Descriptions**

SERNET message numbers, message text, explanation, and recommended action are listed in ascending message number order.

### SER0001 SERSTACK

SERSTACK - Program stack manager. SERSTACK creates a program stack environment for use by the ENTER and LEAVE macros.

#### SER0001T High program stack for {*program*} extended to {*integer*}K

**Explanation:** The indicated program had to enlarge its stack of working storage above the 16M virtual storage line.

**Solution:** Solution: Contact Micro Focus Customer Care if this happens frequently. The module that obtains the working storage may need to be changed to get more storage initially.

#### SER0002T Low program stack for {program} extended to {integer}K

SER0003T High program stack for {*program*} allocated {*integer*}K,used {*integer*}K, segments {*integer*}

**Explanation:** The indicated program issues this message when it terminates to provide statistics about the amount of virtual storage it used above the 16M line.

**Solution:** If the address space has getmain abends or a lot of page faults then report this message to Micro Focus Customer Care. The amount of storage used might help product developers to identify the program that is using too much virtual storage above 16M.

## SER0004T Low program stack for {*program*} allocated {*integer*}K,used {*integer*}K, segments {*integer*}

**Explanation:** The indicated program issues this message when it terminates to provide statistics about the amount of virtual storage it used below the 16M line.

**Solution:** If the address space has getmain abends or a lot of page faults then report this message to Micro Focus Customer Care. The amount of storage used might help product developers to identify the program that is using too much virtual storage below 16M.

#### Solution:

#### SER0020I '{reason}' recall request will be issued locally for '{dsname}'

Explanation: The dataset recall for dataset 'dsname' will be issued due to 'reason'.

**Solution:** This message will usually appear when a dataset is migrated to disk in which case the message can be ignored. It can also appear, though, in error circumstances in which case the problem should be reported to Micro Focus Customer Care.

### SER0200 SERSUBMT

SERSUBMT - Submit jobs constructed elsewhere.

### SER0200E Invalid data set organization

**Explanation:** The offending dataset does not have a dataset organization of Physical Sequential (DSORG=PS).

**Solution:** Determine why the dataset was defined improperly, and re-define.

| SER0201E | Invalid record format                                                                                                    |
|----------|----------------------------------------------------------------------------------------------------|
|          | <b>Explanation:</b> The offending dataset does not have a record format of Fixed, Fixed Blocked, Variable, or Variable Blocked (DCB=RECFM=F,FB,V,VB).                                                                                                    |
|          | Solution: determine why the dataset was defined improperly and re-define.                                                                                                    |
| SER0202E | Unable to allocate internal reader: SVC 99 REASON CODE { <i>error code + info code</i> }, { <i>svc 99 return code</i> }.                                                                                                    |
|          | Explanation: Dynamic allocation failed for an internal reader.                                                                                                    |
|          | <b>Solution:</b> Look up the SVC 99 REASON CODE and RETURN CODE in z/OS MVS Programming: Authorized Assembler Services Guide - SA23-1371-xx, Chapter 26, section Interpreting DYNALLOC Return Codes and proceed accordingly.                                                          |
| SER0203E | Unable to open internal reader                                                                                                    |
|          | <b>Explanation:</b> The OPEN for an internal reader failed.                                                                                                    |
|          | <b>Solution:</b> Scan the started task SYSOUT around the time indicated in the message for any OPEN ERRORS (IEC141), look up the error in z/OS MVS System Messages, Vol 7 (IEB-IEE) SA38-0674-xx, and proceed accordingly.                                                            |
| SER0204E | Unable to allocate JCL file to submit: { <i>svc 99 reason code</i> ( <i>error code + info code</i> )}, { <i>svc 99 return code</i> }.                                                                                                    |
|          | <b>Explanation:</b> Dynamic allocation failed for a JCL dataset, used for submitting jobs.                                                                                                    |
|          | <b>Solution:</b> Look up the SVC 99 REASON CODE and RETURN CODE in z/OS MVS Programming: Authorized Assembler Services Guide - SA23-1371-xx, Chapter 26, section Interpreting DYNALLOC Return Codes and proceed accordingly.                                                          |
| SER0205E | Unable to open JCL file to submit                                                                                                    |
|          | Explanation: OPEN failed for a JCL dataset used for submitting jobs.                                                                                                    |
|          | <b>Solution:</b> Scan the started task SYSOUT and SYSLOG around the time indicated in the message for any OPEN ERRORS (IEC141), look up the error in z/OS MVS System Messages, Vol 7 (IEB-IEE) SA38-0674-xx, and proceed accordingly.                                                 |
| SER0206E | No JOB card found                                                                                                    |
|          | Explanation: Probably a finger check.                                                                                                    |
|          | <b>Solution:</b> Inspect your jobcard, what changed? Are you using SEREX002, the SERNET JOB card modification exit? This exit is invoked by SERSUBMT every time a job is to be submitted. Did this code change? Try disabling this exit and see if that helps to isolate the problem. |
| SER0207E | Unable to write to internal reader                                                                                                    |
|          | <b>Explanation:</b> Hard to believe this message is possible if you've successfully gotten past the dynamic allocation and the open.                                                                                                    |
|          | <b>Solution:</b> Scan the started task SYSOUT and SYSLOG for any related messages (device failure, someone popped the wrong cable, power failure, outstanding reserve by another system maybe a backup job). Contact Micro Focus Customer Care.                                       |
| SER0208E | Member { <i>member</i> } not found                                                                                                    |
|          | <b>Explanation:</b> PDS MEMBER doesn't exist in specified DATASET, probably a finger check.                                                                                                    |
|          | Solution: Verify the MEMBER and DATASET exist                                                                                                    |

| SER0209E  | Member name missing                                                                                                    |
|-----------|----------------------------------------------------------------------------------------------------|
|           | <b>Explanation:</b> A PDS MEMBER name must be specified that identifies the JOB under submission.                                                                                                    |
|           | Solution: Determine the missing MEMBER name and include it where appropriate.                                                                                                    |
| SER0210E  | Job rejected by installation exit                                                                                                    |
|           | <b>Explanation:</b> SEREX002, the SERNET JOB card modification exit, is invoked by SERSUBMT every time a job is to be submitted. This exit rejected the job submission.                              |
|           | <b>Solution:</b> This could be working as designed, check the exit. For example, if your logic is based on USERID (X02\$USER) assure you are testing/inspecting/looking at all 8 bytes of the field. |
| SER2105E  | Address Space creation failed RC= <i>xxxx</i> RS= <i>yyyy</i>                                                                                                    |
| SERASTSK: | <b>Explanation:</b> An attempt at starting a secondary address space, via the ASCRE service, failed with return code <i>xxxx</i> and reason code <i>yyyy</i> .                                       |
|           | Solution: Report this error to Micro Focus Technical Support.                                                                                                    |
| SER02201  | Job { <i>jobname</i> } { <i>jobid</i> } submitted                                                                                                    |
|           | <b>Explanation:</b> Normal JOB Submit, JOBNAME and JOBID of submitted JOB.                                                                                                    |
| SER0221I  | Job { <i>jobname</i> } { <i>jobid</i> } submitted <notify added="" step=""></notify>                                                                                                    |
|           | <b>Explanation:</b> STEP added in SEREX002, JOB Submitted, JOBNAME and JOBID of submitted JOB.                                                                                                    |
| SER02221  | Job { <i>jobname</i> } { <i>jobid</i> } submitted <modified notify="" to=""></modified>                                                                                                    |
|           | <b>Explanation:</b> JCL modified in SEREX002, JOB Submitted, JOBNAME and JOBID of submitted JOB.                                                                                                    |
| SER0230E  | { <i>jobname</i> } { <i>Parameters for serex002</i> } Submit: Job rejected by installation exit                                                                                                    |
|           | <b>Explanation:</b> WTO version of SER0210E, with storage addresses for the JOBCARD and SEREX002 parameters.                                                                                         |
|           | <b>Solution:</b> Use these addresses when shooting a dump, or when using IPCS.                                                                                                    |
| SER0231I  | { <i>jobname</i> } { <i>parameters for serex002</i> } Submit: Job JOBNAME JOBID<br>submitted                                                                                                    |
|           | <b>Explanation:</b> WTO version of SER0220I, with storage addresses for the JOBCARD and SEREX002 parameters                                                                                          |
|           | <b>Solution:</b> Use these addresses when shooting a dump, or when using IPCS.                                                                                                    |

## SER0300 SERHFS

SERHFS - general purpose interface routine for performing operations on zFS files. The messages issued by this module correspond to messages in SYS1.MACLIB(BPXYERNO), OpenMvs Component Return/Reason Codes. The corresponding BPXYERNO Return Code (Errno) is listed for each SERHFS message.

- 00 get error message
- 01 list files and directories
- 02 create directory

- 03 remove directory
- 04 create symbolic link
- 05 rename file or directory
- 06 delete file or symbolic link
- 07 query file time stamp
- 08 generate hash token
- 09 open file
- 10 close file
- 11 read file
- 12 write file
- 13 seek to file position
- 14 change file size
- 15 set dub defaults for subtasks

#### SER0300I Error in the domain.

#### Explanation: BPXYERNO EDOM

**Solution:** Look up value for BPXYERNO in z/OS Communications Server: IP Messages Volume 3 (EZY) - SC27-3656-xx, z/OS UNIX System Services Programming: Assembler Callable Services Reference - SA23-2281-xx and z/OS UNIX System Services Messages and Codes - SA23-2284-xx and proceed accordingly.

#### SER0301I Result is too large.

#### **Explanation:** BPXYERNO ERANGE

**Solution:** Look up value for BPXYERNO in z/OS Communications Server: IP Messages Volume 3 (EZY) - SC27-3656-xx, z/OS UNIX System Services Programming: Assembler Callable Services Reference - SA23-2281-xx and z/OS UNIX System Services Messages and Codes - SA23-2284-xx and proceed accordingly.

#### SER0302I Permission is denied.

#### Explanation: BPXYERNO EACCES

**Solution:** Look up value for BPXYERNO in z/OS Communications Server: IP Messages Volume 3 (EZY) - SC27-3656-xx, z/OS UNIX System Services Programming: Assembler Callable Services Reference - SA23-2281-xx and z/OS UNIX System Services Messages and Codes - SA23-2284-xx and proceed accordingly.

#### SER0303I The resource is temporarily unavailable.

#### **Explanation:** BPXYERNO EAGAIN

#### SER0304I The file descriptor is incorrect.

#### **Explanation:** BPXYERNO EBADF

**Solution:** Look up value for BPXYERNO in z/OS Communications Server: IP Messages Volume 3 (EZY) - SC27-3656-xx, z/OS UNIX System Services Programming: Assembler Callable Services Reference - SA23-2281-xx and z/OS UNIX System Services Messages and Codes - SA23-2284-xx and proceed accordingly.

SER0305I The resource is busy.

#### Explanation: BPXYERNO EBUSY

**Solution:** Look up value for BPXYERNO in z/OS Communications Server: IP Messages Volume 3 (EZY) - SC27-3656-xx, z/OS UNIX System Services Programming: Assembler Callable Services Reference - SA23-2281-xx and z/OS UNIX System Services Messages and Codes - SA23-2284-xx and proceed accordingly.

SER0306I No child process exists.

#### Explanation: BPXYERNO ECHILD

**Solution:** Look up value for BPXYERNO in z/OS Communications Server: IP Messages Volume 3 (EZY) - SC27-3656-xx, z/OS UNIX System Services Programming: Assembler Callable Services Reference - SA23-2281-xx and z/OS UNIX System Services Messages and Codes - SA23-2284-xx and proceed accordingly.

#### SER0307I A resource deadlock is avoided.

#### **Explanation:** BPXYERNO EDEADLK

**Solution:** Look up value for BPXYERNO in z/OS Communications Server: IP Messages Volume 3 (EZY) - SC27-3656-xx, z/OS UNIX System Services Programming: Assembler Callable Services Reference - SA23-2281-xx and z/OS UNIX System Services Messages and Codes - SA23-2284-xx and proceed accordingly.

#### SER0308I The file exists.

#### Explanation: BPXYERNO EEXIST

**Solution:** Look up value for BPXYERNO in z/OS Communications Server: IP Messages Volume 3 (EZY) - SC27-3656-xx, z/OS UNIX System Services Programming: Assembler Callable Services Reference - SA23-2281-xx and z/OS UNIX System Services Messages and Codes - SA23-2284-xx and proceed accordingly.

#### SER0309I The address is incorrect.

#### Explanation: BPXYERNO EFAULT

**Solution:** Look up value for BPXYERNO in z/OS Communications Server: IP Messages Volume 3 (EZY) - SC27-3656-xx, z/OS UNIX System Services Programming: Assembler Callable Services Reference - SA23-2281-xx and z/OS UNIX System Services Messages and Codes - SA23-2284-xx and proceed accordingly.

#### SER0310I The file is too large.

#### Explanation: BPXYERNO EFBIG

#### SER0311I A function call is interrupted.

#### **Explanation:** BPXYERNO EINTR

**Solution:** Look up value for BPXYERNO in z/OS Communications Server: IP Messages Volume 3 (EZY) - SC27-3656-xx, z/OS UNIX System Services Programming: Assembler Callable Services Reference - SA23-2281-xx and z/OS UNIX System Services Messages and Codes - SA23-2284-xx and proceed accordingly.

SER0312I The parameter is incorrect.

#### Explanation: BPXYERNO EINVAL

**Solution:** Look up value for BPXYERNO in z/OS Communications Server: IP Messages Volume 3 (EZY) - SC27-3656-xx, z/OS UNIX System Services Programming: Assembler Callable Services Reference - SA23-2281-xx and z/OS UNIX System Services Messages and Codes - SA23-2284-xx and proceed accordingly.

SER0313I An I/O error occurred.

#### Explanation: BPXYERNO EIO

**Solution:** Look up value for BPXYERNO in z/OS Communications Server: IP Messages Volume 3 (EZY) - SC27-3656-xx, z/OS UNIX System Services Programming: Assembler Callable Services Reference - SA23-2281-xx and z/OS UNIX System Services Messages and Codes - SA23-2284-xx and proceed accordingly.

#### SER0314I The file specified is a directory.

#### **Explanation:** BPXYERNO EISDIR

**Solution:** Look up value for BPXYERNO in z/OS Communications Server: IP Messages Volume 3 (EZY) - SC27-3656-xx, z/OS UNIX System Services Programming: Assembler Callable Services Reference - SA23-2281-xx and z/OS UNIX System Services Messages and Codes - SA23-2284-xx and proceed accordingly.

#### SER0315I Too many files are open for this process.

#### **Explanation:** BPXYERNO ENFILE

**Solution:** Look up value for BPXYERNO in z/OS Communications Server: IP Messages Volume 3 (EZY) - SC27-3656-xx, z/OS UNIX System Services Programming: Assembler Callable Services Reference - SA23-2281-xx and z/OS UNIX System Services Messages and Codes - SA23-2284-xx and proceed accordingly.

#### SER0316I Too many links occurred.

#### Explanation: BPXYERNO EMLINK

**Solution:** Look up value for BPXYERNO in z/OS Communications Server: IP Messages Volume 3 (EZY) - SC27-3656-xx, z/OS UNIX System Services Programming: Assembler Callable Services Reference - SA23-2281-xx and z/OS UNIX System Services Messages and Codes - SA23-2284-xx and proceed accordingly.

#### SER0317I The filename is too long.

#### Explanation: BPXYERNO ENAMETOOLONG

#### SER0318I Too many files are open in the system.

#### **Explanation:** BPXYERNO ENFILE

**Solution:** Look up value for BPXYERNO in z/OS Communications Server: IP Messages Volume 3 (EZY) - SC27-3656-xx, z/OS UNIX System Services Programming: Assembler Callable Services Reference - SA23-2281-xx and z/OS UNIX System Services Messages and Codes - SA23-2284-xx and proceed accordingly.

SER0319I No such device exists.

#### Explanation: BPXYERNO ENODEV

**Solution:** Look up value for BPXYERNO in z/OS Communications Server: IP Messages Volume 3 (EZY) - SC27-3656-xx, z/OS UNIX System Services Programming: Assembler Callable Services Reference - SA23-2281-xx and z/OS UNIX System Services Messages and Codes - SA23-2284-xx and proceed accordingly.

#### SER0320I No such file, directory, or IPC member exists.

#### Explanation: BPXYERNO ENOENT

**Solution:** Look up value for BPXYERNO in z/OS Communications Server: IP Messages Volume 3 (EZY) - SC27-3656-xx, z/OS UNIX System Services Programming: Assembler Callable Services Reference - SA23-2281-xx and z/OS UNIX System Services Messages and Codes - SA23-2284-xx and proceed accordingly.

#### SER03211 The exec call contained a format error.

#### **Explanation:** BPXYERNO ENOEXEC

**Solution:** Look up value for BPXYERNO in z/OS Communications Server: IP Messages Volume 3 (EZY) - SC27-3656-xx, z/OS UNIX System Services Programming: Assembler Callable Services Reference - SA23-2281-xx and z/OS UNIX System Services Messages and Codes - SA23-2284-xx and proceed accordingly.

#### SER0322I No locks are available.

#### Explanation: BPXYERNO ENOLCK

**Solution:** Look up value for BPXYERNO in z/OS Communications Server: IP Messages Volume 3 (EZY) - SC27-3656-xx, z/OS UNIX System Services Programming: Assembler Callable Services Reference - SA23-2281-xx and z/OS UNIX System Services Messages and Codes - SA23-2284-xx and proceed accordingly.

#### SER0323I Not enough space is available.

#### Explanation: BPXYERNO ENOMEM

**Solution:** Look up value for BPXYERNO in z/OS Communications Server: IP Messages Volume 3 (EZY) - SC27-3656-xx, z/OS UNIX System Services Programming: Assembler Callable Services Reference - SA23-2281-xx and z/OS UNIX System Services Messages and Codes - SA23-2284-xx and proceed accordingly.

#### SER0324I No space is left on the device.

#### Explanation: BPXYERNO ENOSPC

#### SER0325I The function is not implemented.

#### **Explanation:** BPXYERNO ENOSYS

**Solution:** Look up value for BPXYERNO in z/OS Communications Server: IP Messages Volume 3 (EZY) - SC27-3656-xx, z/OS UNIX System Services Programming: Assembler Callable Services Reference - SA23-2281-xx and z/OS UNIX System Services Messages and Codes - SA23-2284-xx and proceed accordingly.

#### SER0326I Not a directory.

#### Explanation: BPXYERNO ENOTDIR

**Solution:** Look up value for BPXYERNO in z/OS Communications Server: IP Messages Volume 3 (EZY) - SC27-3656-xx, z/OS UNIX System Services Programming: Assembler Callable Services Reference - SA23-2281-xx and z/OS UNIX System Services Messages and Codes - SA23-2284-xx and proceed accordingly.

#### SER0327I The directory is not empty.

#### Explanation: BPXYERNO ENOTEMPTY

**Solution:** Look up value for BPXYERNO in z/OS Communications Server: IP Messages Volume 3 (EZY) - SC27-3656-xx, z/OS UNIX System Services Programming: Assembler Callable Services Reference - SA23-2281-xx and z/OS UNIX System Services Messages and Codes - SA23-2284-xx and proceed accordingly.

#### SER0328I The I/O control operator is inappropriate.

#### **Explanation:** BPXYERNO ENOTTY

**Solution:** Look up value for BPXYERNO in z/OS Communications Server: IP Messages Volume 3 (EZY) - SC27-3656-xx, z/OS UNIX System Services Programming: Assembler Callable Services Reference - SA23-2281-xx and z/OS UNIX System Services Messages and Codes - SA23-2284-xx and proceed accordingly.

#### SER0329I No such device or address exists.

#### **Explanation:** BPXYERNO ENXIO

**Solution:** Look up value for BPXYERNO in z/OS Communications Server: IP Messages Volume 3 (EZY) - SC27-3656-xx, z/OS UNIX System Services Programming: Assembler Callable Services Reference - SA23-2281-xx and z/OS UNIX System Services Messages and Codes - SA23-2284-xx and proceed accordingly.

#### SER0330I The operation is not permitted.

#### Explanation: BPXYERNO EPERM

**Solution:** Look up value for BPXYERNO in z/OS Communications Server: IP Messages Volume 3 (EZY) - SC27-3656-xx, z/OS UNIX System Services Programming: Assembler Callable Services Reference - SA23-2281-xx and z/OS UNIX System Services Messages and Codes - SA23-2284-xx and proceed accordingly.

#### SER0331I The pipe is broken.

#### **Explanation:** BPXYERNO EPIPE

#### SER0332I The specified file system is read only.

#### **Explanation:** BPXYERNO EROFS

**Solution:** Look up value for BPXYERNO in z/OS Communications Server: IP Messages Volume 3 (EZY) - SC27-3656-xx, z/OS UNIX System Services Programming: Assembler Callable Services Reference - SA23-2281-xx and z/OS UNIX System Services Messages and Codes - SA23-2284-xx and proceed accordingly.

SER0333I The seek is incorrect.

#### Explanation: BPXYERNO ESPIPE

**Solution:** Look up value for BPXYERNO in z/OS Communications Server: IP Messages Volume 3 (EZY) - SC27-3656-xx, z/OS UNIX System Services Programming: Assembler Callable Services Reference - SA23-2281-xx and z/OS UNIX System Services Messages and Codes - SA23-2284-xx and proceed accordingly.

#### SER0334I No such process or thread exists.

#### Explanation: BPXYERNO ESRCH

**Solution:** Look up value for BPXYERNO in z/OS Communications Server: IP Messages Volume 3 (EZY) - SC27-3656-xx, z/OS UNIX System Services Programming: Assembler Callable Services Reference - SA23-2281-xx and z/OS UNIX System Services Messages and Codes - SA23-2284-xx and proceed accordingly.

#### SER0335I A link to a file on another file system was attempted.

#### Explanation: BPXYERNO EXDEV

**Solution:** Look up value for BPXYERNO in z/OS Communications Server: IP Messages Volume 3 (EZY) - SC27-3656-xx, z/OS UNIX System Services Programming: Assembler Callable Services Reference - SA23-2281-xx and z/OS UNIX System Services Messages and Codes - SA23-2284-xx and proceed accordingly.

### SER0336I The parameter list is too long, or the message too large for the buffer.

#### Explanation: BPXYERNO E2BIG

**Solution:** Look up value for BPXYERNO in z/OS Communications Server: IP Messages Volume 3 (EZY) - SC27-3656-xx, z/OS UNIX System Services Programming: Assembler Callable Services Reference - SA23-2281-xx and z/OS UNIX System Services Messages and Codes - SA23-2284-xx and proceed accordingly.

#### SER0337I A loop is encountered in symbolic links.

#### Explanation: BPXYERNO ELOOP

**Solution:** Look up value for BPXYERNO in z/OS Communications Server: IP Messages Volume 3 (EZY) - SC27-3656-xx, z/OS UNIX System Services Programming: Assembler Callable Services Reference - SA23-2281-xx and z/OS UNIX System Services Messages and Codes - SA23-2284-xx and proceed accordingly.

#### SER0338I The byte sequence is illegal.

#### **Explanation:** BPXYERNO EILSEQ

#### SER0339I A value is too large to be stored in the data type.

#### **Explanation:** BPXYERNO EOVERFLOW

**Solution:** Look up value for BPXYERNO in z/OS Communications Server: IP Messages Volume 3 (EZY) - SC27-3656-xx, z/OS UNIX System Services Programming: Assembler Callable Services Reference - SA23-2281-xx and z/OS UNIX System Services Messages and Codes - SA23-2284-xx and proceed accordingly.

#### SER0340I OpenMVS kernel is not active.

#### Explanation: BPXYERNO EMVSNOTUP

**Solution:** Look up value for BPXYERNO in z/OS Communications Server: IP Messages Volume 3 (EZY) - SC27-3656-xx, z/OS UNIX System Services Programming: Assembler Callable Services Reference - SA23-2281-xx and z/OS UNIX System Services Messages and Codes - SA23-2284-xx and proceed accordingly.

#### SER0341I Dynamic allocation error.

#### Explanation: BPXYERNO EMVSDYNALC

**Solution:** Look up value for BPXYERNO in z/OS Communications Server: IP Messages Volume 3 (EZY) - SC27-3656-xx, z/OS UNIX System Services Programming: Assembler Callable Services Reference - SA23-2281-xx and z/OS UNIX System Services Messages and Codes - SA23-2284-xx and proceed accordingly.

#### SER0342I Catalog Volume Access Facility error.

#### **Explanation:** BPXYERNO EMVSCVAF

**Solution:** Look up value for BPXYERNO in z/OS Communications Server: IP Messages Volume 3 (EZY) - SC27-3656-xx, z/OS UNIX System Services Programming: Assembler Callable Services Reference - SA23-2281-xx and z/OS UNIX System Services Messages and Codes - SA23-2284-xx and proceed accordingly.

#### SER0343I Catalog obtain error.

#### Explanation: BPXYERNO EMVSCATLG

**Solution:** Look up value for BPXYERNO in z/OS Communications Server: IP Messages Volume 3 (EZY) - SC27-3656-xx, z/OS UNIX System Services Programming: Assembler Callable Services Reference - SA23-2281-xx and z/OS UNIX System Services Messages and Codes - SA23-2284-xx and proceed accordingly.

#### SER0344I Process initialization error.

#### Explanation: BPXYERNO EMVSINITIAL

**Solution:** Look up value for BPXYERNO in z/OS Communications Server: IP Messages Volume 3 (EZY) - SC27-3656-xx, z/OS UNIX System Services Programming: Assembler Callable Services Reference - SA23-2281-xx and z/OS UNIX System Services Messages and Codes - SA23-2284-xx and proceed accordingly.

#### SER0345I A MVS environmental or internal error has occurred.

#### **Explanation:** BPXYERNO EMVSERR

#### SER0346I Bad parameters were passed to the service.

#### Explanation: BPXYERNO EMVSPARM

**Solution:** Look up value for BPXYERNO in z/OS Communications Server: IP Messages Volume 3 (EZY) - SC27-3656-xx, z/OS UNIX System Services Programming: Assembler Callable Services Reference - SA23-2281-xx and z/OS UNIX System Services Messages and Codes - SA23-2284-xx and proceed accordingly.

#### SER0347I zFS encountered a permanent file error.

#### Explanation: BPXYERNO EMVSPFSFILE

**Solution:** Look up value for BPXYERNO in z/OS Communications Server: IP Messages Volume 3 (EZY) - SC27-3656-xx, z/OS UNIX System Services Programming: Assembler Callable Services Reference - SA23-2281-xx and z/OS UNIX System Services Messages and Codes - SA23-2284-xx and proceed accordingly.

#### SER0348I zFSzFS encountered a system error.

#### Explanation: BPXYERNO EMVSPFSPERM

**Solution:** Look up value for BPXYERNO in z/OS Communications Server: IP Messages Volume 3 (EZY) - SC27-3656-xx, z/OS UNIX System Services Programming: Assembler Callable Services Reference - SA23-2281-xx and z/OS UNIX System Services Messages and Codes - SA23-2284-xx and proceed accordingly.

#### SER0349I SAF/RACF extract error.

#### Explanation: BPXYERNO EMVSSAFEXTRERR

**Solution:** Look up value for BPXYERNO in z/OS Communications Server: IP Messages Volume 3 (EZY) - SC27-3656-xx, z/OS UNIX System Services Programming: Assembler Callable Services Reference - SA23-2281-xx and z/OS UNIX System Services Messages and Codes - SA23-2284-xx and proceed accordingly.

#### SER0350I SAF/RACF error.

#### **Explanation:** BPXYERNO EMVSSAF2ERR

**Solution:** Look up value for BPXYERNO in z/OS Communications Server: IP Messages Volume 3 (EZY) - SC27-3656-xx, z/OS UNIX System Services Programming: Assembler Callable Services Reference - SA23-2281-xx and z/OS UNIX System Services Messages and Codes - SA23-2284-xx and proceed accordingly.

#### SER0351I Access to the OpenMVS version of the C RTL is denied.

#### Explanation: BPXYERNO EMVSNORTL

**Solution:** Look up value for BPXYERNO in z/OS Communications Server: IP Messages Volume 3 (EZY) - SC27-3656-xx, z/OS UNIX System Services Programming: Assembler Callable Services Reference - SA23-2281-xx and z/OS UNIX System Services Messages and Codes - SA23-2284-xx and proceed accordingly.

#### SER0352I The password for the specified resource has expired.

#### **Explanation:** BPXYERNO EMVSEXPIRE

#### SER0353I The new password specified is not valid.

#### **Explanation:** BPXYERNO EMVSPASSWORD

**Solution:** Look up value for BPXYERNO in z/OS Communications Server: IP Messages Volume 3 (EZY) - SC27-3656-xx, z/OS UNIX System Services Programming: Assembler Callable Services Reference - SA23-2281-xx and z/OS UNIX System Services Messages and Codes - SA23-2284-xx and proceed accordingly.

#### SER0354I A WLM service ended in error.

#### Explanation: BPXYERNO EMVSWLMERROR

**Solution:** Look up value for BPXYERNO in z/OS Communications Server: IP Messages Volume 3 (EZY) - SC27-3656-xx, z/OS UNIX System Services Programming: Assembler Callable Services Reference - SA23-2281-xx and z/OS UNIX System Services Messages and Codes - SA23-2284-xx and proceed accordingly.

#### SER0355I Socket number assigned by client interface code is out of range.

#### Explanation: BPXYERNO EIBMSOCKOUTOFRANGE

**Solution:** Look up value for BPXYERNO in z/OS Communications Server: IP Messages Volume 3 (EZY) - SC27-3656-xx, z/OS UNIX System Services Programming: Assembler Callable Services Reference - SA23-2281-xx and z/OS UNIX System Services Messages and Codes - SA23-2284-xx and proceed accordingly.

### SER0356I Socket number assigned by client interface code is already in use. Explanation: BPXYERNO EIBMSOCKINUSE

**Solution:** Look up value for BPXYERNO in z/OS Communications Server: IP Messages Volume 3 (EZY) - SC27-3656-xx, z/OS UNIX System Services Programming: Assembler Callable Services Reference - SA23-2281-xx and z/OS UNIX System Services Messages and Codes - SA23-2284-xx and proceed accordingly.

#### SER0357I Offload box error.

#### **Explanation:** BPXYERNO EOFFLOADboxERROR

**Solution:** Look up value for BPXYERNO in z/OS Communications Server: IP Messages Volume 3 (EZY) - SC27-3656-xx, z/OS UNIX System Services Programming: Assembler Callable Services Reference - SA23-2281-xx and z/OS UNIX System Services Messages and Codes - SA23-2284-xx and proceed accordingly.

#### SER0358I Offload box restarted.

#### Explanation: BPXYERNO EOFFLOADboxRESTART

**Solution:** Look up value for BPXYERNO in z/OS Communications Server: IP Messages Volume 3 (EZY) - SC27-3656-xx, z/OS UNIX System Services Programming: Assembler Callable Services Reference - SA23-2281-xx and z/OS UNIX System Services Messages and Codes - SA23-2284-xx and proceed accordingly.

#### SER0359I Offload box down.

#### Explanation: BPXYERNO EOFFLOADboxDOWN

#### SER0360I Already a conflicting call outstanding on socket.

#### **Explanation:** BPXYERNO EIBMCONFLICT

**Solution:** Look up value for BPXYERNO in z/OS Communications Server: IP Messages Volume 3 (EZY) - SC27-3656-xx, z/OS UNIX System Services Programming: Assembler Callable Services Reference - SA23-2281-xx and z/OS UNIX System Services Messages and Codes - SA23-2284-xx and proceed accordingly.

#### SER0361I Request cancelled via SockCallCancel request.

#### Explanation: BPXYERNO EIBMCANCELLED

**Solution:** Look up value for BPXYERNO in z/OS Communications Server: IP Messages Volume 3 (EZY) - SC27-3656-xx, z/OS UNIX System Services Programming: Assembler Callable Services Reference - SA23-2281-xx and z/OS UNIX System Services Messages and Codes - SA23-2284-xx and proceed accordingly.

#### SER0362I SetIbmOpt specified a name of a PFS that either was not configured or was not a Sockets PFS.

Explanation: BPXYERNO EIBMBADTCPNAME

**Solution:** Look up value for BPXYERNO in z/OS Communications Server: IP Messages Volume 3 (EZY) - SC27-3656-xx, z/OS UNIX System Services Programming: Assembler Callable Services Reference - SA23-2281-xx and z/OS UNIX System Services Messages and Codes - SA23-2284-xx and proceed accordingly.

#### SER0363I Block device required.

#### Explanation: BPXYERNO ENOTBLK

**Solution:** Look up value for BPXYERNO in z/OS Communications Server: IP Messages Volume 3 (EZY) - SC27-3656-xx, z/OS UNIX System Services Programming: Assembler Callable Services Reference - SA23-2281-xx and z/OS UNIX System Services Messages and Codes - SA23-2284-xx and proceed accordingly.

### SER0364I Text file busy.

#### Explanation: BPXYERNO ETXTBSY

**Solution:** Look up value for BPXYERNO in z/OS Communications Server: IP Messages Volume 3 (EZY) - SC27-3656-xx, z/OS UNIX System Services Programming: Assembler Callable Services Reference - SA23-2281-xx and z/OS UNIX System Services Messages and Codes - SA23-2284-xx and proceed accordingly.

## SER03651 The descriptor is marked nonblocking, and the required function cannot complete immediately.

Explanation: BPXYERNO EWOULDBLOCK

**Solution:** Look up value for BPXYERNO in z/OS Communications Server: IP Messages Volume 3 (EZY) - SC27-3656-xx, z/OS UNIX System Services Programming: Assembler Callable Services Reference - SA23-2281-xx and z/OS UNIX System Services Messages and Codes - SA23-2284-xx and proceed accordingly.

#### SER0366I Operation now in progress.

Explanation: BPXYERNO EINPROGRESS

#### SER0367I Operation already in progress.

#### **Explanation:** BPXYERNO EALREADY

**Solution:** Look up value for BPXYERNO in z/OS Communications Server: IP Messages Volume 3 (EZY) - SC27-3656-xx, z/OS UNIX System Services Programming: Assembler Callable Services Reference - SA23-2281-xx and z/OS UNIX System Services Messages and Codes - SA23-2284-xx and proceed accordingly.

#### SER0368I Socket operation on a non-socket.

#### Explanation: BPXYERNO ENOTSOCK

**Solution:** Look up value for BPXYERNO in z/OS Communications Server: IP Messages Volume 3 (EZY) - SC27-3656-xx, z/OS UNIX System Services Programming: Assembler Callable Services Reference - SA23-2281-xx and z/OS UNIX System Services Messages and Codes - SA23-2284-xx and proceed accordingly.

#### SER0369I Destination address required.

Explanation: BPXYERNO EDESTADDRREQ

**Solution:** Look up value for BPXYERNO in z/OS Communications Server: IP Messages Volume 3 (EZY) - SC27-3656-xx, z/OS UNIX System Services Programming: Assembler Callable Services Reference - SA23-2281-xx and z/OS UNIX System Services Messages and Codes - SA23-2284-xx and proceed accordingly.

#### SER0370I The message is too large to be sent all at once, as required.

#### **Explanation:** BPXYERNO EMSGSIZE

**Solution:** Look up value for BPXYERNO in z/OS Communications Server: IP Messages Volume 3 (EZY) - SC27-3656-xx, z/OS UNIX System Services Programming: Assembler Callable Services Reference - SA23-2281-xx and z/OS UNIX System Services Messages and Codes - SA23-2284-xx and proceed accordingly.

#### SER0371I The socket type is incorrect.

#### **Explanation:** BPXYERNO EPROTOTYPE

**Solution:** Look up value for BPXYERNO in z/OS Communications Server: IP Messages Volume 3 (EZY) - SC27-3656-xx, z/OS UNIX System Services Programming: Assembler Callable Services Reference - SA23-2281-xx and z/OS UNIX System Services Messages and Codes - SA23-2284-xx and proceed accordingly.

#### SER0372I Protocol or socket option not available.

#### Explanation: BPXYERNO ENOPROTOOPT

**Solution:** Look up value for BPXYERNO in z/OS Communications Server: IP Messages Volume 3 (EZY) - SC27-3656-xx, z/OS UNIX System Services Programming: Assembler Callable Services Reference - SA23-2281-xx and z/OS UNIX System Services Messages and Codes - SA23-2284-xx and proceed accordingly.

#### SER0373I Protocol not supported.

#### Explanation: BPXYERNO EPROTONOSUPPORT

#### SER0374I Socket type not supported.

Explanation: BPXYERNO ESOCKTNOSUPPORT

**Solution:** Look up value for BPXYERNO in z/OS Communications Server: IP Messages Volume 3 (EZY) - SC27-3656-xx, z/OS UNIX System Services Programming: Assembler Callable Services Reference - SA23-2281-xx and z/OS UNIX System Services Messages and Codes - SA23-2284-xx and proceed accordingly.

### SER03751 The referenced socket is not a type that supports the requested function.

Explanation: BPXYERNO EOPNOTSUPP

**Solution:** Look up value for BPXYERNO in z/OS Communications Server: IP Messages Volume 3 (EZY) - SC27-3656-xx, z/OS UNIX System Services Programming: Assembler Callable Services Reference - SA23-2281-xx and z/OS UNIX System Services Messages and Codes - SA23-2284-xx and proceed accordingly.

#### SER0376I Protocol family not supported.

Explanation: BPXYERNO EPFNOSUPPORT

**Solution:** Look up value for BPXYERNO in z/OS Communications Server: IP Messages Volume 3 (EZY) - SC27-3656-xx, z/OS UNIX System Services Programming: Assembler Callable Services Reference - SA23-2281-xx and z/OS UNIX System Services Messages and Codes - SA23-2284-xx and proceed accordingly.

#### SER0377I The address family is not supported.

Explanation: BPXYERNO EAFNOSUPPORT

**Solution:** Look up value for BPXYERNO in z/OS Communications Server: IP Messages Volume 3 (EZY) - SC27-3656-xx, z/OS UNIX System Services Programming: Assembler Callable Services Reference - SA23-2281-xx and z/OS UNIX System Services Messages and Codes - SA23-2284-xx and proceed accordingly.

#### SER0378I The address is already in use.

Explanation: BPXYERNO EADDRINUSE

**Solution:** Look up value for BPXYERNO in z/OS Communications Server: IP Messages Volume 3 (EZY) - SC27-3656-xx, z/OS UNIX System Services Programming: Assembler Callable Services Reference - SA23-2281-xx and z/OS UNIX System Services Messages and Codes - SA23-2284-xx and proceed accordingly.

#### SER0379I Cannot assign requested address.

**Explanation:** BPXYERNO EADDRNOTAVAIL

**Solution:** Look up value for BPXYERNO in z/OS Communications Server: IP Messages Volume 3 (EZY) - SC27-3656-xx, z/OS UNIX System Services Programming: Assembler Callable Services Reference - SA23-2281-xx and z/OS UNIX System Services Messages and Codes - SA23-2284-xx and proceed accordingly.

SER0380I Network is down.

Explanation: BPXYERNO ENETDOWN

#### SER0381I Network is unreachable.

#### **Explanation:** BPXYERNO ENETUNREACH

**Solution:** Look up value for BPXYERNO in z/OS Communications Server: IP Messages Volume 3 (EZY) - SC27-3656-xx, z/OS UNIX System Services Programming: Assembler Callable Services Reference - SA23-2281-xx and z/OS UNIX System Services Messages and Codes - SA23-2284-xx and proceed accordingly.

#### SER0382I Network dropped connection on reset.

#### Explanation: BPXYERNO ENETRESET

**Solution:** Look up value for BPXYERNO in z/OS Communications Server: IP Messages Volume 3 (EZY) - SC27-3656-xx, z/OS UNIX System Services Programming: Assembler Callable Services Reference - SA23-2281-xx and z/OS UNIX System Services Messages and Codes - SA23-2284-xx and proceed accordingly.

#### SER0383I Software caused connection abort.

#### Explanation: BPXYERNO ECONNABORTED

**Solution:** Look up value for BPXYERNO in z/OS Communications Server: IP Messages Volume 3 (EZY) - SC27-3656-xx, z/OS UNIX System Services Programming: Assembler Callable Services Reference - SA23-2281-xx and z/OS UNIX System Services Messages and Codes - SA23-2284-xx and proceed accordingly.

#### SER0384I Connection reset by peer.

#### Explanation: BPXYERNO ECONNRESET

**Solution:** Look up value for BPXYERNO in z/OS Communications Server: IP Messages Volume 3 (EZY) - SC27-3656-xx, z/OS UNIX System Services Programming: Assembler Callable Services Reference - SA23-2281-xx and z/OS UNIX System Services Messages and Codes - SA23-2284-xx and proceed accordingly.

#### SER0385I Insufficient buffer space available.

#### **Explanation:** BPXYERNO ENOFBOS

**Solution:** Look up value for BPXYERNO in z/OS Communications Server: IP Messages Volume 3 (EZY) - SC27-3656-xx, z/OS UNIX System Services Programming: Assembler Callable Services Reference - SA23-2281-xx and z/OS UNIX System Services Messages and Codes - SA23-2284-xx and proceed accordingly.

#### SER0386I The socket is already connected.

#### **Explanation:** BPXYERNO EISCONN

**Solution:** Look up value for BPXYERNO in z/OS Communications Server: IP Messages Volume 3 (EZY) - SC27-3656-xx, z/OS UNIX System Services Programming: Assembler Callable Services Reference - SA23-2281-xx and z/OS UNIX System Services Messages and Codes - SA23-2284-xx and proceed accordingly.

#### SER0387I The socket is not connected.

#### Explanation: BPXYERNO ENOTCONN

#### SER0388I Cannot send after socket shutdown.

Explanation: BPXYERNO ESHUTDOWN

**Solution:** Look up value for BPXYERNO in z/OS UNIX System Services Programming: Assembler Callable Services Reference - SA23-2281-xx and z/OS UNIX System Services Messages and Codes - SA23-2284-xx and proceed accordingly.

SER0389I Too many references: cannot splice.

**Explanation:** BPXYERNO ETOOMANYREFS

**Solution:** Look up value for BPXYERNO in z/OS Communications Server: IP Messages Volume 3 (EZY) - SC27-3656-xx, z/OS UNIX System Services Programming: Assembler Callable Services Reference - SA23-2281-xx and z/OS UNIX System Services Messages and Codes - SA23-2284-xx and proceed accordingly.

SER0390I Connection timed out.

Explanation: BPXYERNO ETIMEDOUT

**Solution:** Look up value for BPXYERNO in z/OS Communications Server: IP Messages Volume 3 (EZY) - SC27-3656-xx, z/OS UNIX System Services Programming: Assembler Callable Services Reference - SA23-2281-xx and z/OS UNIX System Services Messages and Codes - SA23-2284-xx and proceed accordingly.

#### SER0391I The attempt to connect was rejected.

Explanation: BPXYERNO ECONNREFUSED

**Solution:** Look up value for BPXYERNO in z/OS Communications Server: IP Messages Volume 3 (EZY) - SC27-3656-xx, z/OS UNIX System Services Programming: Assembler Callable Services Reference - SA23-2281-xx and z/OS UNIX System Services Messages and Codes - SA23-2284-xx and proceed accordingly.

SER0392I Host is down.

Explanation: BPXYERNO EHOSTDOWN

**Solution:** Look up value for BPXYERNO in z/OS Communications Server: IP Messages Volume 3 (EZY) - SC27-3656-xx, z/OS UNIX System Services Programming: Assembler Callable Services Reference - SA23-2281-xx and z/OS UNIX System Services Messages and Codes - SA23-2284-xx and proceed accordingly.

SER0393I No route to host.

Explanation: BPXYERNO EHOSTUNREACH

**Solution:** Look up value for BPXYERNO in z/OS Communications Server: IP Messages Volume 3 (EZY) - SC27-3656-xx, z/OS UNIX System Services Programming: Assembler Callable Services Reference - SA23-2281-xx and z/OS UNIX System Services Messages and Codes - SA23-2284-xx and proceed accordingly.

SER0394I Too many processes.

Explanation: BPXYERNO EPROCLIM

#### SER0395I Too many users.

#### Explanation: BPXYERNO EUSERS

**Solution:** Look up value for BPXYERNO in z/OS Communications Server: IP Messages Volume 3 (EZY) - SC27-3656-xx, z/OS UNIX System Services Programming: Assembler Callable Services Reference - SA23-2281-xx and z/OS UNIX System Services Messages and Codes - SA23-2284-xx and proceed accordingly.

#### SER0396I Disc quota exceeded.

#### Explanation: BPXYERNO EDQUOT

**Solution:** Look up value for BPXYERNO in z/OS Communications Server: IP Messages Volume 3 (EZY) - SC27-3656-xx, z/OS UNIX System Services Programming: Assembler Callable Services Reference - SA23-2281-xx and z/OS UNIX System Services Messages and Codes - SA23-2284-xx and proceed accordingly.

#### SER0397I Stale NFS file handle.

#### Explanation: BPXYERNO ESTALE

**Solution:** Look up value for BPXYERNO in z/OS Communications Server: IP Messages Volume 3 (EZY) - SC27-3656-xx, z/OS UNIX System Services Programming: Assembler Callable Services Reference - SA23-2281-xx and z/OS UNIX System Services Messages and Codes - SA23-2284-xx and proceed accordingly.

#### SER0398I Too many levels of remote in path.

#### **Explanation:** BPXYERNO EREMOTE

**Solution:** Look up value for BPXYERNO in z/OS Communications Server: IP Messages Volume 3 (EZY) - SC27-3656-xx, z/OS UNIX System Services Programming: Assembler Callable Services Reference - SA23-2281-xx and z/OS UNIX System Services Messages and Codes - SA23-2284-xx and proceed accordingly.

#### SER0399I Device is not a stream.

#### **Explanation:** BPXYERNO ENOSTR

**Solution:** Look up value for BPXYERNO in z/OS Communications Server: IP Messages Volume 3 (EZY) - SC27-3656-xx, z/OS UNIX System Services Programming: Assembler Callable Services Reference - SA23-2281-xx and z/OS UNIX System Services Messages and Codes - SA23-2284-xx and proceed accordingly.

#### SER0400I Timer expired.

#### **Explanation:** BPXYERNO ETIME

**Solution:** Look up value for BPXYERNO in z/OS UNIX System Services Programming: Assembler Callable Services Reference - SA23-2281-xx and z/OS UNIX System Services Messages and Codes - SA23-2284-xx and proceed accordingly.

#### SER0401I Out of streams resources.

#### Explanation: BPXYERNO ENOSR

**Solution:** Look up value for BPXYERNO in z/OS Communications Server: IP Messages Volume 3 (EZY) - SC27-3656-xx, z/OS UNIX System Services Programming: Assembler Callable Services Reference - SA23-2281-xx and z/OS UNIX System Services Messages and Codes - SA23-2284-xx and proceed accordingly.

#### SER0402I No message of the desired type.

#### **Explanation:** BPXYERNO ENOMSG

**Solution:** Look up value for BPXYERNO in z/OS Communications Server: IP Messages Volume 3 (EZY) - SC27-3656-xx, z/OS UNIX System Services Programming: Assembler Callable Services Reference - SA23-2281-xx and z/OS UNIX System Services Messages and Codes - SA23-2284-xx and proceed accordingly.

#### SER0403I Trying to read unreadable message.

#### Explanation: BPXYERNO EBADMSG

**Solution:** Look up value for BPXYERNO in z/OS Communications Server: IP Messages Volume 3 (EZY) - SC27-3656-xx, z/OS UNIX System Services Programming: Assembler Callable Services Reference - SA23-2281-xx and z/OS UNIX System Services Messages and Codes - SA23-2284-xx and proceed accordingly.

#### SER0404I Identifier removed.

#### Explanation: BPXYERNO EIDRM

**Solution:** Look up value for BPXYERNO in z/OS Communications Server: IP Messages Volume 3 (EZY) - SC27-3656-xx, z/OS UNIX System Services Programming: Assembler Callable Services Reference - SA23-2281-xx and z/OS UNIX System Services Messages and Codes - SA23-2284-xx and proceed accordingly.

#### SER0405I Machine is not on the network.

#### **Explanation:** BPXYERNO ENONET

**Solution:** Look up value for BPXYERNO in z/OS Communications Server: IP Messages Volume 3 (EZY) - SC27-3656-xx, z/OS UNIX System Services Programming: Assembler Callable Services Reference - SA23-2281-xx and z/OS UNIX System Services Messages and Codes - SA23-2284-xx and proceed accordingly.

#### SER0406I Object is remote.

#### **Explanation:** BPXYERNO ERREMOTE

**Solution:** Look up value for BPXYERNO in z/OS Communications Server: IP Messages Volume 3 (EZY) - SC27-3656-xx, z/OS UNIX System Services Programming: Assembler Callable Services Reference - SA23-2281-xx and z/OS UNIX System Services Messages and Codes - SA23-2284-xx and proceed accordingly.

#### SER0407I The link has been severed.

#### **Explanation:** BPXYERNO ENOLINK

**Solution:** Look up value for BPXYERNO in z/OS Communications Server: IP Messages Volume 3 (EZY) - SC27-3656-xx, z/OS UNIX System Services Programming: Assembler Callable Services Reference - SA23-2281-xx and z/OS UNIX System Services Messages and Codes - SA23-2284-xx and proceed accordingly.

#### SER0408I Advertise error.

#### **Explanation:** BPXYERNO EADV

**Solution:** Look up value for BPXYERNO in z/OS Communications Server: IP Messages Volume 3 (EZY) - SC27-3656-xx, z/OS UNIX System Services Programming: Assembler Callable Services Reference - SA23-2281-xx and z/OS UNIX System Services Messages and Codes - SA23-2284-xx and proceed accordingly.

#### SER0409I srmount error.

#### Explanation: BPXYERNO ESRMNT

**Solution:** Look up value for BPXYERNO in z/OS Communications Server: IP Messages Volume 3 (EZY) - SC27-3656-xx, z/OS UNIX System Services Programming: Assembler Callable Services Reference - SA23-2281-xx and z/OS UNIX System Services Messages and Codes - SA23-2284-xx and proceed accordingly.

#### SER0410I Communication error on send.

#### Explanation: BPXYERNO ECOMM

**Solution:** Look up value for BPXYERNO in z/OS Communications Server: IP Messages Volume 3 (EZY) - SC27-3656-xx, z/OS UNIX System Services Programming: Assembler Callable Services Reference - SA23-2281-xx and z/OS UNIX System Services Messages and Codes - SA23-2284-xx and proceed accordingly.

#### SER0411I Protocol error.

#### Explanation: BPXYERNO EPROTO

**Solution:** Look up value for BPXYERNO in z/OS Communications Server: IP Messages Volume 3 (EZY) - SC27-3656-xx, z/OS UNIX System Services Programming: Assembler Callable Services Reference - SA23-2281-xx and z/OS UNIX System Services Messages and Codes - SA23-2284-xx and proceed accordingly.

#### SER0412I Protocol error.

#### Explanation: BPXYERNO EMULTIHOP

**Solution:** Look up value for BPXYERNO in z/OS Communications Server: IP Messages Volume 3 (EZY) - SC27-3656-xx, z/OS UNIX System Services Programming: Assembler Callable Services Reference - SA23-2281-xx and z/OS UNIX System Services Messages and Codes - SA23-2284-xx and proceed accordingly.

#### SER0413I Cross mount point.

#### Explanation: BPXYERNO EDOTDOT

**Solution:** Look up value for BPXYERNO in z/OS Communications Server: IP Messages Volume 3 (EZY) - SC27-3656-xx, z/OS UNIX System Services Programming: Assembler Callable Services Reference - SA23-2281-xx and z/OS UNIX System Services Messages and Codes - SA23-2284-xx and proceed accordingly.

#### SER0414I Remote address change.

#### Explanation: BPXYERNO EREMCHG

**Solution:** Look up value for BPXYERNO in z/OS Communications Server: IP Messages Volume 3 (EZY) - SC27-3656-xx, z/OS UNIX System Services Programming: Assembler Callable Services Reference - SA23-2281-xx and z/OS UNIX System Services Messages and Codes - SA23-2284-xx and proceed accordingly.

#### SER0415I The asynchronous I/O request has been canceled.

#### Explanation: BPXYERNO ECANCELLED

**Solution:** Look up value for BPXYERNO in z/OS Communications Server: IP Messages Volume 3 (EZY) - SC27-3656-xx, z/OS UNIX System Services Programming: Assembler Callable Services Reference - SA23-2281-xx and z/OS UNIX System Services Messages and Codes - SA23-2284-xx and proceed accordingly.

#### SER0416I Socket send/receive gotten out of order.

#### **Explanation:** BPXYERNO ETcpOutOfState

**Solution:** Look up value for BPXYERNO in z/OS Communications Server: IP Messages Volume 3 (EZY) - SC27-3656-xx, z/OS UNIX System Services Programming: Assembler Callable Services Reference - SA23-2281-xx and z/OS UNIX System Services Messages and Codes - SA23-2284-xx and proceed accordingly.

#### SER0417I Unattached streams error.

#### Explanation: BPXYERNO ETcpUnattach

**Solution:** Look up value for BPXYERNO in z/OS Communications Server: IP Messages Volume 3 (EZY) - SC27-3656-xx, z/OS UNIX System Services Programming: Assembler Callable Services Reference - SA23-2281-xx and z/OS UNIX System Services Messages and Codes - SA23-2284-xx and proceed accordingly.

#### SER0418I Streams push object error.

Explanation: BPXYERNO ETcpBadObj

**Solution:** Look up value for BPXYERNO in z/OS Communications Server: IP Messages Volume 3 (EZY) - SC27-3656-xx, z/OS UNIX System Services Programming: Assembler Callable Services Reference - SA23-2281-xx and z/OS UNIX System Services Messages and Codes - SA23-2284-xx and proceed accordingly.

#### SER0419I Streams closed error.

#### Explanation: BPXYERNO ETcpClosed

**Solution:** Look up value for BPXYERNO in z/OS Communications Server: IP Messages Volume 3 (EZY) - SC27-3656-xx, z/OS UNIX System Services Programming: Assembler Callable Services Reference - SA23-2281-xx and z/OS UNIX System Services Messages and Codes - SA23-2284-xx and proceed accordingly.

#### SER0420I Streams link error.

#### Explanation: BPXYERNO ETcpLinked

**Solution:** Look up value for BPXYERNO in z/OS Communications Server: IP Messages Volume 3 (EZY) - SC27-3656-xx, z/OS UNIX System Services Programming: Assembler Callable Services Reference - SA23-2281-xx and z/OS UNIX System Services Messages and Codes - SA23-2284-xx and proceed accordingly.

#### SER0421I Tcp error.

#### Explanation: BPXYERNO ETcpErr

**Solution:** Look up value for BPXYERNO in z/OS Communications Server: IP Messages Volume 3 (EZY) - SC27-3656-xx, z/OS UNIX System Services Programming: Assembler Callable Services Reference - SA23-2281-xx and z/OS UNIX System Services Messages and Codes - SA23-2284-xx and proceed accordingly.

# SER0500 SERVFILE

SERVFILE - Service for FILE objects

- ACCESS Check callers access
- COPY Copy a file
- CREATE Create a new file
- DELETE Delete a file

|          | <ul> <li>DOWNLOAD - Copy a file down to a client</li> <li>EXPORT - Export file to an MVS dataset</li> <li>IMPORT - Import file from an MVS dataset</li> <li>LIST - Provide a list of files</li> <li>MKDIR - Make a new file directory</li> <li>RENAME - Rename file</li> <li>RMDIR - Remove a file directory</li> <li>UPLOAD - Copy a client file up to a HOST file</li> </ul> |
|----------|----------------------------------------------------------------------------------------------------|
| SER05001 | Service completed.<br>Explanation: Requested service completed successfully.                                                                                                    |
| SER0501I | End of data.<br>Explanation: Normal end of file reached.                                                                                                    |
| SER0502E | The pathname is not valid. It must start with a slash (/).<br>Explanation: The pathname does not begin with a /.<br>Solution: Check the pathname and correct.                                                                                                    |
| SER0503E | zFS Error: { <i>serhfs error code</i> }<br>Explanation: An error was received by SERHFS.<br>Solution: Refer to SERHFS messages above.                                                                                                    |
| SER0504E | The MVS dataset failed to allocate.<br>Explanation: Unable to locate the MVS dataset.<br>Solution: Check the spelling of the DDNAME and the associated DSNAME.                                                                                                    |
| SER0505E | The MVS dataset failed to open successfully.<br>Explanation: Located the dataset but couldn't open it.<br>Solution: Assure the DSNAME is a valid dataset.                                                                                                    |
| SER0506E | Input/output error on the MVS dataset.<br>Explanation: An I/O error occurred on the dataset entered.<br>Solution: Check logs for further messages about the dataset.                                                                                                    |
| SER0507W | zFS file exists but access is denied.<br>Explanation: You do not have access to the requested zFS file.<br>Solution: Contact your security administrator.                                                                                                    |
| SER0508E | <ul> <li>Permissions must be exactly 3 bytes in the range 0-7.</li> <li>Explanation: Permissions length must not exceed 3 bytes and contain a numeric value between 0-7.</li> <li>Solution: Correct input and resubmit.</li> </ul>                                                                                                    |
| SER05091 | File uploaded: Time {hh:mm}.<br>Explanation: Information, file was uploaded at HH:MM.                                                                                                    |

| SER0510I | Confirm file upload request.<br>Explanation: Information only.<br>Solution:                                                                                                    |
|----------|----------------------------------------------------------------------------------------------------|
| SER0511W | File upload request cancelled.<br>Explanation: Warning, the request to upload specified file has been cancelled.<br>Solution:                                                                                                    |
| SER0512I | List service complete. The list is empty.<br>Explanation: Information only.                                                                                                    |
| SER0513E | Copy service from path cannot be a directory.<br>Solution: Confirm and correct path.                                                                                                    |
| SER0514E | <b>Download bypassed due to finger print match.</b><br><b>Explanation:</b> Displays when an attempt is made to download a file that already exists identified through finger print match.<br><b>Solution:</b> Verify correct file is being downloaded.                                                                                                    |
| SER0515E | Invalid data format.<br>Explanation: The date format entered is incorrect YYYYMMDD.<br>Solution: Correct format and reenter date.                                                                                                    |
| SER0516E | <pre>The pathname is not valid for searching when directory expansion is requested. Explanation: A FILE/SERVICE/LIST requested detected a pathname of '/' and an <expanddirectory> setting of 'Y'. This combination is not allowed due to the large processing potential. Solution: Amend the request and resubmit it as required.</expanddirectory></pre> |
| SER0517I | The compress flag is invalid. Valid values are Y, C, E, N, H, L, D or y.<br>Solution: Enter one of the acceptable values.                                                                                                    |
| SER0518E | The date supplied contains a non-numeric character.<br>Explanation: Invalid date format; date must be numeric.<br>Solution: Enter date with numeric characters.                                                                                                    |
| SER0519E | Cannot specify file with recurse<br>Explanation: Bad combination resulting in recursion.<br>Solution: Remove recursion.                                                                                                    |
| SER0520E | Path start with a slash (/).<br>Explanation: The pathname does not begin with a /.<br>Solution: Check the pathname, correct and resubmit.                                                                                                    |
| SER0521E | Error creating local session.<br>Explanation: Internal error.<br>Solution: Retry; If problem persists call Micro Focus Customer Care.                                                                                                    |

| SER0522E | <pre>Error reading specified file/path. Explanation: Unable to read the file/path entered. Solution: Verify correct file/path and resubmit.</pre>                      |
|----------|----------------------------------------------------------------------------------------------------|
| SER0523I | File ENQ obtained.<br>Explanation: Information only.                                                                                                    |
| SER0524E | Requested File ENQ not available.<br>Explanation: Enqueue failed.                                                                                                    |
| SER0525E | <pre>Error setting up thread-level security for {userid}; RC={return code}, RS={reason code} Explanation: Unable to create security environment for your userid.</pre> |
|          | Additional messages will be displayed based on the circumstances of the error.                                                                                         |
| SER0526E | <pre>Error during ACEE creation for {member}; SAF RC={return code}, RACF RC={return code}.</pre>                                                                       |
|          | <b>Explanation:</b> Unable to create security environment. Additional messages will be displayed based on the circumstances of the error.                              |
| SER0528E | Member not found: mmmmmmmm                                                                                                    |
|          | <b>Explanation:</b> A FILE/SERVICE/IMPORT specified member mmmmmmmm but that member could not be found.                                                                |
|          | Solution: Correct the member name and resubmit the request as required.                                                                                                |
| SER0529E | Character special files are not supported                                                                                                    |
|          | <b>Explanation:</b> A FILE/SERVICE/COPY was requested for a character special file. Such files are not supported.                                                      |
|          | Solution: Correct the member name and resubmit the request as required.                                                                                                |
| SER0530E | Data set migrated to tape: <i>dsname</i>                                                                                                    |
|          | <b>Explanation:</b> A FILE/SERVICE/IMPORT or FILE/SERVICE/EXPORT specified dataset name dsname and that dataset was on migration level-2.                              |
|          | Solution: Recall the specified dsname and resubmit the request.                                                                                                    |
| SER0531E | Data set recall failed: <i>dsname</i>                                                                                                    |
|          | Explanation: A dataset recall request for dataset dsname failed.                                                                                                    |
|          | <b>Solution:</b> Recall the specified dsname and resubmit the request.                                                                                                 |
| SER0532E | Security prevented the change in file format - chattr RC= <i>xxxxx</i><br>Reas= <i>yyyyyyyy</i>                                                                        |
|          | <b>Explanation:</b> A FILE/SERVICE/CHANGE request incurred an EPERM error.                                                                                             |
|          | <b>Solution:</b> Investigate the cause of the error and, if required, contact Micro Focus Technical Support.                                                           |
| SER0534E | Error incurred during directory expansion: Return= <i>xxxx</i><br>Reason= <i>yyyyyyy</i>                                                                               |
|          |                                                                                                    |
|          | <b>Explanation:</b> A FILE/SERVICE/LIST request incurred the detailed error.                                                                                           |

| SER0535W | uuuuuuuu File bypassed due to RC= <i>xxxx</i> RS= <i>yyyyyyyy</i> - pathname                                                                                                    |
|----------|----------------------------------------------------------------------------------------------------|
|          | <b>Explanation:</b> A FILE/SERVICE/LIST request incurred the detailed error.<br><b>Solution:</b> If required, contact Micro Focus Technical Support.                                                                                                |
| SER0536W | Incomplete result set due to preceding error(s) - see SER0535W<br>messages in SERPRINT                                                                                                    |
|          | <b>Explanation:</b> A FILE/SERVICE/LIST request incurred an error and is, therefore, reporting partial results.                                                                                                    |
|          | Solution: If required, contact Micro Focus Technical Support.                                                                                                    |
| SER0537E | Invalid file format supplied - <i>c</i>                                                                                                    |
|          | <b>Explanation:</b> The <fileformat> specification of c was invalid. Valid values are 1 thru 8. <b>Solution:</b> Correct the specification and resubmit the request.</fileformat>                                                                   |
| SER0538E | Record prefix contains a length greater than is supported<br><b>Explanation:</b> An HFS record was encountered whose length exceeds the maximum<br>supported length.<br><b>Solution:</b> None. The process will not complete                        |
|          | Solution: None. The process will not complete.                                                                                                    |
| SER0539E | <ul> <li>A file format of zero (FTFFNA) is not permitted</li> <li>Explanation: A <fileformat> specification of zero was detected and is invalid.</fileformat></li> <li>Solution: Set a valid value of 1 thru 8 and resubmit the request.</li> </ul> |
| SER0540W | File already exists and was not replaced                                                                                                    |
|          | <b>Explanation:</b> An HFS file to be written already exists and <replace> wasn't specified or was set to N.</replace>                                                                                                    |
|          | <b>Solution:</b> If the file is to overwritten, resubmit the request with <replace>Y.</replace>                                                                                                    |
|          | SER0600 SERVER                                                                                                    |
|          | This is the main driver module for the SerNet started task. SERVER attaches a subtask for each application licensed under this facility.                                                                                                    |
| SER0600E | Task abended: { <i>abend-code</i> } - Contact SerNet Administrator                                                                                                    |
|          | Explanation: The Sernet STC has failed.                                                                                                    |
|          | <b>Solution:</b> Collect the STC output from JES/SDSF, note the location of any dumps.                                                                                                    |
| SER0601I | Obsolete trace parameter specified - defaulted to YES                                                                                                    |
|          | <b>Explanation:</b> An old (obsolete) format of the TRACE parameter was specified.                                                                                                    |
|          | <b>Solution:</b> See the ChangeMan ZMF Installation Guide for TRACE keyword formats and modify command options.                                                                                                    |
| SER0602E | Incomplete dataset allocation information provided by SEREX006; abend will be issued.                                                                                                    |
|          | <b>Explanation:</b> Exit SEREX006 didn't populate enough fields in the X06DSECT to allow either SMS or non-SMS dataset allocations.                                                                                                    |
|          | <b>Solution:</b> Review the SEREX006 coding to ensure it populates enough fields. There are comments in the supplied code to help with this.                                                                                                    |

| SER0603E | TCP/IP logons will not be allowed due to an error in passticket initialization.                                                                                                    |
|----------|----------------------------------------------------------------------------------------------------|
|          | <b>Explanation:</b> This message is displayed during startup of the SerNet started task and denotes an error invoking code that implements passticket support, SERSET. TCP/IP logons will be inhibited by this error; however the started task will continue with logon support being provided by Cross Memory Services (XMS). Additional messages will be issued as WTO's and can be found in the JESMSGLG dataset. |
|          | Solution: If the problem persists, contact Micro Focus Customer Care.                                                                                                    |
| SER0604I | The prefix for the dynamic allocation of log datasets is {prefix}.                                                                                                    |
|          | <b>Explanation:</b> Information, displays the prefix defined in global administration for your user-specific log datasets.                                                                                                    |
| SER0605I | SERVER SEREX <i>nnn</i> loaded                                                                                                    |
|          | <b>Explanation:</b> The specified user exit was loaded and will be called.                                                                                                    |
|          | Solution: Information only.                                                                                                    |
| SER0606I | SEREX006 Activated                                                                                                    |
|          | <b>Explanation:</b> Exit SEREX006 was loaded and will be called to provide allocation information for user log datasets.                                                                                                    |
|          | Solution: Information only.                                                                                                    |
| SER0607I | Operating system from ECVT is <i>opsys</i>                                                                                                    |
|          | <b>Explanation:</b> This message details the operating system level and is for support reasons only.                                                                                                    |
|          | Solution: Information only.                                                                                                    |
| SER0610I | Server started with reusable ASID                                                                                                    |
|          | <b>Explanation:</b> The SERNET started task was started with z/OS START command parameter REUSASID=YES to make the ASID reusable.                                                                                                    |
|          | Solution: This message is information only.                                                                                                    |
| SER0611I | Storage protection is being used.                                                                                                    |
|          | <b>Explanation:</b> The SerNet started task initialized with the PROTECT=YES parameter coded in SERSYSIN. This parameter provides protection for vital internal control blocks.                                                                                                    |
| SER0612I | Storage protection is not being used.                                                                                                    |
|          | <b>Explanation:</b> The SerNet started task initialized with the PROTECT=NO parameter coded in SERSYSIN.                                                                                                    |
| ER0613I  | Client Registrar Active                                                                                                    |
|          | <b>Explanation:</b> Client Pack Registrar support was requested and the associated code has been attached.                                                                                                    |
|          | Solution: Information only.                                                                                                    |
| SER0614I | Client Pack Registrar Refresh Requested                                                                                                    |
|          | <b>Explanation:</b> This advises that a CPR REFRESH operator command has been issued, and the Shared Memory Object will be preserved and set up as in the beginning. <b>Solution:</b> Information only.                                                                                                    |

| SER0615I | Client Pack Registrar Restart Requested                                                                                                    |
|----------|----------------------------------------------------------------------------------------------------|
|          | <b>Explanation:</b> This advises that a CPR RESTART operator command has been issued, and the Shared Memory Object will be discarded and replaced with a new one. <b>Solution:</b> Information only. |
| SER0616E | Invalid CPR parameter. Valid parameters are REFRESH or RESTART.                                                                                                    |
|          | Explanation: The CPR operator command was issued without a valid operand.                                                                                                    |
|          | Solution: Correct the operand and reissue the command.                                                                                                    |
| SER0617E | CPR=YES is valid only on zOS 2.2 or later system.                                                                                                    |
|          | Explanation: Client Pack Registrar support but the operating system is at a lower level                                                                                                    |
|          | than is required.                                                                                                    |
|          | <b>Solution:</b> CPR support will not be available.                                                                                                    |
| SER0618I | Storage reuse is active                                                                                                    |
|          | <b>Explanation:</b> Client Pack Registrar support but the operating system is at a lower level than is required.                                                                                     |
|          | Solution: CPR support will not be available.                                                                                                    |
| SER0619I | Storage reuse is inactive                                                                                                    |
|          | <b>Explanation:</b> The REUSE parm was set to NO.                                                                                                    |
|          | Solution: Storage will not be reused.                                                                                                    |
| SER0620I | Storage relief is in force                                                                                                    |
|          | <b>Explanation:</b> The RELIEF parm was set to YES or defaulted to YES.                                                                                                    |
|          | Solution: Storage relief will be used.                                                                                                    |
| SER0621I | Storage relief is not in forc                                                                                                    |
|          | Explanation: The RELIEF parm was set to NO.                                                                                                    |
|          | Solution: Storage relief will not be used.                                                                                                    |
| SER0622I | Cell pool services enabled                                                                                                    |
|          | <b>Explanation:</b> CPOOL(YES) was either specified or defaulted.                                                                                                    |
|          | <b>Solution:</b> None; this message is purely informational.                                                                                                    |
| SER0623I | Cell pool services disabled                                                                                                    |
|          | <b>Explanation:</b> CPOOL(NO) was specified to prevent the use of cell pools.                                                                                                    |
|          | <b>Solution:</b> None; this message is purely informational.                                                                                                    |
| SER0624I | Cell pool size {0,S3} Request count {1,N4} High-water mark {2,N4}                                                                                                    |
|          | <b>Explanation:</b> For each of the five cell pools this message details the number of requests made and the highest degree of concurrency.                                                          |
|          | <b>Solution:</b> This message could be used to review the ACTIVEUSERS and ACTIVEMDUS specifications; otherwise it is purely informational.                                                           |
| SER0625I | Serialisation lock freed                                                                                                    |
|          | <b>Explanation:</b> The UNLOCK operator command was issued and it freed the internal locking serialisation word.                                                                                     |
|          | Solution: Information only.                                                                                                    |

| SER0626E | Abend while processing CPOOLS command, dump suppressed<br>Explanation: The CPOOLS operator command was issued and it abended. No dump will be produced.<br>Solution: Information only.                                                                                                    |
|----------|----------------------------------------------------------------------------------------------------|
| SER0650E | Invalid trace command syntax<br>Explanation: The TRACE command has been used improperly.<br>Solution: See the ChangeMan ZMF Installation Guide for Trace keyword formats and<br>modify command options.                                                                                                    |
| SER06601 | Unix services are available                                                                                                    |
| SERGOOOT | <b>Explanation:</b> At startup, SERVER has verified that UNIX System Services are available on this system and that appropriate security elements are defined in your security system.                                                                                                    |
|          | Solution: No action required.                                                                                                    |
| SER0661W | Warning; Unix services are not available on this system                                                                                                    |
|          | <b>Explanation:</b> At startup, SERVER cannot find elements of UNIX System Services at startup.                                                                                                    |
|          | <b>Solution:</b> If you want to use any z/OS UNIX service, TCP/IP, or other functions that require the kernel services, have your systems programmer activate z/OS UNIX in full function mode.                                                                                                    |
| SER0662W | Warning; Invalid UID. Unix services disabled                                                                                                    |
|          | <b>Explanation:</b> There is a problem with the security setup for this SERNET instance.                                                                                                    |
|          | <b>Solution:</b> See the instructions in the ChangeMan ZMF Installation Guide for setting up SERNET security for UNIX System Services.                                                                                                    |
| SER0663W | Security profiles for Unix services not correctly configured. Unix services disabled                                                                                                    |
|          | <b>Explanation:</b> At startup, SERVER executed RACROUTE REQUEST=AUTH and determined that appropriate security permissions are not granted to the userid for this started task to allow it to access UNIX System Services functions.                                                                                                    |
|          | <b>Solution:</b> Ensure that started task user ID is either running as UID 0 or has both of the following:                                                                                                    |
|          | <ul> <li>Update access to BPX.SERVER in the FACILITY class.</li> </ul>                                                                                                    |
|          | <ul> <li>Read access to SUPERUSER.FILESYS in the UNIXPRIV class.</li> </ul>                                                                                                    |
| SER0664W | Warning; Add a TIMEOUT value for improved storage utilization and performance.                                                                                                    |
|          | <b>Explanation:</b> This message is a warning that a zero TIMEOUT value has been adopted for this instance of the SerNet started task. This is due to either not providing a TIMEOUT specification in SERSYSIN or specifying TIMEOUT=0. The implication of TIMEOUT=0 is that the started task will continue to manage idle user tasks and this is a cost in terms of both processing and storage. |

SER0670E ARM registration failed, RC={return code}, RS={reason code}; SERNET server or STCnn won't be restarted in the event of failure. **Explanation:** Displays when ARM registration requested via ARM=YES specification in SERSYSIN has failed. Refer to SYS1.MACLIB(IXCYARM) and the IBM manual MVS Programming: Sysplex Services Reference for additional information on displayed return and reason codes. Solution: Contact Micro Focus Customer Care. SER0671W ARM requested but disabled in Sysplex; STC won't be restarted in the event of failure. **Explanation:** Displays when ARM registration requested via ARM=YES specification in SERSYSIN and the facility is not active. **Solution:** Activate ARM support in XCF and restart the SerNet started task. Server SERNET successfully registered with ARM and will be SER0672I restarted in the event of failure. **Explanation:** Information, the started task has successfully registered with ARM and will be restarted if the task fails. SER0673E ARM de-registration failed, RC={return code}, RS={reason code}. **Explanation:** ARM de-registration failed with the return and reason code displayed. The values for these codes are explained in SYS1.MACLIB(IXCYARM) and the IBM manual MVS Programming: SYSPLEX Services Reference. Solution: Contact Micro Focus Customer Care. SER06741 STC successfully de-registered from ARM. Explanation: Information. SER0675W RACF LISTUSER command failed, SRC={system rc}, RC={return code}, RS={reason code}. **Explanation:** The command that failed is meant to verify the presence of an OMVS segment for the userid under which the SerNet started task is running. Since the command failed, that verification can not be done so the started task will still initialize but be aware that if the OMVS segment is missing from the userid, then runtime errors might occur. Solution: Contact Micro Focus Customer Care. SER0676E No OMVS segment defined for user { user id }. **Explanation:** The OMVS segment is missing from the userid, then runtime errors might occur. **Solution:** Add an OMVS segment to the userid. SER0677W USS Query Dub status failed, RV=xxxx, RC=yyyy, RS=zzzz **Explanation:** A call to BPX1QDB (query dub) failed with the detail specified. Processing to ascertain the status of Unix System Services support will continue. Solution: Information only. SER0700I CPU ID: {cpu-id}, Company: {company} **Explanation:** Sernet Capacity (MSU) report information.

| SER0701I | <pre>Product: {product-id} Name: {product-name} Explanation: Sernet Capacity (MSU) report information.</pre>                                                                                                    |
|----------|----------------------------------------------------------------------------------------------------|
| SER0710I | Prod Current Maxusers HwmTotal HwmHour ViolHrs<br>Explanation: The PRODUCTS operator command was issued and this is the title line.<br>Solution: Information only.                                                                                                  |
| SER0711I | pppp ccccccc mmmmmmm hhhhhhh uuuuuuuuu vvvvvvvv<br>Explanation: The PRODUCTS operator command was issued and this is the detail line.                                                                                                    |
|          | <i>pppp</i> - the product name                                                                                                    |
|          | ccccccc - the current number of users                                                                                                    |
|          | mmmmmmmm - the maximum number of users                                                                                                    |
|          | hhhhhhh - the user high-water mark for the lifetime of the STC                                                                                                    |
|          | uuuuuuuuu - the user high-water mark for the past hour                                                                                                    |
|          | <i>vvvvvvvv</i> - the number of hours in which the maximum number of users was exceeded. <b>Solution:</b> Information only.                                                                                                    |
| SER0712I | <pre>ppp is either inactive or not licensed Explanation: The USERS operator command was issued with an operand of a product name of ppp and that product is unlicenced. Solution: Information only.</pre>                                                           |
| SER0720I | LPAR: 11111111 / nnn                                                                                                    |
|          | <b>Explanation:</b> The LPARS operator command was issued. Each LPAR defined is listed under IIIIIIII and its corresponding number under nnn.<br><b>Solution:</b> Information only.                                                                                 |
| SER0721I | No LPAR detail available                                                                                                    |
|          | <b>Explanation:</b> The LPARS operator command was issued but was unable to provide output.<br><b>Solution:</b> Information only.                                                                                                    |
| SER0702I | Capacity MSU: { <i>range</i> } Hours: {hours}                                                                                                    |
|          | <b>Explanation:</b> Sernet Capacity (MSU) report information.                                                                                                    |
| SER0703I | Report Time : { <i>date/time</i> } Hours: { <i>hours</i> } Key: { <i>key</i> }<br>Explanation: Sernet Capacity (MSU) report information.                                                                                                    |
| SER07041 | Machine type: {mach. type}, Model: {model}, LPAR: {lpar} / {int}.<br>Explanation: Information; Displays the machine, model number and LPAR of the started task you are currently accessing. For example:<br>SER0704I Machine type: 2096, Model: S02, LPAR: D001 / 3 |
| SER0705I | LPAR Capacity MSU: { <i>number</i> }-{ <i>number</i> }, Hours: { <i>num of hours</i> }.<br>Explanation: Information; Displays LPAR capacity between specific hours.                                                                                                 |

SER0800I Sernet - Initialization in progress: Csa={0,X4:08} Dsa={1,X4:08} Asid=x'{2.X2:04}'

**Explanation:** Iinformational.

#### SER0801I Execution parameters specified:

**Explanation:** Information, list of SERNET KEYWORD parameters for this execution of the Sernet started task.

SER0802E Error: Parameters could not be loaded from DDNAME: {*ddname*}

**Explanation:** Severe error, the STC fails at initialization. Something is amiss with the DDNAME specified for SERNET KEYWORD startup parameters.

**Solution:** Check the spelling of the DDNAME parameter, the DDNAME in the JCL for the Sernet started task, the DSN (dataset name) for the corresponding DDNAME. Check the spelling of the MEMBER name if this is a partitioned dataset.

#### SER0803E Error: Unrecognized parameter keyword: {unrecognized keyword}

**Explanation:** Severe error, the STC fails at initialization due to the UNRECOGNIZED KEYWORD.

**Solution:** Check the spelling of the UNRECOGNIZED KEYWORD. Consult the Sernet Installation guide for KEYWORD formats.

#### SER0804W Obsolete parameter ignored: { *obsolete parameter*}

Explanation: An old parameter was used.

**Solution:** If this keyword needs updating, consult the ChangeMan ZMF Installation and Migration guides. If this parameter is no longer relevant, remove it.

#### SER0805E Error: Unrecognized parameter value: {unrecognized value}

**Explanation:** Severe error, the STC fails at initialization due to the UNRECOGNIZED VALUE.

**Solution:** Check the spelling of the UNRECOGNIZED VALUE. Consult the ChangeMan ZMF Installation guide for KEYWORD formats.

#### SER0806E Error: Invalid parameter value length: { invalid parm}

**Explanation:** Severe error, the STC fails at initialization due to the length of the INVALID PARM.

**Solution:** Examine the INVALID PARM, consult the ChangeMan ZMF Installation Guide, correct, and re-submit.

SER0807E Error: Invalid parameter value syntax: { invalid value}

**Explanation:** Severe error, the STC fails at initialization due to the syntax of the INVALID VALUE.

**Solution:** Examine the INVALID VALUE, consult the ChangeMan ZMF Installation Guide, correct, and re-submit.

#### SER0808E Error: Parameter value not numeric: {*invalid value*}

**Explanation:** Severe error, the STC fails at initialization due to the syntax of the INVALID VALUE.

**Solution:** Examine the INVALID VALUE, consult the ChangeMan ZMF Installation Guide, correct, and re-submit.

| SER0809E | Error: DDNAME only allowed within JCL parm: { <i>invalid value</i> }                                                                                                    |
|----------|----------------------------------------------------------------------------------------------------|
|          | <b>Explanation:</b> Severe error, the STC fails at initialization due to the syntax of the INVALID VALUE. The DDNAME keyword may only be specified as a PARAMETER on the EXEC card for the Sernet started task.                                                                                                    |
|          | <b>Solution:</b> Remove the DDNAME keyword from the parameter dataset specified by the DDNAME PARAMETER on the EXEC card for the Sernet started task.                                                                                                    |
| SER0810I | SerNet server "{ <i>ssid</i> }" initialized and ready for communications                                                                                                    |
|          | <b>Explanation:</b> Information, the Sernet started task identified by SSID successfully initialized.                                                                                                    |
| SER0811I | Automatic termination ( <i>expiration</i> ) set for { <i>hh</i> : <i>mm</i> }                                                                                                    |
|          | <b>Explanation:</b> Information. Local time for automatic termination. This is controlled by the EXPIRE keyword, which specifies local time for automatic termination.                                                                                                    |
| SER0812E | Error: Parameter value not within valid range: { <i>invalid value</i> }                                                                                                    |
|          | <b>Explanation:</b> Severe error, the STC fails at initialization due to the syntax of the INVALID VALUE.                                                                                                    |
|          | <b>Solution:</b> Examine the INVALID VALUE, consult the ChangeMan ZMF Installation Guide, correct, and re-submit.                                                                                                    |
| SER0813E | Error: The sum of ASID and ASIDS4RECALL must not exceed 256                                                                                                    |
|          | <b>Explanation:</b> The sum of the values specified for the ASID and ASIDS4RECALL parms cannot exceed 256.                                                                                                    |
|          | Solution: Review the ASID and ASIDS4RECALL specifications.                                                                                                    |
| SER0814I | The ASIDS4RECALL value is <i>nnn</i>                                                                                                    |
|          | <b>Explanation:</b> The ASIDS4R operator command was issued to report on the active specification for ASIDS4RECALL.                                                                                                    |
|          | Solution: Information only.                                                                                                    |
| SER0820E | No applications started under SERNET, or no valid licenses for the applications found; Shutting down                                                                                                    |
|          | <b>Explanation:</b> No application keyword options (apl=port) were input to program SERVER in the SERNET started procedure.                                                                                                    |
|          | <b>Solution:</b> Code at least one apl=port SERNET keyword option in the PARM parameter for program SERVER, or code it in the library member referred to by the DD name specified in the DDNAME=ddname keyword option. See the ChangeMan ZMF Installation Guide for the format of SERNET keyword options and for methods to input keyword options to a SERNET started task. |
|          | <b>Note:</b> If at least one apl=port keyword option is input to SERNET, but there are no valid licenses for that application, then the application is shut down and a LICnnnnE message is displayed to describe the license error. The started task is not shut down, even if no applications are left running.                                                            |
| SER0821I | { <i>product</i> } licensed                                                                                                    |
|          | Explanation: Informational. The PRODUCT has a valid license.                                                                                                    |

| SER0822E | SerNet already active for subsystem ID "{ <i>ssid</i> }" - Terminating                                                                                                    |
|----------|----------------------------------------------------------------------------------------------------|
|          | <b>Explanation:</b> Severe error, the Sernet started task fails at initialization. There is already an active Sernet started task for SSID.                               |
|          | <b>Solution:</b> Probable user error, determine why an attempt was made to start a Sernet started task for the already and currently active SSID.                         |
| SER0823E | Name/token service failed: RC={ <i>name token return code</i> }                                                                                                    |
|          | <b>Explanation:</b> Severe error, the Sernet started task fails at initialization. An IEANTCR call to create a name/token pair failed.                                    |
|          | <b>Solution:</b> Look up the NAME TOKEN RETURN CODE in z/OS V1R8.0 MVS Authorized Assembler Services Reference EDT-IXG (SA22-7610-13). Contact Micro Focus Customer Care. |
| SER0824I | Attempting to load { <i>feature</i> } to determine if feature present;<br>Please ignore any associated CSV003I message.                                                   |
|          | <b>Explanation:</b> Information, checking for FEATURE presence.                                                                                                    |
| SER0825I | { <i>module</i> } found                                                                                                    |
|          | Explanation: Information, program named module was found.                                                                                                    |
| SER0826I | { <i>module</i> } not found                                                                                                    |
|          | Explanation: Information, program named module was found.                                                                                                    |
| SER0830I | DB2 subtask attached: { <i>ssid</i> }                                                                                                    |
|          | <b>Explanation:</b> Information, a task for the DB2 subsystem with ID ssid has been attached to the Sernet started task.                                                  |
| SER0831I | IMS subtask attached: { <i>ssid</i> }                                                                                                    |
|          | <b>Explanation:</b> Information, a task for the IMS subsystem with ID ssid has been attached to the Sernet started task.                                                  |
| SER0832I | Address Space Manager active                                                                                                    |
|          | <b>Explanation:</b> Information, the Address Space Manager is active.                                                                                                    |
| SER0833I | XML Data Space Manager active                                                                                                    |
|          | <b>Explanation:</b> Information, the XML Data Space Manager is active.                                                                                                    |
| SER0834I | MailMan Interface active                                                                                                    |
|          | <b>Explanation:</b> Information, the MailMan Interface is active.                                                                                                    |
| SER08351 | TCB Manager active.                                                                                                    |
|          | Explanation: Information only.                                                                                                    |
| SER0836E | ATTACH failed: RC={ <i>return code</i> }                                                                                                    |
|          | <b>Explanation:</b> Severe error, the Sernet started task fails at initialization.                                                                                        |
|          | <b>Solution:</b> Look up the ATTACH RETURN CODE in z/OS MVS Programming: Authorized Assembler Services Reference ALE-DYN (SA22-7609-08) and proceed accordingly.          |
| SER0837I | Waiting for application to initialize: { application}                                                                                                    |
|          | Explanation: Information, waiting for the APPLICATION to initialize.                                                                                                    |

| SER0838I | Application initialization complete: { application}<br>Explanation: Information, application initialized.                                                                                                    |
|----------|----------------------------------------------------------------------------------------------------|
| SER0839I | Posted application to start: { <i>application</i> }<br>Explanation: Information, application posted.                                                                                                    |
| SER0840I | Midnight crossover; Applications notified; It is now { <i>weekday</i> }<br>Explanation: Information, the day of the week is now weekday.                                                                                                    |
| SER0841I | Activity Log Manager active<br>Explanation: The activity log TCB has been attached.<br>Solution: Information only.                                                                                                    |
| SER0850I | Operator command: {command}<br>Explanation: Operator command command was issued for the started task.<br>Solution: Information only, no action required.                                                                                                    |
| SER0851W | Unrecognized operator command ignored: {command}<br>Explanation: Warning, the command is unrecognized.<br>Solution: Examine the command, consult the ChangeMan ZMF Installation Guide,<br>Appendix B Modify Commands to determine the error, re-issue the command.                                                                  |
| SER0852E | <ul> <li>Application unrecognized; Please reenter</li> <li>Explanation: The application specified on a Sernet started task modify (F) command is invalid.</li> <li>Solution: Examine the command, consult the ChangeMan ZMF Installation Guide, Appendix B Modify Commands to determine the error, re-issue the command.</li> </ul> |
| SER0853E | <ul> <li>Application unavailable; Please try later</li> <li>Explanation: The application specified on a Sernet started task modify (F) command is unavailable.</li> <li>Solution: This may be working as designed. If this command needs to be issued, determine why the application is unavailable at this time.</li> </ul>        |
| SER0854E | <ul><li>Required command parameter missing</li><li>Explanation: Sernet started task modify (F) missing parameter error.</li><li>Solution: Examine the command, consult the ChangeMan ZMF Installation Guide, Appendix B Modify Commands to determine the missing parameter, re-issue the command.</li></ul>                         |
| SER0855E | <ul><li>Invalid command syntax; Please reenter</li><li>Explanation: Sernet started task modify (F) command syntax error.</li><li>Solution: Examine the command, consult the ChangeMan ZMF Installation Guide, Appendix B Modify Commands to determine the correct syntax, re-issue the command.</li></ul>                           |
| SER0856W | Unexpected operator START command ignored<br>Explanation: Warning, an unexpected start command was encountered.<br>Solution: Determine the origin of the start command.                                                                                                    |

| SER0857W | Unexpected MOUNT command ignored<br>Explanation: Warning, an unexpected mount command was encountered.<br>Solution: Determine the origin of the mount command.                                                                                                    |
|----------|----------------------------------------------------------------------------------------------------|
| SER0858W | Command of unknown type "{verb}" (in cibverb) ignored<br>Explanation: Sernet started task modify (F) command syntax error, unrecognized verb.<br>Solution: Examine the command, consult the ChangeMan ZMF Installation Guide,<br>Appendix B Modify Commands to determine the correct verb, re-issue the command.<br>Explanation:    |
| SER0859W | <ul> <li>Null operator command ignored</li> <li>Explanation: Sernet started task modify (F) command syntax error, null operator command ignored.</li> <li>Solution: Examine the command, consult the ChangeMan ZMF Installation Guide, Appendix B Modify Commands to determine the correct syntax, re-issue the command.</li> </ul> |
| SER0860W | <ul><li>The specified trace ID is incorrect / not numeric</li><li>Explanation: The ID on a trace modify command must be numeric.</li><li>Solution: Issue a modify trace command with no operands to display the current trace IDs. Select the correct ID and re-issue the command.</li></ul>                                        |
| SER0861W | <ul> <li>Do not specify an ID when turning on trace</li> <li>Explanation: Trace modify command syntax error.</li> <li>Solution: Examine the command, consult the ChangeMan ZMF Installation Guide,<br/>Appendix B Modify Commands to determine the correct syntax, re-issue the command.</li> </ul>                                 |
| SER0862W | The specified trace entry cannot be located<br><b>Explanation:</b> The ID on a trace modify command cannot be located.<br><b>Solution:</b> Issue a MODIFY TRACE command with no operands to display the current trace IDs. Select the correct ID and re-issue the command.                                                          |
| SER0863W | A trace with these criteria is already active<br>Explanation: Modify trace command collision, this flavor of trace already exists.<br>Solution: Use the existing TRACE criteria, or turn off the trace with this criteria and re-<br>issue the command.                                                                             |
| SER0864I | <b>Explanation:</b> Information, the Sernet NETTRACE facility has been enabled.                                                                                                    |
| SER0865I | NETTRACE modified:<br>Explanation: Information, the Sernet NETTRACE facility has been modified.                                                                                                    |
| SER0866I | <b>Explanation:</b> Information, the Sernet NETTRACE facility has been disabled.                                                                                                    |
| SER0867E | <ul> <li>NETTRACE not active</li> <li>Explanation: A NETTRACE MODIFY command was issued, but the NETTRACE facility is not enabled.</li> <li>Solution: Enable the NETTRACE facility. consult the ChangeMan ZMF Installation Guide, Appendix B Modify Commands.</li> </ul>                                                            |

| SER0868I | EPvt used={ <i>integer</i> }K avail={ <i>integer</i> }K                                                                                          |
|----------|----------------------------------------------------------------------------------------------------|
|          | <b>Explanation:</b> Information, memory utilization for PRIVATE and EXTENDED PRIVATE areas.                                                      |
| SER0870I | Expiration time extended to { <i>hh:mm</i> }                                                                                                    |
|          | <b>Explanation:</b> Information, a MODIFY EXTEND COMMAND was issued, the new time for Sernet started task is HH:MM.                              |
| SER0871E | No expiration set; Extension not possible                                                                                                    |
|          | <b>Explanation:</b> A MODIFY EXTEND COMMAND was issued, there is no RUNFOR or EXPIRE KEYWORDS in the startup parms for this Sernet started task. |
|          | <b>Solution:</b> Specify RUNFOR or EXPIRE in the startup parms for this Sernet started task.                                                     |
| SER0872I | Address Space Manager attached                                                                                                    |
|          | <b>Explanation:</b> Information, the task for the Address Space Manager has been attached to the Sernet started task.                            |
| SER0873E | Rejected; Unknown task { <i>task</i> }                                                                                                    |
|          | <b>Explanation:</b> An unknown task was specified in a Sernet MODIFY COMMAND.                                                                    |
|          | Solution: Correct the command and re-submit.                                                                                                    |
| SER0874W | Rejected; Address Space Manager already attached                                                                                                 |
|          | <b>Explanation:</b> Warning, an attempt was made to attach the Address Space Manager, but it is already attached and active.                     |
|          | <b>Solution:</b> Determine the source of the attach, examine SERPRINT and SYSLOG for any related messages.                                       |
| SER0875I | Address Space Manager detached                                                                                                    |
|          | <b>Explanation:</b> Information, the Address Space Manager has been detached.                                                                    |
| SER0876W | Rejected; Address Space Manager not currently attached                                                                                           |
|          | <b>Explanation:</b> Warning, an attempt was made to detach the Address Space Manager, but the Address Space Manager is not attached.             |
|          | <b>Solution:</b> Determine the source of the detach, examine SERPRINT and SYSLOG for any related messages.                                       |
| SER0879W | { <i>command</i> } command not implemented; Future usage                                                                                         |
|          | Explanation: Warning, this command isn't ready.                                                                                                  |
| SER0880I | TEST Turned on.                                                                                                    |
|          | Explanation: Information, command was issued to turn TEST on.                                                                                    |
| SER0881I | TEST Turned off.                                                                                                    |
|          | <b>Explanation:</b> Information, command was issued to turn TEST off.                                                                            |
| SER0882I | TRACE Turned on.                                                                                                    |
|          | <b>Explanation:</b> Information, TRACE command was issued to turn on trace ID.                                                                   |
| SER0883I | TRACE ID { <i>id</i> } turned off                                                                                                    |
|          | <b>Explanation:</b> Information, a MODIFY TRACE command was issued to turn off trace ID.                                                         |

| SER0884I | TRACE Turned on with message option: { <i>trace option</i> }                                                                                                    |
|----------|----------------------------------------------------------------------------------------------------|
| SER0885I | TRACE ID { <i>id</i> } Toggled on.                                                                                                    |
|          | <b>Explanation:</b> Information, TRACE command was issued to toggle on trace ID.                                                                                                    |
| SER0886I | TRACE ID { <i>id</i> } Toggled off                                                                                                    |
|          | <b>Explanation:</b> Information, TRACE command to toggle trace ID is off.                                                                                                    |
| SER0890E | Unicode initialization failed with rc={ <i>return code</i> }, rsn={ <i>reason</i><br><i>code</i> }.                                                                                           |
|          | <b>Explanation:</b> See z/OS Unicode Services User's Guide and Reference for additional information.                                                                                          |
| SER0891E | Unicode conversion failed with rc={ <i>return code</i> }, rsn={ <i>reason code</i> }.                                                                                                    |
|          | <b>Explanation:</b> See z/OS Unicode Services User's Guide and Reference for additional information.                                                                                          |
| SER08921 | Trace ID { <i>id</i> } removed                                                                                                    |
|          | <b>Explanation:</b> Information, a MODIFY TRACE command was issued to remove trace ID <i>id</i> .                                                                                             |
| SER0893I | XDC not active.                                                                                                    |
|          | <b>Explanation:</b> Information, XDC is not active.                                                                                                    |
| SER0900W | No active ASID is defined. Specify ASID in start up parameters.                                                                                                    |
|          | <b>Explanation:</b> Warning, ASID must be defined in the started task.                                                                                                    |
| SER0905I | Procname: <i>pppppppp</i> Class: <i>c</i> Expires: <i>eeeee</i> Parms: <i>parms</i>                                                                                                    |
|          | <b>Explanation:</b> The ASIDS operator command was issued and this detail line will be issued once for each active spawned address space. The content of each detail line is:                 |
|          | pppppppp - the started procedure name                                                                                                    |
|          | c - the operating class                                                                                                    |
|          | eeeee - the expiry time or 'Never'                                                                                                    |
|          | parms - the parameter string passed to the started procedure                                                                                                    |
|          | Information only.                                                                                                    |
| SER0901I | Number of Address Spaces:{ <i>integer1</i> } Expiration Timeout:{ <i>integer2</i> }<br>Minutes                                                                                                |
|          | <b>Explanation:</b> Information from a MODIFY ASIDS COMMAND, showing the number ( <i>integer1</i> ) of address spaces and the timeout value in minutes ( <i>integer2</i> ).                   |
| SER0902I | Initiator:{ <i>initiator</i> } Classes:{ <i>classes</i> } Maximum:{ <i>int1</i> }<br>Active:{ <i>int2</i> }                                                                                   |
|          | <b>Explanation:</b> Information, in response to a MODIFY ASINITS COMMAND, displays the initiator <i>classes</i> , maximum number ( <i>int2</i> ) of active address spaces, and current number |

| SER0903I | Jobname: { jobname } Class: { class } Expires: { hh: mm } Parms: { parms }<br>Explanation: Information, a MODIFY ASIDS command was issued to display address                  |
|----------|----------------------------------------------------------------------------------------------------|
|          | space activity. The jobname, class, expiration time ( <i>hh:mm</i> ) and parameters ( <i>parms</i> ) are displayed for active address spaces.                                 |
| SER09041 | { <i>integer</i> } active address spaces are running at this time.                                                                                                    |
|          | <b>Explanation:</b> Information, displays the number ( <i>integer</i> ) of active address spaces.                                                                             |
| SER0905I | Procname: <i>pppppppp</i> Class: <i>c</i> Expires: <i>eeeee</i> Parms: <i>parms</i>                                                                                           |
|          | <b>Explanation:</b> The ASIDS operator command was issued and this detail line will be issued once for each active spawned address space. The content of each detail line is: |
|          | pppppppp - the started procedure name                                                                                                    |
|          | c - the operating class                                                                                                    |
|          | eeeee - the expiry time or 'Never'                                                                                                    |
|          | <i>parms</i> - the parameter string passed to the started procedure <b>Solution:</b> Information only.                                                                        |
| SER0906I | ### <userid> <tcaadr> <tcbadr> <storage> <cpumsec></cpumsec></storage></tcbadr></tcaadr></userid>                                                                             |
|          | <b>Explanation:</b> The TCBS operator command was issued and this is the title line. <b>Solution:</b> Information only.                                                       |
| SER0907I | nnn oooooooo ttttttt bbbbbbbb sssssssss cccccccc                                                                                                    |
|          | <b>Explanation:</b> The TCBS operator command was issued and this detail line will be issued once for each active TCB. The content of each detail line is:                    |
|          | nnn - the relative number of the TCB                                                                                                    |
|          | oooooooooooooooooooooooooooooooooooooo                                                                                                    |
|          | tttttttt - the TCA address associated with the TCB                                                                                                    |
|          | bbbbbbbb - the TCB address                                                                                                    |
|          | ssssssss - the amount of storage owned by the TCB                                                                                                    |
|          | cccccccc - the amount of CPU used by the TCB                                                                                                    |
|          | Solution: Information only.                                                                                                    |
| SER0910I | TCPIP Shutdown Started.                                                                                                    |
|          | Explanation: Information, TCPIP shutdown has been started.                                                                                                    |
| SER0911I | TCPIP Shutdown Complete.                                                                                                    |
|          | <b>Explanation:</b> Information, TCPIP shutdown is complete.                                                                                                    |
| SER0912W | TCPIP Shutdown already in progress.                                                                                                    |
|          | <b>Explanation:</b> Warning, TCPIP is in the process of shutting down.                                                                                                    |
| SER0913I | TCPIP Started.                                                                                                    |
|          | <b>Explanation:</b> Information, TCPIP has started.                                                                                                    |

| SER0914I | TCPIP Startup complete.<br>Explanation: Information, TCPIP startup has completed.                                                                                                    |
|----------|----------------------------------------------------------------------------------------------------|
| SER0915I | TCPIP Start Requested <b>Explanation:</b> Information, a TCPIP START has been requested.                                                                                                    |
| SER0916I | TCPIP Stop Requested<br>Explanation: Information, a TCPIP STOP was requested.                                                                                                    |
| SER0917I | TCPIP Restart Requested<br>Explanation: Information, a TCPIP RESTART was requested.                                                                                                    |
| SER0918I | TCPIP Start already in progress.<br>Explanation: Information, a TCPIP start has already been started.                                                                                                    |
| SER0919I | <ul><li>TCPIP Stop already in progress.</li><li>Explanation: Information, a stop for TCPIP has been requested for but there is already a TCPIP stop in progress already.</li></ul>                                                            |
| SER0920I | Current Users: { <i>integer1</i> } Maximum Users: { <i>integer2</i> }<br>Explanation: Information, in response to a MODIFY USERS command, displays the current number of users (integer1) and the maximum number of allowed users (integer2). |
| SER0921I | No traces are currently active<br>Explanation: Information, in response to a MODIFY TRACE command.                                                                                                    |
| SER0922I | Trace information follows: <b>Explanation:</b> Information, in response to a MODIFY TRACE command.                                                                                                    |
| SER0923I | Trace ID: { <i>integer</i> } User ID: { <i>userid</i> }<br><b>Explanation:</b> Information, in response to a MODIFY TRACE command, displays the trace ID (integer) for the userid.                                                            |
| SER0924I | Trace started for user: {userid}, ID: {integer}<br>Explanation: Information, a trace for user userid was started with ID (integer).                                                                                                    |
| SER0925I | Trace entry added<br>Explanation: The TRACE,Y operator command was issued to add an entry for a specific userid.<br>Solution: Information only.                                                                                               |
| SER0926I | Trace entry deleted<br>Explanation: The TRACE, N operator command was issued to delete an entry for a specific userid.<br>Solution: Information only.                                                                                         |
| SER0927W | The specified trace entry could not be found<br>Explanation: The TRACE, N operator command was issued to delete an entry for a<br>specific userid but the entry could not be found.<br>Solution: Correct the command and reissue it.          |

| SER0928W | The specified trace entry already exists<br>Explanation: The TRACE, Y operator command was issued to add an entry for a specific userid but such an entry already exists.               |
|----------|----------------------------------------------------------------------------------------------------|
|          | Solution: Correct the command and reissue it.                                                                                                    |
| SER0930E | <pre>ISGQUERY error, RC={return code}, RS={reason code}.</pre>                                                                                                    |
|          | <b>Explanation:</b> Displays when an inquiry on enqueue status using IBM's ISGQUERY interface failed with the return and reason codes shown.                                            |
|          | Solution: Contact Micro Focus Customer Care.                                                                                                    |
| SER0931I | User: { <i>userid</i> } QName: { <i>qname</i> } RName: { <i>rname</i> }                                                                                                    |
|          | <b>Explanation:</b> Information only. Displays when issuing the ENQ operator command and details an outstanding enqueue.                                                                |
|          | <b>NOTE</b> The replacement values in the message are as follows:                                                                                                    |
|          | User: aaaaaaaa bbbb QName: cccccccc RName: dddddddddddddddd                                                                                                    |
|          | <ul> <li>aaaaaaaa='SYSTEM' or userid enqueue was raised on behalf of</li> </ul>                                                                                                    |
|          | <ul> <li>bbbb = Shr or Excl- enqueue type</li> </ul>                                                                                                    |
|          | <ul> <li>cccccccc = the QNAME value from the ENQ invocation</li> </ul>                                                                                                    |
|          | <ul> <li>ddddddddddddd = the RNAME value from the ENQ invocation</li> </ul>                                                                                                    |
| SER0932E | Enqueue not found, QName: { <i>qname</i> } RName: { <i>rname</i> }                                                                                                    |
|          | <b>Explanation:</b> QName: cccccccc RName: dddddddddddddddd was not found. IBM's ISGQUERY interface indicated no outstanding enqueue exists for the specified QName/ RName combination. |
|          | Solution: Ensure the QName/RName combination exists by reissuing the ENQ command                                                                                                    |
| SER0933I | Enqueue successfully released.                                                                                                    |
|          | Explanation: Information, a dataset was successfully dequeued.                                                                                                    |
| SER0934E | Only Names of type SPFEDIT, SYSIEWLP, SYSDSN and CHGMAN may be dequeued.                                                                                                    |
|          | <b>Explanation:</b> An unacceptable name type has been entered.<br><b>Solution:</b> Correct and resubmit.                                                                               |
| SER09401 | Warning; EXPIRE/RUNFOR time nearing: { <i>hh:mm</i> }                                                                                                    |
|          | <b>Explanation:</b> Information, the Sernet started task is approaching shutdown time of <i>hh:mm</i> .                                                                                 |
| SER0941I | EXPIRE/RUNFOR time reached; Shutting down                                                                                                    |
|          | <b>Explanation:</b> Information, the Sernet started task will be shutting down.                                                                                                    |
| SER0942I | SHUTDOWN time reached; Shutting down                                                                                                    |
|          | <b>Explanation:</b> Information, the Sernet started task is shutting down.                                                                                                    |

| SER0943I | SerNet orderly SHUTDOWN initiated; Grace period of { <i>integer</i> }<br>minutes allowed                                                                                                    |
|----------|----------------------------------------------------------------------------------------------------|
|          | <b>Explanation:</b> A SHUTDOWN request for the SERNET started task has been made. If users are connected, the shutdown will proceed after the expiration of the specified grace period minutes. If no users are connected when the SHUTDOWN request is made, the shutdown proceeds immediately.                                            |
|          | Solution: Users must complete their current tasks and logoff.                                                                                                    |
| SER0944I | SerNet orderly SHUTDOWN initiated; No grace period; Immediate<br>termination                                                                                                    |
|          | Explanation: SERNET is shutting down, and users are detached immediately.                                                                                                    |
|          | Solution: No action required, but users are not allowed to complete their tasks.                                                                                                    |
| SER0945I | Notifying applications of pending shutdown.                                                                                                    |
|          | <b>Explanation:</b> SERNET is shutting down and notification have been issued.<br><b>Solution:</b> Users must logoff.                                                                                                    |
| SER0946I | Notifying applications to terminate immediately.                                                                                                    |
|          | <b>Explanation:</b> Information, a notification has been sent to SERNET to terminate immediately.                                                                                                    |
| SER0947I | Waiting for application tasks to terminate.                                                                                                    |
|          | <b>Explanation:</b> Information, waiting for SERNET started task to terminate.                                                                                                    |
| SER0948I | Waiting for system tasks to terminate.                                                                                                    |
|          | <b>Explanation:</b> Information, the system tasks are terminating.                                                                                                    |
| SER0949I | Final shutdown. Detaching all tasks.                                                                                                    |
|          | <b>Explanation:</b> Information, all tasks are being detached for final shutdown.                                                                                                    |
| SER0950W | Timeout waiting for application { <i>application</i> } to terminate.                                                                                                    |
| SER0951E | Timeout waiting for application { <i>application</i> } to terminate. Forcing abend with dump.                                                                                                    |
|          | <b>Explanation:</b> The application termination has timed out forcing an abend with a dump.                                                                                                    |
|          | <b>Solution:</b> Review the dump/problem resolution, contact Micro Focus Customer Care for further assistance.                                                                                                    |
| SER0952W | Intentional abend <s0c3> requested</s0c3>                                                                                                    |
|          | <b>Explanation:</b> Informational warning, the Sernet started task is terminated with a S0C3, at the request of a MODIFY ABEND command.                                                                                                    |
|          | <b>Solution:</b> Save the output of the started task for dump/problem resolution.                                                                                                    |
| SER0953E | Task abnormally terminated: Comp={ <i>code</i> } Function={ <i>main</i> }/{ <i>sub</i> }<br>NSI={ <i>next sequential instruction</i> }                                                                                                    |
|          | <b>Explanation:</b> Severe error, the Sernet started task has abnormally terminated with system completion code <i>code</i> . The failing module's function ( <i>main</i> ) and subfunction ( <i>sub</i> ) are displayed along with the address of the instruction after the one which just failed ( <i>next sequential instruction</i> ). |
|          | <b>Solution:</b> Save the output of the started task for dump/problem resolution, contact Micro Focus Customer Care.                                                                                                    |

| SER0954E | Task abnormally terminated: Comp={ <i>code</i> } Function={ <i>main</i> }/{ <i>sub</i> }<br>NSI={ <i>next sequential instruction</i> } (dump suppressed)                                                                                                    |
|----------|----------------------------------------------------------------------------------------------------|
|          | <b>Explanation:</b> Severe error, the Sernet started task has abnormally terminated with system completion code <i>code</i> . The failing module's function ( <i>main</i> ) and subfunction ( <i>sub</i> ) are displayed along with the address of the instruction after the one which just failed ( <i>next sequential instruction</i> ). |
|          | <b>Solution:</b> Save the output of the started task for dump/problem resolution, contact Micro Focus Customer Care.                                                                                                    |
| SER0955I | Recovery routines: Cleanup={ <i>cleanup</i> } Retry={ <i>retry</i> }                                                                                                    |
|          | <b>Explanation:</b> Information, displays the names of the Cleanup ( <i>cleanup</i> ) and Retry ( <i>retry</i> ) routines for the ESTAE exit, established for attached users.                                                                                                    |
| SER0956I | Abending program: { <i>program</i> }+{ <i>offset</i> }                                                                                                    |
|          | <b>Explanation:</b> Information, the name of the abending program ( <i>program</i> ) and the hexadecimal offset to the failing instruction ( <i>offset</i> ).                                                                                                    |
| SER0957I | PSW at time of abend: { <i>pswhigh</i> } { <i>pswlow</i> }                                                                                                    |
|          | <b>Explanation:</b> Information, displays an eight byte PSW at the time of ABEND, the high order bytes are in <i>pswhigh</i> , the low order bytes are in <i>pswlow</i> .                                                                                                    |
| SER0958I | GPR {reglabel}: {regcon1} {regcon2} {regcon3} {regcon4}                                                                                                    |
|          | <b>Explanation:</b> Information, displays the contents of GPRs ( <i>reglabel</i> ) in <i>regcon1</i> , <i>regcon2</i> , <i>regcon3</i> , <i>regcon4</i> . This is repeated three times to display all sixteen GPRs.                                                                                                    |
| SER0959I | XML syntax warning has been turned off                                                                                                    |
|          | <b>Explanation:</b> Information, the XML syntax warning feature has been disabled.                                                                                                    |
| SER0960I | XML syntax warning has been turned on                                                                                                    |
|          | <b>Explanation:</b> Information, the XML syntax warning feature has been enabled.                                                                                                    |
| SER0961I | XML syntax warning is: { <i>value</i> }                                                                                                    |
|          | <b>Explanation:</b> The current status ( <i>value</i> ) of the XML warning feature.                                                                                                    |
| SER0962E | Invalid syntax for WARN= command                                                                                                    |
|          | <b>Explanation:</b> Error, the WARN command has a syntax error.                                                                                                    |
|          | <b>Solution:</b> Check the ChangeMan ZMF Installation Guide, Appendix B for the format of the WARN command.                                                                                                    |
| SER0963E | Invalid trace component entered (Must be 'CMN' or 'SER').                                                                                                    |
|          | <b>Explanation:</b> An invalid trace component has been entered. The allowed trace components are CMN or SER.                                                                                                    |
|          | Solution: Enter a valid trace component and resubmit.                                                                                                    |
| SER0964I | Trace classes set.                                                                                                    |
|          | Explanation: Information.                                                                                                    |
| SER0965I | User or class must be specified.                                                                                                    |
|          | <b>Explanation:</b> Information, you must specify user or class.                                                                                                    |

| SER0966I | Classes active for component 'component name'.<br>Explanation: Information, class status for specified component.                                                                                                    |
|----------|----------------------------------------------------------------------------------------------------|
| SER0967I | Task abnormally terminated: Comp={completion code}<br>Function={function1}/{function2} NSI={next sequential instruction}.<br>Explanation: Information; Displays when the task has terminated based on the specific<br>function. See dump that is produced.                                                                                                    |
| SER0968I | <pre>Task abnormally terminated: Comp={completion code} Function={function1}/{function2} NSI={next sequential instruction} (dump suppressed). Explanation: Information; Displays when the task has terminated based on the specific function. No dump is produced for this message.</pre>                                                                                                    |
| SER0969I | IPv6 support has been turned on.<br>Explanation: Information.                                                                                                    |
| SER0982I | STOP command Issued<br>Explanation: Information, a STOP command was issued.                                                                                                    |
| SER0983E | Not APF authorized - terminating<br>Explanation: Severe error, the Sernet started task terminates.<br>Solution: Determine why the Sernet program libraries are not authorized.                                                                                                    |
| SER0989I | <ul> <li>Waiting for application to terminate: {app}</li> <li>Explanation: Information, issued during shutdown processing, waiting for a Sernet application (app) to terminate.</li> <li>Solution: If the Sernet started task is not shutting down, this message may identify the reason. For example, if there are currently ZDD users logged on, the Sernet started task is waiting for the XCH application to terminate.</li> </ul> |
| SER0990I | Statistics; Real time:{HnnMnnSnn}Explanation:Information, shutdown statistics, the elapsed time for the Sernet started<br>task in hours (Hnn) minutes (Mnn) and seconds (Snn).                                                                                                    |
| SER0991I | Statistics; Applications: { <i>integer</i> }<br>Explanation: Information, shutdown statistics, the number ( <i>integer</i> ) of active Sernet started task applications (XCH, CMN, AST etcetera).                                                                                                    |
| SER0992I | Statistics; Users attached: { integer}<br>Explanation: Information, shutdown statistics, the number (integer) of users attached during this run of the Sernet started task.                                                                                                    |
| SER0993I | Statistics; Called count: { <i>integer</i> }<br>Explanation: Information, shutdown statistics, the number ( <i>integer</i> ) of calls.                                                                                                    |
| SER0994I | Statistics; Concurrent max: { <i>integer</i> }<br>Explanation: Information, shutdown statistics, the maximum number of concurrent users during this run of the Sernet started task.                                                                                                    |

SER0995I Statistics; Abended: {integer}

**Explanation:** Information, shutdown statistics, the number (*integer*) of programs which had abnormal endings (ABENDs).

SER0996I Statistics; Detached inactive: { integer }

**Explanation:** Information, shutdown statistics, the number (*integer*) of inactive users detached at termination of the Sernet started task.

SER0997I Trace user set.

**Explanation:** Information, a trace command to set the user has been issued.

SER0998I SerNet ABEND request cancelled

**Explanation:** The ABEND,0000 operator command was issued to request the cancelling of an abend on hitting a particular trace point. **Solution:** Information only.

SER0999I SerNet server "{ssid}" termination complete, RC={code}

**Explanation:** Information, the Sernet Started task with sub system ID (*ssid*) was terminated, ending with a return code of *code*.

# SER1000 SERCOMM

Provide general purpose communications API.

SER1000I {sernet-task} TCP/IP environment active at {ip-address}..{port}

**Explanation:** Information, the TCP/IP environment for application (*sernet-task*) is active with IP address *ip-address* and port *port*.

SER1001I {sernet-task} TCP/IP local host name: {host}

**Explanation:** Information, the local host name is *host*.

SER1005E {sernet-task} Invalid TCP/IP protocol header received: {header}
{header+4}

**Explanation:** Error, an invalid TCP/IP protocol header was received for *sernet-task*. The first four bytes of the header are in *header*, the next four bytes of the *header* are in *header*+4.

Solution: Contact Micro Focus Customer Care.

Solution:

- SER1014EXCH \*Error\* Specified port number already in use: {pppp}Explanation:The port specified {pppp} is in use elsewhere.
- SER1017EThe specified TCP/IP procedure is not active: {procedure}Explanation: Error, the TCPIP procedure name is incorrect.Solution: Determine the correct procedure name for TCP/IP and re-submit.

# SER1018IThe following TCP/IP procedures are active: {procedure}Explanation:Information, the name of the active TCP/IP procedure.

| SER1019E | There are no TCP/IP procedures active                                                                                                    |
|----------|----------------------------------------------------------------------------------------------------|
|          | <b>Explanation:</b> Information, there are no active TCP/IP procedures.                                                                                                    |
| SER1020I | { <i>sernet-task</i> } TCP/IP { <i>function</i> }: RC={ <i>code</i> } ErrNo={ <i>error</i> } TCA={ <i>tca-address</i> } Task={ <i>sernet-task</i> } TCB={ <i>tcb-address</i> } TIE={ <i>tie-address</i> }<br>Sock={ <i>socket</i> } |
|          | <b>Explanation:</b> TCP/IP error information for function function.                                                                                                    |
|          | <b>Solution:</b> Look up the <i>error</i> in z/OS V2R1.0 Communications Server: IP and SNA codes - SC27-3648-xx and proceed accordingly.                                                                                            |
| SER1023E | There are no TCP/IP procedures active                                                                                                    |
|          | <b>Explanation:</b> Error, Sernet cannot use TCP/IP because TCP/IP is not active.                                                                                                    |
|          | <b>Solution:</b> If TCP/IP is required for Sernet, determine why there are no active TCP/IP procedures on this LPAR.                                                                                                    |
| SER1024E | { <i>sernet-task</i> } SERCOMM Attach: TCA={ <i>tca-address</i> } unknown connection<br>method { <i>connection method</i> }                                                                                                    |
|          | <b>Explanation:</b> Error, an unknown connection method ( <i>connection method</i> ) was specified. There are two valid methods of connection, XM (Cross Memory) and TCP/IP.                                                        |
|          | Solution: Internal error, contact Micro Focus Customer Care.                                                                                                    |
| SER1025E | { <i>sernet-task</i> } SERCOMM Session not in SEND state: TCA={ <i>tca-address</i> }<br>State={ <i>state</i> }                                                                                                    |
|          | <b>Explanation:</b> Error, SERCOMM expected the <i>sernet-task</i> session to be in the SEND state, instead it is in the ( <i>state</i> ) state.                                                                                    |
|          | Solution: Contact Micro Focus Customer Care.                                                                                                    |
| SER1026E | { <i>sernet-task</i> } SERCOMM Session not in RECEIVE state: TCA={ <i>tca-</i><br><i>address</i> } State={ <i>state</i> }                                                                                                    |
|          | <b>Explanation:</b> Error, SERCOMM expected the <i>sernet-task</i> session to be in the RECEIVE state, instead it is in the ( <i>state</i> ) state.                                                                                 |
|          | Solution: Contact Micro Focus Customer Care.                                                                                                    |
| SER1027E | Timeout in socket ACCEPT processing                                                                                                    |
|          | <b>Explanation:</b> An attempt at accepting a new TCP/IP client failed to complete in the designated time period.                                                                                                    |
|          | <b>Solution:</b> The client request will not complete but normal processing will continue. If the problem persists report this error to Micro Focus Technical Support.                                                              |
| SER1004I | <i>pppppppp</i> TCP/IP <i>vv</i> socket acquired                                                                                                    |
|          | <b>Explanation:</b> The instance of the SERMAIN controlling task, <i>pppppppp</i> , initialized its TCP/IP communication and is now listening on a socket of release <i>vv</i> . <b>Solution:</b> Information only.                 |
| SER1057W | <pre>{sernet-task} SERCOMM Attach: TCA={tca-address} IP={ip-<br/>address}{port}</pre>                                                                                                    |
|          | Explanation: NETTRACE information.                                                                                                    |

# SER1100 SERSTMGR

Storage Manager.

- SER1100T{sernet-task}Storage obtain: TCB={tcb-address}PSW={low order<br/>fullword}fullwordR0={register0}, Out: RC={code}R1={register1}Size={size}Explanation:Trace information regarding the request for storage.
- SER1101T {sernet-task} Storage release: TCB={tcb-address} PSW={low order fullword} R0={register0} R1={register1}, Out: RC={code} Size={size}

**Explanation:** Trace information regarding the request for storage.

SER1102I *uuuuuuuu* Cell pool for *nn*k requests is about to take a secondary extent

**Explanation:** Sernet storage management has detected that the cell pool named in *nnk* is about to take a secondary extent.

Solution: Information only.

# SER1200 SERLOGER

SerNet Message Logger - WTO messages to the console or SYSLOG and write them to the log file. The default is to write messages to the log file only.

#### SER1200W Message logger Write failed to obtain storage

**Explanation:** The message logger failed to write a message to the log file because it could not obtain necessary working storage.

**Solution:** Look for error messages in the server's joblog. If the storage shortage is caused by a storage shortage then try to increase the region size.

SER1201W Message logger Close failed because the caller is in cross memory mode

**Explanation:** The message logger was called to close the log file but the caller was in cross memory mode. This is a logic error that should never occur.

**Solution:** Report this error to Micro Focus Customer Care.

SER1202W Serloger called to write a message but the log control block is missing

**Explanation:** The message logger was called to write a message but the log control block could not be found.

**Solution:** Make sure Serloger is called to open the log file and build its log control block before issuing any messages. If the log was opened and has not been closed then report this error to Micro Focus Customer Care.

#### SER1204W Message logger Open failed to create the log file environment

**Explanation:** The message logger failed to create its log file environment due to an error in one of the following initialization steps: 1. Name/Token Create (IEANTCR) 2. Load for one of the required modules 3. Open for the log file

**Solution:** Look for error messages in the joblog. If this is not caused by a configuration error then report this error to Micro Focus Customer Care.

| SER1205W | Message logger unable to obtain XM storage because there is no Log<br>cb                                                                                                 |
|----------|----------------------------------------------------------------------------------------------------|
|          | <b>Explanation:</b> The message logger tried to obtain storage in cross memory mode but it could not determine which TCB to use because there was no Log control block.  |
|          | Solution: Report this error to Micro Focus Customer Care.                                                                                                    |
| SER1206W | Message logger unable to release XM storage because there is no Log<br>cb                                                                                                |
|          | <b>Explanation:</b> The message logger tried to release storage in cross memory mode but it could not determine which TCB to use because there was no Log control block. |
|          | Solution: Report this error to Micro Focus Customer Care.                                                                                                    |
| SER1207W | Message logger request failed because the Log cb id is invalid                                                                                                    |
|          | <b>Explanation:</b> Message logger Write or Close failed because the Log control block id was invalid.                                                                   |
|          | Solution: Report this error to Micro Focus Customer Care.                                                                                                    |
| SER1208W | Message logger Open failed because caller is in cross memory mode                                                                                                    |
|          | <b>Explanation:</b> Message logger open was called in cross memory mode. This is a logic error that should not occur.                                                    |
|          | Solution: Report this error to Micro Focus Customer Care.                                                                                                    |
| SER1209W | Message logger Open failed to obtain the Log cb                                                                                                    |
|          | <b>Explanation:</b> The message logger failed to open the log file because it could not obtain storage for the Log control block.                                        |
|          | <b>Solution:</b> Look for error messages in the server's joblog. If the storage shortage is not caused by an error then try to increase the region size.                 |

# SER1300 SERVXPCC

This Module is used for peer to peer communication with the client workstation. It is a component of the X:CHANGE messenger facility. This module is invoked internally, users don't normally have access to this function. The following example shows the KEYWORDS generated for a representative SERVXPPC invocation:

```
//LISTC102 JOB
                                   (85012, MS75), 'SPETH', MSGCLASS=X
                  //VTAMDEF EXEC PGM=DFHCSDUP
                  //STEPLIB DD DSN=SYS2.CICSTS.SDFHLOAD,DISP=SHR
                  //DFHCSD DD DSN=CICS.DFHCSD,DISP=SHR
                  //SYSPRINT DD SYSOUT=*
                  //SYSIN DD *
                  LIST LIST(C102LIST) OBJECTS
                  /*
                  11
                             EXEC $SR8NTFY
                  //*
                  //*
                  //*
                  //XPPCIN DD
                  MSG='%SPETH '
                  A=10.30.224.13, P=09327
                  RECVNAME=, RECVID=USER25, PRODUCT=XChange, TOKEN=059BC8E5
                  SMF=(C001,DEFAULT)
                  /*
SER1300E
                  SERVXPPC Invalid parameter syntax
                  Explanation: Internal error, contact Micro Focus Customer Care.
                  SERVXPPC Invalid parameter for TCP/IP
SER1301E
                  Explanation: Internal error, contact Micro Focus Customer Care.
                  SERVXPPC MSG= text must be enclosed in single quotes
SER1302E
                  Explanation: Internal error, contact Micro Focus Customer Care.
SER1303E
                  SERVXPPC MSG= text exceeds maximum length of 128 characters
                  Explanation: Internal error, contact Micro Focus Customer Care.
SER1304E
                  SERVXPPC Unrecognized keyword: {keyword}
                  Explanation: Internal error, contact Micro Focus Customer Care.
SER1305E
                  SERVXPPC Required keyword missing: Specify A= or N=
                  Explanation: Internal error, contact Micro Focus Customer Care.
                  SERVXPPC SMF= parameters must be enclosed in parentheses
SER1306E
                  Explanation: Internal error, contact Micro Focus Customer Care.
SER1307E
                  SERVXPPC Communication failure
                  Explanation: Internal error, contact Micro Focus Customer Care.
SER1308I
                  SERVXPPC Notify user IP: {ip-address} Msg: {message}
                  Explanation: Internal error, contact Micro Focus Customer Care.
SER1309E
                  SERVXPPC Timeout occurred while waiting for socket to become ready
                  Explanation: Internal error, contact Micro Focus Customer Care.
```

# SER1400 SERMODLR

Started Task Module Loader - Load, refresh and display load modules used by the SerNet started task.

SER1400E Module name not found for {command} command: {module} **Explanation:** The named *module* was not found. **Solution:** Correct the *module* name, verify the STEPLIB/JOBLIB concatenation contains the correct SERCOMM and CMNZMF load libraries. SER1401E Module name found but not refreshable: { module } **Explanation:** The *module* was found, but is not refreshable. **Solution:** Recycle the Sernet started task to pick up the new module. SER1402I Name={module} old/new EPA={addressold}/{addressnew} RC={code} **Explanation:** Information, the module *module* at *addressold* was replaced with a new copy at addressnew. Name={module} old/new token={old-token}/{new-token} SER1403I **Explanation:** Information, the *old-token* for *module* was replaced with *new-token*. SER1404I Name={module} EPA={address} token={token} **Explanation:** Information, in response to a MODLIST command (for example MODLIST,ALL), displays the entry point address address and token for the named module module. SER1405I Name={module} {module-function} **Explanation:** Information, in response to a MODLIST command (for example MODLIST, ALL), displays the *module-function* for the named module. SER1407I Module loaded from dsname **Explanation:** A MODLIST command was issued and this detail line specifies the dataset from which the detailed module was loaded. Solution: Information only. SER1406I Name={module} Module prologue description suppressed - nonstandard **Explanation:** Information, the named module has a nonstandard header, no prologue description is available. SER1410T SERMODLR VSAM Open RC={code} Explanation: TRACE information, the SERMODLR VSAM OPEN ended with a return code of CODE. SER1600 SERVSRVC Make a nested service request - Invokes a service from within a service. NOT TO BE CONFUSED with "within SerNet STC" It attaches SERVSRVA and waits for it to finish. SER1600E Unable to attach SERVSRVA

Explanation: Internal error.

Solution: Contact Micro Focus Customer Care.

SER1601E CMNVROUT did not find service: {major-function} {minor-function} {parameter}

Explanation: Internal error.

Solution: Contact Micro Focus Customer Care.

SER1650E Invalid length passed: {length} **Explanation:** Internal error, contact Micro Focus Customer Care.

### SER1700

SER1721E Creation of token Serena. ASinit failed, R15={xx} Explanation: While executing as a part of address space creation module SERASINI

invoked IBM's IEANTCR service which failed with the return code shown. **Solution:** Report this error to Micro Focus Customer Care.

SER1731E Retrieval of token Serena. ASinit failed,  $R15=\{xx\}$ **Explanation:** Module SERMOUNT invoked IBM's IEANTRT service which failed with the return code shown. **Solution:** Report this error to Micro Focus Customer Care.

SER1732E Failure in extraction of address space parm,  $R15=\{xx\}$ ,  $R0=\{xx\}$ Explanation: Module SERMOUNT invoked IBM's ASEXT service which failed with the return and reason codes shown.

**Solution:** Report this error to Micro Focus Customer Care.

SER1733E {*xxx*} XM post failed, R15={*yyyyyyy*}, R0={*zzzzzzz*} **Explanation:** One of a sequence of cross-memory POSTs failed with the return and reason codes shown.

Solution: Report this error to Micro Focus Customer Care.

SER1734E Recall R15={xxxxxxx}, R0={xxxxxxxx} for {dsname} **Explanation:** The recall of the specified dataset ended with the return and reason codes shown. Solution: This message is for information only.

# SER1800 SERTCBM

SER1802I TCB manager termination started. **Explanation:** Shutdown of the SerNet started task has started so the TCB manager has been told to guiesce.

Solution: Information only

SER1803I **Explanation:** TCB manager termination ended. **Solution:** The TCB manager has finished its guiesce process. Solution: Information only

#### SER1804I TCB manager used {xxx} of {yyy} TCBs.

**Explanation:** This message is issued to permit tuning of the TCB parameter in SERSYSIN. It shows the high water mark for the number of TCBs in concurrent use by the TCB manager facility, *xxx*, and the TCB setting *yyy*.

**Solution:** If there's a sizeable difference between *xxx* and *yyy* then it might be a good idea to reduce the TCB setting in SERSYSIN. Note that the minimum and maximum values for this keyword are 8 and 64.

# SER2000 SERMAIN

SerNet applications driver - This module is responsible for initializing the communications environment within the MVS side of SerNet. There is also some cross-memory responsibility. SERMAIN maintains the listening process for TCP/IP. This module is also responsible for processing commands passed through from SERVER, for example:

- F SERx, SHUTDOWN
- F SERx,XCH,USERS
- SER2000I {sernet-task} Serena Network shutting down; Please exit!

**Explanation:** Information, the Sernet started task is shutting down.

SER2001I {*sernet-task*} Warning! 60 seconds before detaching inactive task: {userid}

**Explanation:** Information, userid is approaching the inactive TIMEOUT interval specified when the Sernet started task was initialized.

SER2002I *pppp* Abend during cross-memory POST, see LOGREC for details

**Explanation:** An abend occurred in POST processing. An SVC dump will be requested.**Solution:** Report this error to Micro Focus Technical Support.

SER2003I Ending {*sernet-task*} session for inactive user {*userid*} with TCA={*tca-address*}

**Explanation:** Information, userid with tca-address has been de-activated due to reaching the inactive TIMEOUT interval specified at Sernet initialization.

SER2004I {sernet-task} Detach user {userid}: TCA={tca-address} IP={ipaddress}...{port}

**Explanation:** Information, a request has been made to detach *userid* with *tca-address* and *ip-address/port*.

- SER2005I
   {sernet-task} Detach user {userid}: TCA={tca-address} ASID={asid}

   Explanation:
   Information, a request has been made to detach userid with tca-address and asid.
- SER2006E {*sernet-task*} CMNSTART unavailable; Application CMN terminated: S{*load-abend-code*}-{*load-reason code*}

**Explanation:** Error, unable to load module CMNSTART, the Sernet started task fails at initialization.

**Solution:** Look up the *load-abend-code* and *load-reason code* in z/OS MVS System Codes, SA38-0665-xx, and proceed accordingly. If the *load-abend-code* ends in '78', try increasing the region size and re submit.

| SER2007W | Detaching stalled { <i>sernet-task</i> } subtask for user { <i>userid</i> } with<br>TCA={ <i>tca-address</i> }                                                                                                    |
|----------|----------------------------------------------------------------------------------------------------|
|          | <b>Explanation:</b> Sernet has detected and detached a stalled userid.                                                                                                    |
|          | <b>Solution:</b> Check for any outstanding TAPE mounts, check if the stalled userid is waiting for a migrated dataset, check for any outstanding REPLIES at the z/OS CONSOLE.                                                                                                    |
| SER2009I | <pre>{sernet-task} Users: {integer}.</pre>                                                                                                    |
|          | Explanation: User count.                                                                                                    |
| SER2010I | { <i>sernet-task</i> } ### <user_id><t_elapsed><t_lastact><partner<br>Identifier&gt; Users={<i>integer</i>}</partner<br></t_lastact></t_elapsed></user_id>                                                                                                    |
|          | <b>Explanation:</b> Information, in response to a MODIFY USERS command, report header for information that follows in message (S) SER2011I. Displays the total elapsed time (T_Elapsed), last active time (T_LastAct), PartnerIdentifier (usually IP address) and the number of active users ( <i>integer</i> ).<br><b>Example output</b> from a MODIFY STC,USERS command: |
|          | SER0850I Operator command: USERS                                                                                                    |
|          | SER0920I Current Users:1 Maximum Users:32767<br>SER2010I CMN ### <user_id><t_elapsed><t_lastact><partner identifier=""> Users=1<br/>SER2011I CMN 001 USER015 H00M00S15 H00M00S12 10.35.11.100</partner></t_lastact></t_elapsed></user_id>                                                                                                    |
| SER2011I | {sernet-task} {usernum} {userid} {HnnMnnSnn1} {HnnMnnSnn2}<br>{partner-id}                                                                                                    |
|          | <b>Explanation:</b> Information in response to a MODIFY USERS command, displays the USER NUMBER ( <i>usernum</i> ), total elapsed time in hours minutes and seconds ( <i>HnnMnnSnn1</i> ), last active time in hours minutes and seconds ( <i>HnnMnnSnn2</i> ) and IP address ( <i>partner-id</i> ) for the named userid. See SER2010I for an example (above).             |
| SER2012I | { <i>sernet-task</i> } No active users found                                                                                                    |
|          | Explanation: Information, no active users.                                                                                                    |
| SER2013I | { <i>sernet-task</i> } <user_id><t_elapsed><type><locked_dsname(member)></locked_dsname(member)></type></t_elapsed></user_id>                                                                                                    |
|          | Total={ <i>integer</i> }                                                                                                    |
|          | <b>Explanation:</b> Information, in response to a MODIFY LOCK command, report header for information that follows in SER2014I and/or SER2016I message (s).                                                                                                    |
| SER2014I | {sernet-task} {userid} {elapsed} {type} {dataset}                                                                                                    |
|          | <b>Explanation:</b> Information, in response to a MODIFY LOCK command, displays the USERID, ELAPSED time, TYPE and DATASET name for a lock.                                                                                                    |
| SER2015I | {sernet-task} {userid} {elapsed} {type} {dataset}({member})                                                                                                    |
|          | <b>Explanation:</b> Information, in response to a MODIFY LOCK command, displays the USERID, ELAPSED time, TYPE, DATASET, and MEMBER name for a lock.                                                                                                    |
| SER2016I | { <i>sernet-task</i> } No active locks found                                                                                                    |
|          | <b>Explanation:</b> Information, in response to a MODIFY LOCK command.                                                                                                    |
| SER2017E | { <i>sernet-task</i> } Unable to detach user { <i>userid</i> }                                                                                                    |
|          | Explanation: Sernet was unable to detach userid.                                                                                                    |
|          | <b>Solution:</b> Check SYSLOG and Sernet started task output, was the USERID active, is there an outstanding reply at the z/OS console, did the USERID end abnormally?                                                                                                    |

| SER2018I | { <i>sernet-task</i> } Detach user { <i>userid</i> } TCA={ <i>tca-address</i> }                                                                                                    |
|----------|----------------------------------------------------------------------------------------------------|
|          | <b>Explanation:</b> Information, a request was issued to detach <i>userid</i> with <i>tca-address</i> .                                                                                                   |
| SER2019I | User high-water mark for: <i>ppp</i> in the preceding hour: <i>nnnn</i>                                                                                                    |
|          | <b>Explanation:</b> The maximum number of users of product <i>ppp</i> during the past hour was <i>nnnn</i> .                                                                                              |
|          | Solution: Information only.                                                                                                    |
| SER2020I | User high-water mark for: <i>ppp</i> in the lifetime of this STC: <i>nnnn</i>                                                                                                    |
|          | <b>Explanation:</b> The maximum number of users of product <i>ppp</i> during the the STC was active was <i>nnnn</i> .                                                                                     |
|          | Solution: Information only.                                                                                                    |
| SER2021I | Report time: <i>yyyy/mm/dd hh:mm</i> , Key: <i>xxxxxxxx</i>                                                                                                    |
|          | <b>Explanation:</b> This is a timed checksum message to account for preceding licencing messages.                                                                                                    |
|          | Solution: Information only.                                                                                                    |
| SER2022I | Max users for <i>ppp</i> of <i>nnnn</i> was reached during <i>xxxx</i> hour-long<br>period(s) in the lifetime of this STC                                                                                 |
|          | <b>Explanation:</b> The maximum number of users of product <i>ppp</i> was exceeded during <i>xxxx</i> hours while the STC was active.                                                                     |
|          | Solution: Information only.                                                                                                    |
| SER2023I | <i>pppp</i> ### Prod <user_id><t_elapsed><t_lastact><partner identifier=""><br/>Prod-MaxUsers=<i>xxxx</i> LPAR-Users=<i>yyyy</i></partner></t_lastact></t_elapsed></user_id>                              |
|          | <b>Explanation:</b> A USERS command was issued. For product <i>pppp</i> the maximum number of users from the product licence is <i>xxxx</i> and the current number of users for the LPAR is <i>yyyy</i> . |
|          | <b>Solution:</b> his is the title line for the USERS command and is for information only.                                                                                                    |
| SER2024I | <i>pppp</i> ### Prd-M <user_id><tcaaddr><tcbaddr><storage><cpums></cpums></storage></tcbaddr></tcaaddr></user_id>                                                                                         |
|          | Explanation: A USERS DETAIL command was issued.                                                                                                    |
|          | <b>Solution:</b> his is the title line for the USERS DETAIL command and is for information only.                                                                                                    |
| SER2025I | pppp nnn lllll uuuuuuuu ttttttt bbbbbbbb ssssssss cccccc                                                                                                    |
|          | <b>Explanation:</b> A USERS DETAIL command was issued. The content of each detail line is:                                                                                                    |
|          | pppp - the port name - either XCH or CMN                                                                                                    |
|          | nnn - the relative number of each detail line                                                                                                    |
|          | IIIII - the licenced product name                                                                                                    |
|          | uuuuuuuu - the userid                                                                                                    |
|          | tttttttt - the user TCA address                                                                                                    |
|          | bbbbbbbb - the user TCB address                                                                                                    |
|          | sssssss - the amount of storage currently owned by the TCB                                                                                                    |

|          | cccccc - the number of CPU milliseconds used by the TCB                                                                                                    |
|----------|----------------------------------------------------------------------------------------------------|
|          | <b>Solution:</b> This is the detail line of the USERS DETAIL command and is for information only.                                                                                                    |
| SER2062W | Force terminating tasks due to resource constraints                                                                                                    |
|          | <b>Explanation:</b> Either the number of users of the STC is unusually high or the STC is short-on-storage. Either way the STC will try to purge TCAs to salvage the situation. <b>Solution:</b> If this error persists report it to Micro Focus Technical Support. |
| SER2061W | Unrecognized operator command                                                                                                    |
|          | Explanation: Warning, an unrecognized operator command was issued.                                                                                                    |
|          | <b>Solution:</b> Consult the <i>ChangeMan ZMF Installation Guide</i> , Appendix B Modify Commands, correct the command and re-submit.                                                                                                    |
| SER2113T | SERASTSK: CsvQuery says Rc: {0,X4:08} Rs: {1,X4:08} Attrs:<br>{2,X4:08}                                                                                                    |
|          | <b>Explanation:</b> To permit SERDRT operation SERASTSK will manage the presence of module SERASINI in the LPA. This message documents the results of a CSVQUERY invocation.                                                                                        |
|          | Solution: This message is for tracing purposes only.                                                                                                    |
|          | Solution:                                                                                                    |
| SER2114T | SERASTSK: CsvDyLpa says Rc: {0,X4:08} Rs: {1,X4:08} Erdat:<br>{2,X8:16}                                                                                                    |
|          | <b>Explanation:</b> To permit SERDRT operation SERASTSK will manage the presence of module SERASINI in the LPA. This message documents the results of a CSVDYLPA invocation.                                                                                        |
|          | <b>Solution:</b> Non-zero Rc and Rs values represent a problem that should be reported to Micro Focus Customer Care.                                                                                                    |
| SER2115T | SERASTSK: Failure in trying to add SERASINI to the LPA                                                                                                    |
|          | <b>Explanation:</b> An attempt at adding module SERASINI to the LPA failed.                                                                                                    |
|          | <b>Solution:</b> Use of SERDRT will be restricted to asynchronous callers. Report this error to Micro Focus Customer Care                                                                                                    |
| SER2116T | SERASTSK: Maximum Recall Address Spaces active                                                                                                    |
|          | <b>Explanation:</b> The number of instances of SERDRT, set by the ASIDS4RECALL SERSYSIN control statement, has been reached.                                                                                                    |
|          | Solution: New instances of SERDRT will await termination of existing instances.                                                                                                    |
| SER2117T | SERASTSK: No longer at Maximum Recall Address Spaces                                                                                                    |
|          | <b>Explanation:</b> The number of instances of SERDRT, set by the ASIDS4RECALL SERSYSIN control statement, has dropped below its maximum. <b>Solution:</b> This message is for information only.                                                                    |
|          |                                                                                                    |

#### SER2150 SERLFLSH

SerNet Local Call Receive - SERLFLSH implements the local call version of the "flush" function for the client side. The function of SERLFLSH is similar to the cross-memory equivalent, SERXFLSH.

| SER2150E | Local session disconnected from SerNet<br>Explanation: Internal error, contact Micro Focus Customer Care.                                                                                                 |
|----------|----------------------------------------------------------------------------------------------------|
| SER2151I | Local session disconnected from SerNet <b>Explanation:</b> Information, part of shutdown processing.                                                                                                    |
| SER2152E | Local receive failed: Server task completion code {CODE} Explanation: Internal error, contact Micro Focus Customer Care.                                                                                  |
| SER2153E | Local flush operation timeout.<br>Explanation: Timeout error in SERLFLSH processing.<br>Solution: If this persists, contact Micro Focus Customer Care.                                                    |
|          | SER2200 SERDB2CA                                                                                                    |
|          | DB2 Call Attach Facility monitoring.                                                                                                    |
| SER2200I | Attempting DB2 CAF Connect, ID={ <i>ssid</i> }<br>Explanation: Information, attempting to connect to DB2 with subsystem ID of SSID.                                                                       |
| SER2201W | DB2 CAF down; attempting reconnect<br>Explanation: Warning, the DB2 subsystem is not available. Sernet will periodically attempt to reconnect to DB2.                                                     |
| SER2202W | <b>DB2 CAF down; attempting reconnect</b><br><b>Explanation:</b> Warning, the DB2 subsystem is not available. Sernet will periodically attempt to reconnect to DB2.                                       |
| SER2203I | DB2 CAF connect OK, ID={ssid}<br>Explanation: Information, the Sernet started task has successfully connected to DB2 with sub-system ID of SSID.                                                          |
| SER2204I | <pre>DB2 CAF connect OK, ID={ssid}, DB2 VRM={db2-version} Explanation: Information, the Sernet started task has successfully connected to DB2 with sub-system ID of ssid and db2-version.</pre>           |
| SER2205I | Detected DB2 "Stop Quiesce"<br>Explanation: Information, the DB2 subsystem is terminating.                                                                                                    |
| SER2206I | DB2 CAF disconnect<br>Explanation: Information, the Sernet started task has disconnected from the DB2 Call<br>Attach Facility.                                                                            |
| SER2207E | Unable to load DSNALI: DB2 Call Attach Interface<br>Explanation: Error.<br>Solution: Assure the DB2 SDSNLOAD dataset is available to the Sernet started task<br>(STEPLIB/JOBLIB concatenation or LNKLST). |
| SER2208W | DB2 CAF shutting Down: FORCE/ABTERM, ID={ <i>ssid</i> }<br>Explanation: Warning, the DB2 Call Attach Facility is abruptly terminating.                                                                    |

| SER2209E | <pre>DB2 CAF, ID={ssid} RC={code} Reason={db2-code}; CAF Problem Explanation: Error, the Sernet started task is unable to connect to DB2(ssid). Solution: Look up the db2-code in the DB2 for z/OS Codes manual. This is probably a release mix-up, verify the SDSNLOAD dataset available to the Sernet started task is the</pre> |
|----------|----------------------------------------------------------------------------------------------------|
|          | same as the SDSNLOAD dataset for DB2( <i>ssid</i> ).                                                                                                    |
| SER2210E | <pre>DB2 CAF, ID={ssid} RC={code} Reason={db2-code}; Subsystem problem</pre>                                                                                                    |
|          | <b>Explanation:</b> Error, the Sernet started task is unable to connect to DB2( <i>ssid</i> ). <b>Solution:</b> Look up the <i>db2-code</i> in the DB2 for z/OS Codes manual.                                                                                                    |
| SER2211E | <pre>DB2 CAF, ID={ssid} RC={code} Reason={db2-code}; Subsystem problem:<br/>SUBSYS</pre>                                                                                                    |
|          | <b>Explanation:</b> Error, the Sernet started task is unable to connect to DB2( <i>ssid</i> ).                                                                                                    |
|          | <b>Solution:</b> Look up the <i>db2-code</i> in the DB2 for z/OS Codes manual.                                                                                                    |
| SER2212E | <pre>DB2 CAF, ID={ssid} RC={code} Reason={db2-code}; Subsystem problem: PLAN</pre>                                                                                                    |
|          | <b>Explanation:</b> Error, the Sernet started task is unable to connect to DB2( <i>ssid</i> ). <b>Solution:</b> Look up the <i>db2-code</i> in the DB2 for z/OS Codes manual.                                                                                                    |
| SER2250T | <pre>SERDB2CA: DB2 F1={major-function} F2={minor-function} Explanation: Trace information</pre>                                                                                                    |
|          | SER2300 SERIMSCA                                                                                                    |
|          | IMS monitoring.                                                                                                    |
| SER2300E | Failed to attach DFSRRC00: RC={ <i>code</i> }                                                                                                    |
|          | <b>Explanation:</b> The Sernet started task was unable to attach the IMS region controller. <b>Solution:</b> Internal error, contact Micro Focus Customer Care.                                                                                                    |
| SER2301I | Unable to load DFSRRC00, subtask terminated: RC=8                                                                                                    |
|          | <b>Explanation:</b> Assure the IMS RESLIB is available to the Sernet started task (JOBLIB/ STEPLIB or LNKLST).                                                                                                    |
| SER23021 | IMS disconnect                                                                                                    |
|          | Explanation: Information, part of shutdown processing.                                                                                                    |
| SER2303E | PCB window { <i>pcbname</i> } not found in PSB { <i>psbname</i> }                                                                                                    |
|          | Explanation: Internal error, contact Micro Focus Customer Care.                                                                                                    |
| SER2304E | Get Next error code={ <i>dl/i-status-code</i> }, RC=8                                                                                                    |
|          | <b>Explanation:</b> Internal error. Look up the DL/I-STATUS-CODE in IMS Messages and Codes Reference, Volume 4: IMS Component Codes (GC18-9715-01), Chapter 8 DL/I codes. Contact Micro Focus Customer Care                                                                                                    |

SER2305E ESTAE exit abend code: {code} **Explanation:** The IMS region controller (DFSRRC00) has taken the ESTAE exit with abend code code. Solution: Look up the code in IMS Messages and Codes Reference, Volume 3: IMS Abend Codes GC19-4242, contact Micro Focus Customer Care. SER2310E Control region {imsid} abend {code} **Explanation:** The IMS subsystem (*imsid*) has issued an abend (*code*). Solution: Look up the code in IMS Messages and Codes Reference, Volume 3: IMS Abend Codes GC19-4242, contact Micro Focus Customer Care. Control region { *imsid*} abend { *code*}: Control region down SER2311E **Explanation:** The IMS subsystem (*imsid*) is terminating, and has sent a termination message (U0002) to each IMS dependent region. **Solution:** This may be a normal part of shutdown processing. SER2312E Control region {*imsid*} abend {*code*}: PSB not found **Explanation:** A U0428 has been received from IMS, indicating the requested PSB cannot be found. Solution: Look up the code in IMS Messages and Codes Reference, Volume 3: IMS Abend Codes GC19-4242. Determine if this is the correct PSBNAME, if the PSBNAME is correct maybe the IMSID specified at startup is invalid. Has this ever worked? If it has worked in the past, try to determine what has changed since the last time it worked. SER2313E Control region {*imsid*} abend {*code*}: Application group name or resources not valid Explanation: IMS security violation (U0437) the requested IMS resources (LTERM, PSB, TRANSACTION CODE etc.) are not available to this dependent region (the Sernet started task). Look up the code in IMS Messages and Codes Reference, Volume 3: IMS Abend Codes GC19-4242. If this is a new application assure that local security definitions have been applied. Control region { *imsid*} abend { *code*}: PSB stopped or locked, restart SER2314E (/START) advised **Explanation:** The requested PSB is stopped or locked. **Solution:** IMS error (U0456), determine why the PSB is locked or stopped. Issue a START command if necessary. Look up the code in IMS Messages and Codes Reference, Volume 3: IMS Abend Codes GC19-4242. SER2315E Control region {*imsid*} abend {*code*}: PSB already scheduled in another region **Explanation:** IMS error (U0457), the requested PSB is currently scheduled, no parallel scheduling has been specified in the IMSGEN for this PSB. **Solution:** Determine why a duplicate job for the PSB was submitted. If parallel scheduling is desired re-examine the SCHDTYP operand on the APPLCTN macro in the IMSGEN for this PSB. Look up the CODE in IMS Messages and Codes Reference, Volume 3: IMS Abend Codes GC19-4242.

SER2316E Control region {*imsid*} abend {*code*}: At least one data base in PSB stopped or locked

**Explanation:** IMS error (U0458), at least one of the data bases for this program (PSB) has been stopped.

**Solution:** Determine why the data base is stopped. Look up the CODE in IMS Messages and Codes Reference, Volume 3: IMS Abend Codes GC19-4242.

SER2317EControl region {IMSID} abend {CODE}: Control program not activeExplanation:IMS operational error (U0688), the IMSID control region is not active.Solution:Determine why the IMSID control region is inactive (Is the IMSID specified at<br/>Sernet startup valid?).

#### SER2400 SERVMDUU

XML MDUL Unicode converter SERVMDUU is called by SERUSER to convert XML MDULs before they are compressed for transmission and just after they are decompressed after reception.

SER2400E Invalid SERVMDUU parameter specified: Reason={reason}

Explanation: Internal Error. See the Notes in the following section on SERCHCV.

SER2401E Invalid record length prefix.

### SER2500 SERCHCV

SerNet Characters Converter - Converts a block of text from one CCSID to another.

Notes:

1. z/OS Administration Issues

This module uses z/OS Unicode Services. Refer to the z/OS Unicode Services User's Guide and Reference - SA38-0680-xx.

Prior to z/OS 1.7 and APARs for some earlier releases conversion may fail because the installation has not installed the required conversion definitions. The following instructions apply to such pre-z/OS 1.7 installations:

Use "D UNI,FROMID=nnnnn" and "D UNI,TOID=nnnnn" operator commands to see which conversions have been installed. The output tells you pairs of CCSIDs and the conversion technique search order for each pair. "00037-01208-ER" for example.

SERCHCV uses CCSID 00037 (U.S. EBCDIC) when it generates error response text. Therefore for UNICODE users the installation must install conversion "00037-01208-ER" (UTF-8) or "00037-01200-ER" (UTF-16).

The server's CCSID is specified by its LCLCCSID=nnnnn start parameter. The default is LCLCCSID=00037. If the server's CCSID number is "nnnnn" then, prior to dynamic conversions in z/OS 1.7, when the installation runs the CUNMIUTL utility to generate the system's conversion image they must code conversion definitions like this:

For UTF-8:

• CONVERSION 01208,nnnn,ER;

- CONVERSION nnnnn,01208,ER;
- CONVERSION 00037,01208,ER;

#### For UTF-16:

- CONVERSION 01200,nnnnn,ER;
- CONVERSION nnnnn,01200,ER;
- CONVERSION 00037,01200,ER;

#### 2. UNICODE Primer

UNICODE text may begin with a Byte-Order-Mark (BOM) that indicates the encoding, as shown in the following table.

Table 1.

| CCSID | Description                                             |
|-------|---------------------------------------------------------|
| 01208 | The highest available version of UTF-8                  |
| 01200 | The highest available version of UCS-2                  |
| 13488 | UCS-2 Unicode 2.0 and ISO/IEC 10646-1 (Subset of 01200) |

The number of bytes for each UCS-2 character in UTF-8 format can be determined from the following table:

#### Table 2.

| UCS-2 (hex)  | UTF-8 (binary)             | Description  |
|--------------|----------------------------|--------------|
| 0000 to 007F | Оххххххх                   | ASCII        |
| 0080 to 07FF | 110xxxxx 10xxxxxx          | up to U+07FF |
| 0800 to FFFF | 1110xxxx 10xxxxxx 10xxxxxx | other UCS-2  |

NOTE: The range D800 to DFFF is to be excluded from treatment by the third row of this table which governs the UCS-4 range 0000 0800 to 0000 FFFF.

In each of the above, a series of x's is the UCS bit representation of the character. For example, UCS-2 U0080 transforms into UTF-8 11000010 10000000.

See http://www.unicode.org/charts/ for UNICODE 8.0 character code charts i.e. the character sets (glyphs).

## SER25001CCSID {source-ccsid} to {target-ccsid} RC={code1} Rsn={code2},<br/>{bytes-in-done} of {bytes-in-todo} in, {bytes-out-done}

**Explanation:** Summary statistics for CCSID character conversion.

## SER2501ECCSID {ccsid1} to {ccsid2} conversion failed: CUNLCNV RC={return<br/>code} Rsn={reason code}

Explanation: The unicode conversion failed.

**Solution:** Look up the return code and reason code in z/OS Unicode Services User's Guide and Reference - SA38-0680-xx and proceed accordingly.

### SER2502E CCSID {*ccsid1*} to {*ccsid2*} conversion failed: Invalid character in source text

**Explanation:** During conversion a character was encountered which is not defined in CCSID2.

**Solution:** Look up CUN\_RS\_SUB\_ACT\_TERM in z/OS Unicode Services User's Guide and Reference - SA38-0680-xx and proceed accordingly. If further assistance is needed contact Micro Focus Customer Care.

### SER2503E CCSID {*ccsid1*} to {*ccsid2*} conversion failed: Truncated MBCS character in source

**Explanation:** An incomplete multi byte character was found.

**Solution:** Look up CUN\_RS\_MBC\_INCOMPLETE in z/OS Unicode Services User's Guide and Reference - SA38-0680-xx and proceed accordingly. If further assistance is needed contact Micro Focus Customer Care.

### SER2504E CCSID {*ccsid1*} to {*ccsid2*} conversion failed: Unconvertible character in source

Explanation: An invalid character was found in the source buffer.

**Solution:** Look up CUN\_RS\_MAL\_CHAR\_ACT\_TERM in z/OS Unicode Services User's Guide and Reference - SA38-0680-xx and proceed accordingly. If further assistance is needed contact Micro Focus Customer Care.

## SER2505E CCSID {ccsid1} to {ccsid2} conversion failed: Undefined CCSID conversion

**Explanation:** The specified conversion is not supported in the current conversion image.

**Solution:** Use the DISPLAY UNI command as shown at the beginning of this section to determine the current conversions. Refer to z/OS MVS System Commands - SA38-0666-xx for the DISPLAY UNI command format. Look up CUN\_RS\_CCSID\_NOT\_SUPP in z/OS Unicode Services User's Guide and Reference - SA38-0680-xx and proceed accordingly. If further assistance is needed contact Micro Focus Customer Care.

### SER2506E CCSID {*ccsid1*} to {*ccsid2*} conversion failed: Conversion service rejected its DDA storage

Explanation: The DDA buffer is too small.

**Solution:** Sernet will attempt to retry the conversion with a bigger DDA buffer. Look up CUN\_RS\_DDA\_BUF\_SMALL in z/OS Unicode Services User's Guide and Reference - SA38-0680-xx and proceed accordingly. If further assistance is needed contact Micro Focus Customer Care.

## SER2507E CCSID {*ccsid1*} to {*ccsid2*} conversion failed: Bad stage 2 UCS-2 character at offset {OFFSET}

Explanation: An invalid character was encountered at OFFSET.

**Solution:** Look up CUN\_RS\_STAGE2\_FAIL in z/OS Unicode Services User's Guide and Reference - SA38-0680-xx and proceed accordingly. If further assistance is needed contact Micro Focus Customer Care.

## SER2508E CCSID {*ccsid1*} to {*ccsid2*} conversion failed: Work buffer is too small

Explanation: The work buffer is too small.

**Solution:** Look up CUN\_RS\_WRK\_EXH in z/OS Unicode Services User's Guide and Reference - SA38-0680-xx and contact Micro Focus Customer Care.

SER2509E CCSID {ccsid1} to {ccsid2} conversion failed: Output buffer full **Explanation:** Output buffer too small, Sernet will try again with a bigger buffer. Solution: Look up CUN\_RS\_TRG\_EXH in z/OS Unicode Services User's Guide and Reference - SA38-0680-xx and proceed accordingly. If further assistance is needed contact Micro Focus Customer Care. SER2510E Hex input data at offset {*offset*}: {*data*} **Explanation:** Input buffer for debugging purposes. SER2511E Byte {byte}x at offset {offset} is undefined in CCSID {ccsid} **Explanation:** The content of the undefined BYTE at OFFSET for CCSID is displayed for debugging purposes. **SER2600E** Abend while parsing IGGCSI00 output, see LOGREC for details **Explanation:** An abend occurred while a catalog search was being done using IGGCSI00.

**Solution:** Investigate why the catalog contains invalid data.

### SER3100 SERPANEL

Display information in the dynamic area of a panel instead of using ISPF table services. Called by several programs. ultra fast. These messages have a SHORT and LONG description, separated by a '|'.

SER3100I Command not recognized | Enter (I)nsert, (D)elete, (R)epeat, (E)dit, e(X)clude| Explanation: An unrecognized command has been entered.

**Solution:** Correct the command.

SER3101I Protected area | Line commands are permitted in the first two positions only

**Explanation:** A line command is in the wrong spot, is should be in the two leftmost positions.

**Solution:** Correct the command.

SER3102I Invalid command | Follow "Locate" with a space and an argument up to 8 characters long

**Explanation:** A locate command has been entered with invalid syntax. **Solution:** Correct the command.

SER3103I(COMMAND) Pending | Block command {command} is pendingExplanation:A COMMAND is pending.

**Solution:** The COMMAND is on a screen not currently visible to the user. Page forward or backward to locate the command, or enter a 'RESET ALL' to reset the COMMAND and start over.

| SER3104I | Command conflict   Block command { <i>command</i> } is pending; complete it or blank it out                                                                                                    |
|----------|----------------------------------------------------------------------------------------------------|
|          | <b>Explanation:</b> Block COMMAND mismatch, for example a CC is entered as one block command and a DD is entered for the other block command.<br><b>Solution:</b> The BLOCK COMMANDS must match, correct and re-enter. |
| SER3105I | <pre>Invalid command   Enter "F" or "L", plus a numeric, blank or "*" on<br/>excluded lines<br/>Explanation: Invalid exclude reset command.</pre>                                                                      |
|          | Solution: Correct the command and re-enter.                                                                                                    |
| SER3106I | Invalid command   Enter HELP for valid primary command syntax<br>Explanation: ISPF command error.<br>Solution: Enter HELP for more information including a list of valid commands.                                     |
| SER3107I | Invalid command   Follow "Locate" or "Begin" with a numeric value from 0 to 999999<br>Explanation: Invalid LOCATE COMMAND syntax.<br>Solution: Correct the command and re-enter.                                       |
| SER3108I | <pre>Invalid command   Enter "F"/"L"/"U", plus a numeric, blank or "*" on deleted lines Explanation: Invalid DELETEd LINE COMMAND. Solution: Correct the command and re-enter.</pre>                                   |
| SER3109I | Not supported  "{ <i>scroll left/scroll right</i> }" is not supported<br>Explanation: SCROLL LEFT and SCROLL RIGHT are not supported.                                                                                  |
| SER3110I | Severe error   End the session; Contact local help desk<br>Explanation: Severe error.<br>Solution: Contact your Sernet administrator.                                                                                  |
| SER3111I | PQUERY Service error   ISPF PQuery Service error; Contact local<br>help desk<br>Explanation: Severe error.<br>Solution: Contact your Sernet administrator.                                                             |

#### SER4000 SERVDSNO

SerNet service for DSN Object - Process these requests for DATASET objects:

- AUTHCHK Check authorization for data set
- CATALOG Catalog a data set
- COMPARE SERCMPAR data sets (PDS/SEQ/PAN/LIB)
- COMPAREX COMPAREX anything to anything
- CREATE Create a new data set
- DATA Data file access, information/download

- DATABIND Data Binary Down
- DATABINU Data Binary Up
- DDDOWNLD Download from a server ddname
- DELETE Delete a data set
- DETAIL Provide data set information
- DOWNLOAD Copy a data set down to a PC file
- HMIGRATE HSM Migrate DSN to cheaper medium
- HRECALL HSM Recall DSN from cheaper medium
- JES4XJR XJR; SDSF/IOF replacement
- LIST Provide a list of data sets
- LOCKCAN Cancel any outstanding lock
- LOCKCHEK Check on existence of a lock
- LOCKENQ Issue a lock
- RELEASE Free unused space
- RENAME Rename data set
- SCAN Scan for character string
- SCANDPND Scan for dependencies (SCAN variation)
- SMFACTIV Get active SMF dataset info
- SUBMIT Submit job, uploaded or HOST data set
- UNCATLG Remove a data set from the catalog
- UPLOAD Copy a PC file up to a HOST data set
- ZIPIT Compress PDS

| SER4000E | End of data<br>Explanation: Information, all data has been retrieved (End Of File).                                                                                            |
|----------|----------------------------------------------------------------------------------------------------|
| SER4001E | Job not found<br>Explanation: The requested JOB does not exist.<br>Solution: Check the NAME and JOBID for accuracy.                                                            |
| SER4002E | Spool data set not found<br>Explanation: The requested JES SPOOL dataset does not exist for the given JOE<br>Solution: Check the NAME, JOBID, DSID and STARTLINE for accuracy. |
| SER4003E | Duplicate jobnames and no jobid specified<br>Explanation: Duplicate jobnames.                                                                                                  |

**Solution:** Include the correct JOBID for the desired job.

| SER4004E | Not authorized                                                                                                    |
|----------|----------------------------------------------------------------------------------------------------|
|          | <b>Explanation:</b> You are not authorized to view this job output.                                                                                                    |
|          | <b>Solution:</b> Access to JES jobs is normally controlled by resource classes JESJOBS and JESSPOOL. Verify that your userid is allowed access to JES output with proper permissions to these resource classes.                                                                                                    |
|          | <b>NOTE</b> Legacy SERNET exit SEREX003 also enforces restrictions on JES output access, and this exit is enabled as it is delivered to customers. If resource classes JESJOBS and JESSPOOL are activated and if appropriate rules have been established by your security administrator, we recommend that you disable exit SEREX003. Instructions for disabling this exit are provided in the <i>ChangeMan ZMF Customization Guide</i> . |
| SER4005E | Invalid jobname/jobid combination                                                                                                    |
|          | Explanation: This JOBNAME/JOBID combination doesn't exist.                                                                                                    |
|          | Solution: Correct the NAME or JOBID or both and re-submit.                                                                                                    |
| SER4006E | Invalid parameters                                                                                                    |
|          | Explanation: Internal error.                                                                                                    |
|          | Solution: Contact Micro Focus Customer Care.                                                                                                    |
| SER4007E | Invalid jobid syntax                                                                                                    |
|          | Explanation: Internal error.                                                                                                    |
|          | Solution: Contact Micro Focus Customer Care.                                                                                                    |
| SER4008E | Invalid destination specified                                                                                                    |
|          | Explanation: Internal error.                                                                                                    |
|          | Solution: Contact Micro Focus Customer Care.                                                                                                    |
| SER4009E | Unable to process request now, try later                                                                                                    |
|          | Explanation: Self explanatory.                                                                                                    |
|          | Solution: Submit the request again.                                                                                                    |
| SER4010E | Maximum number of jobs exceeded for job list                                                                                                    |
|          | <b>Explanation:</b> Too many jobs, not enough room to list them all.                                                                                                    |
|          | <b>Solution:</b> Try narrowing down the answer set by specifying the JOB NAME in the XML request.                                                                                                    |
| SER4011E | Not cancelled, job is on output queue                                                                                                    |
|          | Explanation: Self explanatory.                                                                                                    |
| SER4012E | Not cancelled, active started task or TSO user                                                                                                    |
|          | Explanation: Self explanatory.                                                                                                    |
| SER4013E | Security token map failed                                                                                                    |
|          | Explanation: Security problem.                                                                                                    |
|          | <b>Solution:</b> Assure the USERID has access to these resources (JESSPOOL, JESJOBS), contact your security administrator.                                                                                                    |

| SER4014E | Dynamic allocation error<br>Explanation: Dynamic allocation failed.<br>Solution: Register 0 contains the return code from the SVC 99 (dynamic allocation).<br>Contact Micro Focus Customer Care. |
|----------|----------------------------------------------------------------------------------------------------|
| SER4015E | Unable to open SYSOUT data set<br>Explanation: Internal error.<br>Solution: Contact Micro Focus Customer Care.                                                                                   |
| SER4016E | Data set is not open<br>Explanation: Internal error.<br>Solution: Contact Micro Focus Customer Care.                                                                                             |
| SER4017E | Data set positioning error<br>Explanation: Internal error.<br>Solution: Contact Micro Focus Customer Care.                                                                                       |
| SER4018E | <ul><li>I/O error reading SYSOUT data set</li><li>Explanation: Internal error.</li><li>Solution: Contact Micro Focus Customer Care.</li></ul>                                                    |
| SER4019E | JES2/JES3 not available<br>Explanation: You're really in trouble.<br>Solution: Contact Micro Focus Customer Care.                                                                                |
| SER4020E | Severe error<br>Explanation: Internal error.<br>Solution: Contact Micro Focus Customer Care.                                                                                                    |
| SER4021E | Invalid userid<br>Explanation: Internal error.<br>Solution: Contact Micro Focus Customer Care.                                                                                                   |
| SER4022E | Invalid system name<br>Explanation: Internal error.<br>Solution: Contact Micro Focus Customer Care.                                                                                              |
| SER4023E | Invalid job class<br>Explanation: Internal error.<br>Solution: Contact Micro Focus Customer Care.                                                                                                |
| SER4024E | Invalid output class<br>Explanation: Internal error.<br>Solution: Contact Micro Focus Customer Care.                                                                                             |
| SER4025E | Invalid node name<br>Explanation: Internal error.<br>Solution: Contact Micro Focus Customer Care.                                                                                                |

| SER4026E                         | Unknown error                                                                                                    |
|----------------------------------|----------------------------------------------------------------------------------------------------|
|                                  | Explanation: Internal error.                                                                                                    |
|                                  | Solution: Contact Micro Focus Customer Care.                                                                                                    |
| SER4027E                         | The startline parameter must be numeric                                                                                                    |
|                                  | <b>Explanation:</b> The <startline> specification of JES/SERVICE/READ contained non-<br/>numeric characters.</startline>                                                                                                    |
|                                  | Solution: Correct the <startline> specification and resubmit the XML request.</startline>                                                                                                    |
| SER4028E                         | The maxlines parameter must be numeric                                                                                                    |
|                                  | <b>Explanation:</b> The <maxlines> specification of JES/SERVICE/READ contained non-<br/>numeric characters.</maxlines>                                                                                                    |
|                                  | Solution: Correct the <maxlines> specification and resubmit the XML request.</maxlines>                                                                                                    |
| SER4050E                         | Data set not found: <i>dsname</i>                                                                                                    |
|                                  | <b>Explanation:</b> A check to see whether the specified <i>dsname</i> is HSM-migrated resulted in a dataset-not-found condition.                                                                                                    |
|                                  | Solution: Correct the dataset name and resubmit the request.                                                                                                    |
| SER4051E                         | Data set migrated to tape: <i>dsname</i>                                                                                                    |
|                                  | <b>Explanation:</b> Dataset <i>dsname</i> was found to be HSM-migrated and this halted processing.                                                                                                    |
|                                  | Solution: Recall the dataset and resubmit the request.                                                                                                    |
|                                  |                                                                                                    |
| SER4052E                         | Data set recall failed: <i>dsname</i>                                                                                                    |
| SER4052E                         | Data set recall failed: <i>dsname</i><br>Explanation: A recall has already been issued for dataset <i>dsname</i> so this halted processing.                                                                                                    |
| SER4052E                         | Explanation: A recall has already been issued for dataset dsname so this halted                                                                                                    |
| SER4052E<br>SER4053E             | <b>Explanation:</b> A recall has already been issued for dataset <i>dsname</i> so this halted processing.                                                                                                    |
|                                  | <ul><li>Explanation: A recall has already been issued for dataset <i>dsname</i> so this halted processing.</li><li>Solution: Wait for the recall to complete then resubmit the request.</li></ul>                                                                                                    |
|                                  | <ul> <li>Explanation: A recall has already been issued for dataset <i>dsname</i> so this halted processing.</li> <li>Solution: Wait for the recall to complete then resubmit the request.</li> <li>Data set name contains invalid characters: <i>dsname</i></li> <li>Explanation: A dataset name specification was found to contain invalid characters.</li> </ul>                                                                                                    |
| SER4053E                         | <ul> <li>Explanation: A recall has already been issued for dataset <i>dsname</i> so this halted processing.</li> <li>Solution: Wait for the recall to complete then resubmit the request.</li> <li>Data set name contains invalid characters: <i>dsname</i></li> <li>Explanation: A dataset name specification was found to contain invalid characters.</li> <li>Solution: Correct the dataset name and resubmit the request.</li> </ul>                                                                                                    |
| SER4053E                         | <ul> <li>Explanation: A recall has already been issued for dataset <i>dsname</i> so this halted processing.</li> <li>Solution: Wait for the recall to complete then resubmit the request.</li> <li>Data set name contains invalid characters: <i>dsname</i></li> <li>Explanation: A dataset name specification was found to contain invalid characters.</li> <li>Solution: Correct the dataset name and resubmit the request.</li> <li>Wildcard characters are not allowed in the dataset HLQ: <i>dsname</i></li> <li>Explanation: A dataset name specification was found to contain a wildcard character in</li> </ul>                                                                                                    |
| SER4053E                         | <pre>Explanation: A recall has already been issued for dataset dsname so this halted processing. Solution: Wait for the recall to complete then resubmit the request. Data set name contains invalid characters: dsname Explanation: A dataset name specification was found to contain invalid characters. Solution: Correct the dataset name and resubmit the request. Wildcard characters are not allowed in the dataset HLQ: dsname Explanation: A dataset name specification was found to contain a wildcard character in the HLQ (the first 8 bytes). This is not permitted.</pre>                                                                                                    |
| SER4053E<br>SER4054E             | <ul> <li>Explanation: A recall has already been issued for dataset <i>dsname</i> so this halted processing.</li> <li>Solution: Wait for the recall to complete then resubmit the request.</li> <li>Data set name contains invalid characters: <i>dsname</i></li> <li>Explanation: A dataset name specification was found to contain invalid characters.</li> <li>Solution: Correct the dataset name and resubmit the request.</li> <li>Wildcard characters are not allowed in the dataset HLQ: <i>dsname</i></li> <li>Explanation: A dataset name specification was found to contain a wildcard character in the HLQ (the first 8 bytes). This is not permitted.</li> <li>Solution: Correct the dataset name and resubmit the request.</li> </ul>                                                                                                    |
| SER4053E<br>SER4054E             | <ul> <li>Explanation: A recall has already been issued for dataset <i>dsname</i> so this halted processing.</li> <li>Solution: Wait for the recall to complete then resubmit the request.</li> <li>Data set name contains invalid characters: <i>dsname</i></li> <li>Explanation: A dataset name specification was found to contain invalid characters.</li> <li>Solution: Correct the dataset name and resubmit the request.</li> <li>Wildcard characters are not allowed in the dataset HLQ: <i>dsname</i></li> <li>Explanation: A dataset name specification was found to contain a wildcard character in the HLQ (the first 8 bytes). This is not permitted.</li> <li>Solution: Correct the dataset name and resubmit the request.</li> <li>Data set name contains no node delimiters: <i>dsname</i></li> <li>Explanation: A dataset name specification was found to contain no periods. This is not</li> </ul>                                                                                  |
| SER4053E<br>SER4054E             | Explanation: A recall has already been issued for dataset dsname so this halted processing. Solution: Wait for the recall to complete then resubmit the request. Data set name contains invalid characters: dsname Explanation: A dataset name specification was found to contain invalid characters. Solution: Correct the dataset name and resubmit the request. Wildcard characters are not allowed in the dataset HLQ: dsname Explanation: A dataset name specification was found to contain a wildcard character in the HLQ (the first 8 bytes). This is not permitted. Solution: Correct the dataset name and resubmit the request. Data set name contains no node delimiters: dsname Explanation: A dataset name specification was found to contain no periods. This is not permitted.                                                                                                    |
| SER4053E<br>SER4054E<br>SER4055E | <ul> <li>Explanation: A recall has already been issued for dataset <i>dsname</i> so this halted processing.</li> <li>Solution: Wait for the recall to complete then resubmit the request.</li> <li>Data set name contains invalid characters: <i>dsname</i></li> <li>Explanation: A dataset name specification was found to contain invalid characters.</li> <li>Solution: Correct the dataset name and resubmit the request.</li> <li>Wildcard characters are not allowed in the dataset HLQ: <i>dsname</i></li> <li>Explanation: A dataset name specification was found to contain a wildcard character in the HLQ (the first 8 bytes). This is not permitted.</li> <li>Solution: Correct the dataset name and resubmit the request.</li> <li>Data set name contains no node delimiters: <i>dsname</i></li> <li>Explanation: A dataset name specification was found to contain no periods. This is not permitted.</li> <li>Solution: Correct the dataset name and resubmit the request.</li> </ul> |

| SER4057E | Data set RECFM U not supported for DOWNLOAD service                                                                                                    |
|----------|----------------------------------------------------------------------------------------------------|
|          | <b>Explanation:</b> A dataset DOWNLOAD was requested for a load library. This is not permitted.                                                         |
|          | Solution: Correct the dataset name and resubmit the request.                                                                                            |
| SER4058E | Dataset is not a PDS(E)                                                                                                    |
|          | <b>Explanation:</b> DATASET/SERVICE/PDSINIT can only be used against a PDS or a PDS/E.                                                                  |
|          | Solution: Set the <dsname> tag to a valid PDS or PDS/E specification.</dsname>                                                                          |
| SER4059I | Dataset directory emptied                                                                                                    |
|          | <b>Explanation:</b> The DATASET/SERVICE/PDSINIT request completed successfully.                                                                         |
| SER4060E | Dataset directory initialization failed, RC={ <i>return code</i> }<br>Rsn={ <i>reason code</i> }                                                        |
|          | <b>Explanation:</b> The STOW macro used to initialize a directory failed with the return & reason codes specified in the message.                       |
|          | <b>Solution:</b> If the problem persists contact Micro Focus Technical Support.                                                                         |
| SER4100E | <pre>*** I/O Error detected. SerNet terminated download at this point. ***</pre>                                                                        |
|          | Explanation: Data set OPEN error.                                                                                                    |
|          | <b>Solution:</b> Open failure can occur for many reasons, one of which is that the VSAM file has SHAREOPTIONS=(2,3) and it is already opened elsewhere. |
| SER4101I | Same fingerprint                                                                                                    |
|          | <b>Explanation:</b> Information, the files have the same fingerprint.                                                                                   |
| SER4102I | Stamp on server older                                                                                                    |
|          | <b>Explanation:</b> Information, the file on the server (PC) is older than the file on the mainframe (z/OS).                                            |
| SER4103E | Request locked by another user                                                                                                    |
|          | Explanation: Self explanatory.                                                                                                    |
| SER4104E | Request locked by user { <i>userid</i> }                                                                                                    |
|          | Explanation: Self explanatory.                                                                                                    |
| SER4105E | Invalid target data set organization                                                                                                    |
|          | Explanation: Internal error.                                                                                                    |
|          | Solution: Contact Micro Focus Customer Care.                                                                                                    |
| SER4106I | Confirm data set upload request                                                                                                    |
|          | Explanation: Internal information.                                                                                                    |
| SER4107I | Confirm data set load request                                                                                                    |
|          | Explanation: Internal information.                                                                                                    |
| SER4108W | Data set upload request cancelled                                                                                                    |
|          | Explanation: Internal warning.                                                                                                    |

| SER4109W | Data set load request cancelled <b>Explanation:</b> Internal warning.                                                                                                    |
|----------|----------------------------------------------------------------------------------------------------|
| SER4110E | Record format U not supported<br>Explanation: Only RECFM of F, FB, V, VB are supported.                                                                                                    |
| SER4111E | Invalid header length; Must be 8 bytes<br>Explanation: Internal error.<br>Solution: Contact Micro Focus Customer Care.                                                                                                    |
| SER4112E | No files uploaded<br>Explanation: Internal error.<br>Solution: Contact Micro Focus Customer Care.                                                                                                    |
| SER4113E | No files loaded<br>Explanation: Internal error.<br>Solution: Contact Micro Focus Customer Care.                                                                                                    |
| SER4114I | File uploaded Explanation: Information.                                                                                                    |
| SER4115I | Files loaded Explanation: Information.                                                                                                    |
| SER4116E | Address space creation failed<br>Explanation: Internal error.<br>Solution: Contact Micro Focus Customer Care.                                                                                                    |
| SER4117E | Volume entry not found for unload data set: RC=8<br>Explanation: Internal error.<br>Solution: Contact Micro Focus Customer Care.                                                                                                 |
| SER4118E | IEBCOPY failed: RC={return code} Reason={reason code}<br>Explanation: Sernet has encountered a problem with IEBCOPY that it can not resolve.<br>Solution: Record return code and reason code, contact Micro Focus Customer Care. |
| SER4119E | IEBCOPY failed: Comp=S{abend-code}-{reason code}<br>Explanation: IEBCOPY has abended.<br>Solution: Record abend-code and reason code, contact Micro Focus Customer Care.                                                         |
| SER4120E | IEBCOPY SYSPRINT file already in use; RC=8<br>Explanation: Internal error.<br>Solution: Contact Micro Focus Customer Care.                                                                                                    |
| SER4121W | IEBCOPY completed with warnings; RC=4<br>Explanation: Internal warning.                                                                                                    |
| SER4122I | User authorized: { <i>dataset</i> }<br>Explanation: Information, the user is authorized for access to DATASET.                                                                                                    |

| SER4123W | Undefined entity: { <i>dataset</i> }                                                                                                    |
|----------|----------------------------------------------------------------------------------------------------|
|          | <b>Explanation:</b> Internal warning, DATASET is undefined.                                                                                                    |
| SER4124I | Data set { <i>dataset</i> } created                                                                                                    |
|          | <b>Explanation:</b> Information, DATASET is created.                                                                                                    |
| SER4125E | Comparex not licensed                                                                                                    |
|          | Explanation: Comparex is not licensed.                                                                                                    |
|          | Solution: Contact your Sernet administrator.                                                                                                    |
| SER4126E | Unable to load Comparex: RC=12                                                                                                    |
|          | Explanation: The LOAD for Comparex failed.                                                                                                    |
|          | <b>Solution:</b> Make sure the Comparex load library is available to the Sernet started task, check the STEPLIB/JOBLIB concatenation and LNKLST.                                                             |
| SER4127I | Data set { <i>dataset</i> } cataloged                                                                                                    |
|          | Explanation: Information.                                                                                                    |
| SER4128E | Record length exceeds maximum allowable                                                                                                    |
|          | Explanation: Internal error.                                                                                                    |
|          | Solution: Contact Micro Focus Customer Care.                                                                                                    |
| SER4129E | File considered empty                                                                                                    |
|          | Explanation: No records transferred to client.                                                                                                    |
| SER4130E | { <i>dataset</i> } not deleted, reason={ <i>reason code</i> }                                                                                                    |
|          | Explanation: Dataset was not deleted.                                                                                                    |
|          | <b>Solution:</b> Look up the SVC 99 reason code in z/OS MVS Programming: Authorized Assembler Services Guide - SA23-1371-xx, Chapter 26, section Interpreting DYNALLOC Return Codes and proceed accordingly. |
| SER4131I | Data set { <i>dataset</i> } deleted                                                                                                    |
|          | <b>Explanation:</b> Information, the dataset was deleted.                                                                                                    |
| SER4132W | Data set information not available                                                                                                    |
|          | Explanation: The dataset may be migrated.                                                                                                    |
| SER4133I | HMIGRATE issued for { <i>dataset</i> }                                                                                                    |
|          | <b>Explanation:</b> Information, a request to MIGRATE the dataset was issued.                                                                                                    |
| SER4134W | Data set { <i>dataset</i> } already migrated                                                                                                    |
|          | <b>Explanation:</b> Warning, a request was made to MIGRATE a dataset which is already migrated.                                                                                                    |
| SER4135E | HMIGRATE request failed: RC={ <i>return code</i> }                                                                                                    |
|          | <b>Explanation:</b> The request to MIGRATE a dataset failed.                                                                                                    |
|          | <b>Solution:</b> Look up the return code in z/OS DFSMShsm Managing Your Own Data - SC23-6870-xx, Appendix B section Return Codes from User Macros, and proceed accordingly.                                  |

| SER4136E | HMIGRATE request failed: DFSMShsm not active<br>Explanation: DFSMShsm is not active.<br>Solution: Start DFSMShsm.                                                                                                    |
|----------|----------------------------------------------------------------------------------------------------|
| SER4137E | HMIGRATE request failed: Locate error<br>Explanation: Unable to locate the target dataset (return code = 402).<br>Solution: The dataset may no longer exist, perhaps another user/task deleted or<br>renamed the dataset since the last time the ZDD client refreshed the dataset list. |
| SER4138I | HRECALL issued for { dataset }<br>Explanation: Information, a RECALL request was issued for DATASET.<br>Explanation:                                                                                                    |
| SER4140E | <pre>HRECALL request failed: RC={return code} Explanation: The RECALL request failed. Solution: Look up the return code in z/OS DFSMShsm Managing Your Own Data - SC23- 6870-xx, Appendix B section Return Codes from User Macros, and proceed accordingly.</pre>                       |
| SER4143E | Job Review not licensed<br>Explanation: XCH is not licensed.<br>Solution: Determine why XCH is not licensed.                                                                                                    |
| SER4144E | Invalid request<br>Explanation: Internal error, something is wrong with the JOBID for a XJR request.<br>Solution: Contact Micro Focus Customer Care.                                                                                                    |
| SER4145I | Job { <i>jobname</i> }({ <i>jobid</i> }) cancelled Explanation: Information.                                                                                                    |
| SER4146I | Job { <i>jobname</i> }({ <i>jobid</i> }) deleted <b>Explanation:</b> Information.                                                                                                    |
| SER4147I | <pre>Job {jobname}({jobid}) data set {dataset} deleted Explanation: Information.</pre>                                                                                                    |
| SER4148I | Job { <i>jobname</i> }({ <i>jobid</i> }) requeued Explanation: Information.                                                                                                    |
| SER4149I | Job { <i>jobname</i> }({ <i>jobid</i> }) data set { <i>dataset</i> } requeued Explanation: Information.                                                                                                    |
| SER4150W | No matching data sets found <b>Explanation:</b> Internal warning (no bytes used by this object).                                                                                                    |
| SER4151E | Superlocate error<br>Explanation: Internal error.<br>Solution: Contact Micro Focus Customer Care.                                                                                                    |

#### SER4152E Invalid data set name filter mask

**Explanation:** An invalid mask has been passed to SERVLDSN.

**Solution:** See the following discussion.

SERVLDSN performs a super locate and returns a list of data set names which match a filter provided by the caller. SERVLDSN can optionally return additional data set information from the catalog and/or VTOC.

The filter consists of a fully or partially qualified data set name. A partially qualified data set name can contain any combination of the following wild characters: "?" or "\*".

| ?  | A question mark indicates that exactly one alphanumeric or national character can occupy that position.                                                                                                |
|----|----------------------------------------------------------------------------------------------------|
| *  | A single asterisk by itself indicates that one qualifier must occupy that position. A single asterisk within a qualifier indicates that zero or more characters can occupy that position.              |
| ** | A double asterisk indicates that zero or more qualifiers can occupy that position.<br>A double asterisk is invalid within a qualifier. It must be preceded or followed by<br>either a period or blank. |

If any wild characters are specified in high level qualifier, all catalogs will be searched and performance will be significantly degraded.

Examples:

| Filter   | ABC.TEST???.D?TA  |
|----------|-------------------|
| Match    | ABC.TEST001.DATA  |
| No Match | ABC.TEST001.DAATA |

| Filter   | ABC.T*.*.DATA                                                |
|----------|--------------------------------------------------------------|
| Match    | ABC.TEST.NEW.DATA                                            |
| No Match | ABC.TEMP.VERY.OLD.DATA<br>ABC.TEST.DATA<br>ABC.PROD.NEW.DATA |

| Filter   | ABC.*X*.DATA                                                |
|----------|-------------------------------------------------------------|
| Match    | ABC.X.DATA<br>ABC.AX.DATA<br>ABC.AAXBB.DATA<br>ABC.XYZ.DATA |
| No Match | ABC.X.Y.DATA<br>ABC.AABB.DATA                               |

| Filter   | ABC.**.DATA                                    |
|----------|------------------------------------------------|
| Match    | ABC.DATA<br>ABC.TEMP.DATA<br>ABC.VERY.OLD.DATA |
| No Match | ABC.TEMP.DATA.JUNK                             |

SER4153EInvalid function codeExplanation:Valid function codes are list names only (00), list catalog information (01),<br/>list full information (02), list VTOC (03), and free dataset list (255).

SER4154I Serial lock obtained

Explanation: Information.

- SER4155E Serial lock could not be obtained Explanation: Lock is already owned.
- SER4156I Serial lock released

Explanation: Information.

- SER4157I Serial lock is owned
  - **Explanation:** Information.
- SER4158E Serial lock not found Explanation: Internal notification.

# SER4159E{dataset} space release rc={svc99 return code}Explanation:Unable to release the UNUSED SPACE for this DATASET.

| SER4160I | Unused space released: { <i>dataset</i> } Explanation: Information.                                                                                                    |
|----------|----------------------------------------------------------------------------------------------------|
| SER4161I | Data set renamed to { <i>newname</i> }<br>Explanation: Information.                                                                                                    |
| SER4162E | Data set not cataloged<br>Explanation: Internal notification.                                                                                                    |
| SER4163E | Data set not found: OBTAIN RC={return code} Reason={reason code}<br>Explanation: Data set not found.<br>Solution: Look up return code and for the OBTAIN function in z/OS DFSMSdfp Diagnosis<br>- SC23-6863-xx.                                                                        |
| SER4164E | Volume not available: UCBLOOK RC={ <i>return code</i> } Reason={ <i>reason code</i> }<br>Explanation: The volume may be offline.<br>Solution: Contact operations to verify the volume is available.                                                                                    |
| SER4165E | Rename failed: RENAME RC={ <i>return code</i> } Reason={ <i>status-code</i> }<br>Explanation:<br>Solution: Look up the return code and status-code for RENAME in z/OS V1R8.0<br>DFSMSdfp Advanced Services (SC26-7400-06) and proceed accordingly.                                     |
| SER4166E | Recatalog failed: CATALOG RC={ <i>return code</i> } Reason={ <i>reason code</i> }<br>Explanation: The recatalog function failed.<br>Solution: Look up the return code and status-code for CATALOG in z/OS V1R8.0<br>DFSMSdfp Advanced Services (SC26-7400-06) and proceed accordingly. |
| SER4167E | No matches found for these criteria<br>Explanation: SERSCAN was unable to find any datasets matching the specified criteria.<br>Solution: Examine the criteria, determine if this is an error.                                                                                         |
| SER4168E | Scan of a load module is not supported<br>Explanation: Scanning a load module is not supported.<br>Solution: Determine why the target dataset is in load module format.                                                                                                    |
| SER4169E | Enter components in alphabetical order.<br>Explanation: Components must be in alphabetical order.<br>Solution: Correct the component order.                                                                                                    |
| SER4170E | String exceeds end of record using this starting point<br>Explanation: The string is too long.<br>Solution: Correct the string length.                                                                                                    |
| SER4171I | Scan request cancelled <b>Explanation:</b> Information, the scan request has been cancelled.                                                                                                    |

| SER4172E | Severe error detected while scanning<br>Explanation: Severe error.<br>Solution: Contact Micro Focus Customer Care.                                                                                         |
|----------|----------------------------------------------------------------------------------------------------|
| SER4173I | Confirm submit jobs request<br>Explanation: Internal dialogue processing request.                                                                                                    |
| SER4174I | Submit jobs request cancelled <b>Explanation:</b> Internal dialogue processing request.                                                                                                    |
| SER4175I | Data set { <i>dataset</i> } uncataloged Explanation: Information, the dataset was uncataloged.                                                                                                    |
| SER4176E | IEBCOPY compress rc={ <i>return code</i> } for { <i>dataset</i> }<br>Explanation: Unable to compress the dataset with IEBCOPY.<br>Solution: Contact Micro Focus Customer Care.                             |
| SER4177I | Compress request is only valid for partitioned data set<br>Explanation: Information.                                                                                                    |
| SER4178I | Data set { <i>dataset</i> } compressed Explanation: Information                                                                                                    |
| SER4179I | { <i>userid</i> } created data set { <i>dataset</i> }<br>Explanation: Information.                                                                                                    |
| SER4180I | { <i>userid</i> } updated data set { <i>dataset</i> }<br>Explanation: Information.                                                                                                    |
| SER4181I | <pre>{userid} updated member {dataset}({member}) Explanation: Information.</pre>                                                                                                    |
| SER4182I | { <i>userid</i> } deleted data set { <i>dataset</i> }<br>Explanation: Information.                                                                                                    |
| SER4183E | Download from ddname {ddname} is not supported<br>Explanation: Error, unsupported DDNAME.<br>Solution: The valid DDNAMES for the DATASET DDDOWNLD SERVICE are ZDDOPTS,<br>SERSYSIN, and SER#PARM.          |
| SER4184E | <pre>{object} {message} request is not allowed with product {product} Explanation: A TSO user was trying to issue a forbidden (for TSO) request. Solution: Determine why this request was attempted.</pre> |
| SER4185I | File uploaded: Hash <{ <i>token</i> }-{ <i>byte-count</i> }> Explanation: Information.                                                                                                    |
| SER4186I | File uploaded: Time <{ <i>time</i> }> Size <{ <i>size</i> }>. Explanation: Displays time and size of file.                                                                                                 |

| SER4187I | Same timestamp.                                                                                                    |
|----------|----------------------------------------------------------------------------------------------------|
| SER4188E | Data set could not be opened.<br>Explanation: Data set being opened or downloaded. There may be various causes - security, resources etc.                                                                                                    |
| SER4189E | <ul><li>Member not found.</li><li>Explanation: The member entered is not found.</li><li>Solution: Correct member and resubmit.</li></ul>                                                                                                    |
| SER4190E | Invalid data format.<br>Explanation: The date format entered is invalid.<br>Solution: Enter correct date format YYYYMMDD                                                                                                    |
| SER4191E | <ul><li>I/O error.</li><li>Explanation: There is an input/output error on selected dataset. Look at logs for more information.</li></ul>                                                                                                    |
| SER4192E | Insufficient space<br>Explanation: Look at logs for more information.                                                                                                    |
| SER4193E | Directory full<br>Explanation: The directory you are attempting to use does not contain sufficient space<br>for dataset allocation.<br>Solution: Clean up the selected directory and retry.                                                                                  |
| SER4194E | Record format U required for binary data.<br>Explanation: Displays when the record format for binary dataset is not defined as RECFM=U.                                                                                                    |
| SER4195E | Load module update is not supported<br>Explanation: Update operation is not supported for load modules.                                                                                                    |
| SER4196I | <ul> <li>Serial lock is owned by UTok=xxxxxxx</li> <li>Explanation: A dataset LOCKENQ request failed because the lock was owned by a different userid (user token of xxxxxxx).</li> <li>Solution: Wait for the user to release the lock and resubmit the request.</li> </ul> |
| SER4197E | Serial lock release failure, Rc=xxxx<br>Explanation: A dataset LOCKCAN request failed with return code xxxx.<br>Solution: If this error persists contact Micro Focus Technical Support.                                                                                      |
| SER4226E | <pre>{userid} SERVDSNO Download truncated: RecLen={record-length} RecCount={record-count} Explanation: Trace information.</pre>                                                                                                    |
| SER4251E | Download from a DDname requested but the DDname is blank<br>Explanation: Internal error.<br>Solution: Contact Micro Focus Customer Care.                                                                                                    |

| SER4252E | <pre>Dataset ENQ failure Dsn='{data set}'. Explanation: Another task may be holding the dataset. Solution: Determine the task if it is still holding and free the dataset.</pre>                                                                                                    |
|----------|----------------------------------------------------------------------------------------------------|
| SER4253E | Unable to acquire lock table lock.<br>Explanation: Internal error<br>Solution: If persists, contact Micro Focus Customer Care.                                                                                                    |
| SER4254E | Abend while processing the lock table - see dump.<br>Explanation: Internal error<br>Solution: If the error persists, contact Micro Focus Customer Care.                                                                                                    |
| SER4255E | Lock table is full.<br>Explanation: Internal error<br>Solution: If the error persists, contact Micro Focus Customer Care.                                                                                                    |
| SER4256E | Lock table does not exist.<br>Explanation: Internal error<br>Solution: If the error persists, contact Micro Focus Customer Care.                                                                                                    |
| SER4260E | Generation must be a valid signed or unsigned whole number<br>Explanation: A request contained an invalid <generation> specification.<br/>Solution: Correct the <generation> specification and resubmit the request.</generation></generation>                                                                                                    |
| SER4261E | <ul> <li>Lock for Dsn=dsname member is unavailable - owned by UTok=xxxxxxx</li> <li>Explanation: An internal lock request failed because the lock was owned by a different userid (user token of xxxxxxx).</li> <li>Solution: Wait for the user to release the lock and resubmit the request.</li> </ul>                                                  |
| SER4262E | <pre>Generation only relevant for PDSE library type 2 Explanation: A request contained a <generation> specification but the associated dataset was not of library type 2 with a non-zero generation count. Solution: Either remove the <generation> specification or correct the dataset name and resubmit the request.</generation></generation></pre>   |
| SER4263E | <ul> <li>Generation exceeds MAXGEN limit for this library</li> <li>Explanation: A request contained a <generation> specification that exceeded the maximum number of generations defined for the dataset.</generation></li> <li>Solution: Either correct the <generation> or dataset name specification and resubmit the request.</generation></li> </ul> |
| SER4264E | <ul> <li>Lock for Dsn=dsname mmmmmmm already owned</li> <li>Explanation: A lock was requested for dataset name dsname and member mmmmmmm that was already owned. This represents an internal logic error.</li> <li>Solution: If this error persists contact Micro Focus Technical Support.</li> </ul>                                                     |

 SER4265W
 Lock for Dsn=dsname member not owned so cancel was bypassed

 Explanation:
 A lock cancellation request failed because the lock wasn't owned by the caller.

**Solution:** If this error persists contact Micro Focus Technical Support.

### SER4300 SERVMBRO

SerNet Service for Member Object - The main purpose of this module is to process the following request for MEMBER object:

- DELETE Delete a member
- LIST Provide a member list
- RENAME Rename a member
- COPY Copy member(s) from DSN1 to DSN2
- SER4300I
   Confirm copy request

   Explanation:
   Internal copy dialogue confirmation request.

   SER4301I
   Copy request cancelled

   Explanation:
   Internal copy dialogue, request cancelled.

   SER4302I
   Copy complete
  - **Explanation:** Information.
- SER43031Copy complete: Members={member-count} Records={record-count}Explanation:Information.
- SER4304W IEBCOPY completed with warnings; RC=4
  - **Explanation:** Information, processing continues.
- SER4305E {*dataset*} {*access-type*} denied, rc=8

**Explanation:** ACCESS-TYPE to DATASET is denied.

**Solution:** Determine why the ACCESS-TYPE is denied, contact your security administrator.

 SER4306E
 {dsorg} copy not supported: {dataset}

 Explanation:
 DSORG not supported for COPY.

 Solution:
 Correct the DATASET, determine why this DSORG occurs for the given DATASET.

 SER4307E
 Open failed for data set {dataset}

 Explanation:
 Open for dataset failed.

 Solution:
 Determine the time of the error, examine the SYSLOG and the Sernet job output for the corresponding time, look for messages related to the same DATASET.

 SER4308E
 RECFM=U not supported: {dataset}

 Explanation:
 Dataset has a record format (RECFM) of U, which is not supported.

 Solution:
 Correct the DATASET.

| SER4309E | No members matched in { <i>dataset</i> }<br>Explanation: Nothing was done, no matching members in dataset.                                                                          |
|----------|----------------------------------------------------------------------------------------------------|
|          | <b>Solution:</b> The dataset may be empty. Examine this dataset and determine why no members matched.                                                                               |
| SER4310E | No members allowed from { <i>dataset</i> }                                                                                                    |
|          | <b>Explanation:</b> Nothing was done, SEREX005/Member Level Security has dis-allowed all members in dataset.                                                                        |
|          | <b>Solution:</b> Determine if this is working the way you think it should be working. Contact your security administrator.                                                          |
| SER4311E | Read error on data set { <i>dataset</i> }                                                                                                    |
|          | Explanation: A read error has occurred.                                                                                                    |
|          | <b>Solution:</b> Note the timestamp of this message. Examine SYSLOG and the Sernet SYSPRINT/SERPRINT/JOB LOG datasets for DATASET messages corresponding to the recorded timestamp. |
| SER4312E | Write error on data set { <i>dataset</i> }                                                                                                    |
|          | Explanation: A write error has occurred.                                                                                                    |
|          | <b>Solution:</b> Note the timestamp of this message. Examine SYSLOG and the Sernet SYSPRINT/SERPRINT/JOB LOG datasets for DATASET messages corresponding to the recorded timestamp. |
| SER4313E | S{ABEND-CODE}-{ <i>reason code</i> } abend writing { <i>dataset</i> }                                                                                                    |
|          | Explanation: An error occurred while writing DATASET.                                                                                                    |
|          | <b>Solution:</b> Look up ABEND-CODE and reason code in z/OS MVS System Codes, SA38-0665-xx, and proceed accordingly.                                                                |
| SER4314E | <pre>IEBCOPY failed: RC={return code} Reason={reason code}</pre>                                                                                                    |
|          | Explanation: Internal error.                                                                                                    |
|          | Solution: Record return code and reason code, contact Micro Focus Customer Care.                                                                                                    |
| SER4315E | <pre>IEBCOPY failed: Comp=S{abend-code}-{reason code}</pre>                                                                                                    |
|          | Explanation: Internal error.                                                                                                    |
|          | <b>Solution:</b> Record ABEND-CODE and reason code, contact Micro Focus Customer Care.                                                                                              |
| SER4316E | IEBCOPY SYSPRINT file already in use; RC=8                                                                                                    |
|          | Explanation: Internal error.                                                                                                    |
|          | Solution: Contact Micro Focus Customer Care.                                                                                                    |
| SER4317I | <pre>Member {dataset}({member}) deleted</pre>                                                                                                    |
|          | Explanation: Information                                                                                                    |
| SER4318W | No members found                                                                                                    |
|          | Explanation: Information.                                                                                                    |
| SER4319I | Member { <i>oldname</i> } renamed to { <i>newname</i> }                                                                                                    |
|          | Explanation: Information.                                                                                                    |

| SER4320E | Member { <i>member</i> } already exists                                                                                                    |
|----------|----------------------------------------------------------------------------------------------------|
|          | Explanation: This MEMBER name already exists.                                                                                                    |
| SER4321E | Data set is not specified                                                                                                    |
|          | <b>Explanation:</b> A MEMBER/SERVICE request was issued with a blank dsname.                                                                                                    |
|          | Solution: Specify a valid dsname and resubmit the request.                                                                                                    |
| SER4322E | Data set migrated to tape: <i>dsname</i>                                                                                                    |
|          | <b>Explanation:</b> A MEMBER/SERVICE request was submitted and the associated dataset name dsname was on migration level-2.                                                                    |
|          | Solution: Recall the specified dsname and resubmit the request.                                                                                                    |
| SER4323E | Data set recall failed: <i>dsname</i>                                                                                                    |
|          | Explanation: A dataset recall request for dataset dsname failed.                                                                                                    |
|          | Solution: Recall the specified dsname and resubmit the request.                                                                                                    |
| SER4324E | Generations option must be Y or N                                                                                                    |
|          | <b>Explanation:</b> A MEMBER/SERVICE request was submitted and the <generations> tag specified an invalid value.</generations>                                                                 |
|          | <b>Solution:</b> Set the tag to Y or N and resubmit the request.                                                                                                    |
| SER4325E | Data set name contains invalid characters: <i>dsname</i>                                                                                                    |
|          | <b>Explanation:</b> A MEMBER/SERVICE request was submitted and the specified dataset name dsname was invalid.                                                                                  |
|          | <b>Solution:</b> Correct the dataset name and resubmit the request.                                                                                                    |
| SER4326E | Wildcard characters are not allowed in the dataset HLQ: dsname                                                                                                    |
|          | <b>Explanation:</b> A MEMBER/SERVICE request was submitted and the dataset name specification was found to contain a wildcard character in the HLQ (the first 8 bytes). This is not permitted. |
|          | Solution: Correct the dataset name and resubmit the request.                                                                                                    |
| SER4327E | Data set name contains no node delimiters: <i>dsname</i>                                                                                                    |
|          | <b>Explanation:</b> A MEMBER/SERVICE request was submitted and the dataset name specification was found to contain no periods. This is not permitted.                                          |
|          | <b>Solution:</b> Correct the dataset name and resubmit the request.                                                                                                    |
| SER4328E | Data set name contains adjoining periods: <i>dsname</i>                                                                                                    |
|          | <b>Explanation:</b> A MEMBER/SERVICE request was submitted and the dataset name specification was found to contain two (or more) consecutive periods. This is not permitted.                   |
|          | <b>Solution:</b> Correct the dataset name and resubmit the request.                                                                                                    |
| SER4329E | Data set name not found in catalog: <i>dsname</i>                                                                                                    |
|          | <b>Explanation:</b> A MEMBER/SERVICE request was submitted and the specified dataset name could not be located.                                                                                |
|          | Solution: Correct the dataset name and resubmit the request.                                                                                                    |

| SER4330E | Error in trying to retrieve IGWFAMS info for dsname                                                                                                    |
|----------|----------------------------------------------------------------------------------------------------|
|          | <b>Explanation:</b> A MEMBER/SERVICE request was submitted and an error was detected in a call to IGWFAMS.                                                                                   |
|          | Solution: If required contact Micro Focus Technical Support.                                                                                                    |
| SER4331E | Generation number requested is beyond the dataset MAXGEN setting                                                                                                    |
|          | <b>Explanation:</b> A MEMBER/SERVICE request was submitted that contained a <generation> specification that exceeded the maximum number of generations defined for the dataset.</generation> |
|          | <b>Solution:</b> Either correct the <generation> or dataset name specification and resubmit the request.</generation>                                                                        |
| SER4332E | Generation specification must be a valid signed or unsigned number                                                                                                    |
|          | <b>Explanation:</b> A MEMBER/SERVICE request contained an invalid <generation> specification.</generation>                                                                                   |
|          | <b>Solution:</b> Correct the <generation> specification and resubmit the request.</generation>                                                                                               |
| SER4333E | Generation only applicable to PDSE library type 2                                                                                                    |
|          | <b>Explanation:</b> A MEMBER/SERVICE request contained a <generation> specification but the associated dataset was not of library type 2 with a non-zero generation count.</generation>      |
|          | <b>Solution:</b> Either remove the <generation> specification or correct the dataset name and resubmit the request.</generation>                                                             |
| SER4335I | <i>uuuuuuuu</i> SERVMBRO Recover: Dsn=dsname Member=mmmmmmmm<br>Generation= <i>ggggggggggg</i>                                                                                               |
|          | Explanation: The member generation detailed in the message was successfully recovered.                                                                                                    |
|          | Solution: Information only.                                                                                                    |
| SER4336  | Member recovered                                                                                                    |
|          | <b>Explanation:</b> The MEMBER/SERVICE/RECOVER completed successfully.<br><b>Solution:</b> Information only.                                                                                 |
| SER4359I | <i>uuuuuuuu</i> deleted member dsname (member info)                                                                                                    |
| 3EK43331 | <b>Explanation:</b> The member (generation) detailed in the message was successfully deleted                                                                                                 |
|          | Solution: Information only.                                                                                                    |
|          | SER4400 SERVSYSO                                                                                                    |
|          | <ul> <li>Service for SYSTEM object - The main purpose of this module is to process the<br/>following requests for the SYSTEM object:</li> </ul>                                              |
|          | <ul> <li>LIST - List SerNet appls, options, interfaces</li> </ul>                                                                                                    |
|          | <ul> <li>OPER - Issue operator commands</li> </ul>                                                                                                    |
| SER4400E | Unknown system request type: { <i>request</i> }                                                                                                    |
|          | Explanation: Internal error.                                                                                                    |
|          | Solution: Contact Micro Focus Customer Care.                                                                                                    |

| SER4401E | No system information found                                                                                                    |
|----------|----------------------------------------------------------------------------------------------------|
|          | Explanation: Internal error.                                                                                                    |
|          | Solution: Contact Micro Focus Customer Care.                                                                                                    |
| SER4402I | Timeout enabled                                                                                                    |
|          | <b>Explanation:</b> Information, a TIMEOUT or SDNOTIFY KEYWORD was included at Sernet startup.                                                                                                    |
| SER4403I | Timeout disabled                                                                                                    |
|          | Explanation: Information, TIMEOUT has been disabled.                                                                                                    |
| SER4404I | Operator command issued                                                                                                    |
|          | Explanation: Information, an operator command was issued.                                                                                                    |
| SER4407E | Unknown Product name {ppp}                                                                                                    |
|          | <b>Explanation:</b> The SERVICE/PRODUCT/USERS XML service takes as input a {ppp} specification and the supplied value was unrecognised. Valid values are ALL, XCH, CMN, ZMF, RLM, ZDD, ECL and CLP. |
|          | <b>Solution:</b> Correct the {ppp} specification and resubmit the XML service request.                                                                                                    |
| SER4406I | System service list complete                                                                                                    |
|          | Explanation: The SYSTEM/LIST request completed successfully.                                                                                                    |
|          | Solution: Information only.                                                                                                    |
| SER4408I | <pre>{n} users reported</pre>                                                                                                    |
|          | <b>Explanation:</b> Gives a count on the number of users reported upon by the SERVICE/<br>PRODUCT/USERS XML service.                                                                                |
|          | SER4500 SERVMVSO                                                                                                    |
|          | Inter-MVS Object transfer - Copy from source data set to target data set across different MVS platforms                                                                                             |
| SER4500I | Inter-system copy request has been scheduled<br>Explanation: Information.                                                                                                    |
| SER4501I | Inter-system copy request cancelled                                                                                                    |
| SERISOII | Explanation: Information.                                                                                                    |
| SER4502I | Confirm inter-system copy request                                                                                                    |
|          | Explanation: Internal copy dialogue confirmation.                                                                                                    |
| SER4503E | { <i>keyword</i> } data set is not specified                                                                                                    |
|          | <b>Explanation:</b> Internal error, data set name is blank.                                                                                                    |
|          | Solution: Contact Micro Focus Customer Care.                                                                                                    |
| SER4504E | { <i>keyword1</i> } must be specified for { <i>keyword2</i> } data set                                                                                                    |
|          | Explanation: Internal dialogue error concerning UNIT or VOLUME.                                                                                                    |
|          | Solution: Contact Micro Focus Customer Care                                                                                                    |

| SER4505E | Allocation requested, but { <i>keyword</i> } not provided                                                                                                    |
|----------|----------------------------------------------------------------------------------------------------|
|          | <b>Explanation:</b> Internal dialogue to allocate a new data set, concerning data set characteristics (space allocation type (cylinders, tracks, blocks) primary and secondary allocation, directory block allocation, VOLUME, UNIT, RECFM, LRECL, BLKSIZE). |
|          | Solution: Contact Micro Focus Customer Care.                                                                                                    |
| SER4506E | {userid/password} not provided for target logon                                                                                                    |
|          | <b>Explanation:</b> Internal error, something is missing when attempting to logon to the target system.                                                                                                    |
|          | Solution: Contact Micro Focus Customer Care.                                                                                                    |
| SER4507E | No communication type specified                                                                                                    |
|          | <b>Explanation:</b> TCP/IP is required to communicate between systems, no communication type was specified for this request.                                                                                                    |
|          | Solution: Contact Micro Focus Customer Care.                                                                                                    |
| SER4508E | No member entries in source list                                                                                                    |
|          | <b>Explanation:</b> No members in source dataset, nothing to copy.                                                                                                    |
| SER4509E | { <i>dataset</i> } { <i>accesstype</i> } access denied                                                                                                    |
|          | <b>Explanation:</b> The user does not have the authority to perform ACCESS-TYPE on dataset. <b>Solution:</b> Contact your security administrator.                                                                                                    |
| SER4510E | { <i>dsorg</i> } unsupported to copy {dataset}                                                                                                    |
|          | <b>Explanation:</b> Supported DSORGs are Panvalet/Librarian, SEQ, and PDS.                                                                                                    |
|          | SER5000 SERXSEND                                                                                                    |
|          | SerNet Cross Memory Send - This is the cross-memory PC routine for sending requests from the client address space to the started task address space.                                                                                                    |
| SER5000E | SerNet shutting down, try later                                                                                                    |
|          | <b>Explanation:</b> On going to submit a request it was found that the Sernet STC was shutting down.                                                                                                    |
|          | <b>Solution:</b> Resubmit the request once the STC is again active.                                                                                                    |
| SER5001E | Application aaaa not active                                                                                                    |
|          | <b>Explanation:</b> On submitting a request a failure occurred in finding the product-specific TCA control block.                                                                                                    |
|          | Solution: Report this error to Micro Focus Technical Support.                                                                                                    |
| SER5002E | User disconnected from SerNet                                                                                                    |
|          | <b>Explanation:</b> On submitting a request it was detected that the product-specific TCA control block signified the product to be ending.                                                                                                    |
|          | Solution: If this error persists report it to Micro Focus Technical Support.                                                                                                    |

User disconnected from SerNet SER5003I **Explanation:** On submitting a request it was detected that the product-specific TCA control block signified the product to be ending. **Solution:** If this error persists report it to Micro Focus Technical Support. SER5004E Cross-memory send failed: Server task completion code xxxxxx **Explanation:** A user request failed processing by the Sernet STC. **Solution:** Logon again and retry the failing operation. If the error persists report it to Micro Focus Technical Support. SER5005E Cross-memory send operation timeout Explanation: Internal error. Solution: Contact Micro Focus Customer Care. SER5050 SERXRECV SerNet Cross Memory Receive - This is the cross-memory PC routine for receiving results from the started task address space to the client address space. SER5050E SerNet shutting down, try later **Explanation:** On going to retrieve a request response it was found that the Sernet STC was shutting down. **Solution:** Resubmit the request once the STC is again active. SER5051E Application aaaa not active **Explanation:** On submitting a request a failure occurred in finding the product-specific TCA control block. **Solution:** Report this error to Micro Focus Technical Support. SER5052E User disconnected from SerNet **Explanation:** On submitting a request it was detected that the product-specific TCA control block signified the product to be ending. Solution: If this error persists report it to Micro Focus Technical Support. SER5053I User disconnected from SerNet Explanation: On submitting a user request it was detected that user had been disconnected from the Sernet STC. **Solution:** Logon again and retry the failing operation. If the error persists report it to Micro Focus Technical Support. SER5054E Cross-memory receive failed: Server task completion code xxxxxx **Explanation:** A user request failed processing by the Sernet STC. **Solution:** Logon again and retry the failing operation. If the error persists report it to Micro Focus Technical Support. SER5056E Cross-memory receive operation timeout **Explanation:** Internal error. Solution: Contact Micro Focus Customer Care.

### SER5100 SERLSEND

SerNet Local Call Send - SERLSEND implements the local call version of the "send" function for the client side. The function of SERLSEND is similar to the cross-memory equivalent, SERXSEND.

| SER5100E | SerNet shutting down, try later<br>Explanation: Information.                                                                                                    |
|----------|----------------------------------------------------------------------------------------------------|
| SER5101E | Incorrect application specified for local call: { <i>appl</i> }<br>Explanation: Valid applications are CMN, CPX, and STR.<br>Solution: Correct the application.                                                                         |
|          | Local session disconnected from SerNet<br>Explanation: Internal error.<br>Solution: Contact Micro Focus Customer Care.                                                                                                    |
| SER5103I | Local session disconnected from SerNet<br>Explanation: Information, Sernet is going through a normal shutdown process.                                                                                                    |
|          | Local send failed: Server task completion code { <i>code</i> }<br>Explanation: Internal error.<br>Solution: Record code, contact Micro Focus Customer Care.                                                                             |
| SER5105E | Local send operation timeout<br>Explanation: Task has been abandoned or an internal active task limit has been reached.                                                                                                    |
|          | Local receive operation timeout<br>Explanation: Task has been abandoned or an internal active task limit has been reached.                                                                                                    |
|          | Local task attach error: RC={code}<br>Explanation: An ATTACH Macro has failed.<br>Solution: Look up code in z/OS MVS Programming: Authorized Assembler Services<br>Reference ALE-DYN - SA23-1372-xx. Contact Micro Focus Customer Care. |
|          | Unable to acquire lock table lock.<br>Explanation: Internal use only.<br>Solution: Contact Micro Focus Customer Care.                                                                                                    |
|          | Abend while processing the lock table - see dump.<br>Explanation: Internal use only.<br>Solution: Contact Micro Focus Customer Care.                                                                                                    |

### SER5150 SERLRECV

SerNet Local Call Receive - SERLRECV implements the local call version of the "receive" function for the client side. The function of SERLRECV is similar to the cross-memory equivalent, SERXRECV.

- SER5150ELocal session disconnected from SerNetExplanation:Internal error.Solution:Contact Micro Focus Customer Care.
- SER5151I
   Local session disconnected from SerNet

   Explanation:
   Information, session disconnected as part of normal shutdown processing.
- SER5152E
   Local receive failed: Server task completion code {code}

   Explanation:
   Internal Error.

   Solution:
   Record code, contact Micro Focus Customer Care.
- SER5153E
   Local receive operation timeout.

   Explanation:
   Task has been abandoned or an internal active task limit has been reached.

#### SER5200 SERXFLSH

SerNet Cross Memory Flush - This is the cross-memory PC routine for flushing any outstanding results destined for the client address space.

- SER5200E SerNet shutting down, try later Explanation: Information.
- SER5201E Application {appl} not active

**Explanation:** APPL is not active.

**Solution:** Determine if APPL is valid. If APPL is valid, determine why APPL is inactive. Examine the SERPRINT file, did APPL ever start?

SER5202E User disconnected from SerNet

**Explanation:** Internal error. **Solution:** Contact Micro Focus Customer Care.

- SER5203I
   User disconnected from SerNet

   Explanation:
   Information, User disconnected as part of normal shutdown processing.
- SER5204E
   Cross-memory receive failed: Server task completion code {code}

   Explanation:
   Internal error.

**Solution:** Record *code*, contact Micro Focus Customer Care.

 SER5205E
 Cross-memory flush operation timeout

 Explanation:
 Task has been abandoned or an internal active task limit has been reached.

#### SER5900 SERSMTPC

SerNet email SMTP client

| SER5900E | Invalid XML document<br>Explanation: Can't find key tags in XML.<br>Solution: Determine why the XML is invalid. Contact Micro Focus Customer Care.                                                                                                    |
|----------|----------------------------------------------------------------------------------------------------|
| SER5901E | Unable to load Code Pages<br>Explanation: Internal error.<br>Solution: Contact Micro Focus Customer Care.                                                                                                    |
| SER5902E | Invalid Port Number<br>Explanation: Internal error.<br>Solution: Determine why the port number is invalid. Correct and re-try the failing<br>operation. Contact Micro Focus Customer Care if unsuccessful.                                                                                                    |
| SER5903E | TCP/IP Abend error<br>Explanation: TCP/IP has returned an error-code.<br>Solution: Examine related message(s) SER5908I, attempt to determine why TCP/IP returned an error-code. Contact Micro Focus Customer Care.                                                                                                    |
| SER5904E | Unable to contact TCP/IP<br>Explanation: Internal error.<br>Solution: Examine SERPRINT and the JES2 datasets for the Sernet started task, verify that TCP/IP was successfully started (SER1000I, SER1001I).                                                                                                    |
| SER5905E | Email Host name unknown<br>Explanation: Unable to locate the target host.<br>Solution: Check the spelling of the host name.                                                                                                    |
| SER5906E | <pre>Unable to contact Email Server Explanation: Internal error. Solution: Check the spelling of the host name and the port for the email server, check the status of the email server (is it available, is a network cable unplugged, is it powered off?).</pre>                                                                                                    |
| SER5907E | <pre>Write Fail to Email Server Explanation: Internal error. Solution: Check the status of the email server (is it available, is a network cable unplugged, is it powered off?).</pre>                                                                                                    |
| SER5908I | TCP/IP info: Type={ <i>type</i> } RC={ <i>code</i> } ErrNo={ <i>errornumber</i> }<br>Explanation: Information related to a prior message.<br>Solution: Look up value for ERRORNUMBER in z/OS Communications Server: IP<br>Messages Volume 3 (EZY) - SC27-3656-xx, z/OS UNIX System Services Programming:<br>Assembler Callable Services Reference - SA23-2281-xx and z/OS UNIX System Services<br>Messages and Codes - SA23-2284-xx. Contact Micro Focus Customer Care. |
|          | SER5950 SERSMTPT                                                                                                    |

This module is responsible for an SMTP call from the MVS batch environment in XML format to SERSMTPC.

SER5950E Unable to open XMLIN - abending Explanation: Internal error. **Solution:** Verify DDNAME XMLIN has been provided. Verify the data set pointed to by XMLIN exists. SER5951E Invalid XML document **Explanation:** Internal error. Solution: Determine why the XML document is invalid. Has this XML document ever been successfully processed? Has the document changed since the last time it was successfully processed? SER5952E The XML request exceeded the element count, recommend 256. Explanation: Internal error. Solution: Reduce the element count to 256 or less and re-submit. SER5953E Unable to load SERSMTPC **Explanation:** Internal error. Solution: Contact Micro Focus Customer Care. SER6000 SERCLIEN Client driver to SerNet started task. This is the client piece that drives the proper communication to the SerNet started task from an MVS address space such as a TSO/ISPF user or batch job regardless of originating machine. Already connected, to {host} please disconnect first SER6001E **Explanation:** Explanation: Sernet Batch Client error. The Sernet batch client must connect before attempting communication. In this case, a connection had already been established. In order to connect again, a disconnect must precede. **Solution:** Code a disconnect call before attempting a connect. If you can't solve the problem, contact Micro Focus Customer Care, SFR6002F Must Connect before attempting {communication} **Explanation:** Sernet Batch Client error. The Sernet batch client must connect before attempting communication.

**Solution:** Code a connect call before attempting communication. If you can't solve the problem, contact Micro Focus Customer Care.

SER6003W Connect method request {*request*} must be T, X or L. Default is T.

**Explanation:** Sernet Batch Client error. The Sernet batch client must request a connection method that is T, X or L. A blank implies a choice of methods. The meanings of these codes are T - TCP/IP, X - Cross Memory, L - Local Call. Our preferred choice is T for TCP/IP.

Solution: Code a valid method on the connect call or simply leave this parameter blank.

SER6004EThe SER#PARM dataset is required for TCP/IP connectionExplanation:Internal error.Solution:Code a DDNAME of SER#PARM and point to the proper data set.

| SER6005E | Member { <i>member</i> } not found in SER#PARM data set                                                                                                    |
|----------|----------------------------------------------------------------------------------------------------|
|          | <b>Explanation:</b> Probable user error.<br><b>Solution:</b> Correct the spelling of <i>member</i> and resubmit. Is the SER#PARM DDNAME pointing to the correct data set?                                                |
| SER6006E | Local connect request not from within a SerNet started task<br>Explanation: Internal error.<br>Solution: Contact Micro Focus Customer Care.                                                                              |
| SER6007E | SerNet started task "{subsys}" is not active Error={code}<br>Explanation: The SerNet started task is not available.<br>Solution: Is this really the started task you are trying to access? Has the task been terminated? |
| SER6008E | No sockets are available. Connection terminated.<br>Explanation: Information.<br>Solution: Try again later. If the problem persists contact Micro Focus Customer Care.                                                   |
| SER6009E | The connection request failed.<br>Explanation: Information.<br>Solution: Contact Micro Focus Customer Care.                                                                                                    |
| SER6010I | <pre>Func={function} complete RC={code} Reason={reason} Explanation: Information.</pre>                                                                                                    |
| SER6011I | Request={ <i>request</i> }<br>Explanation: Information.                                                                                                    |
| SER6012E | Client abended: { <i>code</i> }<br>Explanation: The client has ended abnormally.<br>Solution: Look up <i>code</i> in z/OS MVS System Codes, SA38-0665-xx, contact Micro Focus<br>Customer Care.                          |
| SER6013E | Data length exceeds 32500 maximum<br>Explanation: Internal error.<br>Solution: Reduce the length of the client request to 32,500 or less.                                                                                |
| SER6014E | Record contains invalid length prefix<br>Explanation: Internal error, prefix is corrupted.<br>Solution: Contact Micro Focus Customer Care.                                                                               |
| SER6015E | End of data<br>Explanation: Information, end of data has been reached.                                                                                                    |
| SER6016E | Invalid function<br>Explanation: Internal error.<br>Solution: Contact Micro Focus Customer Care.                                                                                                    |

| SER6017E | Must do PRIM/BUMP first                                                                                                    |
|----------|----------------------------------------------------------------------------------------------------|
|          | Explanation: Internal error.                                                                                                    |
|          | Solution: Contact Micro Focus Customer Care.                                                                                                    |
| SER6018E | Must PRIM/BUMP/UPDT before SEND                                                                                                    |
|          | Explanation: Internal error.                                                                                                    |
|          | Solution: Contact Micro Focus Customer Care.                                                                                                    |
| SER6019E | Cannot send STOP must DISCONCT                                                                                                    |
|          | Explanation: Internal error.                                                                                                    |
|          | Solution: Contact Micro Focus Customer Care.                                                                                                    |
| SER6020E | SerNet restarted since last call                                                                                                    |
|          | <b>Explanation:</b> Information, Sernet has been restarted since the last call from the client.                                                                            |
|          | Solution: Proceed with caution.                                                                                                    |
| SER6021E | SerNet has been stopped                                                                                                    |
|          | Explanation: Information.                                                                                                    |
| SER6022E | { <i>user</i> } connected                                                                                                    |
|          | Explanation: Information.                                                                                                    |
| SER6023E | { <i>user</i> } disconnected                                                                                                    |
|          | Explanation: Information.                                                                                                    |
| SER6024E | I/O error reading SER#PARM data set                                                                                                    |
|          | Explanation: Internal error.                                                                                                    |
|          | <b>Solution:</b> Examine SYSLOG, SERPRINT, and the Sernet started task's JES2 datasets for                                                                                 |
|          | related messages.                                                                                                    |
| SER6025E | SER#PARM data set could not be opened                                                                                                    |
|          | Explanation: Internal error.                                                                                                    |
|          | <b>Solution:</b> Is a SER#PARM DDNAME coded? Does the SER#PARM data set exist? Examine SYSLOG, SERPRINT, and the Sernet started task's JES2 datasets for related messages. |
| SER6026E | Server entry not found in { <i>member</i> } member of SER#PARM                                                                                                    |
|          | Explanation: Internal error.                                                                                                    |
|          | <b>Solution:</b> Is the SER#PARM DDNAME pointing to the correct data set?                                                                                                  |
| SER6027E | Invalid parameters passed to IEEMB878                                                                                                    |
|          | Explanation: Internal error.                                                                                                    |
|          | Solution: Contact Micro Focus Customer Care.                                                                                                    |
| SER6031E | TCP/IP: Task={ <i>task</i> } Type={ <i>type</i> } RC={ <i>code</i> } ErrNo={ <i>error-number</i> }                                                                         |
|          | <b>Explanation:</b> Information related to a prior message.                                                                                                    |
|          | <b>Solution:</b> Look up value for ERROR-NUMBER in z/OS Communications Server: IP Messages Volume 3 (EZY) - SC27-3656-xx, z/OS UNIX System Services Programming:           |

#### SER6032I TCP/IP: Task={task} Type={type} RC={code} ErrNo={error-number}

Explanation: Information related to a prior message.

**Solution:** Look up value for ERROR-NUMBER in z/OS Communications Server: IP Messages Volume 3 (EZY) - SC27-3656-xx, z/OS UNIX System Services Programming: Assembler Callable Services Reference - SA23-2281-xx and z/OS UNIX System Services Messages and Codes - SA23-2284-xx. Contact Micro Focus Customer Care.

SER6033E {function} There are no TCP/IP procedures active

Explanation: TCP/IP is not active.

**Solution:** Determine why TCP/IP is not active, examine SYSLOG, SERPRINT, and the JES2 datasets for the Sernet started task. Was TCP/IP successfully activated at Sernet startup?

#### SER6034E Unable to generate a passticket (Name='{name}' RC='{return code}').

**Explanation:** A token services retrieve (IEANTRT) error for 'name' specified may indicate the SERSET utility has not been executed.

**Solution:** Execute the SERSET utility in batch or bring up a SerNet started task which will execute the utility.

**NOTE** Return codes for IEANTRT are most easily located in SYS1.MACLIB(IEANTASM) starting with equate IEANT\_OK. If the return code is not 04 (IEANT\_NOT\_FOUND), contact Micro Focus Customer Care.

#### SER6035E Passticket generation failed, RCVTPTGN RC='{return code}'.

**Explanation:** This message is displayed when there is a failure in the secured signon service pointed to by RCVTPTGN in the RCVT control block (RACF).

**Solution:** Return codes for RCVTPTGN can be found in the RACF Macros and Interfaces Manual. This failure may be an indication of a RACF setup issue. If the problem persists, contact Micro Focus Customer Care.

#### SER6036E Failure in fetching data.

Explanation: Internal use only.

Solution: Contact Micro Focus Customer Care.

### SER6100 SERXMLBC

Batch interface for XML requests. This module is responsible for a client call from the MVS batch environment in XML format.

SER6100E {*ddname*} open failed

**Explanation:** OPEN for DDNAME XMLIN failed.

**Solution:** Look for related IEC\* messages in SYSLOG, Sernet started task JES2 and SERPRINT datasets, BATCH JOB JES2 datasets.

SER6101E "{tagname}" tag missing "name="

**Explanation:** TAGNAME is missing.

**Solution:** Examine the XML statement, correct or include the missing TAGNAME.

| SER6102E | "{ <i>tagname</i> }" tag value must be { <i>integer</i> } characters long<br>Explanation: Invalid length (INTEGER) specified for TAGNAME.<br>Solution: Correct and resubmit                                                                                                    |
|----------|----------------------------------------------------------------------------------------------------|
| SER6103E | Required "{ <i>tag</i> }" tag is missing<br>Explanation: Missing TAG.<br>Solution: Correct and resubmit.                                                                                                    |
| SER6104E | <ul> <li>XML request exceeds maximum length</li> <li>Explanation: Information.</li> <li>Solution: Try reducing the scope of your XML request, for example instead of specifying a wildcard character (*) specify a partial value, or better yet the full value of the tag to reduce the amount of returned data.</li> </ul>                                 |
| SER6105E | Connection failed<br>Explanation: Internal error. May occur if Sernet/ZMF started task is down, TCP/IP is not<br>available, or XML services job needs cross-memory services that are not available.<br>Solution: Validate that started task is up and connectivity is available and resubmit. If<br>the problem persists contact Micro Focus Customer Care. |
| SER6106E | A valid XML document is required - probably missing /service tag<br>Explanation: On inspecting an XML request it was determined that a<br>specification was missing.<br>Solution: Correct the input XML and resubmit the request.                                                                                                    |
| SER6107E | Problem encounter with internal service call.<br>Explanation: On inspecting an XML request a valid <subsys> tag could not be found.<br/>Solution: Correct the input XML and resubmit the request.</subsys>                                                                                                    |
| SER6108E | "tttttttt" tag value exceeds 8 characters<br>Explanation: On inspecting an XML request it was found that the detailed tag value was<br>too long.<br>Solution: Correct the detailed tag value then resubmit the request.<br>SER6200 SERXMLCC                                                                                                    |
| SER6200E | This module is responsible for a client call from the Cobol environment in XML format. "{tagname}" tag missing "name=" Explanation: TAGNAME is missing.                                                                                                    |
| SER6201E | <ul> <li>Solution: Examine the XML statement, correct or include the missing TAGNAME.</li> <li>"{tagname}" tag value must be {integer} characters long</li> <li>Explanation: Invalid length (integer) specified for TAGNAME.</li> <li>Solution: Correct and re-submit.</li> </ul>                                                                           |
| SER6202E | Required "{ <i>tag</i> }" tag is missing<br>Explanation: Missing tag.<br>Solution: Correct and resubmit.                                                                                                    |

| 5ER6203E | Internal | buffers | are | full. | Request | terminated. |  |
|----------|----------|---------|-----|-------|---------|-------------|--|
|----------|----------|---------|-----|-------|---------|-------------|--|

**Explanation:** Maximum length for an XML reply is 32,500 bytes.

**Solution:** Try reducing the scope of your XML request, for example instead of specifying a wildcard character (\*) specify a partial value, or better yet the full value of the tag to reduce the amount of returned data.

#### SER6204E The result buffer is full. Output terminated.

**Explanation:** Information.

**Solution:** For Cobol XML Services jobs that execute SERXMLCC, adjust the value of RESULT-COUNT to limit the number of returned <result> data structures. The default is 999.

Otherwise:

- Try increasing the size of your result buffer, up to a maximum of 32,500 bytes.
- Try reducing the scope of your XML request. For example, instead of specifying a wildcard character (\*) specify a partial value, or better yet the full value of the tag to reduce the amount of returned data.

#### SER6205E Connection failed

Explanation: Internal error.

**Solution:** Resubmit. If the problem persists, contact Micro Focus Customer Care.

SER6206E Problem encounter with internal service call.

**Explanation:** On inspecting an XML request a valid <subsys> tag could not be found. **Solution:** Correct the input XML and resubmit the request.

### SER6300 SERXMLAC

This module is responsible for a client call from an assembler program in XML format. The caller supplies an input buffer containing a valid XML request, it's length, an output buffer for the XML reply, and it's length. SERXMLAC performs the XML request and places a reply in the output buffer supplied. The caller pre allocates the buffers and must make sure they are big enough to contain the data. The caller is then responsible for parsing the returned XML reply in the output buffer.

| SER6300E | "{ <i>tagname</i> }" tag missing "name="                                            |
|----------|-------------------------------------------------------------------------------------|
|          | Explanation: TAGNAME is missing.                                                    |
|          | <b>Solution:</b> Examine the XML statement, correct or include the missing TAGNAME. |
| SER6301E | "{ <i>tagname</i> }" tag value must be { <i>integer</i> } characters long           |
|          | Explanation: Invalid length (INTEGER) specified for TAGNAME.                        |
|          | Solution: Correct and re-submit.                                                    |
| SER6302E | Required "{ <i>tag</i> }" tag is missing                                            |
|          | Explanation: tag is missing.                                                        |

Solution: Correct and resubmit.

SER6303E The result buffer is full. Output terminated.

**Explanation:** Information.

**Solution:** Try increasing the size of your result buffer, up to a maximum of 32,500 bytes. Try reducing the scope of your XML request, for example instead of specifying a wildcard character (\*) specify a partial value, or better yet the full value of the tag to reduce the amount of returned data.

SER6304E Problem encounter with internal service call.

Explanation: Internal error.

**Solution:** Resubmit. If the problem persists, contact Micro Focus Customer Care.

### SER6400 SERXMLDB

XML Data Space Management Module

**SER6400E** SERXMLDB XML data space invalid Explanation: Internal error. Solution: Verify the XMLSPACE DDNAME points to the correct dataset. Contact Micro Focus Customer Care. SER6401E SERXMLDB XML data space create failed: RC={code} **Explanation:** Internal error. **Solution:** Verify the XMLSPACE DDNAME points to the correct dataset. Contact Micro Focus Customer Care. SER6402E SERXMLDB XML data space access failed: RC={code} Explanation: Internal error. **Solution:** Verify the XMLSPACE DDNAME points to the correct dataset. Contact Micro Focus Customer Care. SER6403E SERXMLDB XML data space map failed: RC={code} Explanation: Internal error. Solution: Verify the XMLSPACE DDNAME points to the correct dataset. Contact Micro Focus Customer Care. SER6404E SERXMLDB XML data space save failed: RC={code} **Explanation:** Internal error. **Solution:** Verify the XMLSPACE DDNAME points to the correct dataset. Contact Micro Focus Customer Care. SER6414I SERXMLDB Header: {header} For example: Explanation: SER6414I SERXMLDB Header: SERNET XML Dsect Cross Reference. Created: 13 Jul 2015 07:11:16. Version: 811 Solution: Information. SER6415I SERXMLDB Version: vvvv **Explanation:** The input XMLSPACE dataset is at release level vvvv. Solution: Information only.

# SER6500 SEREXSRV

This module is responsible for a client call from the Rexx environment of TSO or BATCH.

SER6500E Subsys parameter invalid

**Explanation:** Missing subsystem parameter in XML request. **Solution:** Examine your XML statements, include a valid subsystem parameter.

- SER6501I Using default test option' Explanation: Information.
- SER6502I Using specified test option {option} Explanation: Information.
- SER6503I Product parameter defaulting to SerNet Explanation: Information.
- SER6504E Object parameter invalid

**Explanation:** Object parameter must be at least one byte and less than or equal to eight bytes in length.

**Solution:** Correct the XML statement.

SER6505E Message parameter invalid

**Explanation:** Message parameter must be at least one byte and less than or equal to eight bytes in length.

**Solution:** Correct the XML statement.

# SER6600 SERXMLRC

SerNet XML client interface for REXX execs. SERXMLRC sends and receives SerNet XML requests and responses for REXX execs. It is invoked by REXX statements like: 'address LINKMVS "SERXMLRC root".

SER6600E Subsys parameter missing or invalid

**Explanation:** Information.

**Solution:** Examine your invocation JCL, include a valid subsys parameter. See the ChangeMan ZMF XML Services User's Guide for more information.

SER6601I Using default TEST option

**Explanation:** Information, default test option of no test is in effect.

SER6602I Using defined TEST option {*option*}

**Explanation:** Information, using a TEST option of OPTION.

- SER6603I Using specified IncludeInRequest: {request} Explanation: Information.
- SER6604I Using specified IncludeInResult: {result} Explanation: Information.

| SER6605E | Service parameter missing or invalid                                                                                                    |
|----------|----------------------------------------------------------------------------------------------------|
|          | <b>Explanation:</b> Service parameter must be present, and must be at least one byte and less than or equal to eight bytes in length.                                                                   |
|          | Solution: Correct the XML request and resubmit.                                                                                                    |
| SER6606E | Message parameter missing or invalid                                                                                                    |
|          | <b>Explanation:</b> Message parameter must be present, and must be at least one byte and less than or equal to eight bytes in length.                                                                   |
|          | Solution: Correct the XML request and resubmit.                                                                                                    |
| SER6607E | Userid parameter missing or invalid                                                                                                    |
|          | <ul><li>Explanation: Userid parameter must be present, and must be at least one byte and less than or equal to eight bytes in length.</li><li>Solution: Correct the XML request and resubmit.</li></ul> |
| SER6608E | Unable to make the dataspace XML cache persistent                                                                                                    |
|          | Explanation: Internal error.                                                                                                    |
|          | Solution: Contact Micro Focus Customer Care.                                                                                                    |
| SER6609E | Error accessing variable: { <i>variable</i> }                                                                                                    |
|          | Explanation: Information.                                                                                                    |
|          | <b>Solution:</b> Examine your REXX for the named VARIABLE, correct and resubmit.                                                                                                    |
| SER6610E | Unable to create Dataspace XML cache                                                                                                    |
|          | Explanation: Internal error.                                                                                                    |
|          | Solution: Contact Micro Focus Customer Care.                                                                                                    |
| SER6611I | XML cache is: { <i>eyeball-characters</i> }                                                                                                    |
|          | Explanation: Information.                                                                                                    |
| SER6612E | More than 12 includeInResult.n variables<br>Explanation: Information.                                                                                                    |
|          | <b>Solution:</b> Reduce the number of variables to 12 or less.                                                                                                    |
| SER6613I | Too much REXX data to generate XML                                                                                                    |
|          | Explanation: Information.                                                                                                    |
|          | Solution: Try reducing the amount of REXX data.                                                                                                    |
| SER6614W | DIV clleanup failed                                                                                                    |
|          | Explanation: Warning.                                                                                                    |
| SER6615E | Local MAPDATA not valid for service                                                                                                    |
|          | Explanation: Internal error.                                                                                                    |
|          | Solution: Contact Micro Focus Customer Care.                                                                                                    |
| SER6616E | Local service module not available                                                                                                    |
|          | Explanation: Internal error.                                                                                                    |
|          | Solution: Contact Micro Focus Customer Care.                                                                                                    |

| SER6617E | Open failed on local master file {name}<br>Explanation: Internal error.<br>Solution: Make sure of the existence of the data set pointed to by NAME.                                                                                                    |
|----------|----------------------------------------------------------------------------------------------------|
| SER6618E | Service not available from local files<br>Explanation: Probable configuration error.<br>Solution: Contact your local Sernet administrator.                                                                                                    |
| SER6619I | <pre>{MINOR-FUNCTION}) Package service completed. Explanation: Information.</pre>                                                                                                    |
| SER6620E | Both CMNPMAST and CMNCMPNT missing.<br>Explanation: The DDnames CMNPMAST and CMNCMPNT for SERNET are missing.<br>Solution: Resolve and resubmit.                                                                                                    |
| SER6621E | Unable to open CMNCMPNT - abending.<br>Explanation: The file open issued by SERPMLOD for DDname CMNCMPNT was<br>unsuccessful causing it to abend.<br>Solution:                                                                                                    |
| SER6622E | Unable to open CMNPMAST - abending.<br>Explanation: Unable to open CMNPMAST for 'server' causing it to abend.<br>Solution: Correct and resubmit.                                                                                                    |
| SER6623I | <b>DATE AND TIME OF THIS BACKUP:</b> { <i>date.time</i> }<br><b>Explanation:</b> If the XML interface SERXMLRC has JCL that specifies a backup version rather than the CMNPMAST VSAM file, then the contents of the file header appear with this message prefix. For example:                             |
|          | SER6623I DATE AND TIME OF THIS BACKUP: 20150612.13121764                                                                                                    |
| SER66241 | SERNET Closed - { <i>number</i> } records written.<br>Explanation: Progress information.                                                                                                    |
| SER6625W | Cannot have RECFM=U.<br>Explanation: Warning; Correct the data set format.                                                                                                    |
| SER6626I | SERNET processing - {number} records read - key {key}.<br>Explanation: Progress information.                                                                                                    |
| SER66271 | SERNET processing - Record bypassed - key {key}.<br>Explanation: Progress information.                                                                                                    |
| SER6628E | <ul> <li>Unable to open CMNELDSP - abending.</li> <li>Explanation: The file open issued by SERPMLOD for DDname CMNELDSP was unsuccessful.</li> <li>Solution: Ensure that the file at CMNELDSP is a VSAM file. See the description of program SERPMLOD in the ChangeMan ZMF Customization Guide</li> </ul> |

| SER6629E | //MAPDATA DD statement missing.                                                                                                    |
|----------|----------------------------------------------------------------------------------------------------|
| JEROOZJE | <b>Explanation:</b> The SERPMLOD job JCL includes no input MAPDATA DD statement.                                                                                                    |
|          | <b>Solution:</b> Code a MAPDATA DD statement in the job JCL. See the description of                                                                                                    |
|          | SERPMLOD in the ChangeMan ZMF Customization Guide                                                                                                    |
| SER6630E | Unable to open CMNCMPNL - abending.                                                                                                    |
|          | <b>Explanation:</b> The file open issued by SERPMLOD for DDname CMNPMPNL was unsuccessful.                                                                                                    |
|          | <b>Solution:</b> Ensure that the file at CMNCMPNL is a VSAM file. See the description of program SERPMLOD in the <i>ChangeMan ZMF Customization Guide</i>                                                  |
| SER6631E | Variable wrongly specified: lproduct                                                                                                    |
|          | <b>Explanation:</b> On inspecting an XML request a valid <lproduct> specification was missing.</lproduct>                                                                                                  |
|          | Solution: Correct the input XML and resubmit the request.                                                                                                    |
| SER6632E | Problem encounter with internal service call                                                                                                    |
|          | <b>Explanation:</b> On inspecting an XML request a valid <subsys> tag could not be found.</subsys>                                                                                                    |
|          | <b>Solution:</b> Correct the input XML and resubmit the request.                                                                                                    |
|          | SER6700 SERPMLOD                                                                                                    |
|          | Batch program SERPMLOD extracts data from ChangeMan ZMF package and component master files and writes the data to sequential files as XML message replies.                                                 |
| SER6700W | Unable to open XMLOUT - { <i>ddname</i> }                                                                                                    |
|          | <b>Explanation:</b> The file open issued by SERPMLOD for the specified output DDname was unsuccessful.                                                                                                    |
|          | <b>Solution:</b> Determine the cause of the open failure and resubmit the job. See the description of program SERPMLOD in the <i>ChangeMan ZMF Customization Guide</i> .                                   |
| SER6701E | no extract files present                                                                                                    |
|          | Explanation: The SERPMLOD job JCL includes no output CMN\$ssss DD statements.                                                                                                    |
|          | <b>Solution:</b> Code one or more CMN\$ssss DD statements in the job JCL. For a list of valid CMN\$ssss DDnames, see the description of program SERPMLOD in the <i>ChangeMan ZMF Customization Guide</i> . |
| SER6702I | {mapdata header}                                                                                                    |
|          | <b>Explanation:</b> Displays the header information read from the MAPDATA file input to SERPMLOD. Example:                                                                                                 |
|          | SERNET XML Dsect Cross Reference. Created: 6 Feb 2012 11:33:20                                                                                                    |
|          | <b>Solution:</b> Information only message. However, the MAPDATA file must be synchronized with the vrm of the SERCOMC LOAD library that contains SERPMLOD.                                                 |
| SER6703E | //MAPDATA DD statement missing                                                                                                    |
|          | Explanation: The SERPMLOD job JCL includes no input MAPDATA DD statement.                                                                                                    |
|          | <b>Solution:</b> Code a MAPDATA DD statement in the job JCL. See the description of SERPMLOD in the <i>ChangeMan ZMF Customization Guide</i> .                                                             |
|          |                                                                                                    |

| SER6704E | both CMNPMAST or CMNCMPNT missing                                                                                                    |
|----------|----------------------------------------------------------------------------------------------------|
|          | <b>Explanation:</b> The SERPMLOD job JCL includes no input CMNPMAST or CMNELDSP DD statements.                                                                                    |
|          | <b>Solution:</b> Code a CMNPMAST DD statement and/or a CMNELDSP DD statement in the job JCL. See the description of SERPMLOD in the <i>ChangeMan ZMF Customization Guide</i> .    |
| SER6705E | Unable to open CMNCMPNT - abending                                                                                                    |
|          | Explanation: The file open issued by SERPMLOD for DDname CMNCMPNT was unsuccessful.                                                                                               |
|          | <b>Solution:</b> Ensure that the package master at DDname CMNPMAST is a VSAM KSDS file. See the description of program SERPMLOD in the <i>ChangeMan ZMF Customization Guide</i> . |
| SER6706E | Unable to open CMNPMAST - abending                                                                                                    |
|          | Explanation: The file open issued by SERPMLOD for DDname CMNPMAST was unsuccessful.                                                                                               |
|          | <b>Solution:</b> Ensure that the package master at DDname CMNPMAST is a VSAM file. See the description of program SERPMLOD in the <i>ChangeMan ZMF Customization Guide</i> .      |
| SER6708I | { <i>ddname</i> } Closed - { <i>count</i> } records written                                                                                                    |
|          | <b>Explanation:</b> Shows the number of records that were written to the displayed output DD statement.                                                                           |
|          | Solution: Progress information message.                                                                                                    |
| SER6709W | Cannot have RECFM=U - { <i>ddname</i> }                                                                                                    |
|          | <b>Explanation:</b> The output file at the displayed DDname has RECFM=U, which is invalid.                                                                                        |
|          | <b>Solution:</b> For valid output file attributes, see the description of program SERPMLOD in the <i>ChangeMan ZMF Customization Guide</i> .                                      |
| SER6710I | { <i>ddname</i> } processing - { <i>count</i> } records read - key { <i>lastkey</i> }                                                                                             |
|          | <b>Explanation:</b> Shows the number of records and the last VSAM key that were read at the displayed input DD statement.                                                         |
|          | Solution: Information only message.                                                                                                    |
| SER6711I | { <i>ddname</i> } processing - { <i>count</i> } records bypassed - key { <i>key</i> }.                                                                                            |
|          | <b>Explanation:</b> Shows the number of records bypassed at the displayed input DD statement.                                                                                     |
|          | Solution: Progress information message.                                                                                                    |
| SER6712E | Unable to open CMNELDSP - abending                                                                                                    |
|          | <b>Explanation:</b> The file open issued by SERPMLOD for DDname CMNELDSP was unsuccessful.                                                                                        |
|          | <b>Solution:</b> Ensure that the package master at DDname CMNELDSP is a VSAM LDS file. See the description of program SERPMLOD in the <i>ChangeMan ZMF Customization Guide</i> .  |

| SER6712I | SERNET processing - { <i>number</i> } eligible physical records detected.                                                                                                    |
|----------|----------------------------------------------------------------------------------------------------|
| SER6713I | SERNET processing - { <i>number</i> } logical records output.                                                                                                    |
| SER6714I | SERNET processing - { <i>number</i> } XML records read.                                                                                                    |
| SER6715E | Unable to open CMNPMAST.                                                                                                    |
|          | <b>Explanation:</b> The file open issued by SERPMLOD for DDname CMNPMAST was unsuccessful.                                                                                   |
|          | <b>Solution:</b> Ensure that the package master at DDname CMNPMAST is a VSAM file. See the description of program SERPMLOD in the <i>ChangeMan ZMF Customization Guide</i> . |
| SER6716I | 'number' component master records have been processed in this run.                                                                                                    |
|          | <b>Explanation:</b> Information, displays the number of component master records processed.                                                                                  |
| SER6717E | Unable to open CMNPMXML.                                                                                                    |
|          | <b>Explanation:</b> The file open issued by SERPMLOD for DDname CMNPMXML was unsuccessful.                                                                                   |
|          | <b>Solution:</b> Ensure that the file at DDname CMNPMXML is a VSAM file. See the description of program SERPMLOD in the <i>ChangeMan ZMF Customization Guide</i>             |
| SER6718E | Unable to open CMNPMSRT.                                                                                                    |
|          | Explanation: The file open issued by SERPMLOD for DDname CMNPMSRT was<br>unsuccessful                                                                                        |
|          | <b>Solution:</b> Ensure that the file at DDname CMNPMSRT is a VSAM file. See the description of program SERPMLOD in the <i>ChangeMan ZMF Customization Guide</i>             |
| SER6719E | Unable to open CMNPMIDR.                                                                                                    |
|          | Explanation: The file open issued by SERPMLOD for DDname CMNPMIDR was unsuccessful                                                                                           |
|          | <b>Solution:</b> Ensure that the file at DDname CMNPMIDR is a VSAM file. See the description of program SERPMLOD in the <i>ChangeMan ZMF Customization Guide</i>             |
| SER6722E | Unable to open CMNPMSEQ.                                                                                                    |
|          | Explanation: The file open issued by SERPMLOD for DDname CMNPMSEQ was                                                                                                    |
|          | <b>Solution:</b> Ensure that the file at DDname CMNPMSEQ is a VSAM file. See the description of program SERPMLOD in the <i>ChangeMan ZMF Customization Guide</i>             |
| SER6723E | Both CMNCMPNT and CMNCMPNL must be allocated for component data extraction.                                                                                                  |
|          | <b>Explanation:</b> Ensure both VSAM files, CMNCMPNT and CMNCMPNL are allocated for this request.                                                                            |
|          | Solution: Contact Micro Focus Customer Care                                                                                                    |
|          | SER7000 SERJES                                                                                                    |
|          | IEC2/IEC2 Interface Concerd numbers interface module for IEC2/IEC2 subsystem                                                                                                 |

JES2/JES3 Interface. General purpose interface module for JES2/JES3 subsystem functions. On each call, a function code is passed by the caller to indicate the type of function to be performed:

- Initialize
- Job List

|          | <ul> <li>Active Job List</li> <li>Data set list</li> <li>Cancel job</li> <li>Delete held output</li> <li>Re queue held output - change class/dest</li> <li>Open data set</li> <li>Get record</li> <li>Close data set</li> <li>Free list - job, data set, or message list</li> <li>Job summary message list</li> <li>Terminate</li> </ul> |
|----------|----------------------------------------------------------------------------------------------------|
| SER7002I | {userid} cancelled job {jobname}, jobid={jobid}<br>Explanation: Job cancelled using XML Services or an interface like ChangeMan ZDD.<br>Solution: Information only; no action required.                                                                                                    |
| SER7008I | {userid} canceled job {jobname} and purged the output,<br>jobid={jobid}<br>Explanation: Job purged using XML Services or an interface like ChangeMan ZDD.<br>Solution: Information only; no action required.                                                                                                    |
| SER7008I | <ul> <li>uuuuuuuu canceled job nnnnnnn and purged the output,<br/>jobid=iiiiiiiii</li> <li>Explanation: A request from user uuuuuuuu to purge the output for jobname<br/>nnnnnnnn and jobid iiiiiiiii was received.</li> <li>Solution: Information only.</li> </ul>                                                                      |

# SER7100 SERXFLIO

File input and output, including PDS/SEQ I/O through SERBSAM; PAN/LIB reads through SERIFACE; PAN/LIB updates through PAN#1 or <libr>

- SER7100I Function {function} complete: RC=0 Explanation: Information.
- SER7101I Null file {*operation*} operation complete: RC=0 Explanation: Information.
- SER7102E Unable to allocate {*dataset*}: RC=8

Explanation: Information.

Solution: Check the spelling of dataset.

SER7103E Null member list; RC=8

**Explanation:** Data set being processed is either PDS, PANVALET or LIBRARIAN; all three require a member list containing at least one member. **Solution:** Supply a list of members.

| SER7104E | <pre>File type {type} not supported Explanation: Invalid file type. Solution: Correct the file type. Valid file types are SEQuential, PANVALET or LIBRARIAN.</pre>                                                                                         |
|----------|----------------------------------------------------------------------------------------------------|
| SER7105E | { <i>value</i> } parameter error: RC=8<br>Explanation: Internal error.<br>Solution: Contact Micro Focus Customer Care.                                                                                                    |
| SER7106E | <pre>Incorrect file type: Request={request} Actual={actual} RC=8 Explanation: Incorrect file type. Solution: Determine why the file type is incorrect.</pre>                                                                                               |
| SER7107E | <ul> <li>Invalid request: Member list requested for sequential data set</li> <li>Explanation: A sequential data set is a single entity, and is not subdivided into members.</li> <li>Solution: Correct the request.</li> </ul>                             |
| SER7108E | Invalid request: Member name specified for sequential data set <b>Explanation:</b> A sequential data set is a single entity, and is not subdivided into members.                                                                                           |
| SER7109E | Invalid request: Panvalet member already disabled<br>Explanation: An attempt was made to DELete (disable) a Panvalet member which is<br>already DELeted (disabled).                                                                                        |
| SER7110E | Invalid request: Member name missing<br>Explanation: Member name required for PDS, PANVALET, or LIBRARIAN data sets.<br>Solution: Supply a member name.                                                                                                    |
| SER7111E | Record format U not supported<br>Explanation: RECFM=U is not supported.<br>Solution: Change to a supported record format (RECFM=F,FB,V,VB).                                                                                                    |
| SER7112E | Data set { <i>dataset</i> } in use<br>Explanation: Another function has exclusive use of the DATASET.<br>Solution: Try again later.                                                                                                    |
| SER7113E | <ul> <li>Probable Panvalet library on host: Terminated RC=8</li> <li>Explanation: A PUT for a SEQ data set looks suspiciously like a PUT for a PANVALET dataset, and has been terminated.</li> <li>Solution: Contact Micro Focus Customer Care.</li> </ul> |
| SER7114E | <ul> <li>Open error: Dsn={dataset}</li> <li>Explanation: The DATASET failed to open.</li> <li>Solution: Examine SYSLOG, SERPRINT, and the JES2 datasets for the Sernet started task for related information.</li> </ul>                                    |

| SER7115E | <pre>{dataset} Open abend S{abend-code}-{reason code} Explanation: DATASET failed to open. Solution: Lookup the ABEND-CODE and reason code in z/OS MVS System Codes, SA38- 0665-xx. Examine SYSLOG, SERPRINT, and the JES2 data sets for related messages, look these messages up in z/OS MVS System Messages, Vol 7 (IEB-IEE) SA38-0674-xx. Contact Micro Focus Customer Care.</pre>                        |
|----------|----------------------------------------------------------------------------------------------------|
| SER7116W | Member {member} not found<br>Explanation: Information.                                                                                                    |
| SER7117E | Update error: RC=8<br>Explanation: Internal error.<br>Solution: Contact Micro Focus Customer Care.                                                                                                    |
| SER7118E | Update error: RC=8, abend S{abend-code}-{reason code}<br>Explanation: Internal error.<br>Solution: Lookup the ABEND-CODE and reason code in z/OS MVS System Codes, SA38-<br>0665-xx. Examine SYSLOG, SERPRINT, and the JES2 data sets for related messages, look<br>these messages up in z/OS MVS System Messages, Vol 7 (IEB-IEE) SA38-0674-xx.<br>Contact Micro Focus Customer Care.                       |
| SER7119E | <ul><li>Update error: Directory full</li><li>Explanation: Unable to update because the data set's directory is full.</li><li>Solution: Try compressing the dataset. If this doesn't fix the problem try allocating a similar dataset with more directory blocks than the original, copy the original data set to the new data set, rename the new data set to the original data set and try again.</li></ul> |
| SER7120E | Update error: Stow error RC={ <i>return code</i> } Reason={ <i>reason code</i> }<br>Explanation: Information.<br>Solution: Look up return code and reason code in z/OS DFSMS Macro Instructions for<br>Data Sets SC23-6852-xx, Chapter 5, STOW Completion Codes. Contact Micro Focus<br>Customer Care.                                                                                                    |
| SER7121E | Cannot rename Panvalet superset.subset: RC=8<br>Explanation: Super.sub format not supported.<br>Solution: Contact Micro Focus Customer Care.                                                                                                    |
| SER7122E | SERIFACE error: { <i>error</i> }<br>Explanation: Internal error. Contact Micro Focus Customer Care.                                                                                                    |
|          | SER7200 SERXDATA                                                                                                    |

Xch DATA handling.

Functions:

- Xch DATA
- PDS/SEQ I/O through SERBSAM;
- VSAM native

Calls:

- SERBSAM File Storage Area manipulation
- SERSTMGR Getmain/Freemain storage
- SERTRACE Issue trace messages to //SERPRINT

Comments:

It is always assumed that any given file has already been allocated via SERXFLIO and that Xio\$Dsnm & Xio\$Ddnm are filled to reflect that.

File attributes will be reflected in the SerXioDs block. If extended attributes are requested, such as for a VSAM cluster (data and index component names must be excluded) then this can only be gathered by first opening the file and getting the feedback. Unless otherwise specified, the file is then closed and resources released. It is kept open only when necessary such as in the case of a client wanting to download all or part of the file and a long dialogue is anticipated. Open failure can occur for many reasons, one of which is that the VSAM file has SHAREOPTIONS=(2,3) and it is already opened elsewhere. This must be explicitly detected and described, even to the point of tattling on just what other job name owns it.

Long dialogues must be aware that client power outages and task abends cannot leave the file open. Protection must be implicit such that interruptions are covered with a closing of any open file and resource freeing as necessary.

| SER7200E | {message} {message-text} Explanation: Information.                                                                                                    |
|----------|----------------------------------------------------------------------------------------------------|
| SER7201E | Open error: RC=8<br>Explanation: Information.<br>Solution: Examine SYSLOG, SERPRINT, and the JES2 data sets for the Sernet started<br>task for related messages. Contact Micro Focus Customer Care. |
| SER7202E | Record format U not supported for update: RC=8<br>Explanation: Information.                                                                                                    |
| SER7203E | Probable Librarian file: RC=8<br>Explanation: Information.<br>Solution: This file looks like a Librarian file, which is not supported by SERXDATA.                                                  |
| SER7204E | Probable Panvalet file: RC=8<br>Explanation: Information.<br>Solution: This file looks like a Panvalet file, which is not supported by SERXDATA.                                                    |
| SER7205E | PDS/SEQ information not supported: RC=8<br>Explanation: Internal error.<br>Solution: Contact Micro Focus Customer Care.                                                                             |
| SER7206E | Only VSAM Clusters can be processed: RC=8<br>Explanation: Internal error.<br>Solution: Contact Micro Focus Customer Care.                                                                           |

| SER7207E | Error in positioning to start key: RC=8<br>Explanation: Internal error.<br>Solution: Contact Micro Focus Customer Care.                                                                                                    |
|----------|----------------------------------------------------------------------------------------------------|
| SER7208E | Synchronous error: Fdbk={ <i>feedback</i> } RecNo={ <i>recno</i> } RC=8<br>Explanation: Internal error.<br>Solution: Record FEEDBACK and RECNO, contact Micro Focus Customer Care.                                                                    |
| SER7209E | Logical error: Fdbk={ <i>feedback</i> } RecNo={ <i>recno</i> } RC=8<br>Explanation: Internal error.<br>Solution: Record feedback and recno, contact Micro Focus Customer Care.                                                                        |
| SER7210E | I/O error RC={ <i>return code</i> } Reason={ <i>reason code</i> } Dsname={ <i>dataset</i> }<br>Explanation: Internal error.<br>Solution: Record return code, reason code contact Micro Focus Customer Care.                                           |
| SER7211E | <pre>I/O error Comp=S{abend-code}-{reason code} Dsname={dataset} Explanation: Internal error. Solution: Record the abend-code and reason code. Contact Micro Focus Customer Care.</pre>                                                               |
| SER7212W | <ul> <li>Member {member} not found in data set {dataset}</li> <li>Explanation: Information.</li> <li>Solution: This member is no longer in dataset, perhaps another user has deleted this member.</li> </ul>                                          |
| SER7213E | Short record or RKP/KEYLEN specified incorrectly: RC=8<br>Explanation: Internal error.<br>Solution: Contact Micro Focus Customer Care.                                                                                                    |
| SER7214E | I/O error RC={return code} Reason={reason code} Ddname={ddname}<br>Explanation: Internal error.<br>Solution: Record return code, reason code, and ddname. Contact Micro Focus Customer Care.                                                          |
| SER7215E | <pre>I/O error Comp=S{abend-code}-{reason code} Ddname={ddname} Explanation: Internal error. Solution: Record return code, reason code, and ddname. Contact Micro Focus Customer Care.</pre>                                                          |
| SER7216E | Member <i>mmmmmmm</i> generation nnnn not found in library dsname<br>Explanation: An attempt at locating generation nnnn of dsname(member) failed.<br>Solution: If required contact Micro Focus Technical Support.                                    |
| SER7123E | <ul><li>Current member already exists and was not replaced</li><li>Explanation: An attempt at updating a PDS directory failed because the 'replace' option wasn't set.</li><li>Solution: If required contact Micro Focus Technical Support.</li></ul> |

| SER7124E | Member version not found                                                                                                    |
|----------|----------------------------------------------------------------------------------------------------|
|          | <b>Explanation:</b> An attempt at updating a PDS directory failed because the target member wasn't found.                                                                                                    |
|          | Solution: If required contact Micro Focus Technical Support.                                                                                                    |
|          | SER7900                                                                                                    |
| SER7900E | Unable to acquire lock table serialisation lock                                                                                                    |
|          | <b>Explanation:</b> A request for internal locking services could not be satisifed due to contention.                                                                                                    |
|          | Solution: If this error persists report it to Micro Focus Technical Support.                                                                                                    |
| SER7901E | Abend while processing lock table - see dump or logrec for details<br><b>Explanation:</b> A request for internal locking services abended. An SVC dump will be requested.                                                                                                   |
|          | <b>Solution:</b> Report this error to Micro Focus Technical Support.                                                                                                    |
| SER7902E | <pre><user_id><t_elapsed><type><locked_dsname(member)> Total=xxxx Explanation: A LOCKS command was issued and this is the title line. Solution: Information only.</locked_dsname(member)></type></t_elapsed></user_id></pre>                                                |
| SER7903I | uuuuuuuu HhhMmmSss tttt ddddddd(mmmmmmm)<br>Explanation: A LOCKS command was issued and this is the detail line:                                                                                                    |
|          | Uuuuuuuu – the userid holding the lock                                                                                                    |
|          | HhhMmmSss – the time at which the lock was acquired                                                                                                    |
|          | <i>Tttt</i> – the lock type                                                                                                    |
|          | <i>ddddddd(mmmmmmm)</i> the dataset and member name(s) <b>Solution:</b> Information only.                                                                                                    |
| SER7904I | No active locks found<br>Explanation: A LOCKS command was issued but no internal locks were found.<br>Solution: Information only.                                                                                                    |
| SER7905E | Lock table is full<br>Explanation: A request for internal locking services failed because the lock table is full.<br>Solution: Issue the XCH,LOCKS and CMN,LOCKS commands to see what locks exist. If in<br>need of help report the error to Micro Focus Technical Support. |
| SER7906E | <b>ENQ failure for</b> <i>dsname(member)</i><br><b>Explanation:</b> An ENQ request for the detailed dataset and member combination failed.<br><b>Solution:</b> Examine the cause of the contention. If in need of help report the error to Micro Focus Technical Support.   |

| SER7910E | Lock to be deleted is not owned: <i>dsname(member</i> )                                                                                                    |
|----------|----------------------------------------------------------------------------------------------------|
|          | <b>Explanation:</b> A caller issued a request for internal locking services to delete a particular lock but the caller was not the owner of the lock.                                                                                                    |
|          | <b>Solution:</b> Report this error to Micro Focus Technical Support.                                                                                                    |
|          | SER8000 SEROSTRM                                                                                                    |
|          | SerNet output streamer Transforms and transmits Mdus to clients                                                                                                    |
| SER8000E | <pre>{userid} SEROSTRM {tca_address} invoked with nothing to send Explanation: Internal error. Solution: Try to determine what userid was doing at the time the error message was produced. If userid sseems to be doing something reasonable and the message still occurs contact Micro Focus Customer Care.</pre> |
| SER8001W | { <i>userid</i> } SEROSTRM { <i>tca_address</i> } ignored a response Mdu due to an<br>earlier error                                                                                                    |
|          | Explanation: Warning.                                                                                                    |
| SER8002E | {userid} SEROSTRM {tca_address} XML generator initialization failed with rc={return code}, rsn={reason code}                                                                                                    |
|          | Explanation: Internal error.                                                                                                    |
|          | <b>Solution:</b> If the error is repeatable, Try using the NETWORK trace, to see what the XML looks like (F SRNETSTC,NT,ON,USER=USERID,SIZE=1024). See the ChangeMan ZMF Installation guide, Appendix B Modify Commands. Record return code and reason code, contact Micro Focus Customer Care.                     |
| SER8003E | {userid} SEROSTRM { <i>tca_address</i> } CCSID { <i>ccsidfrom</i> } to { <i>ccsidto</i> }<br>conversion failed with rc={ <i>return code</i> }, rsn={ <i>reason code</i> }                                                                                                    |
|          | Explanation: Internal error.                                                                                                    |
|          | <b>Solution:</b> This may be a Unicode configuration issue. See the discussion for message SER2500 earlier in this chapter. Look up the return code and reason code in z/OS Unicode Services User's Guide and Reference - SA38-0680-xx and proceed accordingly.                                                     |
| SER8004E | <pre>{userid} SEROSTRM {tca_address} CCSID conversion initialization failed with rc={return code}, rsn={reason code}</pre>                                                                                                    |
|          | Explanation: Internal error.                                                                                                    |
|          | <b>Solution:</b> This may be a Unicode configuration issue. See the discussion for message SER2500 earlier in this chapter. Look up the return code and reason code in z/OS Unicode Services User's Guide and Reference - SA38-0680-xx and proceed accordingly.                                                     |
| SER8005E | { <i>userid</i> } SEROSTRM { <i>tca_address</i> } change direction failed with<br>receiverc={ <i>return code</i> }                                                                                                    |
|          | Explanation: Internal error.                                                                                                    |
|          | Solution: Contact Micro Focus Customer Care.                                                                                                    |
| SER8006E | { <i>userid</i> } SEROSTRM { <i>tca_address</i> } change direction failed with check<br>rc={ <i>return code</i> }                                                                                                    |
|          | Explanation: Internal error.                                                                                                    |
|          | Solution: Contact Micro Focus Customer Care.                                                                                                    |

| SER8007E | <pre>{userid} SEROSTRM {tca_address} send failed with rc={return code} Explanation: Internal error. Solution: Contact Micro Focus Customer Care.</pre>                        |
|----------|----------------------------------------------------------------------------------------------------|
| SER8008E | <pre>{userid} SEROSTRM {tca_address} invalid record length prefix. Explanation: Internal error. Solution: Contact Micro Focus Customer Care.</pre>                            |
|          | SER8100                                                                                                    |
| SER8101E | Rejected ssssss1 mmmmmm1 ooooooo1 with ssssss2 mmmmmm2 ooooooo2                                                                                                    |
|          | <b>Explanation:</b> An invalid sequence of requests was detected. The previous service/ message/scope is not the same as the incoming service/message/scope.                  |
|          | Solution: Report this error to Micro Focus Technical Support.                                                                                                    |
| SER8102E | Received invalid compressed data, rc= <i>xxxx</i>                                                                                                    |
|          | <b>Explanation:</b> An attempt at expanding the incoming, compressed request data failed with the detailed return code.                                                       |
|          | Solution: Report this error to Micro Focus Technical Support.                                                                                                    |
| SER8104E | <i>uuuuuuuu</i> Unidentifiable message received, header is <i>11111111</i><br>22222222                                                                                        |
|          | <b>Explanation:</b> Either an invalid length or an invalid sequence indicator was detected. The 8 bytes of the request header are printed in hex as <i>1111111 22222222</i> . |
|          | Solution: Report this error to Micro Focus Technical Support.                                                                                                    |
| SER8105E | uuuuuuuu SerIstrm tttttttt could not determine which ECB was posted                                                                                                    |
|          | <b>Explanation:</b> A logic error occurred in the wait processing of request management.                                                                                      |
|          | <b>Solution:</b> Report this error to Micro Focus Technical Support.                                                                                                    |
| SER8106E | <i>uuuuuuu</i> SerIstrm <i>ttttttt</i> received a <i>nnnn</i> byte message but<br>conversation state VCASTATE <i>ss</i> is now invalid, VCAWHATR= <i>rr</i>                   |
|          | Explanation: A logic error occurred in conversation management.                                                                                                    |
|          | <b>Solution:</b> Report this error to Micro Focus Technical Support.                                                                                                    |
| SER8114E | A short message arrived from some non Sernet client and is rejected.                                                                                                    |
|          | <b>Explanation:</b> A request was received that was of a length less than the expected minimum.                                                                               |
|          | Solution: If this error persists report it to Micro Focus Technical Support.                                                                                                  |
| SER8115E | uuuuuuuu Unexpected request received: rrrrrrr                                                                                                    |
|          | <b>Explanation:</b> An unrecognized request was received from the Sernet main task.                                                                                           |
|          | Solution: If this error persists report it to Micro Focus Technical Support.                                                                                                  |

# SER8200 SERUSER

SerNet User Subtask in the server. Process conversations. receive request message data units (Mdus), handle connections, and route Mdus to their applications according to the given product, object, and message.

- SER8200E{product} {object} {message} request rejected, logon is requiredExplanation:User must be logged on.
- SER8201E SERUSER {*tca\_address*} denied access by user {*userid*} because maximum users are logged on

Explanation: Maximum users reached.

Solution: Try again later.

SER8202E {userid} SERUSER {tca\_address} rejected a downlevel client, client vrm={VRM}

**Explanation:** Client code is older than server code.

Solution: Upgrade the Client code.

- SER8203EUser {real-userid} is not authorized to impersonate user {userid}Explanation:Probably a security definition issue.Solution:Contact your security administrator.
- SER8204I Password permanently changed on your security system Explanation: Information.
- SER8205E Invalid user ID specified **Explanation:** Error.
- Solution: Correct the userid.SER8206EPassword expired you must specify a new password

Explanation: Information.

**Solution:** Specify a new password.

SER8207E Invalid password specified

**Explanation:** This is dependent on your installation, for example, maybe you tried a password which has recently been used. Your installation may have rules preventing this. **Solution:** Contact your security administrator.

- SER8208E
   Logon authorization failed RC={return code} Reason={reason code}

   Explanation:
   SERLCSEC has issued return code and reason code.

   Solution:
   Examine SERLCSEC, determine if the exit is working properly.
- SER8209I
   Logon accepted for user {userid}; Local CCSID={coded character set identifier}

   Explanation: This message is displayed when a TSO user successfully connects to the SERNET started task.

Solution: No action required.

| SER8210E | Session rejected because no initial logon                                                                                                    |
|----------|----------------------------------------------------------------------------------------------------|
| SER8211E | Unsupported request {object} {message} rejected<br>Explanation: Internal error, valid OBJECT/MESSAGE combinations are CONNECT<br>LOGON, CONNECT PASSWORD, CONNECT LOGOFF, and CONNECT START.<br>Solution: Contact Micro Focus Customer Care.                                                                                                    |
| SER8212W | Logoff unsuccessful because user is not logged on <b>Explanation:</b> Warning.                                                                                                    |
| SER8213I | User {userid} logged off Explanation: Information.                                                                                                    |
| SER8214I | <pre>{message-number} {message} Explanation: SAF message, for example ICH408I USER(USER252 ) GROUP(USER).</pre>                                                                                                    |
| SER8215W | User {userid} disconnected<br>Explanation: Warning.                                                                                                    |
| SER8216E | User {userid} no XCH security environment created<br>Explanation: A RACF VERIFY call was issued to SERLCSEC which failed to cause an ACEE to be created. The lack of an ACEE is a security problem so the connect request is blocked.<br>Solution: Check SERLCSEC and, if in doubt, contact Micro Focus Customer Care.                                |
| SER8218E | <ul> <li>uuuuuuu Error in SIOCTTLSCTL request, Rc=xxxx ErrNo=yyyy</li> <li>Explanation: The TLS certificate provided in the logon request failed verification with the TCP/IP return code xxxx and Errno yyyy.</li> <li>Solution: Correct the TLS certificate and retry the logon request.</li> </ul>                                                 |
| SER8219E | <ul><li><i>uuuuuuu</i> No user associated with the TLS client certificate</li><li><b>Explanation:</b> The TLS certificate provided in the logon request was not associated with a particular userid.</li><li><b>Solution:</b> Correct the TLS certificate and retry the logon request.</li></ul>                                                      |
| SER8220E | <ul> <li><i>uuuuuuu</i> Wrong user associated with the TLS client certificate – ccccccc</li> <li><b>Explanation:</b> The userid associated with the TLS certificate provided was different from the one specified in the logon request.</li> <li><b>Solution:</b> Correct the TLS certificate or logon userid and retry the logon request.</li> </ul> |
| SER8221E | Rejected { <i>tca-address</i> } { <i>initial-product</i> } { <i>initial object</i> } { <i>initial-message</i> } with { <i>this-product</i> } { <i>this-object</i> } { <i>this-message</i> } <b>Explanation:</b> Transmission error.<br><b>Solution:</b> Contact Micro Focus Customer Care.                                                            |
| SER8222E | Received invalid compressed data, rc={CODE}<br>Explanation: Internal error.<br>Solution: Contact Micro Focus Customer Care.                                                                                                    |

| SER8223I | <pre>{userid} Mail command: {command} Explanation: Information.</pre>                                                                                                    |
|----------|----------------------------------------------------------------------------------------------------|
| SER8224E | New request rejected while responding to {object} {message} request<br>Explanation: Internal error.<br>Solution: Contact Micro Focus Customer Care.                                                                                                    |
| SER8225E | <pre>{userid} SERUSER {tca-address} received a request message with invalid lrecl {lrecl} (VmruLRLn) Explanation: Internal error. Solution: Contact Micro Focus Customer Care.</pre>                                                                                                    |
| SER8226E | <pre>{userid} SERUSER {tca-address} could not determine which ECB was posted Explanation: Internal error. Solution: Contact Micro Focus Customer Care.</pre>                                                                                                    |
| SER8227E | The server is terminating, request rejected <b>Explanation:</b> Information.                                                                                                    |
| SER8228E | Data chunking request rejected, chunking is not allowed<br>Explanation: Internal error.<br>Solution: Contact Micro Focus Customer Care.                                                                                                    |
| SER8230E | <pre>{userid} SERUSER {tca-address} received a {integer} byte message<br/>but conversation state VCASTATE {conversation-state} is now<br/>invalid, VCAWHATR={what-received}<br/>Explanation: Internal error.<br/>Solution: Contact Micro Focus Customer Care.</pre>                                                                                                    |
| SER8231E | <pre>{userid} SERUSER {tca-address} rejected a connection request with multiple message blocks Explanation: Internal error. Solution: Contact Micro Focus Customer Care.</pre>                                                                                                    |
| SER8272E | <ul> <li>CMN connections temporarily inhibited</li> <li>Explanation: This message is displayed when an external logon is attempted at ZMF startup when such connections are disallowed while the delay file is being processed. External logons are initiated from batch processes like CMNWRITE, TSO users connecting to ZMF, XML Services requests for ZMF, etc.</li> <li>Solution: Try the logon again or resubmit the batch process after delay file processing is finished and message CMN_461I is displayed in SERPRINT.</li> </ul> |
| SER8273E | <ul> <li>Access denied to user {userid}; the maximum number of users of the product ({product}.</li> <li>Explanation: A user has attempted to access SERNET where the maximum number of users has been reached.</li> <li>Solution: Retry access after number of users has reduced.</li> </ul>                                                                                                    |

| SER8274E | Unable to acquire lock table lock during termination of SERNET.<br>Explanation: Internal use only.<br>Solution: Contact Micro Focus Customer Care.                                        |
|----------|----------------------------------------------------------------------------------------------------|
| SER8275E | Abend while processing the lock table - see dump.<br>Explanation: Internal error.<br>Solution: Contact Micro Focus Customer Care.                                                         |
| SER8276E | Abend during { <i>function name</i> } function for { <i>userid</i> }; see logrec for details.                                                                                             |
|          | <b>Explanation:</b> An abend occurred during the processing of a 'function name' call to SERLCSEC for the userid specified.                                                               |
|          | <b>Solution:</b> The abend is typically in RACF code in response to a bad parameter list. Isolate the logrec entry (using ICFEREP) and give the information to Micro Focus Customer Care. |
|          | SER8300 SERXMLO                                                                                                    |
|          | SerNet XML Output Generator. Generate XML from an output DSECT.                                                                                                    |
| SER8300E | Response XML not generated because of no XML data space<br>Explanation: Internal error.<br>Solution: Contact Micro Focus Customer Care.                                                   |
| SER8302E | No output XML address passed to "Put" in the Xmlo parameter block<br>Explanation: Internal error.<br>Solution: Contact Micro Focus Customer Care.                                         |
| SER8303E | Id "{ <i>id</i> }" ({ <i>value</i> }) in the Xmlo parameter block is not "XMLO"<br>Explanation: Internal error.<br>Solution: Contact Micro Focus Customer Care.                           |
| SER8304E | Level number { <i>level</i> } in the Xmlo parameter block is incorrect<br>Explanation: Internal error.<br>Solution: Contact Micro Focus Customer Care.                                    |
| SER8305E | <pre>Invalid function "{function}" ({value}) in the Xmlo parameter block Explanation: Internal error. Solution: Contact Micro Focus Customer Care.</pre>                                  |
| SER8306E | Residual { <i>code</i> } return code in the Xmlo parameter block<br>Explanation: Information.                                                                                             |
| SER8308E | No output buffer address passed to "Open" in the Xmlo parameter block<br>Explanation: Internal error.<br>Solution: Contact Micro Focus Customer Care.                                     |
|          |                                                                                                    |

| SER8309E | No output buffer length passed to "Open" in the Xmlo parameter<br>block                            |
|----------|----------------------------------------------------------------------------------------------------|
|          | Explanation: Internal error.                                                                       |
|          | Solution: Contact Micro Focus Customer Care.                                                       |
| SER8310E | The Xmlo output buffer length { <i>length</i> } is too short, it must be >5K                       |
|          | Explanation: Internal error.                                                                       |
|          | Solution: Contact Micro Focus Customer Care.                                                       |
| SER8311E | No input buffer address passed in the Xmlo parameter block                                         |
|          | Explanation: Internal error.                                                                       |
|          | Solution: Contact Micro Focus Customer Care.                                                       |
| SER8312E | No input data passed to "Put" in the Xmlo parameter block                                          |
|          | Explanation: Internal error.                                                                       |
|          | Solution: Contact Micro Focus Customer Care.                                                       |
| SER8313E | No output buffer address passed to "Put" in the Xmlo parameter<br>block                            |
|          | Explanation: Internal error.                                                                       |
|          | Solution: Contact Micro Focus Customer Care.                                                       |
| SER8314E | The Xml Put exit buffer length { <i>length</i> } is too short, it must be<br>>5K                   |
|          | Explanation: Internal error.                                                                       |
|          | Solution: Contact Micro Focus Customer Care.                                                       |
| SER8315E | No XML defined for response message "{ <i>object</i> } { <i>message</i> }<br>{ <i>parameter</i> }" |
|          | Explanation: Internal error.                                                                       |
|          | Solution: Contact Micro Focus Customer Care.                                                       |
| SER8316E | Required output exit not passed to SERXMLO                                                         |
|          | Explanation: Internal error.                                                                       |
|          | Solution: Contact Micro Focus Customer Care.                                                       |
| SER8317E | XML output address parameter precedes the output buffer                                            |
|          | Explanation: Internal error.                                                                       |
|          | Solution: Contact Micro Focus Customer Care.                                                       |
| SER8318E | XML output address parameter is beyond the output buffer                                           |
|          | Explanation: Internal error.                                                                       |
|          | Solution: Contact Micro Focus Customer Care.                                                       |
| SER8319E | No output buffer length passed to "Put" in the Xmlo parameter block                                |
|          | Explanation: Internal error.                                                                       |
|          | Solution: Contact Micro Focus Customer Care.                                                       |

# SER8400 SERXMLI

XML Message Input. This program examines an XML document and extracts any tags therein. The tags are recorded in the tag pool.

| SER8400E | Invalid XML document in message body                                                                                                    |
|----------|----------------------------------------------------------------------------------------------------|
|          | Explanation: Internal error.                                                                                                    |
|          | <b>Solution:</b> Examine the XML request, this is probably a syntax error. Contact Micro Focus Customer Care for further assistance.                                                                                                    |
| SER8401E | <pre>Invalid XML service combination: Obj={object} Msg={message}</pre>                                                                                                    |
|          | Explanation: Internal error.                                                                                                    |
|          | <b>Solution:</b> Examine the XML statement, this is probably a syntax error. Contact Micro Focus Customer Care for further assistance.                                                                                                    |
| SER8402E | XML value is too long for field { <i>field</i> }                                                                                                    |
|          | Explanation: Internal error.                                                                                                    |
|          | <b>Solution:</b> Examine the XML statement, this is probably a syntax error. Contact Micro Focus Customer Care for further assistance.                                                                                                    |
| SER8403E | XML dataspace in termination mode                                                                                                    |
|          | <b>Explanation:</b> Information, the Sernet started task is on its way down.                                                                                                    |
| SER8404E | XML dataspace VRM mismatch.                                                                                                    |
|          | <b>Explanation:</b> The default XMLSPACE has a version, release and modification (VRM) field in the dataspace root record. This must match the VRM of the server. The VRM is displayed at server start up along with the manufacture date/time. See message SER6414I |
|          | Solution: Reload the XMLSPACE using the XMLLOAD in the installation JCL.                                                                                                    |
| SER8405E | <i>uuuuuuuu</i> Service Denied: Service=service Scope=scope<br>Message=message                                                                                                    |
|          | <b>Explanation:</b> Permission to execute the tendered XML request was denied by security. <b>Solution:</b> None.                                                                                                    |
| SER8406E | string not found at end of XML buffer                                                                                                    |
|          | <b>Explanation:</b> On inspecting an XML request it was determined that a  specification was missing.                                                                                                    |
|          | Solution: Correct the input XML and resubmit the request.                                                                                                    |
| SER8414W | Unrecognized tag in request for user { <i>userid</i> }, tag: { <i>taglist</i> }                                                                                                    |
|          | Explanation: An unrecognized tag was found in the XML request                                                                                                    |
|          | Solution: Examine the XML request, correct, and resubmit.                                                                                                    |
|          | A tag name with incorrect case will cause this warning message.                                                                                                    |
|          | Another example is a misspelled tag name. Consider the following XML request, where the "appl" TAG has been spelled incorrectly ("applE"). The NETWORK trace for user USER252                                                                                        |

has been enabled with a buffersize of 1,024K, and the XML WARNING facility is enabled (value for KEYWORD WARN is YES).

```
<?xml version="1.0"?>
<service name="IMPACT">
<scope name="CMPONENT">
<message name="LIST">
 <header>
  <subsys>8</subsys>
  <product>CMN</product>
 </header>
<request>
  <applE>ACTP</applE>
  libType>SRS</libType>
  <component>ACPSRS00</component>
 </request>
</message>
</scope>
</service>
```

This will generate a message similar to the following:

```
SERUSER INPUT: Address=1735B014 Length=0168 TCA=1726B000
SER2550T USER252
                    SER2551T USER252
SER2551T USER252
                    0000/0020 Same as above
                    SER2551T USER252
                                                                                                                           ...<?xml version="1*
                    0060/4BF07F6F 6E404CA2 8599A589 83854095 8194857E 7FC9D4D7 C1C3E37F 6E404CA2 *.0"?> <service name="IMPACT"> <s*
SER2551T USER252
                                                                  C5D5E37F 6E404C94 85A2A281 87854095 *cope name="CMPONENT"> <message n*
8485996E 404CA2A4 82A2A8A2 6EF84C61 *ame="LIST"> <header> <subsys>8</*
SER2551T USER252
                    0080/83969785 40958194 857E7FC3 D4D7D6D5
SER2551T USER252
                   00A0/8194857F 7FD3C9F2 F37F6F40 4C888581
                                                                  6EC3D4D5 4C619799 9684A483 A36E404C *subsys> chicadct>CMN// A36E404C 81979793 C56EC1C3 E3D74C61 */header> <request> <applE>ACTP</*</pre>
                   00C0/A2A482A2 A8A26E40 4C979996 84A483A3
SER2551T USER252
                   00E0/61888581 8485996E 404C9985 98A485A2
SER2551T USER252
                    0100/81979793 C56E404C 938982E3 A897856E
                                                                  E2D9E24C 61938982 E3A89785 6E404C83 *applE> <libType>SRS</libType> <c*
SER2551T USER252
                   0120/96949796 958595A3 6EC1C3D7 E2D9E2F0 F04C6183 96949796 958595A3 6E404C61 *omponent>ACPSR500</component> </*
0140/998598A4 85A2A36E 404C6194 85A2A281 87856E40 4C61A283 9697856E 404C61A2 *request> </message> </scope> </s*
SER2551T USER252
SER2551T USER252
                   SERUSER 1726B000 request has last payload FF0307261BD4E944, VmruByts=00007EF4, VmruHLDR=00007EF4, VmruTHLR=00007
SERUSER 1726B000 routing request XML DATA to application, VCAA1ARQ=1735B000 VCAA1ARS=172BD000
SER8255T USER252
SER8258T USER252
SER1100T USER252
                    Storage obtain: TCB=008B7020 PSW=15B5BA8A R0=8100011C, Out: RC=00 R1=17288280 Size=0000011C
                    Storage obtain: TCB=008B7020 PSW=0001843C R0=81008000, Out: RC=00 R1=17327000 Size=00008000
SER1100T USER252
SER1100T USER252
                    Storage obtain: TCB=008B7020 PSW=00018606 R0=8100003D, Out: RC=00 R1=17288020 Size=0000003D
SER1100T USER252
                    Storage obtain: TCB=008B7020 PSW=00018606 R0=8100003F, Out: RC=00 R1=17288210 Size=0000003F
SER1100T USER252
                    Storage obtain: TCB=008B7020 PSW=00018606 R0=81000040, Out: RC=00 R1=172883A0 Size=00000040
                   Storage obtain: TCB=008B7020 PSW=00018606 R0=8100003F, Out: RC=00 R1=17288400 Size=0000003F
Storage obtain: TCB=008B7020 PSW=00018606 R0=81000044, Out: RC=00 R1=17288440 Size=00000044
SER1100T USER252
SER1100T USER252
SER8410T USER252
                    SERXMLI Request: Prod=CMN Obj=IMPACT Msg=LIST Parm=CMPONENT
                   SERXMLI Receive after conversion: Address=1735B064 Length=0053
SER8411T USER252
                    SERXMLI
                                  0...4...8...C...10..4...8...C...20..4...8...C...30..4...8...C.
SER8412T USER252
SER8413T USER252 SERXMLI 0000 0053
                                                                                             name="CMP0
                                                     SRSACPSRS00
SER8414W Unrecognized tag in request for user USER252, tag: applE, service: IMPACT, scope: CMPONENT, message: LIST
```

#### SER8500 SERVAMH

SerNet API Message Handler. This only purpose is to call the correct module. There is no more reformatting of the input request. It is taken "as is" and this module does all of the required work in the VCA\$.... areas. No extra storage is consumed.

SER8500E

#### WOE \*Error\* Service module not found for: {sernet-task}

**Explanation:** The "product" in the XML request is probably wrong, for example it may be CMN when it should be XCH.

Solution: Correct the "product" and re-submit.

### SER8600 SERXMSIP

Cross Memory Services, SER#PARM duties:

- XMS Cross Memory Services on SerNet STC side.
- Manipulation of //SER#PARM PDS for member updates, additions;
- reading to determine TCP/IP addresses from SERCLIEN side.
- Creation/deletion of new address spaces.
- SER8600EUnable to open //SER#PARM; connection refusedExplanation: Check the spelling for DDNAME SER#PARM.Solution: Correct and re-submit.
- SER8601E
   SERXMSIP Abend 325; Reason code={code}

   Explanation:
   Internal error.

   Solution:
   Contact Micro Focus Customer Care.
- SER8602ECannot find requested subsystem {subsys}; member {member}Explanation:Check the spelling of member.Solution:Correct and re-submit.
- SER8603I XMS Cross Memory Services active Explanation: Information.
- SER86041\*\*\*\*\* This is member "#SER{memsuffix}" created {when} \*\*\*\*Explanation: Information.
- SER8605I \* The purpose of this member is to track the relationship Explanation: Information.
- SER8606I \* between this SerNet subsystem, applications and associated Explanation: Information.
- SER8607I \* TCP/IP dotted decimal address && port number. Explanation: Information.
- SER8608I \* The member is created/updated by SERVER/SERXMSIP as needed. Explanation: Information.
- SER8609I \* It may be manually (careful) edited but this is not recommended. Explanation: Information.
- SER8610I \* <== asterisk in column one denotes comment. Explanation: Information.
- SER8611I \* SMF-ID (SMFI) uniquely identifies the LPAR. Multiple APPs possible. Explanation: Information.

| SER8612I | * SMFI.SUBS APP DOT.TED.D                                    | EC.MAL PORT# TCPIPROCUpdate-Time-Stamp- |
|----------|--------------------------------------------------------------|-----------------------------------------|
|          | Explanation: Information.                                    |                                         |
| SER8613I | *- Settings at creation al <b>Explanation</b> : Information. | oove -*                                 |
| SER8614I | * END OF DATA<br>Explanation: Information.                   |                                         |
| SER8615I | CMN TCPIP information not <b>Explanation:</b> Information.   | detected - cannot be saved.             |
|          | SER8650 SERBUILD                                             |                                         |
|          | (former CDFBUILD) Build and ma                               | nipulate eight files database           |
| SER8650I | LEGEND - Type of Changes SEXPLANATION                        | Symbols:                                |
| SER8651I | Common base 012345<br>Explanation: Information.              | relative Base record number             |
| SER8652I | Deleted base < _B<br>Explanation: Information.               | deleted Base record in version B        |
| SER8653I | Replaced base < 2345<br>Explanation: Information.            | replaced Base record; see next          |
| SER8654I | Replacement <>C_<br>Explanation: Information.                | replacing record in version C           |
| SER8654I | Replacement <>C_<br>Explanation: Information.                | replacing record in version C           |
| SER8655I | <pre>Inserted line &gt; AB</pre> Explanation: Information.   | inserted line in versions A and B       |
| SER8656I | Cut Base line < <d<br>D</d<br>                               | cut (moved around) Base line in version |
|          | <b>Explanation:</b> Information.                             |                                         |
| SER8657I | Pasted Base line >>D<br>version D                            | pasted (moved around) Base line in      |
| 6500650T | Explanation: Information.                                    |                                         |
| SER8658I | User deleted /*3456<br>Explanation: Information.             | user deleted Base record                |
| SER8659I | User deleted /*_B<br>Explanation: Informaton.                | user deleted line of version B          |

| SER8660I | User overtyped ><+ user overtyped line Explanation: Information.                                                                                                    |
|----------|----------------------------------------------------------------------------------------------------|
| SER8661I | User deleted /*_B user deleted line of version B<br>Explanation: Information.                                                                                                    |
| SER8662I | User inserted >+ user inserted line Explanation: Information.                                                                                                    |
| SER8663I | User cut <<3456 user cut Base record<br>Explanation: Information.                                                                                                    |
| SER8664I | User cut <<_C_ user cut line of version C Explanation: Information.                                                                                                    |
| SER8665I | User pasted >>+ user pasted line <b>Explanation:</b> Information.                                                                                                    |
|          | SER8700 SERXMVS                                                                                                    |
|          | SerNet MVS-MVS Processor                                                                                                    |
| SER8700I | Transfer scheduled for transmission<br>Explanation: Information.                                                                                                    |
| SER8701I | Transfer completed successfully<br>Explanation: Information.                                                                                                    |
| SER8702I | { <i>integer1</i> } of { <i>integer2</i> } members copied successfully Explanation: Information.                                                                                               |
| SER8703I | Transfer completed successfully with warnings<br>Explanation: Information.                                                                                                    |
| SER8704I | At least one member excluded - superset-subset<br>Explanation: Information.                                                                                                    |
| SER8705E | Source data set migrated to tape                                                                                                    |
|          | <ul><li>Explanation: An MVS2MVS request specified an input dataset name that was on migration level-2.</li><li>Solution: Recall the specified dataset name and resubmit the request.</li></ul> |
| SER8706E | Target data set migrated to tape                                                                                                    |
|          | <b>Explanation:</b> An MVS2MVS request specified an output dataset name that was on migration level-2.                                                                                         |
|          | <b>Solution:</b> Recall the specified dataset name and resubmit the request.                                                                                                    |
| SER8712I | Error Sending data to partner <b>Explanation:</b> Information, see related SER87nna messages.                                                                                                  |

| SER8716E | Error - Target Dataset not found                                                                                      |
|----------|----------------------------------------------------------------------------------------------------|
|          | Explanation: Information.                                                                                             |
|          | <b>Solution:</b> Determine if the target dataset exists.                                                              |
| SER8717E | Error - Member provided for sequential dataset                                                                        |
|          | Explanation: Information.                                                                                             |
|          | <b>Solution:</b> Probable user error, is this the correct dataset? Remove member name if this is the correct dataset. |
| SER8718E | Error - Dataset organization not supported'                                                                           |
|          | Explanation: Probable user error.                                                                                     |
|          | Solution: Verify the dataset names are correct.                                                                       |
| SER8719E | Error - Target Member cannot contain wildcard                                                                         |
|          | Explanation: The target dataset needs a real member name, not a wildcard.                                             |
|          | Solution: Specify a real member name for the target dataset.                                                          |
| SER8720E | Error - DSORG conversion not supported                                                                                |
|          | Explanation: DSORGs must be the same.                                                                                 |
| SER8721E | Error - Member required for SEQ/PDS copy                                                                              |
|          | Explanation: Missing member name.                                                                                     |
|          | Solution: Supply a member name.                                                                                       |
| SER8722E | Error - Request is not supported                                                                                      |
|          | Explanation: Internal error.                                                                                          |
|          | Solution: Contact Micro Focus Customer Care.                                                                          |
| SER8724E | Error - Unable to obtain target information                                                                           |
|          | Explanation: Probable user error.                                                                                     |
|          | Solution: Verify the target dataset exists, and is the correct dataset.                                               |
| SER8725E | Error - Unable to obtain source attributes                                                                            |
|          | Explanation: Probable user error.                                                                                     |
|          | Solution: Verify the source dataset exists, and is the correct dataset.                                               |
| SER8726E | Error - Source Dataset not found                                                                                      |
|          | Explanation: Probable user error.                                                                                     |
|          | Solution: Correct the name of the source dataset.                                                                     |
| SER8727E | Error - Actual Source DSORG does not match specified DSORG                                                            |
|          | Explanation: Probable user error.                                                                                     |
|          | Solution: Examine user input and the dataset in question.                                                             |
| SER8728E | Error - Actual Target DSORG does not match specified DSORG                                                            |
|          | Explanation: Probable user error.                                                                                     |
|          | Solution: Examine user input and the dataset in question.                                                             |

| SER8729E | Error - Unable to allocate dataset; DSORG mismatch<br>Explanation: Probable user error.<br>Solution: Examine user input and correct.                                                                                                    |
|----------|----------------------------------------------------------------------------------------------------|
| SER8730E | Error - Unable to allocate dataset; Source DSORG must be SEQ or PDS <b>Explanation:</b> Information. <b>Solution:</b> Examine user input, correct and re-submit.                                                                                                   |
| SER8732E | Error - Unable to obtain enqueue on SYSPRINT<br>Explanation: Internal error.<br>Solution: Contact Micro Focus Customer Care.                                                                                                    |
| SER8733E | <pre>Error - IEBCOPY failed; RC={return code} Reason={reason code} Explanation: Information. Solution: Record return code and reason code, examine SYSLOG and the SERNET STC JES2 datasets for related messages. Contact Micro Focus Customer Care.</pre>          |
| SER8734E | Error - Unable to obtain unload data set attributes<br>Explanation: Probable user error.<br>Solution: Verify the existence of the data set in question. Is this the correct dataset?                                                                               |
| SER8740E | Error - Data set allocation failed<br>Explanation: Probable user error.<br>Solution: Examine user input and correct.                                                                                                    |
| SER8741E | Address space creation failed<br>Explanation: Internal error.<br>Solution: Contact Micro Focus Customer Care.                                                                                                    |
|          | SER8800 SERMMWD                                                                                                    |
|          | MailMan watchdog This task is attached by the server at start up time. The purpose of this module is to read the MailIni file, record the IP address and port for MailMan, and keep an eye on the link to MailMan by pinging the IP-address and port periodically. |
| SER8805E | Unable to open MAILINI file<br>Explanation: An open of the MAILINI failed.<br>Solution: If MAILMAN support is required ensure a valid DD card for the MAILINI file is<br>specified in the JCL for the STC.                                                         |
| SER8806E | Syntax: <i>mailini</i> -content<br>Explanation: The content of the MAILINI file is unacceptable.                                                                                                    |

**Solution:** If MAILMAN support is required correct the content of the MAILINI file and restart the STC.

# SER8850 SERSCAN

Scan for particular character string(s) within data set/member(s). Service requests come in from all directions but work is accomplished in started task.

SER8850E RECFM=U Disallowed

**Explanation:** An attempt was made to scan a load library; this is not supported. **Solution:** If necessary, reissue the scan request against a dataset which is not a load library.

SER8851E Cannot scan Load library (Undefined record format)

**Explanation:** An attempt was made to scan a load library; this is not supported. **Solution:** If necessary, reissue the scan request against a dataset which is not a load library.

SER8852E SERSCAN/SERXFLIO Error

**Explanation:** An internal call to the SERXFLIO module incurred an error. **Solution:** Report this error to Micro Focus Technical Support.

### SER9200 SERPRINT

General utility to combine PRINT data sets created in previous job steps into a single data set. The program input parm determines which data sets are to be combined.

**SER9200E** Input parameter missing **Explanation:** Internal error. Solution: Contact Micro Focus Customer Care. SER9201E Input file(s) not specified Explanation: Internal error. Solution: Contact Micro Focus Customer Care. SER9202E Too many input files specified **Explanation:** Internal error. Solution: Contact Micro Focus Customer Care. SER9203E Output file(s) not specified **Explanation:** Internal error. Solution: Contact Micro Focus Customer Care. SER9204E Too many output files specified Explanation: Internal error. Solution: Contact Micro Focus Customer Care. SER9205E Invalid DD name specified **Explanation:** Internal error. Solution: Contact Micro Focus Customer Care.

| SER9206E | Invalid dsname specified<br>Explanation: Internal error.<br>Solution: Contact Micro Focus Customer Care.                                                                                                    |
|----------|----------------------------------------------------------------------------------------------------|
| SER9207E | Invalid carriage control type specified<br>Explanation: Carriage control type must be A or M. Internal error.<br>Solution: Contact Micro Focus Customer Care.                                                                                                    |
| SER9208E | Invalid syntax: { <i>syntax</i> }<br>Explanation: Contact Micro Focus Customer Care.                                                                                                    |
| SER9209E | Unrecognized keyword: {keyword}<br>Explanation: Internal error.<br>Solution: Contact Micro Focus Customer Care.                                                                                                    |
| SER9210E | Term length error: { <i>error</i> }<br>Explanation: Internal error.<br>Solution: Contact Micro Focus Customer Care.                                                                                                    |
| SER9211E | Open failed for ddname {ddname}<br>Explanation: Internal error.<br>Solution: Contact Micro Focus Customer Care.                                                                                                    |
|          | SER9300 SERREAL                                                                                                    |
|          | General routine to reallocate a data set and increase the size. The caller passes information which identifies the data set containing the data which is to be copied into the target data set. The size of the input data set and the number of members being copied from it are used to calculate how much space is required for the new data set. |
| SER9300E | Unable to reallocate: Data set { <i>dataset</i> } in use                                                                                                    |
|          | <b>Explanation:</b> Information.<br><b>Solution:</b> Attempt to determine who/what is using the <i>dataset</i> . Attempt to resolve this situation.                                                                                                    |
| SER9301E | Unable to allocate { <i>integer</i> } tracks<br>Explanation: Out of space.<br>Solution: Look for related volume messages, attempt to free up space on the volume.                                                                                                    |
| SER9302E | Unable to allocate { <i>integer</i> } cylinders<br>Explanation: Out of space.<br>Solution: Look for related volume messages, attempt to free up space on the volume.                                                                                                    |
| SER9303E | <pre>Unable to allocate {integer} tracks on volume {volume} Explanation: Out of space. Solution: Attempt to free up space on the volume.</pre>                                                                                                    |

| SER9304E | Unable to allocate { <i>integer</i> } cylinders on volume { <i>volume</i> }                                                                                                    |
|----------|----------------------------------------------------------------------------------------------------|
|          | Explanation: Out of space.                                                                                                    |
|          | <b>Solution:</b> Attempt to free up space on the volume.                                                                                                    |
| SER9305E | <pre>Unable to scratch data set {dataset} on volume {volume}: RC={return code} Stat={volume-status} Diag={diag-code}</pre>                                                            |
|          | Explanation: Internal error.                                                                                                    |
|          | <b>Solution:</b> Look for related IEC614I messages. Look up the <i>return code</i> and <i>diag-code</i> in z/OS DFSMSdfp Diagnosis - SC23-6863-xx, contact Micro Focus Customer Care. |
| SER9306E | <pre>Unable to rename data set {dataset} on volume {volume}: RC={return code} Stat={volume-status} Diag={diag-code}</pre>                                                             |
|          | Explanation: Internal error.                                                                                                    |
|          | <b>Solution:</b> Look for related IEC614I messages. Look up the return code and <i>diag-code</i> in z/OS DFSMSdfp Diagnosis - SC23-6863-xx, contact Micro Focus Customer Care.        |
| SER9307E | <pre>Unable to scratch data set {dataset} on volume {volume}: RC={return code} Reas={diag-code}</pre>                                                                                 |
|          | Explanation: Internal error.                                                                                                    |
|          | <b>Solution:</b> Look for related IEC614I messages. Look up the <i>return code</i> and <i>diag-code</i> in z/OS DFSMSdfp Diagnosis - SC23-6863-xx, contact Micro Focus Customer Care. |
| SER9308E | Unable to scratch data set { <i>dataset</i> } RC={ <i>return code</i> } Reas={ <i>diag-code</i> }                                                                                     |
|          | Explanation: Internal error.                                                                                                    |
|          | <b>Solution:</b> Look for related IEC614I messages. Look up the <i>return code</i> and <i>diag-code</i> in z/OS DFSMSdfp Diagnosis - SC23-6863-xx, contact Micro Focus Customer Care. |
| SER9309E | <i>mmmmmmmm</i> failure, RC= <i>xxxx</i> Reas= <i>yyyy</i>                                                                                                    |
|          | <b>Explanation:</b> While trying to reallocate a dataset a <i>mmmmmmm</i> macro failed with return code <i>xxxxx</i> and reason code <i>yyyy</i> .                                    |
|          | Solution: Report this error to Micro Focus Technical Support.                                                                                                    |
|          |                                                                                                    |
|          | SER9400 SERCOPY                                                                                                    |
|          | For a detailed description of utility program SERCOPY, see the ChangeMan ZMF Customization Guide.                                                                                     |
| SER9400E | <pre>Invalid syntax: {statement}</pre>                                                                                                    |
|          | <b>Explanation:</b> Option syntax error in the PARM= program execution parameter statement.                                                                                           |
|          | <b>Solution:</b> See the documentation reference at "SER9400 SERCOPY" on page 213.                                                                                                    |
| SER9401E | <pre>Invalid syntax: {statement}</pre>                                                                                                    |
|          | <b>Explanation:</b> Option syntax error in the PARM= program execution parameter statement.                                                                                           |
|          | <b>Solution:</b> See the documentation reference at "SER9400 SERCOPY" on page 213.                                                                                                    |

| SER9402E | OPEN failed for ddname ( <i>ddname</i> )<br>Explanation: The file at the specified DDname could not be opened.                                                                                                    |
|----------|----------------------------------------------------------------------------------------------------|
|          | <b>Solution:</b> Examine SYSLOG, SERPRINT, and the Sernet STC JES2 datasets for related messages.                                                                                                    |
| SER9403I | <pre>SERCOPY options: {options} Explanation: Displays the keyword options that are coded on the PARM= program execution parameter statement. Solution: Information only.</pre>                                                                                                    |
| SER9404E | <pre>Invalid COMPRESS specified, default will be used: COMPRESS(7) Explanation: Invalid value used for COMPRESS(n) keyword option in the PARM= program execution parameter statement. Solution: Valid values for COMPRESS(n): n=2 for low compression, n=7 for high compression n=7.</pre>                                                                                                    |
| SER9405I | Input dsname: { <i>dataset</i> }<br>Explanation: Displays the input dsname for SERCOPY.<br>Solution: Information only.                                                                                                    |
| SER9406I | Output dsname: { dataset }<br>Explanation: Displays the output dsname for SERCOPY.                                                                                                    |
| SER9407I | Begin copy: INFILE={ddname} OUTFILE={ddname}<br>Explanation: Displays the input and output DDnames.<br>Solution: Information only.                                                                                                    |
| SER9408W | <ul> <li>Member not found: {member}</li> <li>Explanation: The member specified in the MEMBER(mem,) keyword option in the PARM= program execution parameter statement or the member specified in SYSIN was not found in the input library.</li> <li>Solution: If this is not an acceptable result, correct the MEMBER(mem,) option or the SYSIN list, or add the missing member to the input library.</li> </ul> |
| SER9409I | Insufficient space: retry will be attempted Explanation: Information.                                                                                                    |
| SER9410I | Insufficient space: reallocation will be attempted <b>Explanation:</b> Information.                                                                                                    |
| SER9411I | PDS compress successful Explanation: Information.                                                                                                    |
| SER9412E | PDS compress failed<br>Explanation: Information.<br>Solution: Examine SYSLOG, SERPRINT, and the Sernet STC JES2 datasets for related messages.                                                                                                    |
| SER9413I | Data set reallocation successful <b>Explanation:</b> Information.                                                                                                    |

| SER9414E | Data set reallocation failed                                                                                                    |
|----------|----------------------------------------------------------------------------------------------------|
|          | Explanation: Information.                                                                                                    |
|          | <b>Solution:</b> Examine SYSLOG, SERPRINT, and the Sernet STC JES2 datasets for related messages.                                                                          |
| SER9415E | Unsuccessful I/O for ddname { <i>ddname</i> }                                                                                                    |
|          | Explanation: Information.                                                                                                    |
|          | <b>Solution:</b> Examine SYSLOG, SERPRINT, and the Sernet STC JES2 datasets for related messages.                                                                          |
| SER9416E | Directory full for ddname { <i>ddname</i> }                                                                                                    |
|          | Explanation: No more space.                                                                                                    |
|          | <b>Solution:</b> You may have to manually define a new dataset with more directory blocks than the current dataset, copy all the members, and rename datasets accordingly. |
| SER9417E | STOW error for member { <i>member</i> }                                                                                                    |
|          | Explanation: Internal error.                                                                                                    |
|          | Solution: Contact Micro Focus Customer Care.                                                                                                    |
| SER9418E | Compress/expand error: rc={ <i>return code</i> }                                                                                                    |
| SERGHIGE | Explanation: Internal error.                                                                                                    |
|          | Solution: Contact Micro Focus Customer Care.                                                                                                    |
|          |                                                                                                    |
| SER9419W | No input members to copy                                                                                                    |
|          | Explanation: Information.                                                                                                    |
| SER9420I | Member successfully copied: {member}                                                                                                    |
|          | Explanation: Information.                                                                                                    |
| SER9421I | Alias name added for {member}                                                                                                    |
|          | Explanation: Information.                                                                                                    |
| SER9422E | Input data set not partitioned                                                                                                    |
| JERJZZE  | Explanation: Probable user error.                                                                                                    |
|          | <b>Solution:</b> Make sure this is the correct data set.                                                                                                    |
|          |                                                                                                    |
| SER9423E | Compressed file must have fixed length records: { <i>ddname</i> }                                                                                                    |
|          | Explanation: Probable user error.                                                                                                    |
|          | <b>Solution:</b> Make sure data set referenced by DDNAME has fixed length records.                                                                                         |
| SER9424I | Number of members copied: { <i>integer</i> }                                                                                                    |
|          | <b>Explanation:</b> Displays the number of members copied from the input dataset to the                                                                                    |
|          | output dataset. Solution: Information only.                                                                                                    |
|          |                                                                                                    |
| SER9425I | Copy completed successfully                                                                                                    |
|          | Explanation: Information.                                                                                                    |

#### SER9426W No data copied

**Explanation:** Nothing was copied from the input dataset to the output dataset. **Solution:** Look for SERCOPY messages in SYSPRINT and in the job log.

SER9427E Copy terminated due to errors

**Explanation:** Information.

**Solution:** Examine SYSLOG, SERPRINT, and the Sernet STC JES2 datasets for related messages.

# SER9500 SERENQ

Data set enqueue and dequeue routine. Performs serialization for SER appl's data set

updates. Qname may be any of the following:

- SPFEDIT Normal data set enqueue (with or without member name). Used for serialization with ISPF and other SerNet sub-application functions.
- SYSIEWLP Load library (data set name only) serialization with Linkage Editor.
- SYSDSN MVS data set serialization. Same as allocation with DISP=OLD.
- CHGMAN Change Man datasets. ENQ may be either exclusive or shared.

For SPFEDIT, SYSIEWLP and SYSDSN the enqueue is always performed for exclusive control. If multiple data sets are requested via a data set name address list, and exclusive control was previously obtained for some of those data sets, the corresponding addresses in the caller's list are cleared. This same list can then be passed back for the dequeue function and those data sets will not be dequeued.

SER9500I Dataset in use: {*dataset*}

**Explanation:** Information.

### SER9600 SERVUSS

SER9600I USS REXX Service completed successfully.

**Explanation:** Information, process successful.

SER9601E USS REXX address space creation failed: Rc={return code}.

**Explanation:** Possibly environmental. Displays when the address space creation for USS REXX has failed.

**Solution:** Review logs for additional message information address space and resubmit.

 SER9602E
 No input command provided for USS REXX call.

 Explanation:
 An input command is required for USS REXX call.

 Solution:
 Enter an input command to complete process.

### SER9630 SERVUTIL

SER9630IMessage(s) successfully issued.Explanation:Information.

#### SER9640 SERNTFYR

SER9641E Dynalloc of log dataset failed: S99ERROR=xxxxxxx S99INFO=yyyyyyy DSN=dsname. **Explanation:** An attempt at allocating a log dataset failed with the SVC99 error and info codes detailed in the message. **Solution:** If the problem persists, contact Micro Focus Technical Support. Unable to gain exclusive control of log dataset: DSN=dsname. SER9642W **Explanation:** An attempt at allocating a log dataset failed with SVC99 error and info codes that indicate a problem of contention. The allocation request was issued multiple times but control over the dataset could not be obtained. **Solution:** If the problem persists, contact Micro Focus Technical Support. SER9643E Log dataset open failure: DD=ddname DSN=dsname RC=xxxx **Explanation:** An attempt at opening a log dataset failed with the return code detailed in the message. **Solution:** If the problem persists, contact Micro Focus Technical Support. SER9644E Log dataset get failure: DD=ddname DSN=dsname RC=xxxx. **Explanation:** An attempt at reading a log dataset failed with the return code detailed in the message. **Solution:** If the problem persists, contact Micro Focus Technical Support. **SER9647E** A timeout occurred while waiting to write to a socket. **Explanation:** An attempt at connecting to a TCP/IP client could not be completed within the timeout period. **Solution:** If the problem persists, contact Micro Focus Technical Support. **SER9648E** TCP/IP communication attempt aborted due to error. **Explanation:** An attempt at writing to a TCP/IP socket failed. **Solution:** If the problem persists, contact Micro Focus Technical Support. **SER9649E** Locate of log dataset DSN=dsname failed RC=xxxx. **Explanation:** An attempt at preparing for the deletion of a log dataset failed with the LOCATE return code detailed in the message. **Solution:** If the problem persists, contact Micro Focus Technical Support. SER9650E Scratch of log dataset DSN=dsname failed RC=xxxx Status=yyyy. **Explanation:** An attempt at deleting a log dataset failed with the SCRATCH return code detailed in the message **Solution:** If the problem persists, contact Micro Focus Technical Support.

#### SER9660 SERNFYP

SER9660E Dynalloc of new SMS log dataset failed; S99ERROR {*S99 error code*} S99INFO {*S99 info code*}.

**Explanation:** An attempt was made to allocate a user specific log dataset but it failed with the codes contained in the message. The notification will be delivered using a TSO SEND command.

Solution: If the problem persists, contact Micro Focus Customer Care.

SER9661E Dynalloc of new non-SMS log dataset failed; S99ERROR {*s99 error code*} S99INFO {*s99 info code*}.

**Explanation:** An attempt was made to allocate a user-specific log dataset but it failed with the codes contained in the message. The notification will be delivered using a TSO SEND command.

**Solution:** If the problem persists, contact Micro Focus Customer Care.

SER9662E Dynalloc of existing log dataset failed; SS99ERROR {*s99 error code*} S99INFO {*s99 info code*}.

**Explanation:** An attempt was made to allocate a user-specific log dataset but it failed with the codes contained in the message. The notification will be delivered using a TSO SEND command.

Solution: If the problem persists, contact Micro Focus Customer Care.

SER9663E Log dataset open failure; Open of DD {ddname} failed RC={return code} DSN={dsname}

**Explanation:** An attempt was made to open a user specific log dataset but it failed with the codes contained in the message. The notification will be delivered using a TSO SEND command.

Solution: If the problem persists, contact Micro Focus Customer Care.

SER9664E Log dataset move failure; Open of DD {*ddname*} failed RC={*return code*} RS={*reason code*}

**Explanation:** An attempt was made to open a user specific log dataset but it failed with the codes contained in the message. The notification will be delivered using a TSO SEND command.

If the problem persists, contact Micro Focus Customer Care.

SER9665I Log dataset put failure; DD={ddname} DSN={dsname} RC={return code} RS={reason code}

**Explanation:** An attempt was made to write to a user specific log dataset but it failed with the codes contained in the message. The notification will be delivered using a TSO SEND command.

**Solution:** If the problem persists, contact Micro Focus Customer Care.

SER9670I Message will be delivered using MVS SEND

**Explanation:** Attempts at writing the pending notification to a user log dataset failed so it will instead be delivered using an MVS SEND command.

**Solution:** Information only.

## SER9700

| SER9700W | I/O error reading extended parmlib member: <i>mmmmmmm</i>                                                                                            |
|----------|----------------------------------------------------------------------------------------------------|
|          | <b>Explanation:</b> IBM's parmlib-reading routine, IEEMB878, incurred an I/O error when reading member <i>mmmmmmm</i> from DDNAME XTNDPARM.          |
|          | <b>Solution:</b> Check the XTNDPARM JCL specification and restart the STC.                                                                           |
| SER9701W | Syntax error at line <i>nnnn</i> reading extended parmlib member: <i>mmmmmmmm</i>                                                                    |
|          | <b>Explanation:</b> A syntax error was detected while parsing the content of member <i>mmmmmmm</i> referenced by the DDNAME of XTNDPARM.             |
|          | <b>Solution:</b> Correct the content referenced by the XTNDPARM JCL specification and restart the STC.                                               |
| SER9702W | Open error reading extended parmlib member: mmmmmmmm                                                                                                 |
|          | <b>Explanation:</b> IBM's parmlib-reading routine, IEEMB878, incurred an open error when reading member <i>mmmmmmm</i> from DDNAME XTNDPARM.         |
|          | <b>Solution:</b> Check the XTNDPARM JCL specification and restart the STC.                                                                           |
| SER9703W | Extended parmlib member <i>mmmmmmmm</i> not found IBM's parmlib-reading routine, IEEMB878, failed to find member <i>mmmmmmmm</i> in DDNAME XTNDPARM. |
|          | <b>Solution:</b> Check the XTNDPARM JCL specification and restart the STC.                                                                           |
| SER9704W | Internal error reading extended parmlib member mmmmmmmm                                                                                              |
|          | <b>Explanation:</b> IBM's parmlib-reading routine, IEEMB878, detected an invalid parameter in member <i>mmmmmmm</i> of DDNAME XTNDPARM.              |
|          | <b>Solution:</b> Check the XTNDPARM JCL specification and restart the STC.                                                                           |
| SER9705W | Unknown parm: <i>pppppppppppppppppppp</i> in extended parmlib member <i>mmmmmmmm</i>                                                                 |
|          | <b>Explanation:</b> Unrecognised parameter <i>pppppppppppppppppppp</i> was found in member <i>mmmmmmm</i> referenced by the DDNAME of XTNDPARM.      |
|          | <b>Solution:</b> Correct the content referenced by the XTNDPARM JCL specification and restart the STC.                                               |
| SER9706E | Severe error reading extended parmlib member mmmmmmmm                                                                                                |
|          | <b>Explanation:</b> The parameter specification was greater than the maximum of 1,024                                                                |
|          | bytes. <b>Solution:</b> Correct the content referenced by the XTNDPARM JCL specification and restart the STC.                                        |
| SER9722E | Invalid major/parm/minor combination                                                                                                    |
|          | <b>Explanation:</b> An XMLSERV/SERVICE request contained invalid specifications for the <major>, <parm> and <minor> tags.</minor></parm></major>     |
|          | Solution: Correct the tags and resubmit the request.                                                                                                 |
| SER9723E | There is no dataspace for the requested release                                                                                                    |
|          | <b>Explanation:</b> An XMLSERV/SERVICE request contained an invalid specification for the <release> tag.</release>                                   |
|          | Solution: Correct the tag and resubmit the request.                                                                                                  |

| SER9763I   | Activity log manager used xx of yy request elements                                                                                                    |
|------------|----------------------------------------------------------------------------------------------------|
|            | <b>Explanation:</b> This message details how many of the predefined request elements used for recording activity log requests were used in the lifetime of the STC.                |
|            | Solution: Information only.                                                                                                    |
| SER9764E   | VSAM error during <i>fffff</i> of SERALOG ACB; R15=xxxx, ErrFlag=yy Rsn=zz                                                                                                    |
|            | <b>Explanation:</b> An error occurred while managing the Sernet activity log. Function ' <i>fffff</i> ' incurred the failure detailed in the message.                              |
|            | Solution: Report this error to Micro Focus Technical Support.                                                                                                    |
| SER9765E   | VSAM error during <i>fffff</i> against SERALOG RPL; feedback is xxxxxxx                                                                                                    |
|            | <b>Explanation:</b> An error occurred while managing the Sernet activity log. Function ' <i>fffff</i> ' incurred the failure detailed in the message.                              |
|            | Solution: Report this error to Micro Focus Technical Support.                                                                                                    |
| SER9766E   | Shutdown initiated due to error in Activity Log management                                                                                                    |
| 521057 002 | <b>Explanation:</b> An error occurred while managing the Sernet activity log. This message                                                                                         |
|            | will be preceded by either SER9764I or SER9765E.                                                                                                    |
|            | <b>Solution:</b> Report this error to Micro Focus Technical Support.                                                                                                    |
| SER9768W   | Activity log manager recorded xxx Business Users; the limit is yyy                                                                                                    |
|            | <b>Explanation:</b> er the Fixed User product licence the maximum number of business users has been exceeded.                                                                      |
|            | Solution: Report this error to Micro Focus Technical Support.                                                                                                    |
| SER9769W   | Activity log manager recorded xxx Developers; the limit is yyy                                                                                                    |
|            | <b>Explanation:</b> Per the Fixed User product licence the maximum number of developers has been exceeded.                                                                         |
|            | Solution: Report this error to Micro Focus Technical Support.                                                                                                    |
| SER9770E   | Activity log manager has been disabled due to prior error                                                                                                    |
| SERSTICE   | <b>Explanation:</b> An error occurred while managing the Sernet activity log. Check for                                                                                            |
|            | preceding error message(s).                                                                                                    |
|            | Solution: Report this error to Micro Focus Technical Support.                                                                                                    |
| SER9771E   | Error during ASCREATE function                                                                                                    |
|            | <b>Explanation:</b> An error occurred while attempting to start the monthly Sernet activity log reporter.                                                                          |
|            | Solution: Report this error to Micro Focus Technical Support.                                                                                                    |
| SER9772E   | Start of <i>ssssssss</i> failed - check SYSLOG                                                                                                    |
|            | <b>Explanation:</b> An error occurred while attempting to start the monthly Sernet activity log reporter. Check the output for the job detailed in the message by <i>sssssss</i> . |
|            | Solution: Report this error to Micro Focus Technical Support.                                                                                                    |
|            |                                                                                                    |

| SER9773E | Timeout occurred while waiting for started procedure <i>ssssssss</i> to complete                                                                                                    |
|----------|----------------------------------------------------------------------------------------------------|
|          | <b>Explanation:</b> An error occurred while attempting to invoke the monthly Sernet activity log reporter. Check the output for the job detailed in the message by <i>sssssss</i> .               |
|          | Solution: Report this error to Micro Focus Technical Support.                                                                                                    |
| SER9774E | Abnormal end to started procedure sssssss                                                                                                    |
|          | <b>Explanation:</b> An error occurred while attempting to invoke the monthly Sernet activity log reporter. Check the output for the job detailed in the message by <i>sssssss</i> .               |
|          | Solution: Report this error to Micro Focus Technical Support.                                                                                                    |
| SER9775I | Activity log reporting finished with RC= <i>xxxx</i> , RS= <i>yyyy</i>                                                                                                    |
|          | <b>Explanation:</b> The monthly Sernet activity log reporter ended as detailed. Check the output for the job whose name was set by the ALREPORTPROC control statement.                            |
|          | <b>Solution:</b> If the RC= value is non-zero report this error to Micro Focus Technical Support.                                                                                                 |
| SER9776I | Invoking ssssssss for activity log monthly reporting                                                                                                    |
|          | Explanation: The STC is invoking the monthly activity log reporter.                                                                                                    |
|          | Solution: Information only.                                                                                                    |
| SER9777I | Data for <i>mmm</i> removed from the activity log after successful processing                                                                                                    |
|          | <b>Explanation:</b> The STC is deleting the recently-processed data for month ' <i>mmm</i> ' from the activity log.                                                                               |
|          | Solution: Information only.                                                                                                    |
| SER9780E | Address space termination exit failed to run                                                                                                    |
|          | <b>Explanation:</b> An error occurred while attempting to invoke the monthly Sernet activity log reporter. Check the output for the job whose name was set by the ALREPORTPROC control statement. |
|          | Solution: Report this error to Micro Focus Technical Support.                                                                                                    |

### SER9000

- SER9000IUnsupported message mmmmmmm for the sssssss serviceExplanation: There is no support for message mmmmmmmm within service sssssss.Solution: Report this error to Micro Focus Technical Support.
- SER9002EAllocate error (xxxx)Explanation:A dynamic allocation request failed with return code xxxx.Solution:Report this error to Micro Focus Technical Support.

| SER9003E | Allocate error (Exclusive request)                                                                                                    |
|----------|----------------------------------------------------------------------------------------------------|
|          | <b>Explanation:</b> A dynamic allocation request failed with return code x'020C' indicating contention over exclusive use of the dataset.       |
|          | <b>Solution:</b> Retry the operation. If the problem persists report the error to Micro Focus Technical Support.                                |
| SER9004E | Allocate error ( <i>xxxx</i> ), Data set in use                                                                                                 |
|          | <b>Explanation:</b> A dynamic allocation request failed with return code x'0210' indicating contention over shared use of the dataset.          |
|          | <b>Solution:</b> Retry the operation. If the problem persists report the error to Micro Focus Technical Support.                                |
| SER9005E | Allocate error ( <i>uuuu</i> ) Volume not mounted                                                                                               |
|          | <b>Explanation:</b> A dynamic allocation request failed with return code x'0218' indicating that the required volume is not mounted.            |
|          | <b>Solution:</b> Have unit <i>uuuu</i> mounted and retry the operation.                                                                         |
| SER9006E | Allocate error ( <i>xxxx</i> ), Invalid parameter                                                                                               |
|          | <b>Explanation:</b> A dynamic allocation request failed with return code x'036C' indicating a programming error.                                |
|          | Solution: Report the error to Micro Focus Technical Support.                                                                                    |
| SER9007E | Allocate error ( <i>xxxx</i> ), Not found                                                                                                    |
|          | <b>Explanation:</b> A dynamic allocation request failed with return code x'1708' indicating a 'dataset not found' condition.                    |
|          | Solution: Specify an existing dataset name and retry the operation.                                                                             |
| SER9008E | aaaaaaaa authorization failure during mmmmmmmm                                                                                                  |
|          | Explanation: A security check for aaaaaaaa access failed.                                                                                       |
|          | <b>Solution:</b> Either permit the specified access or perform the <i>mmmmmmmm</i> request against a different dataset and retry the operation. |
| SER9009E | HFS request failed, RC= <i>xxxx</i> Reas= <i>yyyy</i>                                                                                           |
|          | <b>Explanation:</b> An HFS request failed with the return and reason codes detailed in the message.                                             |
|          | <b>Solution:</b> Examine the cause of the failure and, if required, report the error to Micro Focus Technical Support.                          |
| SER9010I | Unsupported service sssssss                                                                                                    |
|          | <b>Explanation:</b> There is no support for service sssssss.                                                                                    |
|          | Solution: Report this error to Micro Focus Technical Support.                                                                                   |
| SER9501E | DEQ failed, RC= xxxx                                                                                                    |
|          | <b>Explanation:</b> A DEQ request to relinquish control over a resource failed with the detailed return code.                                   |
|          | Solution: Report this error to Micro Focus Technical Support.                                                                                   |

# Index

#### В

batch execution status 14 messages 13

### D

documents related to ChangeMan SSM 8

#### Η

help online 9 HPS0000-HPS0099 14 HPS0000I 14 HPS0008E 15 HPS000-HPS999 13 HPS0012E 15 HPS0013E 15 HPS0016E 15 HPS0020E 15 HPS0022I 15 HPS0024E 15 HPS0025 15 HPS0026E 15 HPS0027E 16 HPS0028E 16 HPS0029I 16 HPS0030E 16 HPS0031E 16 HPS0032E 16 HPS0034I 16 HPS0035E 17 HPS0036I 17 HPS0037I 17 HPS0038E 17 HPS0039E 17 HPS003I 13 HPS0040E 17 HPS0041W 17 HPS0042W 17 HPS0043W 17 HPS0044W 18 HPS0045E 18 HPS0046E 18 HPS0049I 18

HPS0050E 18 HPS0051E 18 HPS0052E 18 HPS0053E 18 HPS0054I 18 HPS0060I 19 HPS0061I 19 HPS0100-HPS0199 19 HPS0100W 19 HPS0101E 20 HPS0102T 20 HPS0103E 20 HPS0104E 20 HPS0105E 20 HPS0106E 21 HPS0107W 21 HPS0108W 21 HPS0109W 21 HPS0110E 21 HPS0111T 21 HPS0112T 21 HPS0113T 21 HPS0114T 21 HPS0115T 22 HPS0116T 22 HPS0117W 22 HPS0118W 22 HPS0119W 22 HPS0120W 22 HPS0121W 22 HPS0122W 22 HPS0123W 22 HPS0124W 22 HPS0125W 23 HPS0126W 23 HPS0127W 23 HPS0128E 23 HPS0129E 23 HPS0130W 23 HPS0131W 23 HPS0132W 23 HPS0133W 23 HPS0134E 23 HPS0135E 24 HPS0136I 24 HPS0137E 24 HPS0138I 24 HPS0139I 24 HPS0140I 24

| HPS0254E 30<br>HPS0255W 30<br>HPS0256E 31                                                                                                    |
|----------------------------------------------------------------------------------------------------|
| HPS0257E 31<br>HPS0258E 31<br>HPS0259E 31<br>HPS0260I 31<br>HPS0261E 31<br>HPS0300-HPS0399 32<br>HPS0326E 32<br>HPS0327W 32<br>HPS0329I 32                       |
| HPS0330E 32<br>HPS0331E 32<br>HPS0332E 32<br>HPS0333I 32<br>HPS0334I 32<br>HPS0500E 33<br>HPS0500-HPS0599 33                                                     |
| HPS0501E 33<br>HPS0501W 33<br>HPS0502I 33<br>HPS0503E 33<br>HPS0504I 33<br>HPS0505E 33<br>HPS0506E 33<br>HPS0507E 33                                             |
| HPS0508E 33<br>HPS0509W 34<br>HPS0510W 34<br>HPS0511T 34<br>HPS0512T 34<br>HPS0513W 34<br>HPS0514E 34<br>HPS0515W 34                                             |
| HPS0516W 35<br>HPS0518W 35<br>HPS0519W 35<br>HPS051E 13<br>HPS0520W 35<br>HPS0522W 35<br>HPS0522W 35<br>HPS0523W 35<br>HPS0522W 35<br>HPS0524W 35<br>HPS0525E 35 |

HPS0525W 36 HPS0526W 36 HPS0527E 36 HPS0528E 36 HPS0529E 36 HPS0530E 36 HPS0531E 36 HPS0532E 36 HPS0532W 36 HPS0533E 36 HPS0534I 36 HPS0535E 36 HPS0536I 36 HPS0537E 37 HPS0538E 37 HPS0539E 37 HPS0540W 37 HPS0541W 37 HPS0542W 37 HPS0543I 37 HPS0544W 37 HPS0545I 37 HPS0546W 37 HPS0547W 37 HPS0548W 38 HPS0549W 38 HPS0550W 38 HPS0551I 38 HPS0552E 38 HPS0553E 38 HPS0553W 38 HPS0554W 38 HPS0555W 38 HPS0556I 39 HPS0557W 39 HPS0558W 39 HPS0559I 39 HPS055I 38 HPS0560I 39 HPS0561I 39 HPS0562I 39 HPS0563I 39 HPS0564W 39 HPS0565W 39 HPS0566W 39 HPS0567I 39 HPS0568W 39 HPS0569W 39 HPS0570I 39 HPS0571I 39 HPS0572E 39 HPS0573I 39 HPS0575I 40 HPS0577W 40 HPS0578W 40 HPS0579W 40

HPS0580W 40 HPS0599W 40 HPS0600-HPS0699 40 HPS0600W 40 HPS0601W 41 HPS0602T 41 HPS0603W 41 HPS0604I 41 HPS0605W 41 HPS0607E 41 HPS0608W 41 HPS0700-HPS0799 42 HPS0700W 42 HPS0701W 42 HPS0702W 42 HPS0703E 42 HPS0703W 42 HPS0704W 42 HPS0705W 42 HPS0706W 43 HPS0707W 43 HPS0708W 43 HPS0709W 43 HPS0710W 43 HPS0711I 43 HPS0711W 43 HPS0712W 43 HPS0713W 44 HPS0714W 44 HPS0715W 44 HPS0716W 44 HPS0717E 44 HPS0718T 44 HPS0719T 44 HPS0720I 44 HPS0720T 44 HPS0721I 44 HPS0722W 45 HPS0723I 45 HPS0724I 45 HPS0725I 45 HPS0727W 45 HPS0728E 45 HPS0800-HPS0899 45 HPS0800I 45 HPS0801E 45 HPS0802E 45 HPS0803E 45 HPS0804E 45 HPS0805E 45 HPS0806E 45 HPS0807I 46 HPS0808I 46 HPS0900-HPS0999 46 HPS0900I 46 HPS0901I 46

| HPS1039W 53<br>HPS1040I 53<br>HPS1040W 53<br>HPS1041W 53<br>HPS1042I 53<br>HPS1043I 53        |
|-----------------------------------------------------------------------------------------------|
| HPS1050I 53<br>HPS1051W 53<br>HPS1100-HPS1199 53<br>HPS1101W 53<br>HPS1102E 53<br>HPS1103E 54 |
| HPS1104E 54<br>HPS1105E 54<br>HPS1200-HPS1299 54<br>HPS1200I 54<br>HPS1201E 54<br>HPS1202E 54 |
| HPS1203E 54<br>HPS1204E 54<br>HPS1205E 54<br>HPS1206E 54<br>HPS1300-HPS1399 55<br>HPS1300I 55 |
| HPS1301W 55<br>HPS1302I 55<br>HPS1303I 55<br>HPS1304E 55<br>HPS1305W 55<br>HPS1306E 55        |
| HPS1307E 55<br>HPS1308I 55<br>HPS1309I 55<br>HPS1310W 55<br>HPS1311E 56<br>HPS1312E 56        |
| HPS1313W 56<br>HPS1314E 56<br>HPS1315W 56<br>HPS1316W 56<br>HPS1317I 56<br>HPS1318I 56        |
| HPS1319I 56<br>HPS1320E 56<br>HPS1321E 56<br>HPS1322E 56<br>HPS1323E 57                       |
| HPS1324E 57<br>HPS1325E 57<br>HPS1326E 57<br>HPS1327W 57<br>HPS1328T 57<br>HPS1329E 57        |
| HPS1330W 57<br>HPS1331E 57<br>HPS1332E 57                                                     |

HPS1333E 58 HPS1334I 58 HPS1335W 58 HPS1336I 58 HPS1337W 58 HPS1338I 58 HPS1339W 58 HPS1340I 58 HPS1341W 58 HPS1342I 59 HPS1343W 59 HPS1344I 59 HPS1345I 59 HPS1345W 59 HPS1346I 59 HPS1347W 59 HPS1348I 59 HPS1349W 59 HPS1350I 59 HPS1351W 59 HPS1352W 59 HPS1353I 59 HPS1354W 59 HPS1355I 60 HPS1356W 60 HPS1357I 60 HPS1358W 60 HPS1359I 60 HPS1360W 60 HPS1361I 60 HPS1362W 60 HPS1363I 60 HPS1364W 60 HPS1365I 60 HPS1366W 60 HPS1367W 60 HPS1368I 60 HPS1369W 60 HPS1370I 61 HPS1371W 61 HPS1372W 61 HPS1373W 61 HPS1374I 61 HPS1375W 61 HPS1376W 61 HPS1377I 61 HPS1378I 61 HPS1379I 61 HPS1380W 61 HPS1381I 61 HPS1382W 61 HPS1383I 62 HPS1385W 62 HPS1393I 62 HPS1398E 62 HPS1399I 62

HPS1399W 62 HPS1400-HPS1499 62 HPS1400I 62 HPS1400T 62 HPS1400W 62 HPS1401I 62 HPS1401T 62 HPS1401W 62 HPS1402T 62 HPS1403W 62 HPS1404W 62 HPS1405W 63 HPS1406W 63 HPS1407W 63 HPS1408W 63 HPS1410I 63 HPS1411W 63 HPS1417E 63 HPS1418T 63 HPS1419T 63 HPS1471I 63 HPS1472W 64 HPS1473I 64 HPS1480W 64 HPS1481I 64 HPS1482W 64 HPS1483I 64 HPS1500E 64 HPS1500-HPS1599 64 HPS1501E 64 HPS1502E 64 HPS1503W 64 HPS1509W 65 HPS150I 13 HPS152W 14 HPS1598W 65 HPS1599W 65 HPS1600E 65 HPS1600-HPS1699 65 HPS1601E 65 HPS1603E 65 HPS1604E 65 HPS1605E 66 HPS1606E 66 HPS1607E 66 HPS1608E 66 HPS1609E 66 HPS1610E 66 HPS1611W 66 HPS1612W 66 HPS1613W 66 HPS1614E 66 HPS1615E 66 HPS1615I 66 HPS1616I 67 HPS1616W 67

HPS1617I 67 HPS1618I 67 HPS1619E 67 HPS1620I 67 HPS1621E 67 HPS1622E 67 HPS1623E 67 HPS1628E 67 HPS1671W 68 HPS169E 14 HPS1700E 68 HPS1700-HPS1799 68 HPS1702E 68 HPS1703I 68 HPS1704I 68 HPS1705I 68 HPS1706I 68 HPS1708T 68 HPS1709T 68 HPS1710T 68 HPS1711T 68 HPS1712E 69 HPS1713E 69 HPS1714E 69 HPS1715I 69 HPS1716I 69 HPS1717I 69 HPS1718T 69 HPS1719T 69 HPS1720T 69 HPS1721T 69 HPS1722I 69 HPS1723E 70 HPS1724E 70 HPS1725E 70 HPS1726E 70 HPS1727E 70 HPS1728E 70 HPS1729E 70 HPS1730E 70 HPS1731E 70 HPS1732E 70 HPS1733E 70 HPS1734E 70 HPS1735E 70 HPS1736E 70 HPS1737E 70 HPS1738E 70 HPS1739E 71 HPS173E 14 HPS1740I 71 HPS1741E 71 HPS1744E 71 HPS1745E 71 HPS1800-HPS1899 71 HPS1800W 71

HPS1802W 71 HPS1803W 71 HPS1804W 71 HPS1805W 71 HPS1807W 71 HPS1808W 71 HPS1810I 71 HPS1811W 71 HPS1813W 72 HPS1814W 72 HPS1815W 72 HPS1816W 72 HPS1822W 72 HPS1823I 72 HPS1824I 72 HPS1900E 72 HPS1900-HPS1999 72 HPS1901E 72 HPS1902E 72 HPS1903E 72 HPS1904W 72 HPS1905I 73 HPS1905W 73 HPS1906I 73 HPS1907W 73 HPS1908I 73 HPS1909E 73 HPS1910E 73 HPS1911E 73 HPS1912E 73 HPS1913I 74 HPS1914E 74 HPS2100-HPS2199 74 HPS2101E 74 HPS2101I 74 HPS2102I 74 HPS2103E 74 HPS2104I 74 HPS2105E 74 HPS2106I 74 HPS2107I 74 HPS2108I 74 HPS2109E 74 HPS2110I 74 HPS2111I 74 HPS2112I 74 HPS2113I 75 HPS2114W 75 HPS2115I 75 HPS2116I 75 HPS2117I 75 HPS2118I 75 HPS2119W 75 HPS2120W 75 HPS2121W 75 HPS2122I 75

HPS2123I 75 HPS2124W 75 HPS2125I 75 HPS2126I 75 HPS2127I 75 HPS2128I 75 HPS2129I 76 HPS2130I 76 HPS2131I 76 HPS2132I 76 HPS2133I 76 HPS2134I 76 HPS2135E 76 HPS2135I 76 HPS2136E 76, 77 HPS2137E 76 HPS2138W 76 HPS2139E 76 HPS2140E 77 HPS2152I 77 HPS2400E 77 HPS2400-HPS2499 77 HPS2404E 77 HPS2405E 77 HPS2406E 77 HPS2407E 77 HPS2408I 77 HPS2409E 77 HPS2410E 77 HPS2411E 77 HPS2412E 77 HPS2413E 77 HPS2414E 77 HPS2415E 77 HPS2416E 78 HPS2417E 78 HPS2418I 78 HPS2419I 78 HPS2420W 78 HPS2421E 78 HPS2422E 78 HPS2425I 78 HPS2426W 78 HPS245I 14 HPS2500-HPS2599 78 HPS2501E 78 HPS2502E 78 HPS2503W 78 HPS2505W 78 HPS2506E 78 HPS2507E 79 HPS2508E 79 HPS2509E 79 HPS2510E 79 HPS2511E 79 HPS2512E 79

HPS2513E 79 HPS2514E 79 HPS2515T 79 HPS2516T 79 HPS2529E 79 HPS2530E 79 HPS2600-HPS2699 80 HPS2601I 80 HPS2602I 80 HPS2603W 80 HPS2604E 80 HPS2606E 80 HPS268I 14 HPS3000E 80 HPS3000-HPS3099 80 HPS3000I 80 HPS3001E 80 HPS3001I 80 HPS3002I 80 HPS3002T 80 HPS3003I 80 HPS3003T 80 HPS3004I 80 HPS3005I 80 HPS3006I 80 HPS3007T 80 HPS3008T 81 HPS3009T 81 HPS3010T 81 HPS3011T 81 HPS3012T 81 HPS3013T 81 HPS3014T 81 HPS3015I 81 HPS3031I 81 HPS3100-HPS3199 81 HPS3100W 81 HPS3107W 81 HPS3108W 81 HPS3109W 81 HPS3113E 82 HPS3200-HPS3299 82 HPS3200I 82 HPS3201I 82 HPS3202I 82 HPS3220E 82 HPS3300-HPS3399 82 HPS3300W 82 HPS3301W 82 HPS3302W 82 HPS3303I 83 HPS3304W 83 HPS3305W 83 HPS3306W 83 HPS3307W 83 HPS3308W 83

HPS3309W 83 HPS3332I 83 HPS3600-HPS3699 84 HPS3601I 84 HPS3602I 84 HPS3603I 84 HPS3604E 84 HPS3605W 84 HPS3606I 84 HPS3607I 84 HPS3608I 84 HPS3609W 84 HPS3610W 85 HPS3613E 85 HPS3613W 85 HPS3614E 85 HPS3614W 85 HPS3615W 85 HPS3616W 85 HPS3617W 85 HPS3618W 86 HPS3619W 86 HPS3620W 86 HPS3636I 86 HPS3642I 87 HPS3651W 87 HPS3680I 87 HPS3901I 87 HPS4000-HPS4099 87 HPS4001E 87 HPS4002E 87 HPS4003E 88 HPS4004E 88 HPS4005E 88 HPS598E 14 HPS599E 14

### Ι

ISPF messages 13

### L

LOG data set 11

### Μ

messages about 11, 13 descriptions 91 format 11, 91 locating 91 three digit 13

# 0

online help 9

## R

ReadMe file 7 related documents, ChangeMan SSM 8

### S

SER0001T 92 SER0002T 92 SER0003T 92 SER0004T 92 SER0200E 92 SER0201E 93 SER0202E 93 SER0203E 93 SER0204E 93 SER0205E 93 SER0206E 93 SER0207E 93 SER0208E 93 SER0209E 94 SER0210E 94 SER0220I 94 SER0221I 94 SER0222I 94 SER0230E 94 SER0231I 94 SER0300 94 SER0300I 95 SER0301I 95 SER0302I 95 SER0303I 95 SER0304I 96 SER0305I 96 SER0306I 96 SER0307I 96 SER0308I 96 SER0309I 96 SER0310I 96 SER0311I 97 SER0312I 97 SER0313I 97 SER0314I 97 SER0315I 97 SER0316I 97 SER0317I 97 SER0318I 98 SER0319I 98 SER0320I 98 SER0321I 98

| SER0378I 106<br>SER0379I 106<br>SER0380I 106<br>SER0380I 107<br>SER0382I 107<br>SER0383I 107<br>SER0383I 107<br>SER0385I 107<br>SER0386I 107<br>SER0386I 107<br>SER0388I 108<br>SER0390I 108<br>SER0390I 108<br>SER0390I 108<br>SER0391I 108<br>SER0392I 108<br>SER0393I 108<br>SER0393I 109<br>SER0395I 109<br>SER0396I 109<br>SER0396I 109<br>SER0396I 109<br>SER0396I 109<br>SER0397I 109<br>SER0399I 109<br>SER0400I 109<br>SER0400I 109<br>SER0400I 109<br>SER0400I 109<br>SER0400I 109<br>SER0400I 109<br>SER0400I 100<br>SER0400I 100<br>SER0400I 100<br>SER0400I 110<br>SER0406I 110<br>SER0406I 110<br>SER0406I 110<br>SER0406I 110<br>SER0406I 110<br>SER0406I 110<br>SER0407I 110<br>SER0406I 110<br>SER0406I 110<br>SER0406I 110<br>SER0406I 110<br>SER0406I 110<br>SER0406I 110<br>SER0406I 111<br>SER0410I 111<br>SER0410I 111 |
|----------------------------------------------------------------------------------------------------|
| SER0414I 111<br>SER0415I 111<br>SER0416I 112<br>SER0417I 112<br>SER0418I 112                                                                                                    |

| SER0662W 119<br>SER0663W 119<br>SER0700I 120<br>SER0700I 121<br>SER0702I 121<br>SER0703I 121<br>SER0800I 122<br>SER0801I 122<br>SER0802E 122<br>SER0803E 122<br>SER0804W 122<br>SER0805E 122<br>SER0805E 122<br>SER0806E 122<br>SER0807E 122<br>SER0808E 122<br>SER0809E 123<br>SER0810I 123<br>SER0811I 123                                                                                                    |  |
|----------------------------------------------------------------------------------------------------|--|
| SER0812E 123<br>SER0820E 123<br>SER0820E 123<br>SER0822E 124<br>SER0823E 124<br>SER0823E 124<br>SER0824I 124<br>SER0825I 124<br>SER0826I 124<br>SER0830I 124<br>SER0830I 124<br>SER0831I 124<br>SER0833I 124<br>SER0834I 124<br>SER0836E 124<br>SER0836E 124<br>SER0837I 124<br>SER0837I 124<br>SER0837I 125<br>SER0839I 125<br>SER0850I 125<br>SER0851W 125<br>SER0851W 125<br>SER0852E 125<br>SER0853E 125<br>SER0854E 125 |  |
| SER0855E 125<br>SER0856W 125<br>SER0857W 126<br>SER0857W 126<br>SER0859W 126<br>SER0860W 126<br>SER0861W 126<br>SER0862W 126<br>SER0863W 126<br>SER0863W 126<br>SER0864I 126<br>SER0865I 126<br>SER0866I 126<br>SER0867E 126<br>SER0868I 127<br>SER0870I 127                                                                                                    |  |

| SER0871E 127<br>SER0872I 127<br>SER0873E 127<br>SER0874W 127<br>SER0876W 127<br>SER0876W 127<br>SER0879W 127<br>SER0883I 127<br>SER0883I 127<br>SER0892I 128<br>SER0901I 128<br>SER0901I 128<br>SER0901I 129<br>SER0903I 129<br>SER0904I 129<br>SER0904I 130<br>SER0915I 130<br>SER0915I 130<br>SER0921I 130<br>SER0921I 130<br>SER0921I 130<br>SER0921I 130<br>SER0921I 130<br>SER0923I 130<br>SER0924I 131<br>SER0943I 132<br>SER0944I 131<br>SER0943I 132<br>SER0944I 132<br>SER0951 133<br>SER0955I 133<br>SER0955I 133<br>SER0958I 133<br>SER0958I 133<br>SER0959I 133<br>SER0959I 133<br>SER0960I 133<br>SER0960I 133<br>SER0961I 133 |
|----------------------------------------------------------------------------------------------------|
| SER0940I 131                                                                                                    |
| SER0942I 131                                                                                                    |
| SER0944I 132                                                                                                    |
| SER0953E 132                                                                                                    |
| SER0955I 133                                                                                                    |
| SER0957I 133                                                                                                    |
| SER0959I 133                                                                                                    |
| SER0961I 133                                                                                                    |
| SER0982I 134<br>SER0983E 134                                                                                                    |
| SER0989I 134<br>SER0990I 134                                                                                                    |
| SER0991I 134<br>SER0992I 134                                                                                                    |
| SER0993I 134<br>SER0994I 134                                                                                                    |
| SER0995I 135<br>SER0996I 135                                                                                                    |
| SER0999I 135<br>SER1000I 135                                                                                                    |
| SER1001I 135<br>SER1005E 135                                                                                                    |
| SER1017E 135<br>SER1018I 135                                                                                                    |
| SER1019E 136<br>SER1020I 136                                                                                                    |
| SER1023E 136                                                                                                    |

| SER1024E 136<br>SER1025E 136<br>SER1026E 136<br>SER1057W 136<br>SER1100T 137                 |
|----------------------------------------------------------------------------------------------|
| SER1100T 137<br>SER1101T 137<br>SER1200W 137<br>SER1201W 137<br>SER1202W 137<br>SER1204W 137 |
| SER1205W 138<br>SER1206W 138<br>SER1207W 138<br>SER1208W 138<br>SER1208W 138<br>SER1209W 138 |
| SER1300E 139<br>SER1301E 139<br>SER1302E 139<br>SER1303E 139<br>SER1304E 139                 |
| SER1305E 139<br>SER1306E 139<br>SER1307E 139<br>SER1308I 139<br>SER1400 140<br>SER1400E 140  |
| SER1400E 140<br>SER1401E 140<br>SER1402I 140<br>SER1403I 140<br>SER1404I 140<br>SER1405I 140 |
| SER1406I 140<br>SER1410T 140<br>SER1600E 140<br>SER1601E 141<br>SER1650E 141                 |
| SER2000I 142<br>SER2001I 142<br>SER2003I 142<br>SER2004I 142<br>SER2005I 142                 |
| SER2006E 142<br>SER2007W 143<br>SER2010I 143<br>SER2011I 143<br>SER2012I 143                 |
| SER2013I 143<br>SER2014I 143<br>SER2015I 143<br>SER2016I 143<br>SER2017E 143                 |
| SER2018I 144<br>SER2061W 145<br>SER2150E 146<br>SER2151I 146<br>SER2152E 146                 |

| SER2200I 146<br>SER2201W 146<br>SER2202W 146<br>SER2203I 146<br>SER2203I 146<br>SER2205I 146<br>SER2205I 146<br>SER2207E 146<br>SER2207E 146<br>SER2207E 147<br>SER2207E 147<br>SER2210E 147<br>SER2210E 147<br>SER2210E 147<br>SER2300E 147<br>SER2300E 147<br>SER2301I 147<br>SER2303E 147<br>SER2303E 148<br>SER2310E 148<br>SER2311E 148<br>SER2312E 148<br>SER2312E 148<br>SER2312E 148<br>SER2312E 148<br>SER2313E 148<br>SER2313E 148<br>SER2313E 148<br>SER2313E 148<br>SER2314E 148<br>SER2315E 148<br>SER2315E 148<br>SER2315E 148<br>SER2315E 148<br>SER2315E 149<br>SER2400 149<br>SER2400 149<br>SER2400 149<br>SER2400E 149<br>SER2400 149<br>SER2400E 149<br>SER2501E 150<br>SER2501E 150<br>SER2501E 150<br>SER2502E 151<br>SER2503E 151<br>SER2503E 151<br>SER2503E 151<br>SER2503E 151<br>SER2503E 151<br>SER2503E 151<br>SER2503E 151<br>SER2503E 151<br>SER2503E 151<br>SER2507E 151<br>SER2507E 151<br>SER2507E 151<br>SER2507E 151<br>SER2507E 152<br>SER3100I 152<br>SER3100I 152<br>SER3100I 152<br>SER3100I 153<br>SER3105I 153<br>SER3105I 153<br>SER3105I 153<br>SER3105I 153 |
|----------------------------------------------------------------------------------------------------|
| SER3102I 152<br>SER3103I 152<br>SER3104I 153                                                                                                    |

| SER4001E 154<br>SER4002E 154                 |
|----------------------------------------------|
| SER4003E 154<br>SER4004E 155                 |
| SER4005E 155<br>SER4006E 155<br>SER4007E 155 |
| SER4008E 155<br>SER4009E 155                 |
| SER4010E 155<br>SER4011E 155<br>SER4012E 155 |
| SER4013E 155<br>SER4014E 156<br>SER4015E 156 |
| SER4016E 156<br>SER4017E 156                 |
| SER4018E 156<br>SER4019E 156<br>SER4020E 156 |
| SER4021E 156<br>SER4022E 156                 |
| SER4023E 156<br>SER4024E 156<br>SER4025E 156 |
| SER4026E 157<br>SER4100E 158<br>SER4101I 158 |
| SER4102I 158<br>SER4103E 158                 |
| SER4104E 158<br>SER4105E 158<br>SER4106I 158 |
| SER4107I 158<br>SER4108W 158<br>SER4109W 159 |
| SER4110E 159<br>SER4111E 159                 |
| SER4112E 159<br>SER4113E 159<br>SER4114I 159 |
| SER4115I 159<br>SER4116E 159<br>SER4117E 159 |
| SER4118E 159<br>SER4119E 159                 |
| SER4120E 159<br>SER4121W 159<br>SER4122I 159 |
| SER4123W 160<br>SER4124I 160<br>SER4125E 160 |
| SER4126E 160<br>SER4127I 160                 |
| SER4128E 160<br>SER4129E 160                 |

| SER4130E 160                 |
|------------------------------|
| SER4131I 160                 |
| SER4132W 160                 |
| SER4133I 160                 |
| SER4134W 160<br>SER4135E 160 |
| SER4135E 160                 |
| SER4137E 161                 |
| SER4138I 161                 |
| SER4140E 161                 |
| SER4143E 161                 |
| SER4144E 161                 |
| SER4145I 161                 |
| SER4146I 161                 |
| SER4147I 161                 |
| SER4148I 161                 |
| SER4149I 161                 |
| SER4150W 161<br>SER4151E 161 |
| SER4151E 101<br>SER4152E 162 |
| SER4152E 102<br>SER4153E 163 |
| SER4154I 163                 |
| SER4155E 163                 |
| SER4156I 163                 |
| SER4157I 163                 |
| SER4158E 163                 |
| SER4159E 163                 |
| SER4160I 164                 |
| SER4161I 164                 |
| SER4162E 164                 |
| SER4163E 164                 |
| SER4164E 164<br>SER4165E 164 |
| SER4166E 164                 |
| SER4167E 164                 |
| SER4168E 164                 |
| SER4169E 164                 |
| SER4170E 164                 |
| SER4171I 164                 |
| SER4172E 165                 |
| SER4173I 165                 |
| SER4174I 165                 |
| SER4175I 165                 |
| SER4176E 165                 |
| SER4177I 165<br>SER4178I 165 |
| SER4179I 165                 |
| SER4180I 165                 |
| SER4181I 165                 |
| SER4182I 165                 |
| SER4183E 165                 |
| SER4184E 165                 |
| SER4185I 165                 |
| SER4226E 166                 |
| SER4251E 166                 |
| SER4300I 168                 |

| SER4301I 168<br>SER4302I 168<br>SER4303I 168<br>SER4305E 168<br>SER4305E 168<br>SER4307E 168<br>SER4307E 168<br>SER4307E 169<br>SER4310E 169<br>SER4310E 169<br>SER4312E 169<br>SER4312E 169<br>SER4313E 169<br>SER4314E 169<br>SER4315E 169<br>SER4316I 169<br>SER4316I 169<br>SER4318W 169<br>SER4318W 169<br>SER4319I 169<br>SER4319I 169<br>SER4319I 169<br>SER4319I 169<br>SER4319I 169<br>SER4310E 170<br>SER4400E 171<br>SER4400E 171<br>SER4401E 172<br>SER4401I 172<br>SER4401I 172<br>SER4401I 172<br>SER4407E 172<br>SER4407E 172<br>SER4501I 172<br>SER4501I 172<br>SER4501I 172<br>SER4502E 173<br>SER4506E 173<br>SER4508E 173<br>SER4509E 173<br>SER4509E 173 |
|----------------------------------------------------------------------------------------------------|
| SER4500I 172<br>SER4501I 172                                                                                                    |
| SER4502I 172                                                                                                    |
| SER4503E 172<br>SER4504E 172                                                                                                    |
| SER4505E 173                                                                                                    |
| SER4506E 173<br>SER4507E 173                                                                                                    |
| SER4508E 173                                                                                                    |
|                                                                                                    |
| SER5005E 174<br>SER5056E 174                                                                                                    |
| SER5100E 175                                                                                                    |
| SER5101E 175<br>SER5102E 175                                                                                                    |
| SER5103I 175<br>SER5104E 175                                                                                                    |
| SER5105E 175                                                                                                    |
| SER5106E 175<br>SER5107E 175                                                                                                    |
| SER5150E 176                                                                                                    |
| SER5151I 176<br>SER5152E 176                                                                                                    |
| SER5153E 176<br>SER5200E 176                                                                                                    |
| SER5201E 176                                                                                                    |
| SER5202E 176<br>SER5203I 176                                                                                                    |

| SER5204E 176<br>SER5205E 176<br>SER5900E 177<br>SER5902E 177<br>SER5903E 177<br>SER5903E 177<br>SER5905E 177<br>SER5906E 177<br>SER5907E 177<br>SER5907E 178<br>SER5950E 178<br>SER5951E 178<br>SER5951E 178<br>SER5952E 178<br>SER6001E 178<br>SER6002E 178<br>SER6002E 178<br>SER6003W 178<br>SER6004E 179<br>SER6006E 179<br>SER6007E 179<br>SER6007E 179<br>SER6010I 179<br>SER6010I 179<br>SER6011I 179<br>SER6013E 179<br>SER6013E 179<br>SER6013E 179<br>SER6013E 179<br>SER6014E 179<br>SER6015E 179<br>SER6015E 179<br>SER6015E 179<br>SER6015E 179<br>SER6015E 179<br>SER6015E 179<br>SER6015E 179<br>SER6015E 179<br>SER6015E 179<br>SER6013E 180<br>SER6020E 180<br>SER6020E 180<br>SER6021E 180<br>SER6021E 181<br>SER6031E 181<br>SER6100E 181<br>SER6102E 182<br>SER6103E 182 |
|----------------------------------------------------------------------------------------------------|
| SER6033E 181<br>SER6100E 181<br>SER6101E 181<br>SER6102E 182                                                                                                    |

| SER6205E 183<br>SER6300E 183                 |
|----------------------------------------------|
| SER6301E 183<br>SER6302E 183<br>SER6303E 184 |
| SER6400E 184<br>SER6401E 184                 |
| SER6402E 184<br>SER6403E 184<br>SER6404E 184 |
| SER6414I 184<br>SER6500 185                  |
| SER6500E 185<br>SER6501I 185<br>SER6502I 185 |
| SER6503I 185<br>SER6504E 185<br>SER6505E 185 |
| SER6600E 185<br>SER6601I 185                 |
| SER6602I 185<br>SER6603I 185<br>SER6604I 185 |
| SER6605E 186<br>SER6606E 186<br>SER6607E 186 |
| SER6608E 186<br>SER6609E 186                 |
| SER6610E 186<br>SER6611I 186<br>SER6612E 186 |
| SER6613I 186<br>SER6615E 186<br>SER6616E 186 |
| SER6617E 187<br>SER6618E 187                 |
| SER6619I 187<br>SER6700I 190<br>SER6700W 188 |
| SER6701E 188<br>SER6702I 188<br>SER6703E 188 |
| SER6704E 189<br>SER6705E 189                 |
| SER6706E 189<br>SER6708I 189<br>SER6709W 189 |
| SER6710I 189<br>SER6712E 189<br>SER7002I 191 |
| SER7008I 191<br>SER7100I 191                 |
| SER7101I 191<br>SER7102E 191<br>SER7103E 191 |
| SER7104E 192                                 |

| SER8201E 199 | SER7105E 192<br>SER7106E 192<br>SER7107E 192<br>SER7107E 192<br>SER7107E 192<br>SER7110E 192<br>SER7111E 192<br>SER7112E 192<br>SER7112E 193<br>SER7115E 193<br>SER7116W 193<br>SER7116W 193<br>SER7117E 193<br>SER7117E 193<br>SER7120E 193<br>SER7120E 193<br>SER7120E 194<br>SER7207E 194<br>SER7207E 194<br>SER7207E 194<br>SER7207E 194<br>SER7207E 194<br>SER7207E 194<br>SER7207E 194<br>SER7207E 194<br>SER7207E 195<br>SER7207E 195<br>SER7207E 195<br>SER7207E 195<br>SER7210E 195<br>SER7210E 195<br>SER7217E 195<br>SER7217E 195 |
|--------------|----------------------------------------------------------------------------------------------------|
|              | SER8003E 197<br>SER8004E 197<br>SER8005E 197<br>SER8006E 197<br>SER8007E 198<br>SER8008E 198                                                                                                    |

| SER8214I 200                                 |
|----------------------------------------------|
| SER8215W 200<br>SER8216E 200                 |
| SER8221E 200<br>SER8222E 200                 |
| SER8223I 201<br>SER8224E 201                 |
| SER8225E 201<br>SER8226E 201                 |
| SER8227E 201<br>SER8228E 201                 |
| SER8230E 201<br>SER8231E 201                 |
| SER8272E 201<br>SER8300E 202                 |
| SER8302E 202<br>SER8303E 202                 |
| SER8304E 202<br>SER8305E 202                 |
| SER8306E 202<br>SER8308E 202                 |
| SER8309E 203<br>SER8310E 203                 |
| SER8311E 203                                 |
| SER8312E 203<br>SER8313E 203                 |
| SER8314E 203<br>SER8315E 203                 |
| SER8316E 203<br>SER8317E 203                 |
| SER8318E 203<br>SER8319E 203                 |
| SER8400E 204<br>SER8401E 204                 |
| SER8402E 204<br>SER8403E 204                 |
| SER8404E 204<br>SER8414W 204                 |
| SER8500E 205<br>SER8600E 206                 |
| SER8601E 206<br>SER8602E 206                 |
| SER8603I 206<br>SER8604I 206                 |
| SER8605I 206<br>SER8606I 206<br>SER8607I 206 |
| SER8608I 206<br>SER8609I 206                 |
| SER8610I 206<br>SER8611I 206                 |
| SER8612I 207<br>SER8613I 207                 |
| SER8614I 207<br>SER8650I 207                 |
| SER8651I 207                                 |

| SER9208E 212<br>SER9209E 212<br>SER9210E 212<br>SER9211E 212 | S S S S S S S S S S S S S S S S S S S  | R86666666666777777888877777777777777777              | 531<br>541<br>551<br>551<br>551<br>551<br>551<br>551<br>551<br>551<br>55 | 203<br>203<br>203<br>203<br>203<br>203<br>203<br>203<br>203<br>203 | 77777788888888888888999999999999900000000 |
|--------------------------------------------------------------|----------------------------------------|------------------------------------------------------|--------------------------------------------------------------------------|--------------------------------------------------------------------|-------------------------------------------|
|                                                              | SE<br>SE<br>SE<br>SE<br>SE<br>SE<br>SE | R92<br>R92<br>R92<br>R92<br>R92<br>R92<br>R92<br>R92 | 03E<br>04E<br>05E<br>06E<br>07E<br>08E<br>09E                            | 21<br>21<br>21<br>21<br>21<br>21<br>21<br>21<br>21<br>21<br>21     | 1<br>1<br>2<br>2<br>2<br>2<br>2<br>2      |

| SER9303E 212<br>SER9304E 213<br>SER9305E 213<br>SER9306E 213<br>SER9307E 213<br>SER9308E 213<br>SER9400E 213<br>SER9401E 213<br>SER9402E 214<br>SER9402E 214<br>SER9403I 214<br>SER9404E 214<br>SER9406I 214<br>SER9406I 214<br>SER9407I 214<br>SER9409I 214<br>SER9410I 214<br>SER9410I 214<br>SER9411I 214<br>SER9413I 214<br>SER9413I 214<br>SER9414E 215<br>SER9415E 215<br>SER9416E 215<br>SER9416E 215<br>SER9416E 215<br>SER9418E 215<br>SER9418E 215<br>SER9419W 215<br>SER9421I 215<br>SER9422E 215<br>SER9423E 215<br>SER9423E 215<br>SER9423E 215<br>SER9424I 215<br>SER9424I 215<br>SER9425I 215<br>SER9425I 215<br>SER9426W 216<br>SER9427E 216<br>SER9427E 216<br>SER9500I 216<br>SERNET |
|----------------------------------------------------------------------------------------------------|
| messages, see messages                                                                                                    |

# Т

three digit messages 13